# **UNIVERSIDAD NACIONAL DE CAJAMARCA FACULTAD DE INGENIERÍA**

**ESCUELA ACADÉMICO PROFESIONAL DE INGENIERÍA CIVIL**

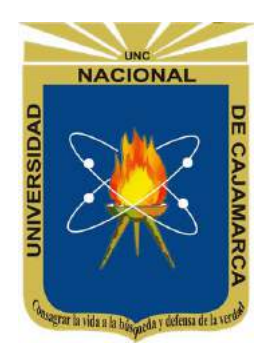

**TESIS**

## **"IDENTIFICACIÓN DE ÁREAS INUNDABLES POR MÁXIMAS AVENIDAS DEL RIO QUÍNUAS EN EL CENTRO POBLADO LA QUISPA"**

**Para optar el título profesional de:**

**INGENIERO CIVIL**

**Presentado por:**

**BACH. CÉSAR HUGO JUNIOR APARICIO VÁSQUEZ**

**Asesor:**

**Dr. Ing. Gaspar Virilo Méndez Cruz**

**CAJAMARCA-PERÚ -2021-**

## <span id="page-1-0"></span>**DEDICATORIA**

A mi padre, César Hugo Aparicio Zapata.

### <span id="page-2-0"></span>**AGRADECIMIENTO**

A mi asesor Dr. Ing. Gaspar Méndez Cruz por convertirse en un modelo de superación profesional.

A los miembros del jurado al Dr. Ing. José Francisco Huamán Vidaurre, Dr. Ing. Luis Vásquez Ramírez y al Dr. Ing. José Antonio Coronel Delgado.

A la Universidad Nacional de Cajamarca, alma mater que me dio la oportunidad de ser mejor.

A toda la familia de Ingeniería Civil de la Universidad Nacional de Cajamarca por ser parte de mi desarrollo profesional.

A mi madre por su motivación día a día para la culminación de mi carrera profesional. A mis hermanos André y Alessandro por su incondicional apoyo.

## **ÍNDICE**

<span id="page-3-0"></span>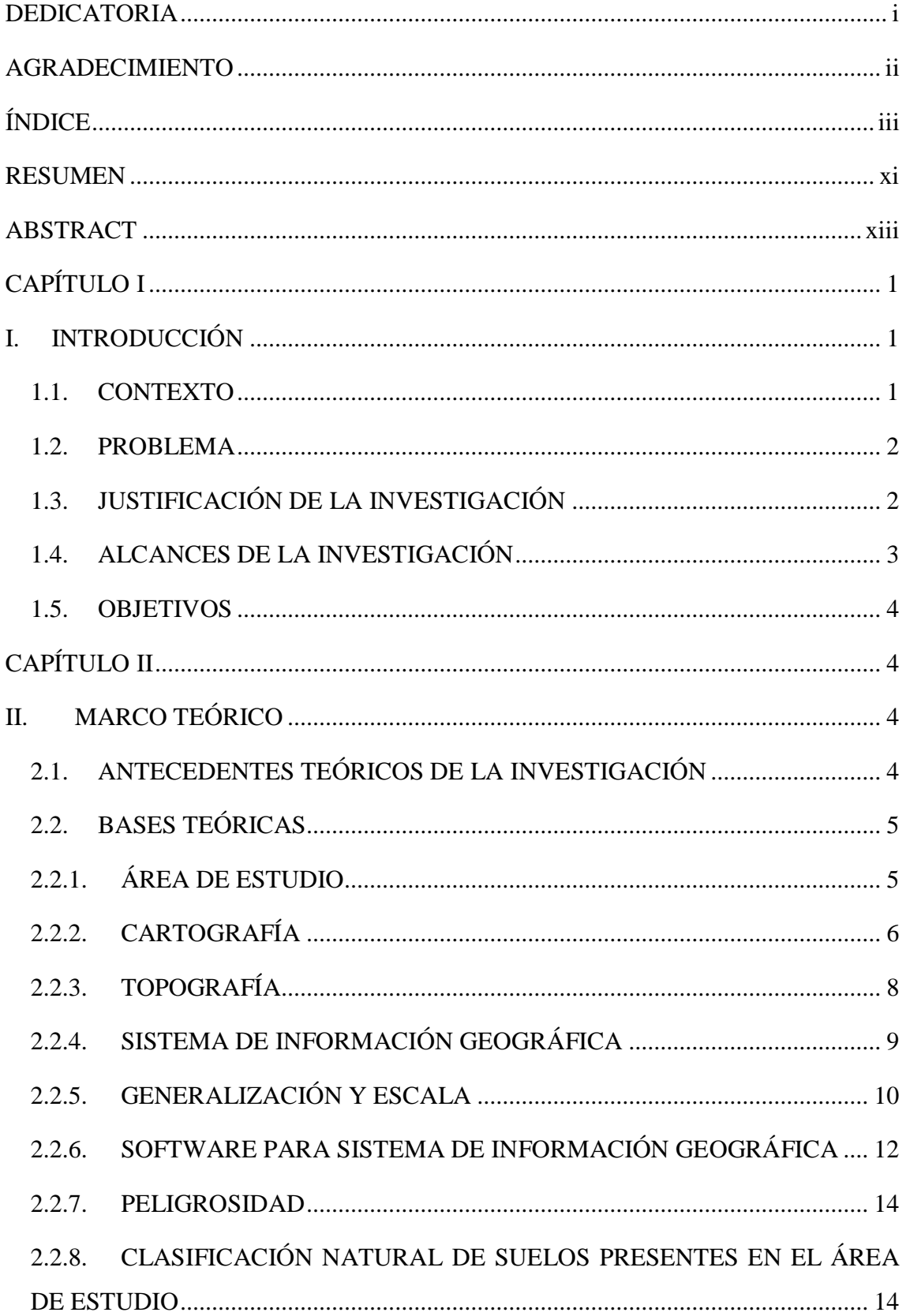

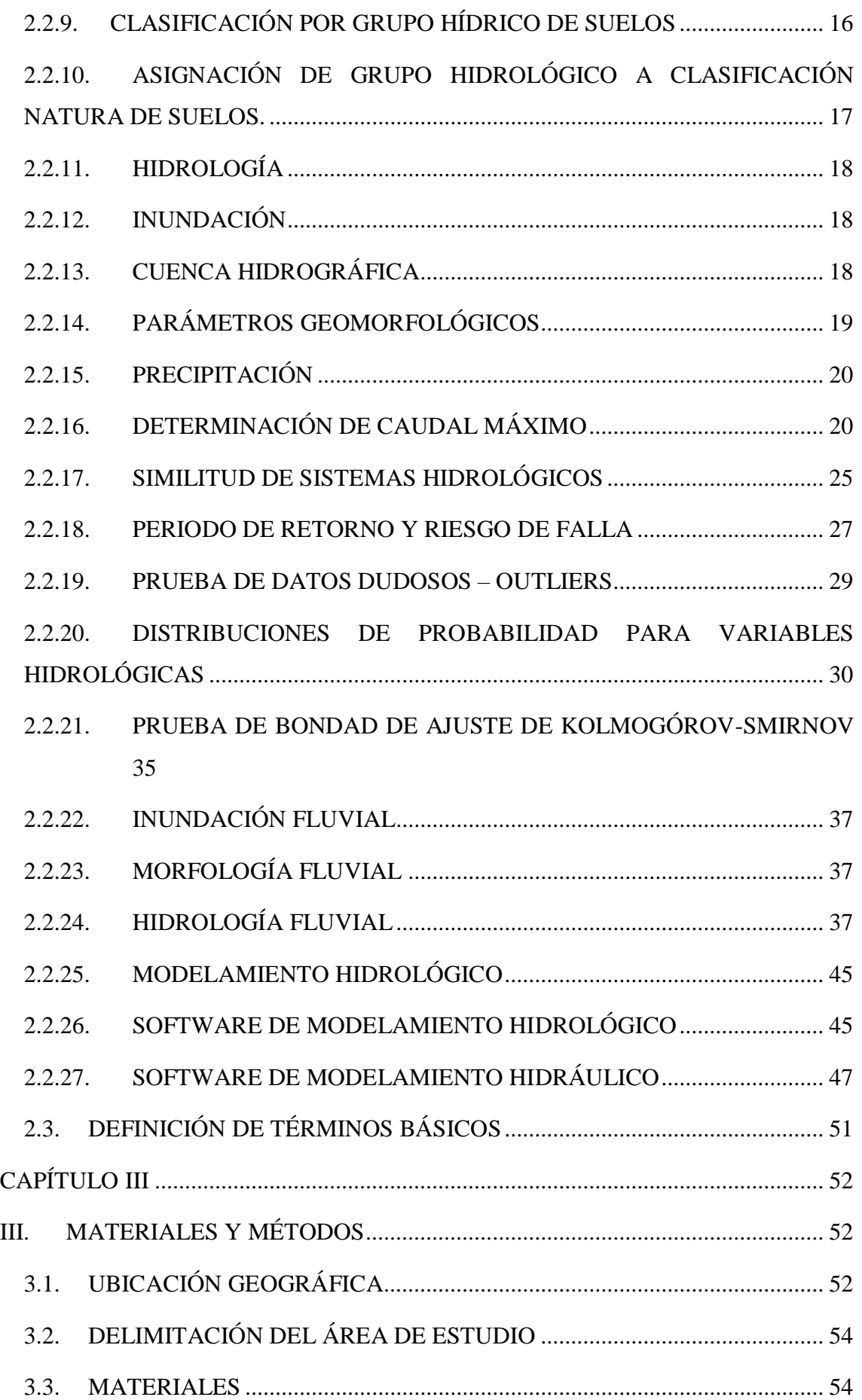

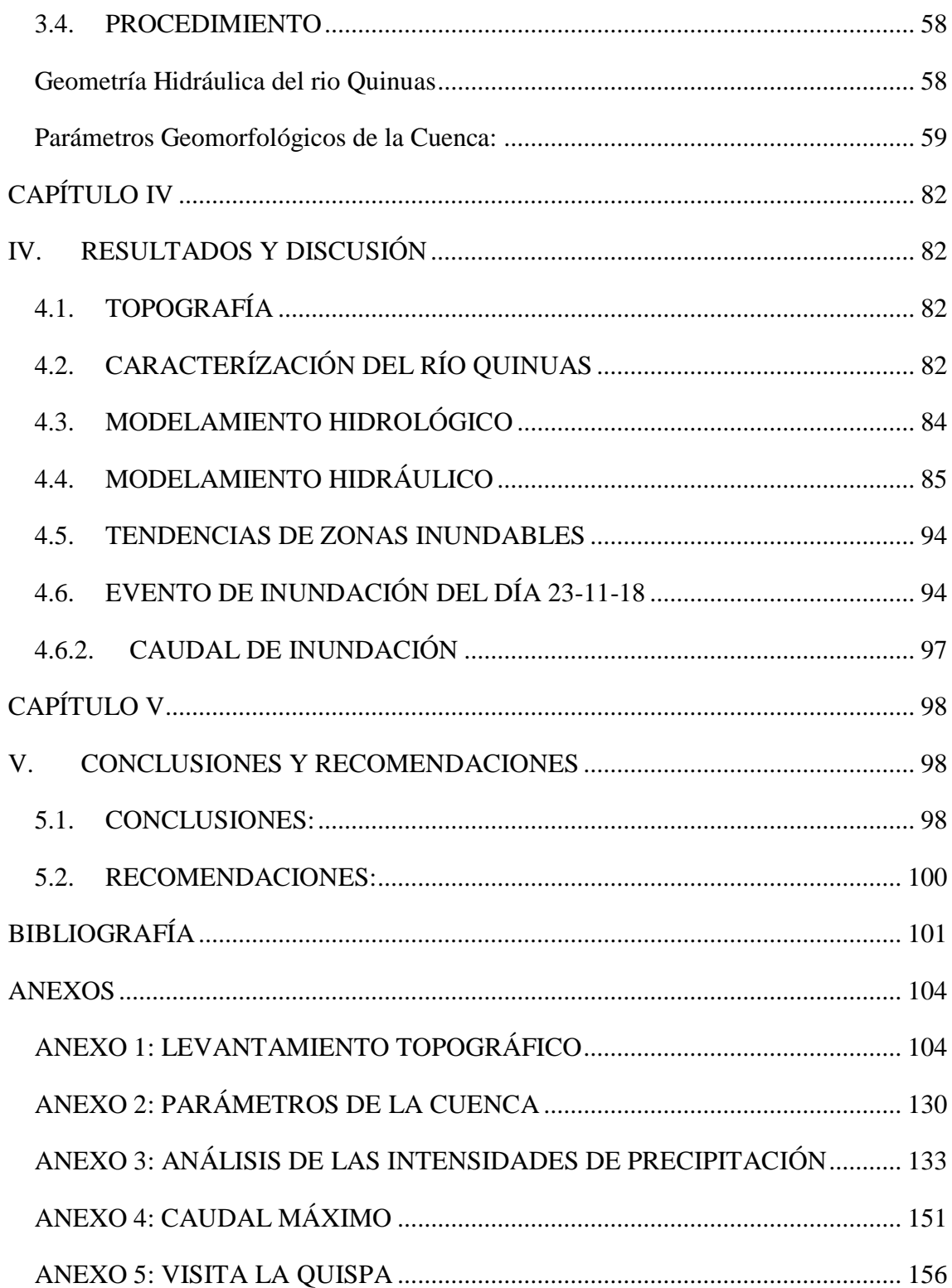

## **ÍNDICE DE TABLAS**

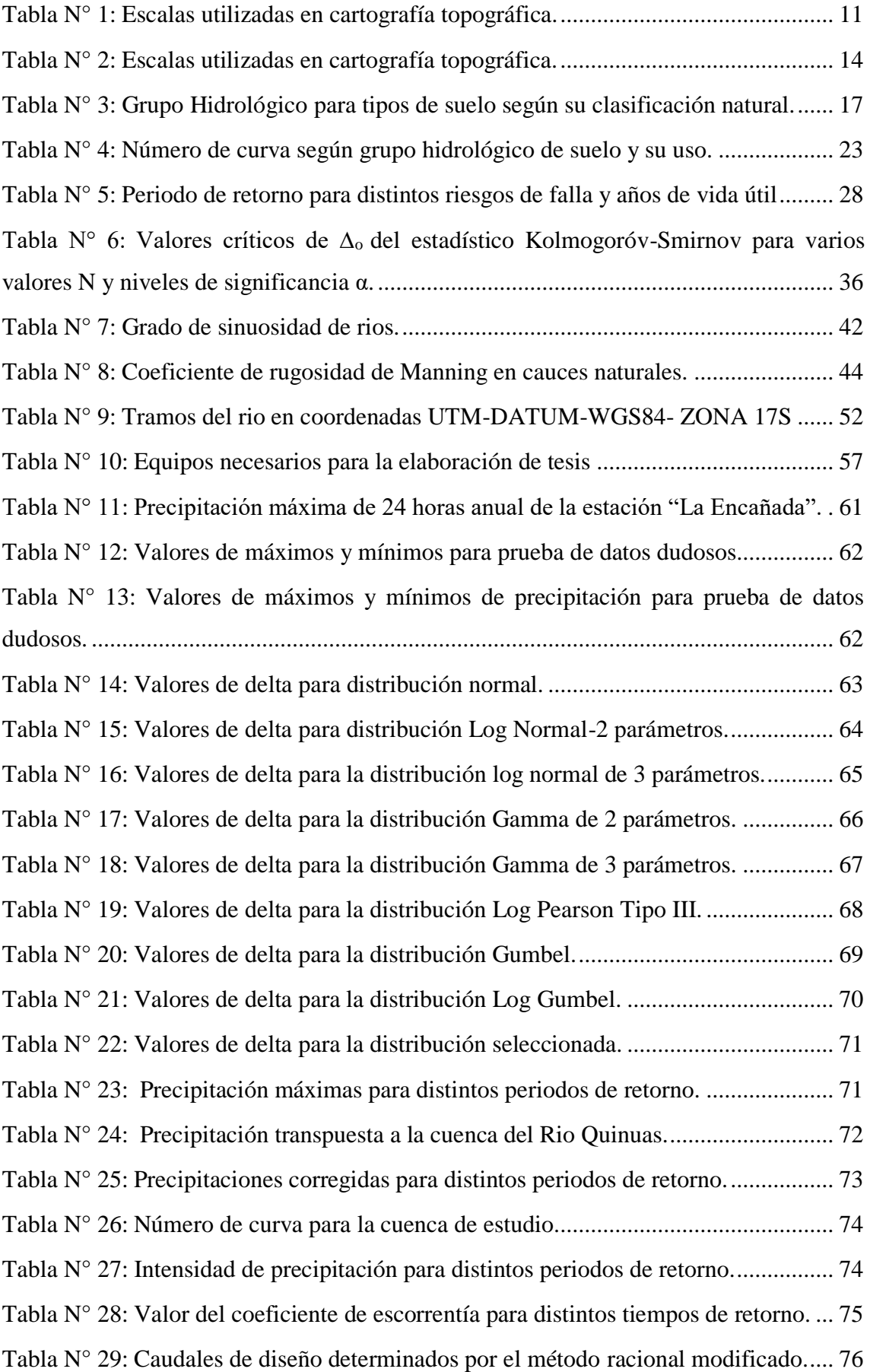

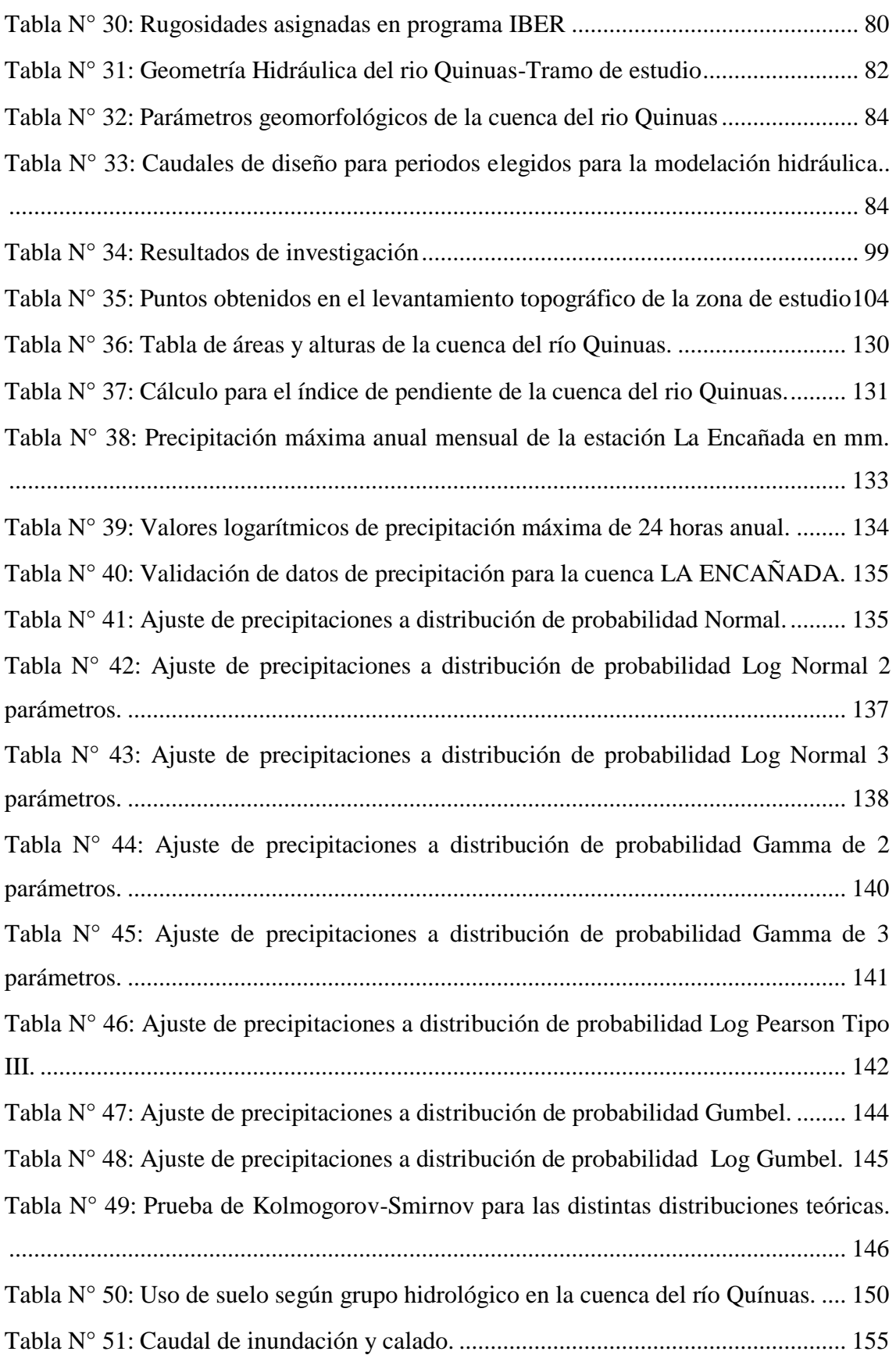

## **ÍNDICE DE FIGURAS**

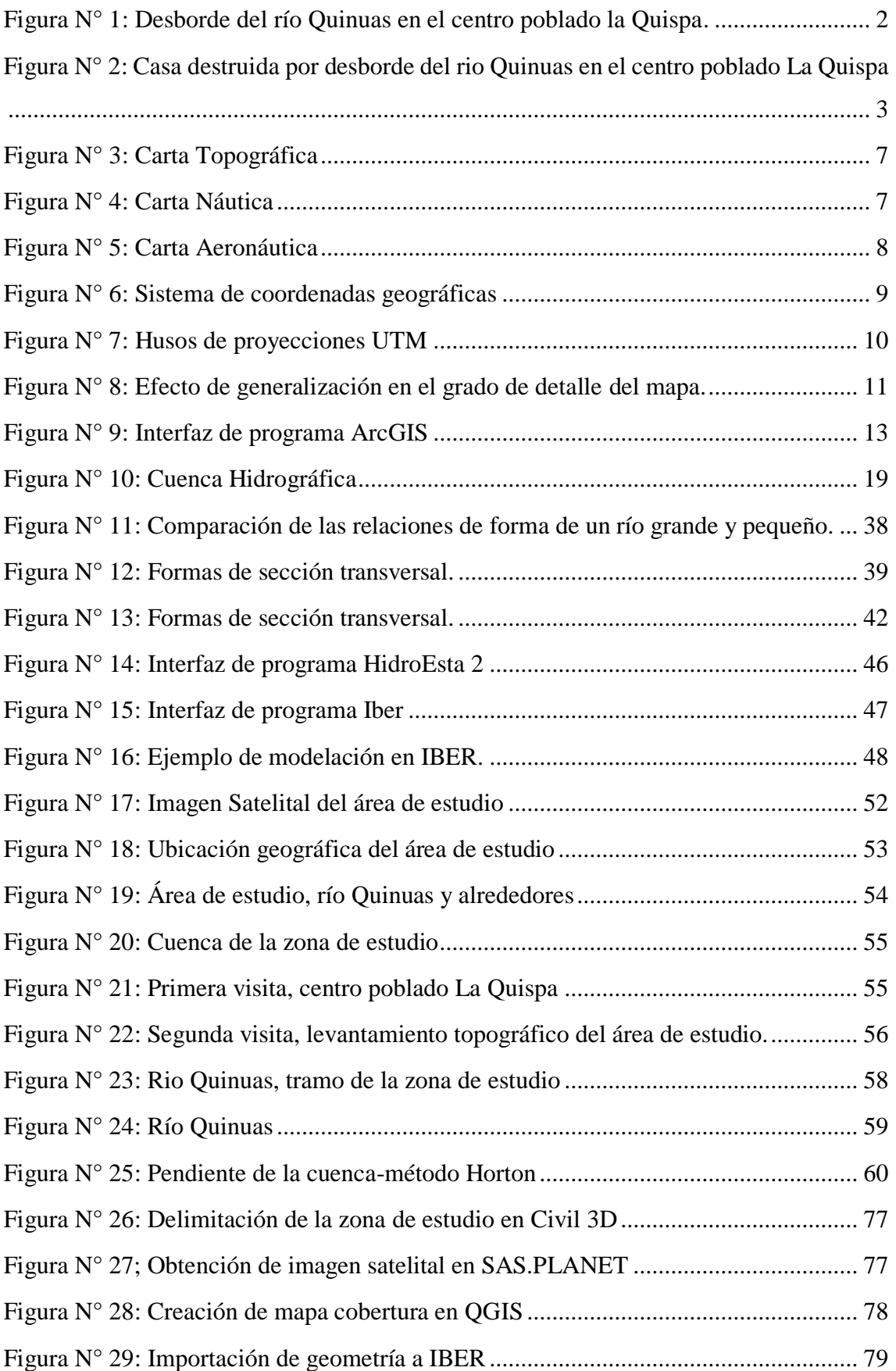

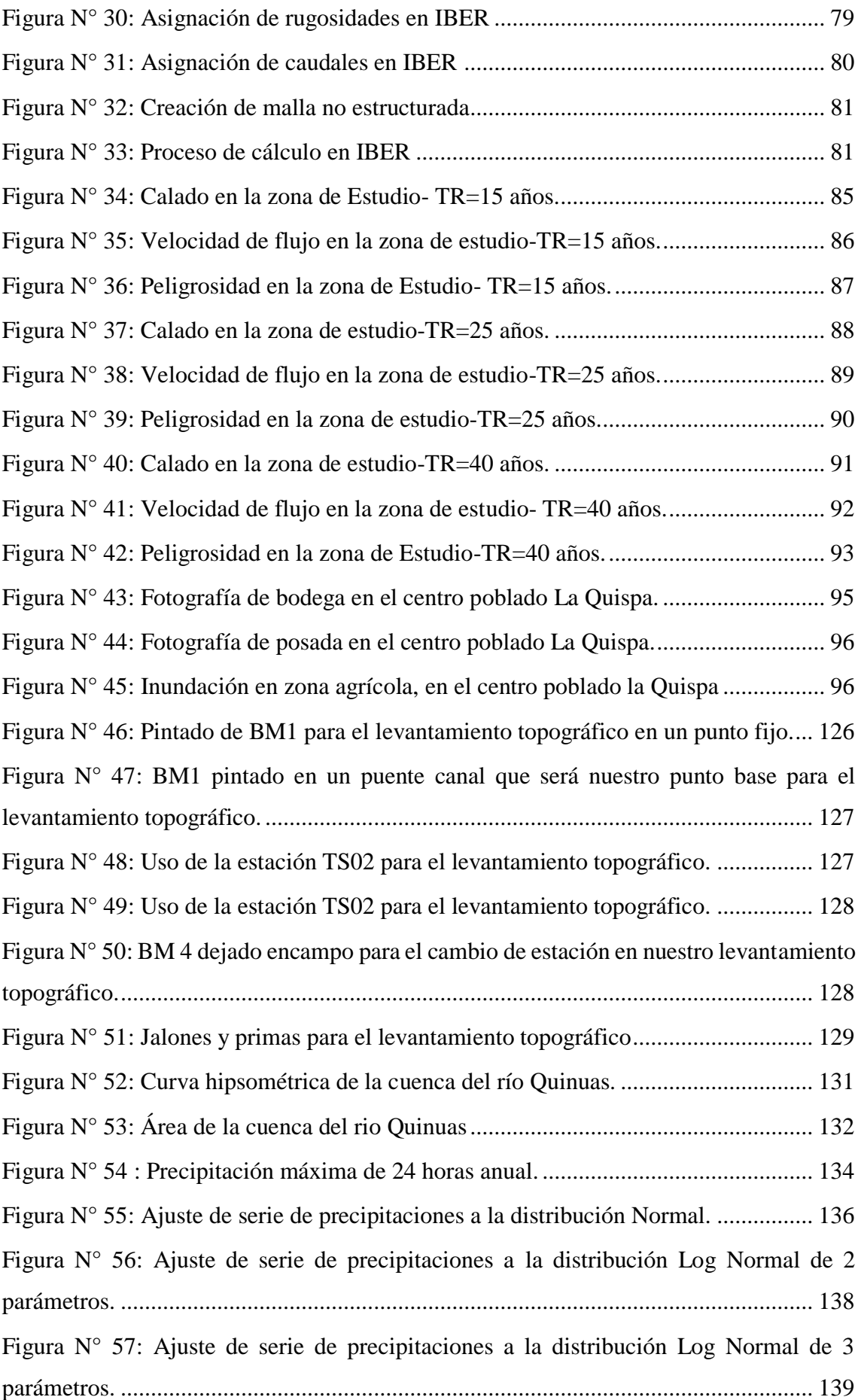

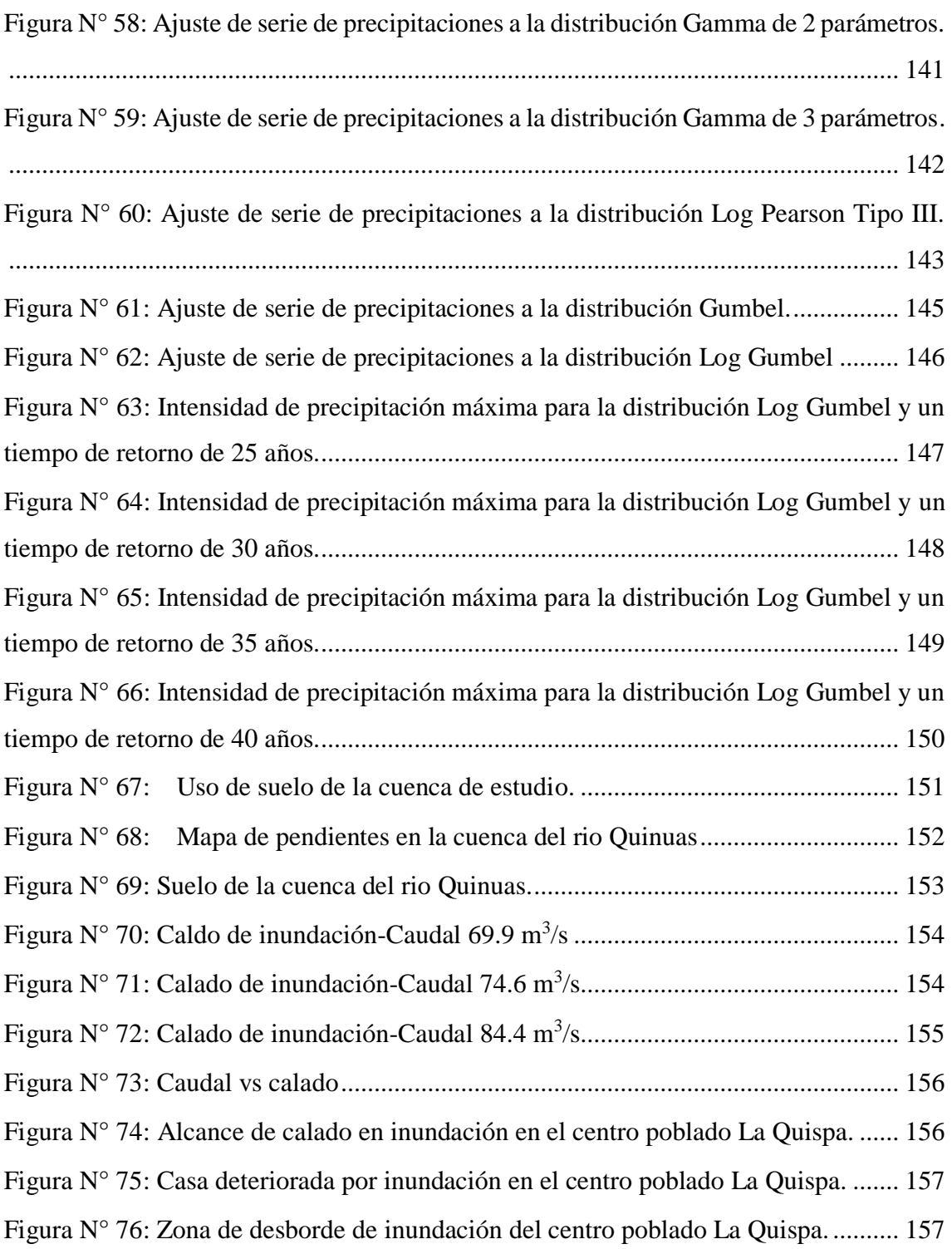

#### **RESUMEN**

<span id="page-11-0"></span>La tesis "IDENTIFICACIÓN DE ÁREAS INUNDABLES POR MÁXIMAS AVENIDAS DEL RIO QUÍNUAS EN EL CENTRO POBLADO LA QUISPA" tuvo como objetivo principal la identificación de zonas inundables del Rio Quinuas en el centro poblado La Quispa, para lo cual se realizó el modelamiento hidrológico e hidráulico del rio Quinuas, de tal modo se determinó las áreas inundables por máximas avenidas.

Para la determinación de áreas inundables, se realizó el levantamiento topográfico de la zona de estudio en el centro poblado La Quispa, además se recopiló información cartográfica de la zona para lo cual también resultó necesario las imágenes satelitales del área de estudio para lo que fue necesario el uso del software ArcGis 10.6 y SASPlanet, de tal modo para el modelamiento hidrológico necesario para el estudio se obtuvo información de la estación meteorológica "La Encañada" ubicada en el caserío de Polloc a una altura de 2980 m.s.n.m ; en el modelamiento hidrológico resultó necesario la caracterización geomorfológica de la cuenca del rio Quinuas con un área de  $45.225 \text{ km}^2$  y una altura media, tomando como punto de concentración el puente del centro poblado La Quispa.

Para el modelamiento hidrológico se usó el software HidroEsta 2 en la determinación del caudal máximo fue necesario la aplicación del Método Racional Modificado especificado por el Ministerio de Transporte y Comunicaciones, para lo cual se determinó los valores necesarios requeridos en la aplicación del mismo, realizando la prueba de datos dudosos de los valores de precipitación obtenidos de la estación meteorológica "La Encañada", ajustándolos posteriormente a una distribución Log Gumbel para la determinación de las precipitaciones en distintos periodos de retorno; resultó necesario la transferencia de las precipitaciones a una altura media de la cuenca de estudio y la aplicación de un factor reductor de 0.89, además de la determinación del número de curva resultando 92.1 para un tiempo de concentración de 152 minutos así pudiéndose determinar los caudales máximos para el modelamiento hidráulico.

Para el modelamiento hidrológico se usó el software Iber en su versión 2.5.1 y se simularon 3 escenarios posibles de 110.7 m<sup>3</sup>/s, 123.9 m<sup>3</sup>/s 136.84 m<sup>3</sup>/s; para 15, 25 y 40 años de periodo de retorno considerándolo de tal forma por obras hidráulicas de defensas ribereñas, puentes y alcantarillas.

En la conclusión de la investigación se tomaron tendencias de inundaciones deducidas de los 3 escenarios anteriores modelados, de tal modo se estableció un solo mapa de inundación.

**Palabras clave**: Zonas inundables, inundación, máximas avenidas, La Quispa.

#### **ABSTRACT**

<span id="page-13-0"></span>The thesis "IDENTIFICATION OF FLOODABLE AREAS BY MAXIMUM AVENUES OF THE QUÍNUAS RIVER IN THE LA QUISPA POPULATION CENTER" had as its main objective the identification of floodplain areas of the Quinuas River in the La Quispa populated center, for which the hydrological and hydraulic modeling of the Quinuas river, in such a way the floodplain areas were determined by maximum avenues.

To determine floodplain areas, a topographic survey of the study area was carried out in the La Quispa town center, in addition, cartographic information of the area was collected, for which it was also necessary to use satellite images of the study area for what was necessary. the use of the ArcGis 10.6 and SASPlanet software, in such a way for the hydrological modeling necessary for the study, information was obtained from the "La Encañada" meteorological station located in the Polloc village at an altitude of 2980 meters above sea level; In the hydrological modeling, the geomorphological characterization of the Quinuas river basin with an area of 45,225 km2 and an average height was necessary, taking as a point of concentration the bridge of the La Quispa town center.

For the hydrological modeling, the HidroEsta 2 software was used to determine the maximum flow, it was necessary to apply the Modified Rational Method specified by the Ministry of Transport and Communications, for which the necessary values required in its application were determined, performing the test of doubtful data of the precipitation values obtained from the "La Encañada" meteorological station, later adjusting them to a Log Gumbel distribution to determine the precipitation in different return periods; It was necessary to transfer the rainfall to an average height of the study basin and the application of a reducing factor of 0.89, in addition to the determination of the curve number, resulting in 92.1 for a concentration time of 152 minutes, thus being able to determine the maximum flows for hydraulic modeling.

For the hydrological modeling, Iber software was used in its version 2.5.1 and 3 possible scenarios of 110.7 m3 / s, 123.9 m3 / s 136.84 m3 / s were simulated; for 15, 25 and 40 years of return period considering it in such a way for hydraulic works of river defenses, bridges and sewers.

At the conclusion of the investigation, flood trends deduced from the 3 previous scenarios modeled were taken, thus establishing a single flood map.

**Keywords:** hydraulic modeling, flooding, flood areas, La Quispa.

### **CAPÍTULO I**

## <span id="page-15-2"></span><span id="page-15-1"></span><span id="page-15-0"></span>**I. INTRODUCCIÓN 1.1.CONTEXTO**

Resulta evidente que las inundaciones se han convertido en una de las amenazas más peligrosas y frecuentes en el Perú, y por tanto de interés general para todos los pobladores peruanos.

Tal es el casos del fenómeno del niño en el año 2017, el que registro según INDECI (2019) se tuvo un total de 283 137 personas damnificadas, 1 644 879 personas afectadas, 381 076 viviendas afectadas, 1 159 establecimientos de salud afectados y 1 269 establecimientos comerciales afectados lo que generó grandes daños económicos que según la nota de prensa N° 136 2018-INDECI-OGCE del 10 de abril de 2018: "El Fenómeno El Niño Costero 2017 dejó como consecuencia 1.7 millones de personas afectadas y los daños superan los 4 000 millones de dólares" y además tan solo para zonas del norte tales como Tumbes, Piura, Lambayeque y la Libertan según las estadísticas de emergencias y daños de INDECI (2012) el daño económico por inundaciones entre los años 1994 – 2012 el costo total fue de S/. 1 007 353.38 y en el distrito de san Juan Bautista se registró una lluvia extrema nivel V acumulando en total de precipitación de 125.5 mm de en la estación Puerto Almendra por lo que a nivel nacional las inundaciones el tratamiento de los temas de inundación resulta importante en todo aspecto económico, humano e inclusive ambiental.

La región de Cajamarca no es ajena a las inundaciones para GRC en el 2019 las lluvias torrenciales en Cajabamba dejaron afectadas a 19 viviendas y 200 metros de carreteras además de daños en las calles y avenidas de la misma ciudad, además en el 2013 fueron dañados 90 ha de maíz y otras 60 ha de plantaciones

En la ciudad de Cajamarca según INDECI (2017) en diciembre la Dirección de Agricultura se inundó en su totalidad al 100% además de dejar afectadas a 500 personas, en febrero de 2021 la intensa lluvia afecto a las zonas de la urbanización La Alameda y la zona el cruce a Santa Bárbara, además de que en enero del 2015 según

el Comercio la lluvia producida llego a inundar las zonas de la Plazuela Bolognesi y la parte baja de la misma, así como también la zona del complejo del Cápac Ñan. El centro poblado La Quispa sufrió el desborde del rio Quinuas en diciembre de 2018 dejando perdidas económicas en la zona.

Al ser un tema de suma importancia en el desarrollo regional y nacional de nuestro territorio, la Universidad Nacional de Cajamarca conjuntamente con sus profesionales en el tema llevan a cabo un conjunto de investigaciones en tanto a las inundaciones producidas y a los aspectos necesarios para su tratamiento y prevención.

### <span id="page-16-0"></span>**1.2.PROBLEMA**

¿Cuáles son las áreas inundables por máximas avenidas del río Quinuas en el Centro Poblado La Quispa, La Encañada-Cajamarca?

## <span id="page-16-1"></span>**1.3.JUSTIFICACIÓN DE LA INVESTIGACIÓN**

En el centro poblado La Quispa ya ha tenido inundaciones por desborde de rio tal y como se muestran en las imágenes el 23 de noviembre del 2018.

<span id="page-16-2"></span>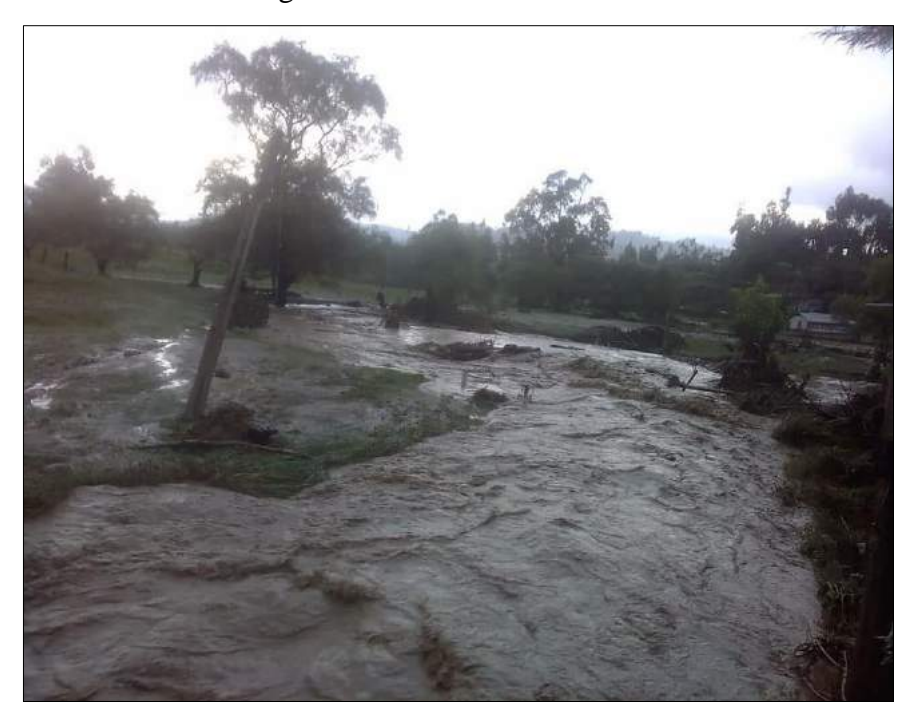

**Figura N° 1: Desborde del río Quinuas en el centro poblado la Quispa. Fuente: Diario el Clarín (24 de noviembre de 2018)**

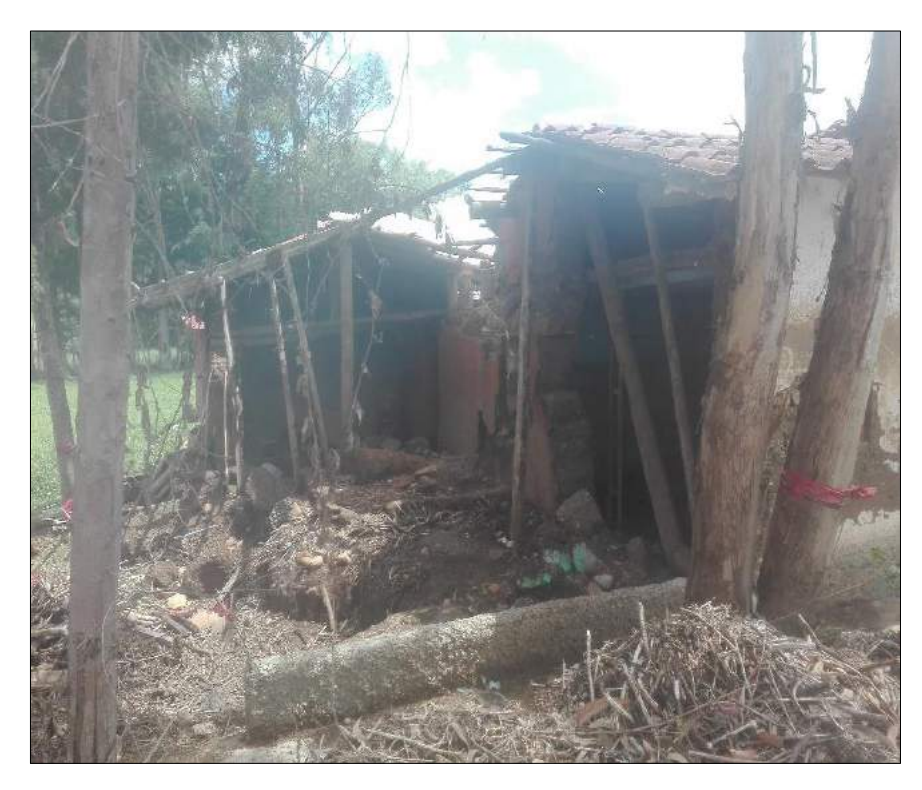

**Figura N° 2: Casa destruida por desborde del rio Quinuas en el centro poblado La Quispa Fuente: Propia**

<span id="page-17-1"></span>Por lo que existe alto riesgo de inundación debido a máximas avenidas del río Quinuas; por lo que para prevenir y debido a que no podemos evitar dichos eventos naturales nuestro fin es determinar las zonas de inundación por máximas avenidas del río Quinuas en el centro poblado La Quispa.

## <span id="page-17-0"></span>**1.4.ALCANCES DE LA INVESTIGACIÓN**

Se busca realizar el modelamiento hidráulico del río Quinuas en el centro poblado La Quispa, la longitud del río tomada será de 434.2 m y se ha considerado un área de 10.46 ha de tal modo se puedan identificar las zonas de inundación ante las máximas avenidas del rio Quinuas en el centro poblado La Quispa usando el software para modelamiento hidráulico bidimensional IBER, de tal modo sirvió como herramienta principal para la investigación.

#### <span id="page-18-0"></span>**1.5.OBJETIVOS**

#### **Objetivo General**

 Identificar las áreas inundables por máximas avenidas del rio Quinuas en el centro poblado La Quispa, La Encañada-Cajamarca.

#### **Objetivo Específico**

- Recopilar y sistematizar la información cartográfica e hidrológica del rio Quinuas sobre el Centro Poblado La Quispa.
- Realizar el modelamiento hidrológico e hidráulico de máximas avenidas del río Quinuas en centro poblado La Quispa.
- Realizar mapas de peligrosidad y de riesgo de inundación.

## <span id="page-18-1"></span>**CAPÍTULO II**

## <span id="page-18-2"></span>**II. MARCO TEÓRICO**

## <span id="page-18-3"></span>**2.1.ANTECEDENTES TEÓRICOS DE LA INVESTIGACIÓN**

En la Universidad Nacional de Cajamarca, en el año 2018 se desarrolló la tesis de grado para título profesional en ingeniería civil "Identificación de áreas inundables mediante modelamiento hidráulico del río Chonta en el tramo Huayrapongo – urbanización condominio El Sausalito" realizada por el bachiller Edison Ramírez Huamán; en la tesis se identifica las áreas inundables en el condómino el Sausalito para máximas avenidas el rio Chonta, para ello se modelo con Iber tres posibles escenarios con caudales obtenidos mediante el método racional del orden de 515.32  $\rm m^{3}/s$ , 459.20  $\rm m^{3}/s$  y 433.75  $\rm m^{3}/s$  para riesgos de falla de 5%, 15% y de 25% respectivamente, tomando como punto de concentración el definido por las coordenadas E: 0779674 y N: 9206439.

En el año 2018 en la Universidad Nacional de Cajamarca, se desarrolló la tesis de grado para título profesional en ingeniería civil "Identificación de áreas inundables mediante modelamiento hidráulico del río Chonta tramo de la Alameda la Chonta Distrito de Los Baños del Inca" realizada por el bachiller Kevin Joel Villena Idrogo; en la tesis se identifica las áreas inundables en el condómino en la alameda la Chonta para máximas avenidas el rio Chonta, para ello se modelo con Iber tres posibles escenarios con caudales obtenidos mediante el método racional del orden de 369.62  $\text{m}^3$ /s, 387.64 m<sup>3</sup>/s y 396.53 m<sup>3</sup>/s para los tiempos de retorno de 87.4 años, 139.5 años y 174.3 años respectivamente, tomando como punto de concentración el puente Atahualpa.

En la Universidad Nacional de Jaén, en el año 2020 se desarrolló la tesis de grado para título profesional en ingeniería civil "Áreas De Inundación De La Quebrada Pindo, Al Centro Poblado Perico, Distrito Chirinos, Provincia San Ignacio-Cajamarca" realizada por los bachilleres Juan Peña Villegas y Dilmer Núñez Guevara; en la tesis se determina el área de inundación en la zona urbana del C.P Perico ante una avenida máxima de la quebrada Pindo, para ello se modelo con Iber tres posibles escenarios con caudales obtenidos mediante el método racional modificado del orden de 56.061  $\text{m}^3\text{/s}$ , 69.877 m<sup>3</sup>/s, 85.059 m<sup>3</sup>/s y 101.648 m<sup>3</sup>/s para tiempos de retorno de 25, 50, 100 y 200 años respectivamente.

## <span id="page-19-0"></span>**2.2.BASES TEÓRICAS**

## <span id="page-19-1"></span>**2.2.1. ÁREA DE ESTUDIO**

Consideraremos para el caso las áreas de estudio como aquellas áreas de interés para los municipios, en las cuales existe zonas pobladas o hay posibilidades de desarrollo poblacional de alguna actividad económica. Además de considerar que el área de estudio hidrológico deberá extenderse a toda el área de aporte de los cauces de los ríos, o sea a toda la cuenca hidrográfica. (INDECI, 2011)

## <span id="page-20-0"></span>**2.2.2. CARTOGRAFÍA**

La cartografía es la ciencia que estudia los distintos sistemas o métodos para representar sobre un plano una parte o totalidad de la superficie terrestre, de forma que las deformaciones que se producen sean conocidas y se mantengan dentro de ciertos límites o condiciones, que dependen de las características que en cada caso se pidan a la representación. (Peña, 2011)

#### **Carta**

Es una herramienta cartográfica utilizada para representar superficies de mediana extensión o gran extensión, además se usan para representar elementos naturales y elementos artificiales existentes en el espacio destacando principalmente la altimetría dada por el relieve. (Ernestina & García, 2021)

Podemos clasificar las cartas de tal forma:

#### **Según su uso**

Para Ángeles y Gentili (2011), las cartas según su uso se clasifican en:

#### **Carta Topográfica**

Una carta topográfica es una representación exacta y también detallada de una parte de la superficie terrestre de tal modo identifica los accidentes del terreno y objetos permanentes en él en tanto a su posición, forma y dimensiones. (Ángeles & Gentili, 2011)

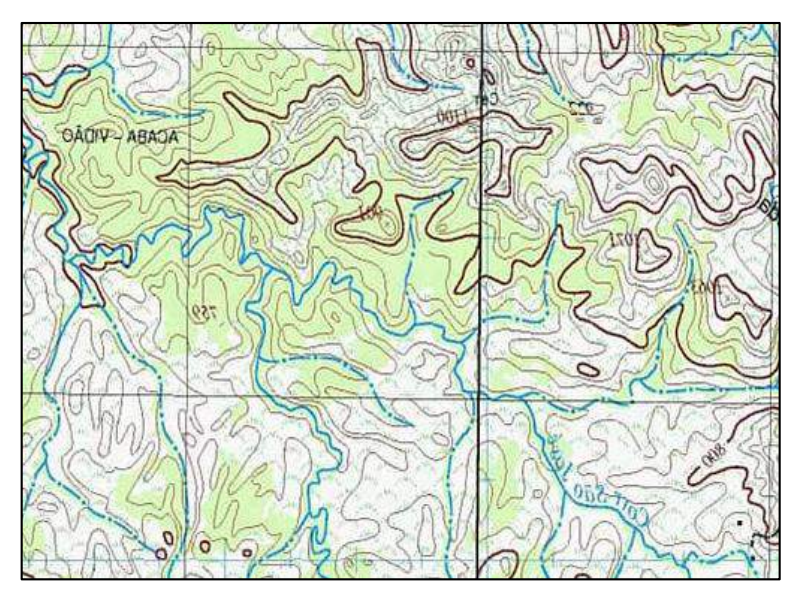

**Figura N° 3: Carta Topográfica Fuente: Teodolito.top**

## <span id="page-21-0"></span>**Carta Náutica**

También conocida como carta de navegación, es una representación gráfica de una parte del mar y su línea costera, de forma precisa para permitir una navegación correcta marítima, fluvial y lacustre de forma segura. (CIOH, 2012)

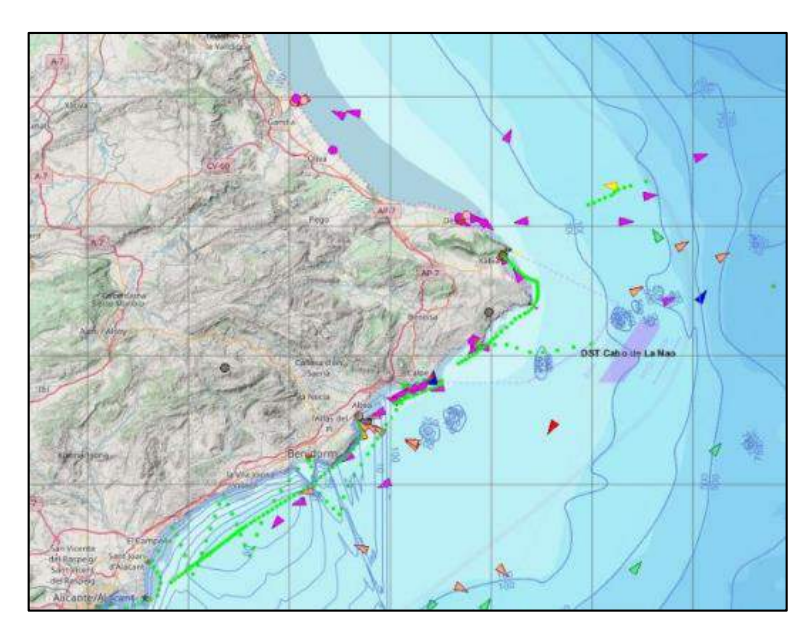

**Figura N° 4: Carta Náutica Fuente: Nautical News Today**

## <span id="page-21-1"></span>**Carta aeronáutica**

Dichas cartas son utilizadas para la navegación aeronáutica de tal modo se seleccionan características reconocibles tales como ciudades, carreteras, líneas férreas; además de elementos significativos como aeropuertos, aeródromos, balizas y antenas. (Ángeles & Gentili, 2011)

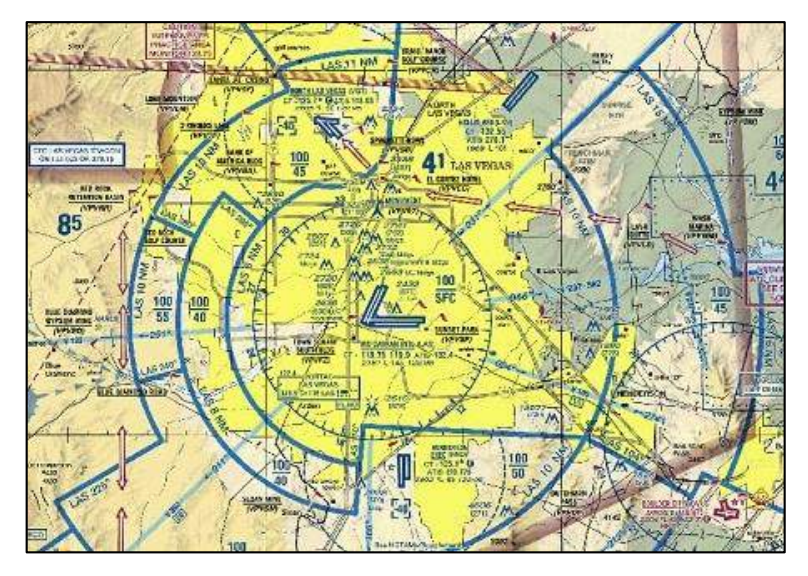

**Figura N° 5: Carta Aeronáutica Fuente: Nautical News Today**

### <span id="page-22-1"></span>**Cartas según su escala**

Para Sánchez (2012), las cartas según su escala se clasifican en:

**De escalas grandes**

El valor de su escala está comprendido entre 1:100 a 1:25 000.

**De escalas medianas**

El valor de su escala varía entre 1:25 000 a 1: 500 000.

**De escalas pequeñas**

El valor de su escala varía entre 1:500 000 y 1: 1 000 000.

## <span id="page-22-0"></span>**2.2.3. TOPOGRAFÍA**

Es una ciencia aplicada la cual se encarga de determinar la relativa o absoluta posiciones de puntos en la Tierra, que la representación en un plano de una parte de la superficie de la Tierra; es decir que él estudia los métodos y procedimientos de las mediciones de suelo y su representación gráfica o analítica a un datum. (Alcántara, 2014)

#### **Levantamiento topográfico con estación total**

Consta en un estudió descriptivo de la superficie de una porción de terreno de tal modo se realice un estudio técnico de las características tanto físicas, geológicas y geográficas de dicha porción de terreno; haciendo uso de un dispositivo automático como lo es la estación total.

## <span id="page-23-0"></span>**2.2.4. SISTEMA DE INFORMACIÓN GEOGRÁFICA**

Un Sistema de Información Geográfica o conocida por sus siglas SIG es una herramienta interactiva que permite la integración de bases de datos espaciales y la implementación de diversas técnicas, de tal modo permita su almacenamiento, visualización, consulta y análisis de datos espaciales. Por tanto, cualquier actividad relacionada con el espacio, puede beneficiarse del trabajo con SIG. (Alonso, 2013)

#### **Coordenadas Geográficas**

Las coordenadas Geográficas son una forma de designar un punto sobre la superficie terrestre, para el sistema de coordenadas natural de un esferoide, es el de coordenadas angulares, denominados latitud y longitud, para definir la latitud y la longitud. (Alonso, 2013)

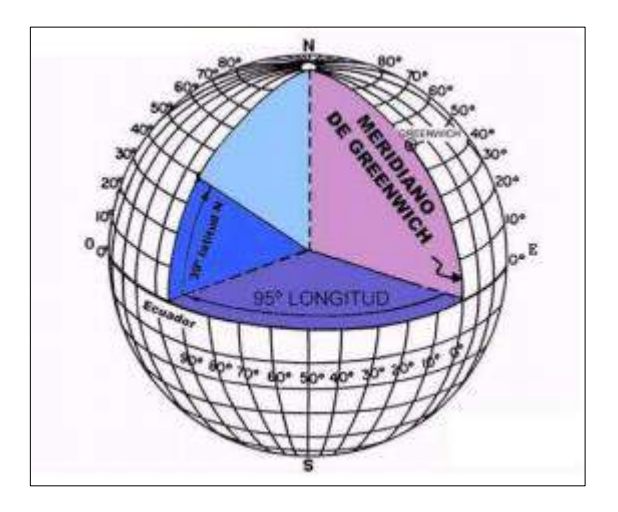

<span id="page-23-1"></span>**Figura N° 6: Sistema de coordenadas geográficas Fuente: GeoGraf**

#### **Proyección Universal Transversal**

La proyección UTM es una de las más conocidas y utilizadas, entre otras, y ampliamente utilizadas en el Perú. Se trata de una proyección cilíndrica transversa en la que la Tierra está dividida en 60 zonas horarias, con un ancho de 6 grados de longitud, comenzando desde el meridiano de y las posiciones geográficas que ocupan los dos puntos meridianos se consideran como zona horaria.

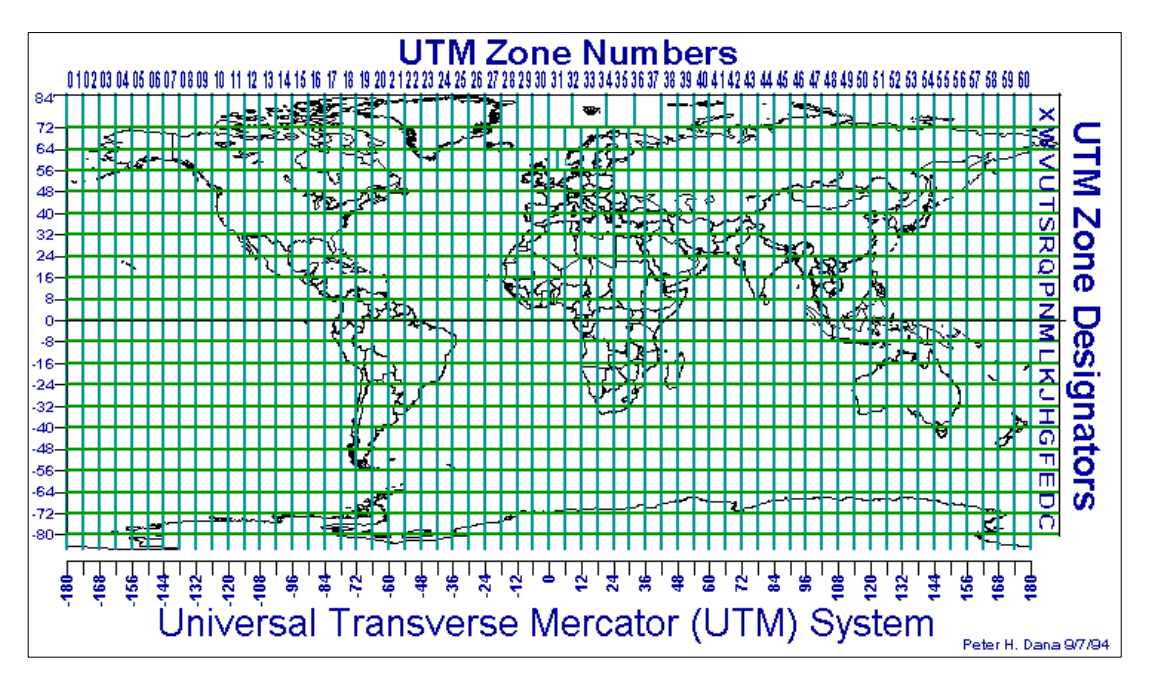

**Figura N° 7: Husos de proyecciones UTM Fuente: ElGps**

## <span id="page-24-1"></span><span id="page-24-0"></span>**2.2.5. GENERALIZACIÓN Y ESCALA**

Para Alonso (2013) el grado de generalización suele depender de la escala del mapa. A grandes rasgos pueden establecerse los siguientes umbrales:

- A escala 1:10 000 y superior la generalización es muy escasa o inexistente.
- A escala 1: 20 000 empieza a aparecer la generalización. Las calles y carreteras aparecen ensanchadas, los edificios se agrupan simplifican, se desplazan y las parcelas de cultivo se agrupan en grandes polígonos de uso de suelo.
- Entre 1: 20 000 y 1: 200 000, los bordes de los polígonos y los objetos lineales, se simplifican, las carreteras se simbolizan, desciende considerablemente el número de objetos representados, pero aumenta la densidad de objetos del mapa.
- A partir de 1: 500 000 el mapa es una representación completamente simbolizada inútil para su integración en un Sistema de Información geográfica.

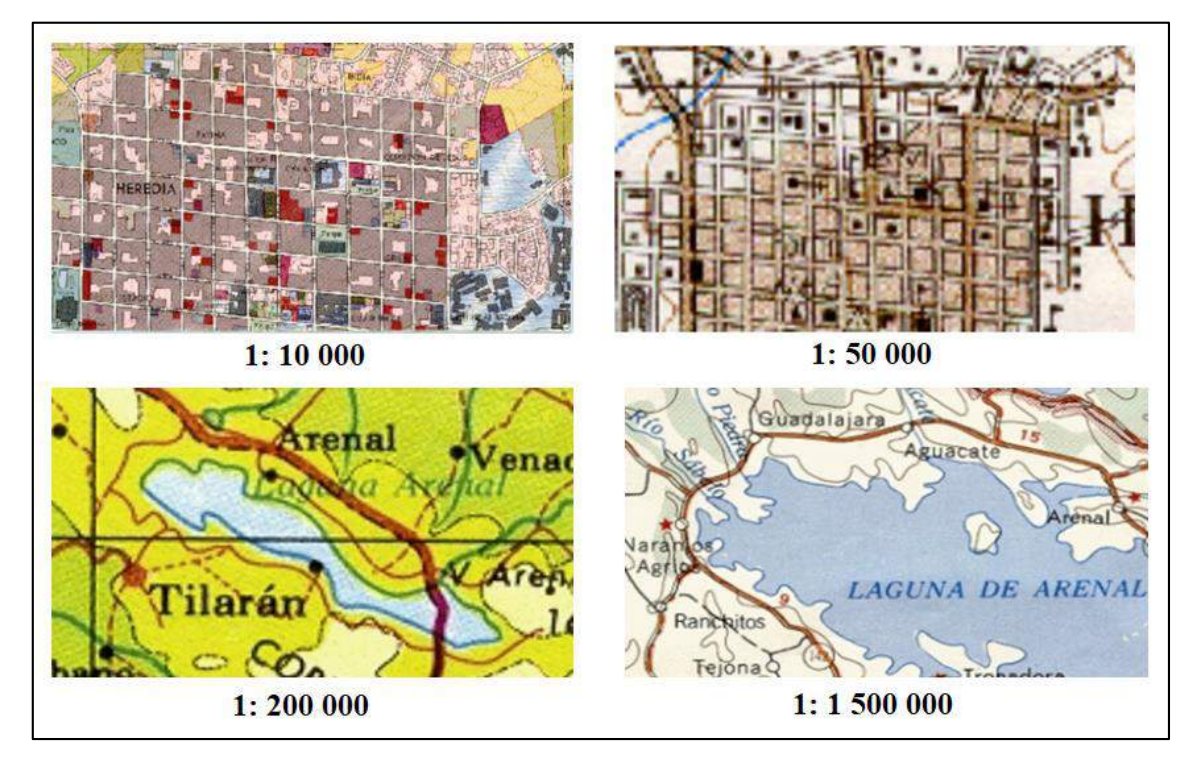

<span id="page-25-1"></span>**Figura N° 8: Efecto de generalización en el grado de detalle del mapa. Fuente: Instituto Geográfico Nacional**

<span id="page-25-0"></span>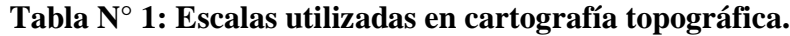

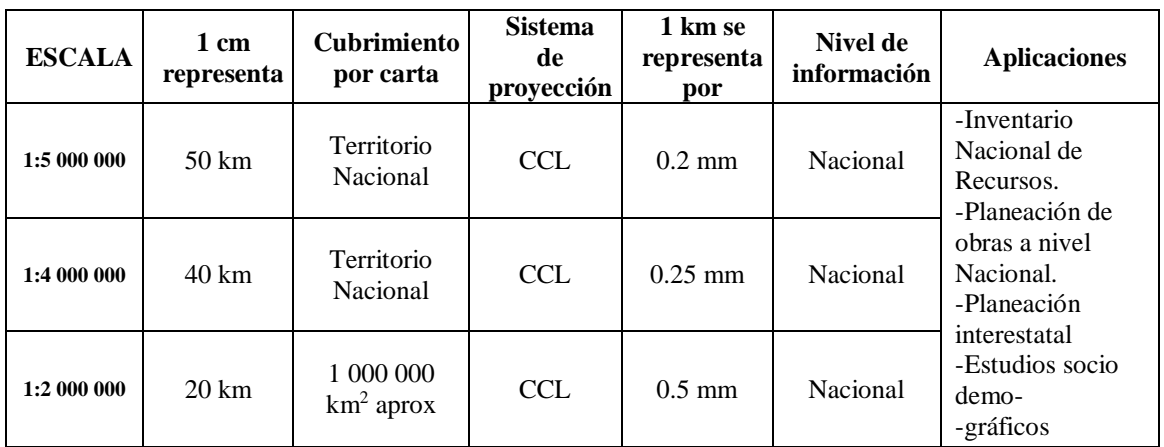

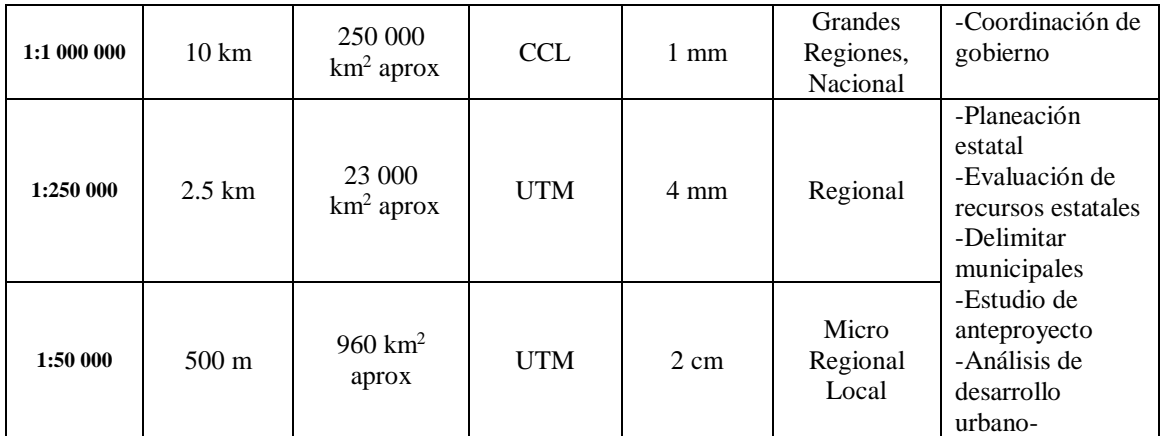

**Fuente: INEGI, México 2008**

## <span id="page-26-0"></span>**2.2.6. SOFTWARE PARA SISTEMA DE INFORMACIÓN GEOGRÁFICA**

### **2.2.6.1. SOFTWARE ARCGIS**

Para ESRI (2002), ArcGIS es un sistema de información geográfica (SIG) integrado que consiste en tres partes claves:

- El software ArcGIS Desktop es una suite GIS avanzada integrada.
- ArcSDE Gateway es una interfaz de administración para un sistema de administración de bases de datos.
- El software ArcIMS es un sistema de información geográfica orientado a servidores de red para compartir datos y ayuda.

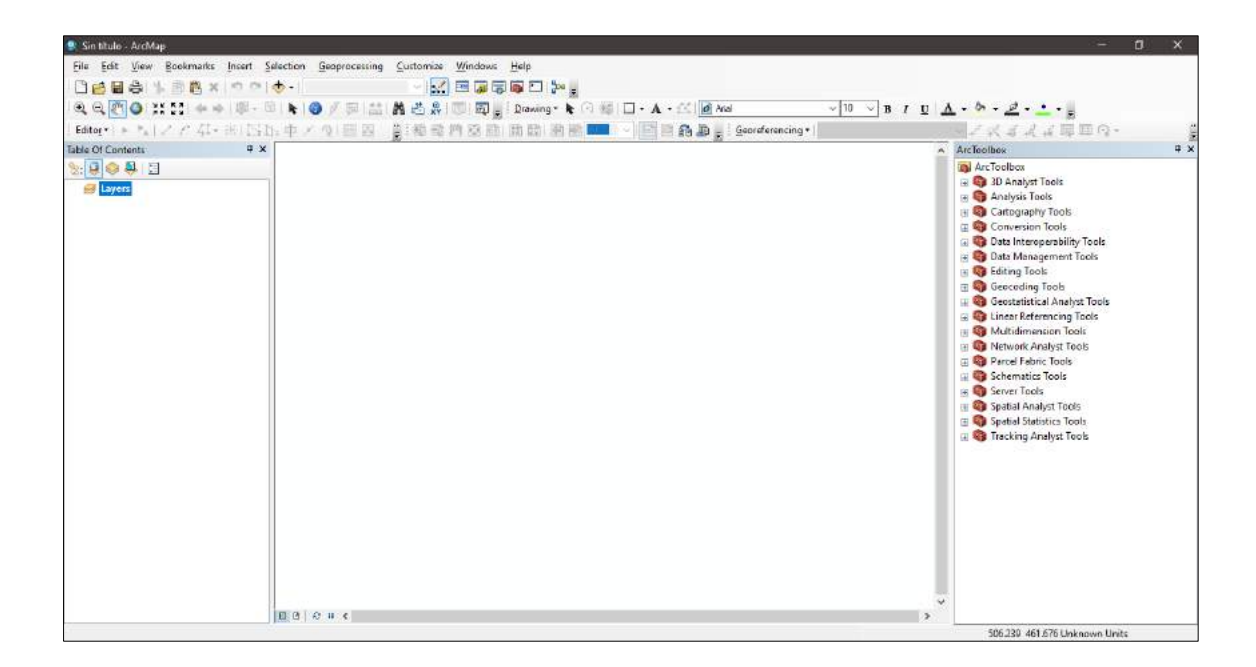

## **Figura N° 9: Interfaz de programa ArcGIS Fuente: ArcGIS**

<span id="page-27-0"></span>Según Geo-innova (2014) las funcionalidades que nos permite ArcGIS son:

- Crear datos geográficos con digitalización asistida.
- Dibujar y editar entidades en un mapa.
- Trabajar con dispositivos móviles actualizando los datos en tiempo real.
- Sintetizar datos de diferentes fuentes.
- Guardar la información en un SIG.
- Realizar operaciones de análisis espacial.
- Diseñas y calcular redes.
- Automatizar geo procesos.
- Crear visualizaciones de propiedades espaciales en 2D y 3D.
- Maquetar mapas y controlar la salida de datos.
- Publicar la información geográfica para que esté accesible para cualquier usuario.

#### <span id="page-28-0"></span>**2.2.7. PELIGROSIDAD**

Para el INDECI (2006), la peligrosidad es la probabilidad de ocurrencia de un fenómeno natural o tecnológico potencialmente dañino, para un periodo específico y una localidad o zona conocidas. La peligrosidad es identificable, en su mayoría con el apoyo de las nuevas tecnologías.

#### **Niveles de Peligrosidad**

Para el CENEPRED (2014), la peligrosidad se encuentra dividida en los siguientes niveles:

| <b>NVEL</b>     | <b>RANGO</b>             |
|-----------------|--------------------------|
| <b>MIY ALTO</b> | $1.04 \leq R \leq 2.515$ |
| <b>ALTO</b>     | $0.402 \le R \le 1.04$   |
| <b>MEDIO</b>    | $0.136 \le R \le 0.402$  |
| <b>BAJO</b>     | $0.035 \leq R < 0.136$   |

<span id="page-28-2"></span>**Tabla N° 2: Escalas utilizadas en cartografía topográfica.**

**Fuente: CENEPRED**

## <span id="page-28-1"></span>**2.2.8. CLASIFICACIÓN NATURAL DE SUELOS PRESENTES EN EL ÁREA DE ESTUDIO**

#### **Vertisol**

Dichos suelos los podemos encontrar profundos o muy profundos, generalmente los encontramos en planicies y laderas suaves con texturas pesadas, drenaje bueno a imperfecto, en las zonas cercanas a los ríos, alta capacidad de retención de humedad, con una permeabilidad muy lenta, de reacción neutra a moderadamente alcalina, pendiente plana a ligeramente inclinada, sin piedras y erosión nula. La fertilidad natural de estos suelos es promedio en con contenidos medios de materia orgánica,

contenidos de nitrógeno total, contenidos medios de fósforo disponible, alto contenido de potasio disponible y alta saturación. (Poma & Alcántara, 2011)

#### **Paramosol**

Los suelos clasificados como paramosol son usualmente moderadamente profundos a profundos, pero también pueden existir suelos superficiales, dichos se localizan en laderas de colina y montañas, son de textura media, drenaje bueno, suelos con alta capacidad de retención de humedad, de reacción fuertemente a ligeramente ácida; presentan una permeabilidad moderada, pendientes empinadas a muy empinadas, pedregosos a muy pedregosos y erosión moderada a severa.

La fertilidad natural de estos suelos es baja; con niveles altos en materia orgánica, niveles medios a altos en nitrógeno total, bajos a medios en fósforo disponible, medios en potasio disponible y saturación de bases baja a media. Su aptitud se orienta a tierras de protección como una zona de recarga hídrica, así como para el pastoreo controlado. (Poma & Alcántara, 2011)

#### **Fluvisol-Phaepzem**

Dichos suelos son profundos a muy profundos, con una permeabilidad moderada a moderadamente lenta, de textura media a pesada, drenaje bueno a imperfecto, de reacción neutra a moderadamente alcalino, con pendientes ligeramente inclinada a inclinada.

La fertilidad natural es de media a alta, con contenido medio de materia orgánica, en la composición de los phaeozem son potencialmente ricos en nitrógeno; sin embargo, en ambos casos, la pedregosidad puede impedir las labores de labranza. Son apropiados para una agricultura intensiva, teniendo en cuenta algunos factores limitantes. (Poma & Alcántara, 2011)

#### **Paramosol Leptosol**

Son suelos que los podemos encontrar ya sea muy superficiales a moderadamente profundos, de textura media a moderadamente gruesa, drenaje bueno a excesivo, de reacción fuertemente acido, por estar asociado a un leptosol se ubica en una pendiente moderadamente empinada a fuertemente empinada.

La fertilidad natural es de media a baja, pero debido a que la actividad microbiana es baja, presenta un alto contenido de materia orgánica tipo turba. La aptitud de estos suelos para propósitos agrícolas es nula debido a las condiciones climáticas muy rigurosas, quedando relegadas a sustentar pastos naturales que permiten una actividad pecuaria extensiva. (Poma & Alcántara, 2011)

## <span id="page-30-0"></span>**2.2.9. CLASIFICACIÓN POR GRUPO HÍDRICO DE SUELOS**

Para Gómez y Roldan (2013) la clasificación por grupo hídrico de suelos consta en:

#### **Grupo A**

Los suelos del grupo A son suelos con un potencial muy bajo para generar escorrentía. Derivado de la alta profundidad por lo que no hay limitaciones físicas para la percolación del agua, además que cuenta con buenas tasas de infiltración.

#### **Grupo B**

Los suelos del grupo B cuentan con potencial generador de escorrentía bajo. Su capacidad de infiltración es moderada, al presentar una profundidad "efectiva" superior a 1 m, con buena porosidad estructural (resultante de un elevado contenido en materia orgánica de los horizontes superficiales).

#### **Grupo C**

Son suelos con potencial medio para provocar escorrentía. Cuentan con un reducido contenido en materia orgánica o la presencia de materiales litológicos de texturas finas por lo que llevan a unas tasas de infiltración bajas, con independencia de la concurrencia o no de limitaciones físicas para la percolación a partir de los 25 cm.

### **Grupo D**

Los suelos del grupo D son suelos con alto potencial para provocar escorrentía. La infiltración está muy dificultada por la reducida macro porosidad que presenta el horizonte superficial o por el escaso valor de profundidad "efectiva" (inferior a 25 cm).

## <span id="page-31-0"></span>**2.2.10. ASIGNACIÓN DE GRUPO HIDROLÓGICO A CLASIFICACIÓN NATURA DE SUELOS.**

Para Gómez y Roldan (2013) la clasificación natural de suelos podemos clasificarla según su grupo hidrológico de acuerdo a la siguiente tabla.

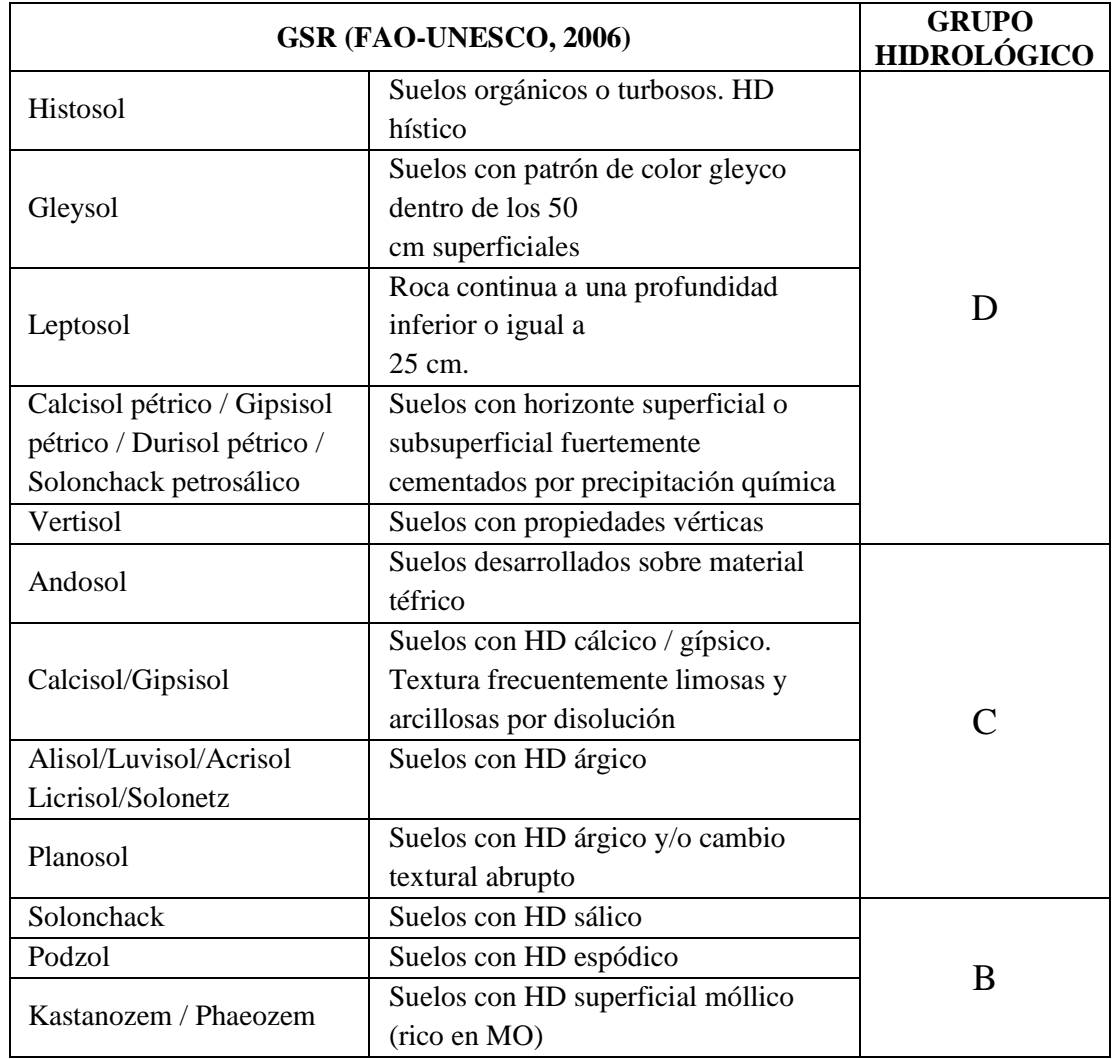

<span id="page-31-1"></span>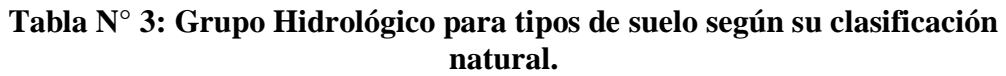

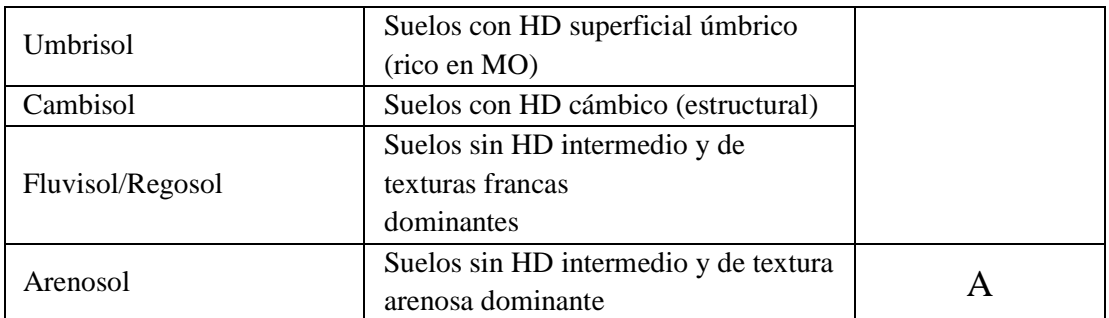

**Fuente: 6to Congreso Forestal Español, 2013.**

## <span id="page-32-0"></span>**2.2.11. HIDROLOGÍA**

Definimos a la hidrología como la ciencia que estudia la distribución y movimientos de agua en el medio natural por lo que también estudio todos los procesos que implican en él, sobre los continentes. (Giai, 2008)

## <span id="page-32-1"></span>**2.2.12. INUNDACIÓN**

Una inundación es el desborde lateral de las aguas de los ríos, lagos y mares que cubre temporalmente los terrenos bajos adyacentes. Suele ocurrir en épocas de lluvias intensas, marejadas y en caso de tsunami. (INDECI, 2018)

#### <span id="page-32-2"></span>**2.2.13. CUENCA HIDROGRÁFICA**

Para el caso se define que una cuenca es una zona de la superficie terrestre en donde (si fuera impermeable) las gotas de lluvia que caen sobre ella tienden a ser drenadas por el sistema de corrientes hacia un mismo punto de salida. (Aparicio, 1992)

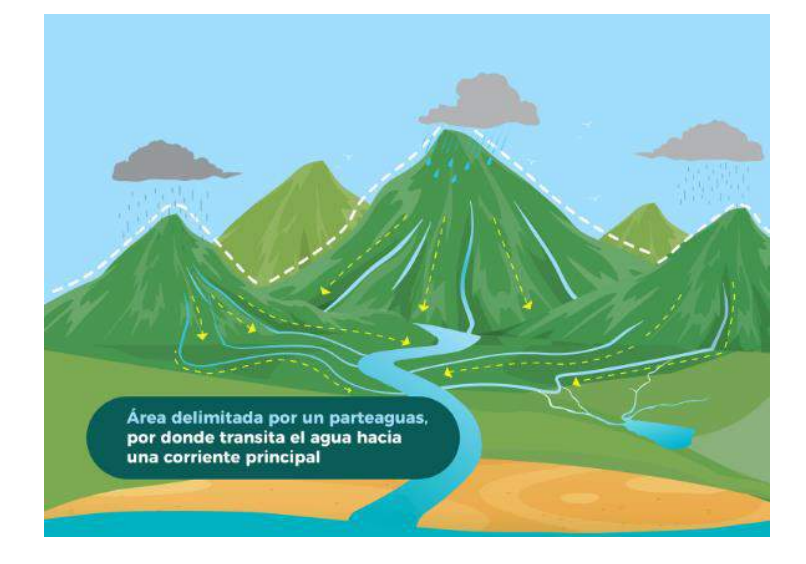

### **Figura N° 10: Cuenca Hidrográfica Fuente: Gobierno de México**

<span id="page-33-1"></span>Por otra parte, para otra definición de cuenca hidrográfica, considera que es un sistema que presenta la lluvia su principal insumo y el flujo, evapotranspiración, flujo superficial y percolación de agua como salidas.

## <span id="page-33-0"></span>**2.2.14. PARÁMETROS GEOMORFOLÓGICOS**

Consideramos como parámetros geomorfológicos a los datos esenciales de conocer de tal modo que el mismo nos permite evaluar y valorar las características del entorno terrestre. Los principales parámetros geomorfológicos son:

Para (Fatorelli & Fernández, 2011) los parámetros geomorfológicos básicos para establecer una afinidad hidrológica entre cuencas comparables son: área, perímetro, altura máxima, mínima y desnivel, índice de compacidad, radio de elongación, curva hipsométrica, curva de frecuencias altimétricas, altitud media, longitud del cauce principal, pendiente media del cauce principal, pendiente ponderada del cauce principal, rectángulo equivalente, índice de pendiente, pendiente, pendiente media total o pendiente neta total, coeficiente de masividad o de Martonne, coeficiente orográfico.

### **Área de la cuenca**

Se refiere al área proyectada en un plano horizontal, es de forma muy irregular y se obtiene después de delimitar la cuenca. (Villón, 2002)

#### **Perímetro de la cuenca**

Se refiere al borde de la forma de la cuenca proyectada en un plano horizontal, es de forma muy irregular y se obtiene después de delimitar la cuenca. (Villón, 2002)

#### **Longitud del cauce principal**

Se determina por medición directa de la longitud del cauce más importante de cada cuenca. En la elección de dicho cauce, se tiene en cuenta en cada caso, tanto la longitud del mismo, como su desnivel, buscando siempre el curso que presenta en lo posible, el máximo para ambos valores. (Fatorelli & Fernández, 2011)

#### **Curva hipsométrica**

Es la curva que, puesta en coordenadas rectangulares, representa la relación entre la altitud y la superficie de la cuenca que queda sobre la altitud. (Villón, 2002)

#### **Altitud media**

Es la ordenada media de la curva hipsométrica, en ella, el 50% del área de la cuenca, está situado por encima de esa altitud u el 50% está situado por debajo de ella. (Villón, 2002)

Numéricamente la altitud media según Villón (2012), podemos determinarla usando la siguiente ecuación:

$$
E_m = \frac{\sum a \cdot e}{A} \tag{1}
$$

Donde:

Em: Elevación media

- a: Área entre dos contornos
- e: Elevación media entre dos contornos.
- A: Área total de la cuenca.

## <span id="page-34-0"></span>**2.2.15. PRECIPITACIÓN**

Definimos a la precipitación como un fenómeno, la cual incluye la lluvia, la nieve y otros procesos mediante los cuales el agua cae a la superficie terrestre, tales como granizo y nevisca. (Chow, Maidment, & Mays, 1994)

## <span id="page-34-1"></span>**2.2.16. DETERMINACIÓN DE CAUDAL MÁXIMO**

#### **2.2.16.1. Método RacionalModificado**

El método racional modificado consta del método racional considerando la formulación propuesta por Témez. El cual permite estimar de forma sencilla caudales

punta o máximos en cuencas de drenaje naturales con áreas menores de 770 km $^2$  y con tiempos de concentración (Tc) de entre 0.25 y 24 horas. (MTC, 2008)

Para el MTC (2008) considera la siguiente ecuación para el método racional modificado:

$$
Q = 0.278 \text{ CIAK} \tag{2}
$$

#### Donde:

Q: Caudal máximo generado en m $\frac{3}{s}$ C: Coeficiente de escorrentía I: Intensidad máxima de precipitación en mm/h A: Área de la cuenca (km<sup>2</sup>)

K: Coeficiente de uniformidad

Cada uno de los valores anteriores pueden ser también determinados para la aplicación del método racional modificado.

#### **2.2.16.1.1. Determinación del tiempo de concentración**

#### **Tiempo de concentración para método racional modificado**

Consideramos como tiempo de concentración al tiempo requerido por una gota para recorrer desde el punto hidráulicamente más lejano hasta la salida de la cuenca. (MTC, 2008)

Para el MTC (2008) considera la siguiente ecuación para la determinación del tiempo de concentración:

$$
T_c = 0.3 \times \left(\frac{L}{i^{0.25}}\right)^{0.76}
$$
 (3)

L: Longitud del cauce principal en km
i: Pendiente media de la cuenca

Tc: Tiempo de concentración en la cuenca

## **2.2.16.2. Determinación del coeficiente de escorrentía**

## **Coeficiente de escorrentía**

El coeficiente de escorrentía o escurrimiento, es la variable que presenta mayor incertidumbre en su determinación, y representa una relación adimensional entre la lámina de escorrentía superficial generada por una determinada cuenca y la lámina de la precipitación. (Chiarito, Zimmermann, & Méndez, 2018)

Para el MTC (2008) considera la siguiente ecuación para la determinación del tiempo de concentración:

$$
C = \frac{(P_d - P_o) \times (P_d + 23P_o)}{(P_d + 11P_o)^2}
$$
 (4)

- C: Coeficiente de escorrentía
- Pd: Precipitación máxima diaria (mm)
- Po: Umbral de escorrentía

# **Umbral de escorrentía**

Para el MTC (2008) considera la siguiente ecuación para la determinación del tiempo de concentración:

$$
P_o = \left(\frac{5000}{CN}\right) - 50\tag{5}
$$

Po: Umbral de escorrentía

CN: Número de curva

# **Número de Curva**

Son números que han sido determinados y tabulados por el Soil Conservation Service, con base en el tipo de suelo y el uso de la tierra. (MTC, 2008)

Según Chow, Maidment, & Mays (1994) los valores de CN para el número de curva han sido tabulados por el Soil Conservation Service con base en el tipo de suelo y el uso de tierra. Se definen cuatro grupos de suelos:

| Descripción del uso de la tierra                  |                                                                    |          | Grupo Hidrológico<br>del suelo |                |          |  |
|---------------------------------------------------|--------------------------------------------------------------------|----------|--------------------------------|----------------|----------|--|
|                                                   |                                                                    | A        | B                              | $\overline{C}$ | D        |  |
| Tierra cultivada:                                 |                                                                    |          |                                |                |          |  |
| Sin tratamientos de conservación                  |                                                                    | 72       | 81                             | 88             | 91       |  |
| Con tratamientos de conservación                  |                                                                    | 62       | 71                             | 78             | 81       |  |
| Pastizales:                                       |                                                                    |          |                                |                |          |  |
| Condiciones pobres                                |                                                                    | 68       | 79                             | 86             | 89       |  |
| Condiciones óptimas                               |                                                                    | 39       | 61                             | 74             | 80       |  |
| Vegas de ríos:                                    |                                                                    |          |                                |                |          |  |
| Condiciones óptimas                               |                                                                    | 30       | 58                             | 71             | 78       |  |
| Bosques:                                          |                                                                    |          |                                |                |          |  |
| Troncos delgados, cubierta pobre, sin hierbas     |                                                                    | 45       | 66                             | 77             | 83       |  |
| Cubierta buena                                    | 25                                                                 | 55       | 70                             | 77             |          |  |
|                                                   | Áreas abiertas, césped, parques, campos de golf, cementerios, etc. |          |                                |                |          |  |
| Óptimas condiciones: Cubierta de pasto 75% o más. | 39                                                                 | 61       | 74                             | 80             |          |  |
|                                                   | Condiciones aceptables: Cubierta de pasto en el 50% a 75%.         | 49<br>89 | 69                             | 79             | 84       |  |
| Áreas comerciales de negocios (85% impermeables)  |                                                                    |          | 92                             | 94             | 95       |  |
| Distritos industriales (72% impermeables)         |                                                                    |          | 88                             | 91             | 93       |  |
| Residencial                                       |                                                                    |          |                                |                |          |  |
| Tamaño promedio del Lote                          | Porcentaje promedio                                                |          | 85                             | 90             |          |  |
|                                                   | impermeable                                                        | 77<br>61 | 75                             | 83             | 92<br>87 |  |
| $1/8$ de acre                                     | 65                                                                 |          | 72<br>70                       | 81             | 86       |  |
| $1/4$ de acre                                     | 38                                                                 |          |                                | 80             | 85       |  |
| $1/3$ de acre                                     | 30                                                                 |          |                                | 79             | 84       |  |
| $1/2$ de acre<br>25                               |                                                                    |          |                                |                |          |  |
| 1 acre                                            | 20                                                                 |          |                                |                |          |  |
| Parqueadores pavimentados, techos, accesos, etc.  |                                                                    |          | 98                             | 98             | 98       |  |
| Calles y carreteras:                              |                                                                    |          |                                |                |          |  |
| Pavimentados con cunetas y alcantarillados.       | 98                                                                 | 98       | 98                             | 98             |          |  |
| Grava                                             | 76                                                                 | 85       | 89                             | 91             |          |  |
| Tierra                                            | 72                                                                 | 82       | 87                             | 89             |          |  |

**Tabla N° 4: Número de curva según grupo hidrológico de suelo y su uso.**

**Fuente: Soul Conservation Services, 1969**

## **2.2.16.3. Determinación de la intensidad máxima de precipitación**

#### **Coeficiente de simultaneidad o factor reductor**

Para el MTC (2008) considera la siguiente ecuación para la determinación del tiempo de concentración:

$$
K_A = 1 - Log_{10} \frac{A}{15}
$$
 (6)

Donde:

KA: Coeficiente de simultaneidad o factor reductor

A: Área de la cuenca  $(km^2)$ 

# **Precipitación máxima corregida sobre la cuenca**

Para el MTC (2008) considera la siguiente ecuación para la determinación del tiempo de concentración:

$$
P = K_A P_d \tag{7}
$$

Donde:

KA: Factor Reductor

Pd: Precipitación máxima diaria (mm

## **Intensidad de precipitación**

Para la aplicación del método racional modificado, se determina una intensidad de precipitación, para el cual el MTC (2018) considera la siguiente ecuación para su determinación:

$$
I = \left(\frac{P}{24}\right) \times (11)^{\frac{28^{0.1} - T c^{0.1}}{28^{0.1} - 1}}
$$
\n(8)

Donde:

I: Intensidad de precipitación

P: Precipitación máxima corregida (mm)

Tc: Tiempo de concentración (horas)

## **2.2.16.4. Determinación del coeficiente de uniformidad**

La hipótesis de lluvia neta constante se va alejando de la realidad e infravalorando caudales al incrementarse el Tc. Por ello se aplica el Coeficiente de Uniformidad, que refleja la variación de la lluvia neta durante la duración del aguacero. (Surichaqui, 2016)

Para el MTC (2008) considera la siguiente ecuación para la determinación del tiempo de concentración:

$$
K = 1 + \frac{T_c^{1.25}}{T_c^{1.25} + 14}
$$
 (9)

K: Coeficiente de uniformidad

T<sub>c</sub>: Tiempo de concentración en la cuenca (horas)

# **2.2.17. SIMILITUD DE SISTEMAS HIDROLÓGICOS**

Existen algunas reglas que nos permiten buscar la semejanza entre distintos sistemas hidrológicos, como se especifica Ortiz en el estudio "Similitud Hidráulica de sistemas hidrológicos alto andinos y transferencia de información hidrometeorológica": (…) Los parámetros obtenidos mediante análisis dimensional, unidos a las condiciones de semejanza, permite intercambiar información entre sistemas hidrológicos similares (…).

**Transferencia de precipitaciones**

Para ello se debe considerar una cuenca de origen, de la misma que se conozca sus datos de precipitación y una de cuenca de destino de la que se desee conocer sus datos de precipitación.

Según Ortiz (2015), las leyes físicas que rigen los sistemas hidrológicos alto andinos, presentadas por los parámetros adimensionales, son las ecuaciones.

$$
\pi_1 = \frac{Q}{AP}
$$
 (10)

$$
\pi_2 = \frac{H}{\sqrt{A}}\tag{11}
$$

$$
\pi_3 = \frac{I * t}{H} \tag{12}
$$

$$
\pi_4 = \frac{Q}{IP} \tag{13}
$$

$$
\pi_5 = \frac{p}{\sqrt{A}}\tag{14}
$$

- π: Parámetro adimensional.
- Q: Caudal de escurrimiento.
- A: Proyección de área receptora-colectora sobre un plano horizontal.
- P: Precipitación pluviométrica
- H: Altitud media sobre el nivel del mar
- I: Intensidad de precipitación
- p: Precipitación de la cuenca

Haciendo uso de las ecuaciones N° 10 y la ecuación N° 13 tenemos:

$$
\pi_6 = \frac{I}{P} \tag{15}
$$

Así mismo reduciendo las ecuaciones  $N^{\circ}$  15 y la ecuación  $N^{\circ}$  12 tenemos

$$
\pi_7 = \frac{P * t}{H} \tag{16}
$$

De lo anterior, si usamos la ecuación N° 16 podemos concluir que:

$$
P_d = \left(\frac{H_d}{H_o}\right) \left(\frac{t_o}{t_d}\right) P_o = H_e t_e^{-1} P_o \tag{17}
$$

Po: Precipitación en la cuenca de origen

Id: Precipitación en la cuenca de destino

- He: Escala de altitudes
- te: Escala de periodos de duración

## **2.2.18. PERIODO DE RETORNO Y RIESGO DE FALLA**

# **Periodo de retorno**

El Periodo de Retorno puede ser cualquier evento extremo como lo son las lluvias torrenciales, temperaturas extremas, huracanes, entre otros, con lo cual, el intervalo, duración o número de años que, en promedio, se cree que será igual o excedido, es decir, es la frecuencia con la que se presenta un evento. El grado de magnitud de un fenómeno extremo está relacionado de forma inversa con su frecuencia de ocurrencia (periodicidad), las precipitaciones muy intensas ocurren con una frecuencia menor que las moderadas o débiles. (GUTIERREZ LOZANO, y otros, 2011)

Para adoptar el período de retorno a utilizar en el diseño de una obra, es necesario considerar la relación existente entre la probabilidad de excedencia de un evento, la vida útil de la estructura y el riesgo de falla admisible, dependiendo este último, de factores económicos, sociales, técnicos y otros. (MTC, 2008)

$$
T = \frac{1}{1 - (1 - R)^{1/N}}
$$
 (18)

T: Periodo de Retorno en años

R: Riesgo de Falla Admisible

#### **Riesgo de falla**

El criterio de riesgo es la fijación, a priori, del riesgo que se desea asumir por el caso de que la obra llegase a fallar dentro de su tiempo de vida útil, lo cual implica que no ocurra un evento de magnitud superior a la utilizada en el diseño durante el primer año, durante el segundo, y así sucesivamente para cada uno de los años de vida de la obra. (MTC, 2008)

$$
R = 1 - \left(1 - \frac{1}{T}\right)^N\tag{19}
$$

Donde:

R: Riesgo de Falla Admisible

T: Periodo de Retorno en años

N: Vida útil de la obra

**Tabla N° 5: Periodo de retorno para distintos riesgos de falla y años de vida útil**

| <b>RIESGO</b><br><b>ADMISIBLE</b> | VIDA ÚTIL DE LAS OBRAS (n años) |     |     |     |     |      |      |      |      |       |
|-----------------------------------|---------------------------------|-----|-----|-----|-----|------|------|------|------|-------|
| R                                 |                                 |     | 3   |     | 10  | 20   | 25   | 50   | 100  | 200   |
| 0.01                              | 100                             | 199 | 299 | 498 | 995 | 1990 | 2488 | 4975 | 9950 | 19900 |
| 0.02                              | 50                              | 99  | 149 | 248 | 495 | 990  | 1238 | 2475 | 4950 | 9900  |
| 0.05                              | 20                              | 39  | 59  | 98  | 195 | 390  | 488  | 975  | 1950 | 3900  |

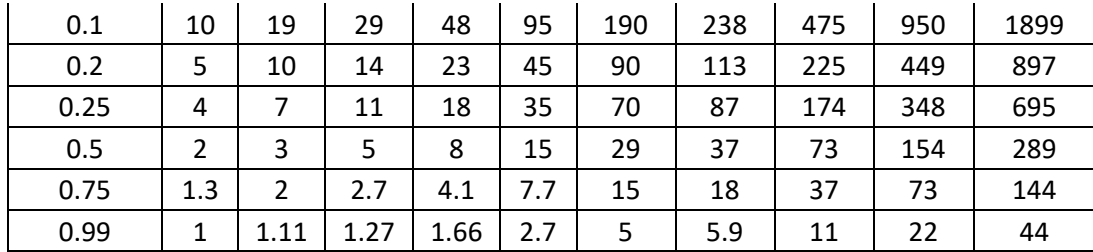

**Fuente: Monsalve, 1999**

### **2.2.19. PRUEBA DE DATOS DUDOSOS – OUTLIERS**

Este método fue propuesto por primera vez por la Asociación Estadounidense de Recursos Hídricos y se utilizó para eliminar valores atípicos. En este método, se obtiene la curtosis de datos; si la curtosis excede +0,4, la prueba se realiza para valores atípicos y viceversa. Si la curtosis se encuentra entre los dos rangos, las pruebas para valores atípicos altos y bajos son realizado. (Mirzaei, y otros, 2014)

Para Asociación Estadounidense de Recursos Hídricos (1981) el rango alto y bajo de datos dudosos en escala logarítmica puede ser encontrado de la forma:

$$
Y_{\rm H} = \bar{y} + K_n \times S_y \tag{20}
$$

$$
Y_{L} = \bar{y} - K_{n} \times S_{y}
$$
\n<sup>(21)</sup>

Donde:

Y<sub>H</sub>: Límite de datos altos dudosos en escala logarítmica

- Y<sub>L</sub>: Límite de datos altos dudosos en escala logarítmica
- y: Valores de precipitación en escala logarítmica y=Log x
- $\bar{y}$ : Media de los valores y
- Sy: Desviación Estándar de los valores y

Para la determinación de los valores máximos de la precipitación, la Asociación Estadounidense de Recursos Hídricos (1981) considera:

$$
P_H = 10^{Y_H} \tag{22}
$$

$$
P_L = 10^{Y_L} \tag{23}
$$

Donde:

P<sub>H</sub>: Límite de datos altos dudosos para la precipitación.

PL: Límite de datos altos dudosos para la precipitación.

# **2.2.20. DISTRIBUCIONES DE PROBABILIDAD PARA VARIABLES HIDROLÓGICAS**

# **2.2.20.1. DISTRIBUCIÓN NORMAL**

Para Chow, Maidment, & Mays (1994) la distribución normal surge del teorema del límite central, el cual establece que si una secuencia de variables aleatorias  $X_i$  son independientes y están idénticamente distribuidas con media  $\mu$  y varianza  $\sigma^2$ , entonces la distribución de la suma de n de estas variables aleatorias,  $Y = \sum_i^n x_i$ , tiende hacia la distribución normal con medida, además la distribución normal tiene una función de probabilidad:

$$
f(x) = \frac{1}{\sigma\sqrt{2\pi}}e^{-\frac{(x-\mu)^2}{2\sigma^2}}
$$
 (24)

- f(x): Función de densidad de probabilidad
- e: Número de Euler
- σ: Desviación típica
- σ 2 : Varianza
- µ: Media

# **2.2.20.2. DISTRIBUCIÓN LOG NORMAL:**

Chow (1994) llegó a la conclusión de que esta distribución se aplica a variables hidrológicas formadas como productos de otras variables debido a que si:  $X =$  $X_1X_2X_3X_4X_5...X_n$ , entonces  $Y = \log X = \sum_{i=1}^n logX_i = \sum_{i=1}^n logY_i$  la cual tiende a la distribución normal para valores grandes de n siempre y cuando los  $X_i$  sean independientes y estén idénticamente distribuidos.

La distribución log normal tiene las ventajas sobre la distribución normal de que es limitada y el log tiende a reducir la asimetría positiva que se encuentra comúnmente en la información hidrológica, porque tomar logaritmos reduce grandes números más que números pequeños.

Para Chow, Maidment, & Mays (1994) la función de densidad de la probabilidad está dada por:

$$
f(x) = \frac{1}{x\sigma\sqrt{2\pi}} e^{-\frac{(y-\mu_y)^2}{2\sigma_y^2}}
$$
\n(25)

$$
y = log x
$$

f(x): Función de densidad de probabilidad

- e: Número de Euler
- σ: Desviación típica
- σ 2 : Varianza

µ: Media

# **2.2.20.3. DISTRIBUCIÓN GAMMA 2 PARÁMETROS**

La distribución gamma tiene una forma que varía suavemente similar a la función de densidad de probabilidad típica y es muy útil ara la descripción de variables hidrológicas asimétricas de profundidades de precipitación en tormentas. (Chow, Maidment, & Mays, 1994)

Para Chow (1954) la distribución gamma incluye la función gamma  $\Gamma(\beta)$ , la cual está dada por  $\Gamma(\beta) = (\beta - 1)! = (\beta - 1)(\beta - 2) \dots 3 \times 2 \times 1$  para un entero positivo  $\beta$ , y en general por:

$$
\Gamma(\beta) = \int_0^\infty u^{\beta - 1} e^{-\mu} du \tag{26}
$$

Para Chow, Maidment, & Mays (1994) la función de densidad de la probabilidad está dada por:

$$
f(x) = \frac{\lambda^{\beta} x^{\beta - 1} e^{-\lambda u}}{\Gamma(\beta)}
$$
 (27)

$$
\lambda = \frac{\bar{x}}{s_x^2} \tag{28}
$$

$$
\beta = \frac{\bar{x}}{s_x^2} = \frac{1}{CV^2} \tag{29}
$$

- f(x): Función de densidad de probabilidad
- $\Gamma$ : Función gamma
- e: Número de Euler
- σ: Desviación típica
- σ 2 : Varianza
- CV: Coeficiente de varianza

# **2.2.20.4. DISTRIBUCIÓN GAMMA 3 PARÁMETROS**

La distribución gamma de tres parámetros o Pearson tipo III introduce un tercer parámetro el límite inferior ɛ, de tal manera que por el método de los momentos, los tres momentos de la muestra (la media, la desviación estándar y el coeficiente de asimetría) pueden transformarse en los tres parámetros  $\lambda$ ,  $\beta$  y  $\varepsilon$  de la distribución de la probabilidad. (Chow, Maidment, & Mays, 1994)

Para Chow, Maidment, & Mays (1994) la función de densidad de la probabilidad está dada por:

$$
f(x) = \frac{\lambda^{\beta} (x - \varepsilon)^{\beta - 1} e^{-\lambda(y - \varepsilon)}}{\Gamma(\beta)}
$$
(30)

$$
\lambda = \frac{S_x}{\sqrt{\beta}}\tag{31}
$$

$$
\beta = \left(\frac{2}{C_s}\right)^2\tag{32}
$$

$$
\varepsilon = \bar{x} - s_x \sqrt{\beta} \tag{33}
$$

f(x): Función de densidad de probabilidad

 $\lambda$ ,  $\beta$  y  $\varepsilon$  : Parámetros para distribución de probabilidad

- : Función gamma
- e: Número de Euler
- σ: Desviación típica
- σ 2 : Varianza
- Cs: Coeficiente de asimetría

# **2.2.20.5. DISTRIBUCIÓN LOG PEARSON TIPO III**

Si log X sigue una distribución Pearson tipo III, se desarrolló como un método para ajustar una curva a cierta información. Su uso está justificado por que se ha encontrado

que arroja buenos resultados en muchas aplicaciones, particularmente para la información de picos crecientes. El ajuste de la distribución de información puede probarse utilizando la prueba  $X^2$ , o utilizando la distribución de probabilidad.

Para Chow, Maidment, & Mays (1994) la función de densidad de la probabilidad está dada por:

$$
f(x) = \frac{\lambda^{\beta} (x - \varepsilon)^{\beta - 1} e^{-\lambda(y - \varepsilon)}}{\Gamma(\beta)}
$$
  
 
$$
y = \log x
$$
 (34)

$$
\lambda = \frac{S_x}{\sqrt{\beta}}\tag{35}
$$

$$
\beta = \left(\frac{2}{C_s}\right)^2\tag{36}
$$

$$
\varepsilon = \bar{x} - s_x \sqrt{\beta} \tag{37}
$$

f(x): Función de densidad de probabilidad

- $\lambda$ ,  $\beta$  y  $\varepsilon$  : Parámetros para distribución de probabilidad
- : Función gamma
- e: Número de Euler
- σ: Desviación típica
- σ 2 : Varianza
- Cs: Coeficiente de asimetría

# **2.2.20.6. DISTRIBUCIÓN GUMBEL**

La distribución de Gumbel o distribución de valores extremos utilizada con frecuencia para definir determinadas variables meteorológicas, porque para su estudio toma en cuenta los valores extremos y ajustados de una manera apropiada para la determinación de los valores máximos como extremos.

Para el MTC (2008) la función de densidad de la probabilidad Gumbel está dada por:

$$
F(x) = P(x < X) = e^{-e^{-b}} \tag{38}
$$

Siendo:

$$
b = \alpha(x - \mu) \tag{39}
$$

$$
\alpha = \frac{1.28255}{s_x} \tag{40}
$$

$$
\mu = \bar{x} - 0.45005s_x \tag{41}
$$

- e: Número de neper
- $\bar{x}$ : Media aritmética de la muestra
- Sx: Desviación típica de la muestra

# **2.2.21. PRUEBA DE BONDAD DE AJUSTE DE KOLMOGÓROV-SMIRNOV**

La prueba de bondad de ajuste de Kologórov-Smirnov es el método por el cual se comprueba la bondad de ajuste de las distribuciones, asimismo permite elegir la más representativa, es decir la de mejor ajuste. Esta prueba consiste en comparar el máximo valor absoluto de la diferencia D entre la función de distribución de probabilidad observada  $F_0$  (x<sub>m</sub>) y la estimada  $F(x_m)$ . (MTC, 2008)

El estadístico de prueba es la diferencia máxima entre la probabilidad teórica de distribución determinada y la probabilidad experimental empírica de los datos. Por lo que habrá que oponerse a dos hipótesis.

Ho: Los datos analizados siguen una distribución M.

H1: Los datos analizados no siguen una distribución M.

El estadístico de prueba considerado por el MTC (2008) es:

$$
\Delta = \max |F(x < X) - P(x < X)| \tag{42}
$$

Donde:

∆: Estadístico de Kolmogoróv-Smirnov

 $F(x < X)$ : Probabilidad de distribución teórica

P(x<X): Probabilidad experimental o empírica de los datos

Para el estadístico de prueba (∆o) de Kolmogoróv-Smirnov se tomará de la siguiente tabla

| Tamaño<br>muestral | Nivel de significancia |       |       |       |       |  |  |
|--------------------|------------------------|-------|-------|-------|-------|--|--|
| N                  | 0.2                    | 0.15  | 0.1   | 0.05  | 0.01  |  |  |
| $\mathbf{1}$       | 0.9                    | 0.925 | 0.95  | 0.975 | 0.995 |  |  |
| 2                  | 0.684                  | 0.726 | 0.776 | 0.842 | 0.929 |  |  |
| 3                  | 0.565                  | 0.597 | 0.642 | 0.708 | 0.828 |  |  |
| 4                  | 0.494                  | 0.525 | 0.564 | 0.624 | 0.733 |  |  |
| 5                  | 0.446                  | 0.474 | 0.51  | 0.565 | 0.669 |  |  |
| 6                  | 0.41                   | 0.436 | 0.47  | 0.521 | 0.618 |  |  |
| 7                  | 0.381                  | 0.405 | 0.438 | 0.486 | 0.577 |  |  |
| 8                  | 0.358                  | 0.381 | 0.411 | 0.457 | 0.543 |  |  |
| 9                  | 0.339                  | 0.36  | 0.388 | 0.432 | 0.514 |  |  |
| 10                 | 0.322                  | 0.342 | 0.368 | 0.41  | 0.49  |  |  |
| 11                 | 0.307                  | 0.326 | 0.352 | 0.391 | 0.468 |  |  |
| 12                 | 0.295                  | 0.313 | 0.338 | 0.375 | 0.45  |  |  |
| 13                 | 0.284                  | 0.302 | 0.325 | 0.361 | 0.433 |  |  |
| 14                 | 0.274                  | 0.292 | 0.314 | 0.349 | 0.418 |  |  |
| 15                 | 0.266                  | 0.283 | 0.304 | 0.338 | 0.404 |  |  |
| 16                 | 0.258                  | 0.274 | 0.295 | 0.328 | 0.392 |  |  |
| 17                 | 0.25                   | 0.266 | 0.286 | 0.318 | 0.381 |  |  |
| 18                 | 0.244                  | 0.259 | 0.278 | 0.309 | 0.371 |  |  |
| 19                 | 0.237                  | 0.252 | 0.272 | 0.301 | 0.363 |  |  |
| 20                 | 0.231                  | 0.246 | 0.264 | 0.294 | 0.356 |  |  |
| 25                 | 0.021                  | 0.22  | 0.24  | 0.27  | 0.32  |  |  |

**Tabla N° 6: Valores críticos de ∆<sup>o</sup> del estadístico Kolmogoróv-Smirnov para varios valores N y niveles de significancia α.**

| 30  | 10  | <u>በ ጋ</u> | በ ንን | በ ን4 | 29    |
|-----|-----|------------|------|------|-------|
| -35 | 1 Q | 0.19       | 0.21 | 0.23 | , , , |

**Fuente: M. Villón, 2002**

Para Villón (2002):

- $\Delta \leq \Delta_0$ : Se acepta la hipótesis nula (H<sub>o</sub>)
- $\Delta > \Delta_0$ : Se rechaza la hipótesis nula (H<sub>o</sub>)

Para el caso que la hipótesis nula se rechace se deberá ajustar la distribución a alguna otra distribución.

# **2.2.22. INUNDACIÓN FLUVIAL**

Las inundaciones fluviales son aquellas que se producen debido a las precipitaciones de tal modo que puedan llenar de agua zonas que usualmente no deberían estarla.

# **2.2.23. MORFOLOGÍA FLUVIAL**

La morfología fluvial, consta del estudio de la forma geométrica y configuración de los ríos tanto, lo cual incluye en las estructuras geográficas creadas por los mismos.

# **2.2.24. HIDROLOGÍA FLUVIAL**

Podemos entender por hidrología fluvial el estudio de la secuencia en que se presentan los caudales de un río y hablamos de un régimen hidrológico para referirnos a explicaciones causales de las regularidades (Martín, 2003)

# **Geometría hidráulica de un río**

Si se le permiten todos sus graos de libertad, un río es una corriente de agua que forma su cauce ajustando libremente la anchura, el calado y la planta figura 2. Se cuenta con observaciones relativamente sencillas de las características geométricas de los ríos que

sugieren relacione empíricas entre ellas. Dando un paso más, la pregunta de por qué adoptan el río tales formas permanece todavía sin contestación completa. Este es el caso del porqué de los meandros (Martín, 2003)

Para J. Vide (2002) Examinando las dimensiones de secciones transversales de los ríos se ha encontrado que la anchura B es proporcional a la raíz cuadrada del caudal  $(B \leftrightarrow Q^{0.5})$ , es decir, que un río cuatro veces más caudaloso que otro tendrá una anchura aproximadamente el doble (…) el movimiento del agua en lámina libre es que la velocidad meda es mayor cuanto mayor es el tamaño de la sección, más concretamente cuando mayor es su dimensión vertical, profundidad, tirante o calado y (debe recordarse la fórmula de Manning,(...) en la que v $\leftrightarrow$ y<sup>2/3</sup> en un cauce ancho). Como el producto B.y.v es el caudal Q y como  $B \leftrightarrow Q^{0.5}$ , se desprende que el calado y crecerá con el caudal más suavemente que la anchura B, al igual que la velocidad. Por lo tanto, el cociente B/y, llamado relación de forma de la sección, crecerá, aunque suavemente, con el caudal. Es decir, un río más caudaloso de un cauce más ancho y profundo, pero es aún más ancho, proporcionalmente a su profundidad, que un río menos caudaloso.

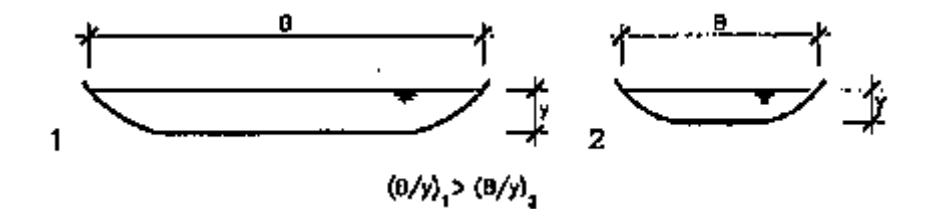

**Figura N° 11: Comparación de las relaciones de forma de un río grande y pequeño. Fuente: J. Vide, 2002**

Para J.Vide (2002) Otra relación empírica indica que el cociente B/y es mayor cuanto menor es el contenido de material fino en el cauce, es decir, con material más grueso se cauces más anchos (Fig. 4). El mismo efecto de aumentar B/y ocurre cuanto mayor es el transporte sólido del río (el tamaño del material aluvial y el caudal de dicho material transportado tienen el mismo efecto morfológico en la sección transversal). Otra consecuencia observada del aumento de transporte sólido es la disminución de la sinuosidad, es decir el cauce se hace más recto (Martín, 2003).

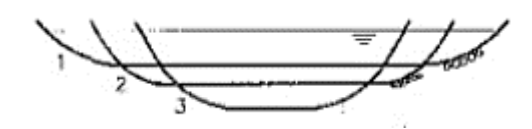

**Figura N° 12: Formas de sección transversal. Fuente: J. Vide, 2002**

La imagen muestra las distintas formas de sección transversal para distintos materiales, grueso (1), medio (2) y para fino (3) si se conservan todas las demás condiciones restantes iguales para todos los casos.

## **Clasificación de Ríos**

- **Según su edad:**

#### **Ríos jóvenes:**

Son aquellos que se encuentran en cauces de montaña con pendientes altas y sección transversal de tipo "V". Suelen ser muy irregulares y se encuentran en un proceso de degradación (Jimenez, 2016)

# **Ríos maduros:**

Cuando el río se convierte en maduro, se amplía su sección transversal. El valle es más ancho. Disminuye la pendiente. El río está en estado de equilibrio o próximo a él. La pendiente y la energía del río son suficientes para transportar el aporte sólido que llega a él ("graded condition"). En el río

maduro hay pequeñas planicies de inundación y algunos meandros. Hay desarrollos agrícolas y urbanos en las planicies aledañas. Hay obras de encauzamiento que impiden o limitan los desplazamientos laterales del río. (Rocha, 1998)

#### **Ríos viejos:**

Se encuentran en valles amplios y planicie. Las pendientes son muy bajas y forman depósitos naturales de sedimentos en las márgenes. Frecuentemente se encuentran zonas de pantanos y/o lagos con formas de herradura que son restos de meandros abandonados que fueron cortados en forma natural. (Jimenez, 2016)

#### - **Según su periodo de actividad:**

## **Ríos Perennes:**

Estos ríos están formados por cursos de agua localizados en regiones de lluvias abundantes con escasas fluctuaciones a lo largo del año. Sin embargo, incluso en las áreas donde llueve muy poco pueden existir ríos con caudal permanente si existe una alimentación freática (es decir, de aguas subterráneas) suficiente. (Geocaching, 2018)

### **Ríos Estacionales:**

Los ríos estacionales son propios de las zonas con clima tipo mediterráneo, en donde existen estaciones muy diferenciadas entre sí, yendo de inviernos húmedos hasta veranos secos o viceversa. En su mayoría aparecen y se dan en zonas de montaña más que en las zonas de llanura**.** (Geocaching, 2018)

#### **Ríos Transitorios:**

Los ríos transitorios son los ríos usualmente de zonas con clima desértico o seco, que no cuentan con caudal constante en todo el tiempo e incluso casi a desaparecer, en los cuales se puede estar sin precipitaciones durante años. Esto se debe a la poca frecuencia de las tormentas en zonas de clima de desierto. Pero cuando existen descargas de tormenta en la zona, que muchas veces son torrenciales, los ríos surgen rápidamente y a gran velocidad volviendo a retomar su curso natural. (Geocaching, 2018)

#### **Ríos Alóctonos:**

Los ríos alóctonos son ríos que generalmente están en zonas áridas pero sus aguas proceden de otras regiones más lluviosas que lo alimentan. (Geocaching, 2018)

#### - **Según el tipo de fondo:**

#### **Ríos con lechos aluviales:**

Estos ríos con lecho ya sea de gravas o arenas, se caracterizan por poseer elevadas tasas de transporte de sedimentos y presentar evoluciones morfológicas rápidas (semanas, años). (GARCÍA FLORES & MAZA ÁLVAREZ, 1997)

#### **Ríos con lechos rocosos:**

En estos ríos el transporte de sedimentos es muy reducido y su evolución morfológica es mucho más lenta (decenas años, siglos) debido a la dureza del material de su cauce. (GARCÍA FLORES & MAZA ÁLVAREZ, 1997)

### - **Según su forma en planta**

## **Ríos Rectos:**

Un río recto podría definirse como aquel cuya sinuosidad es tan pequeña que puede despreciarse. En un tramo rectilíneo el Índice de Sinuosidad es teóricamente igual a 1. Referencialmente, se puede señalar que usualmente se llama "río recto" a aquél cuyo Índice de Sinuosidad es menor que 1,05. (Rocha, 1998)

#### **Ríos Meandros**

Estos ríos tienen tendencia natural a no seguir un curso rectilíneo, lo que constituye una expresión de su inestabilidad, generalmente son ríos aluviales.

Para Rocha (1998) su clasificación según su forma en planta utiliza su grado de sinuosidad, el mismo que calcularemos:

$$
S = \frac{L_{c.a}}{L_v} \tag{43}
$$

Lc.a: Longitud del curso de agua

Lv: Longitud del valle

S: Grado de sinuosidad

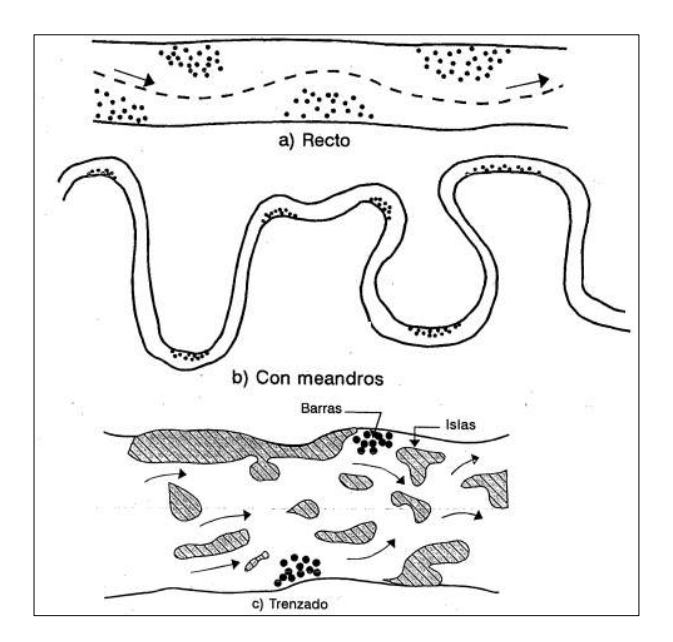

**Figura N° 13: Formas de sección transversal. Fuente: Maza y García, Manual de Ingeniería de Ríos**

# **Tabla N° 7: Grado de sinuosidad de ríos.**

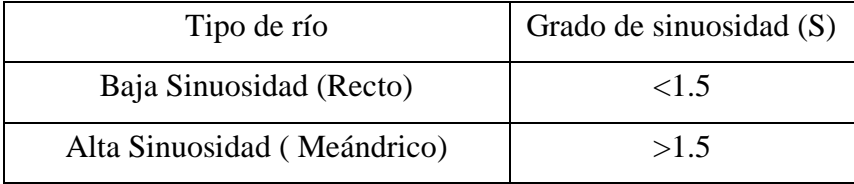

**Fuente: Rocha, 1998**

## - **Según sus grados de libertad:**

## **Un grado de libertad:**

Se dice que un cauce tiene un grao de libertad cuando al hacer pasar un determinado Q líquido lo único que puede variar es el tirante. En este caso no existe transporte de sedimentos. (Pérez, Rodríguez, & Molina, 2018)

#### **Dos grados de libertad:**

Se dice que un cauce tiene 2 grados de libertad cuando transporta en forma constante un determinado gasto sólido, por lo que pueden variar tanto el tirante como la pendiente hasta que el gasto líquido sea capaz de transportar todo el gasto sólido. (Pérez, Rodríguez, & Molina, 2018)

#### **Tres grados de libertad:**

Cuando se alimenta un canal con un determinado gasto tanto líquido como sólido en terreno aluvial, se ajustarán la pendiente, el tirante y el ancho de la sección hasta que el líquido Q líquido sea capaz de transportar en forma uniforme y continua el gasto sólido, por lo que se puede decir que se tiene 3 grados de libertad. (Pérez, Rodríguez, & Molina, 2018)

# **Coeficiente de rugosidad de Manning en cursos naturales**

La n de Manning es una de las formas de expresar la cantidad de resistencia al movimiento del agua en cauces, naturales o artificiales. Este coeficiente de resistencia al flujo es muy variable porque depende de una serie factores como la vegetación, irregularidad, obstrucciones, nivel, caudal, régimen de circulación, entre otros. (Fernández, León, & Martínez, 2018)

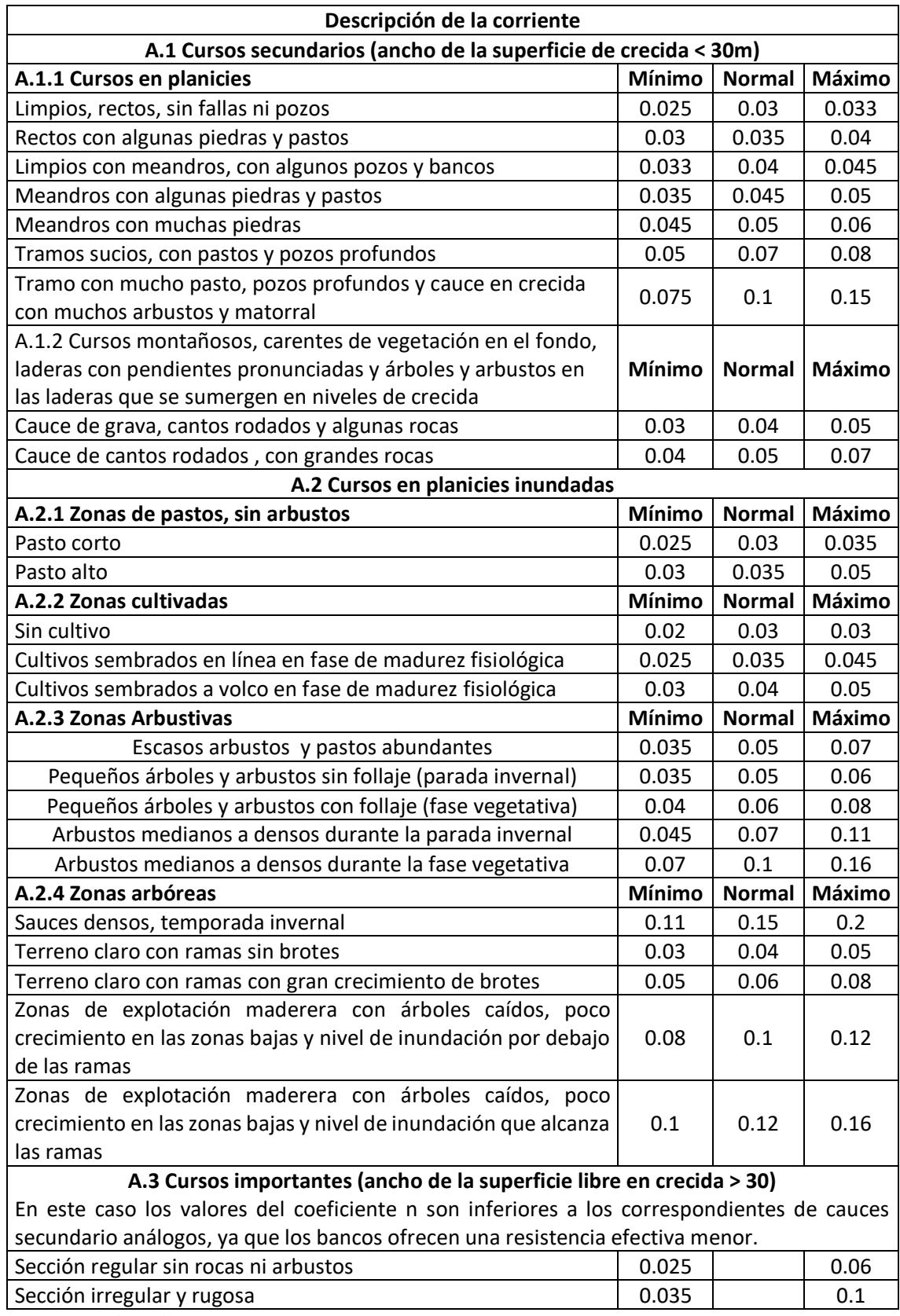

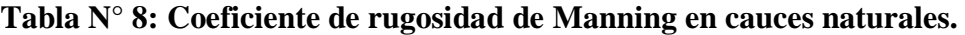

**Fuente: HidrojIng**

# **2.2.25. MODELAMIENTO HIDROLÓGICO**

La modelización hidrológica es una herramienta muy importante para las inundaciones que se han extendido por todo el mundo, en países desarrollados. En la actualidad, con el uso de estos modelos, se realizan análisis de prevención de inundaciones.

Además, es posible tratar con suposiciones realistas o predecibles que proporcionan un cierto grado de toma de decisiones, ya sea en el desarrollo de ríos alrededor, o para requerir criterios para la construcción e infraestructura capaz de soportar y funcionar en situaciones de emergencia. Incluso alertar a los servicios de protección civil y establecer protocolos de actuación ante posibles situaciones peligrosas por lluvias torrenciales. (Dueñas, 1997)

# **2.2.26. SOFTWARE DE MODELAMIENTO HIDROLÓGICO**

Son programas informáticos los mismos que son aplicativos, cuya función principal consta en facilitar y simplificar los cálculos laboriosos y para el caso los cálculos hidrológicos.

#### **2.2.26.1. HIDROESTA**

El software HidroEsta es una herramienta que permite el cálculo de los parámetros estadísticos, cálculos de regresión lineal, no lineal, simple y múltiple así como regresión polinomial, evaluar si una serie de datos se ajustan a una serie de distribuciones, calcular a partir de la curva de variación estacional o la curva de duración, eventos de diseño con determinada probabilidad de ocurrencia, realizar el análisis de una tormenta y calcular intensidades máximas, a partir de datos de pluviogramas, los cálculos de aforos realizados con molinetes o correntómetros, el cálculo de caudales máximos, con métodos empíricos y estadísticos, cálculos de la evapotranspiración y cálculo del balance hídrico. (Villón, 2012)

# **Fundamentos teóricos:**

El software HidroEsta trabaja internamente con los fundamentos teóricos de las distribuciones de probabilidad ya detalladas con anterioridad, las que son:

- Distribución Normal.
- Distribución Log Normal 2 parámetros.
- Distribución Log Normal 3 parámetros.
- Distribución gamma 2 parámetros.
- Distribución gamma 3 parámetros.
- Distribución log Pearson tipo III.
- Distribución Gumbel.
- Distribución Log Gumbel.

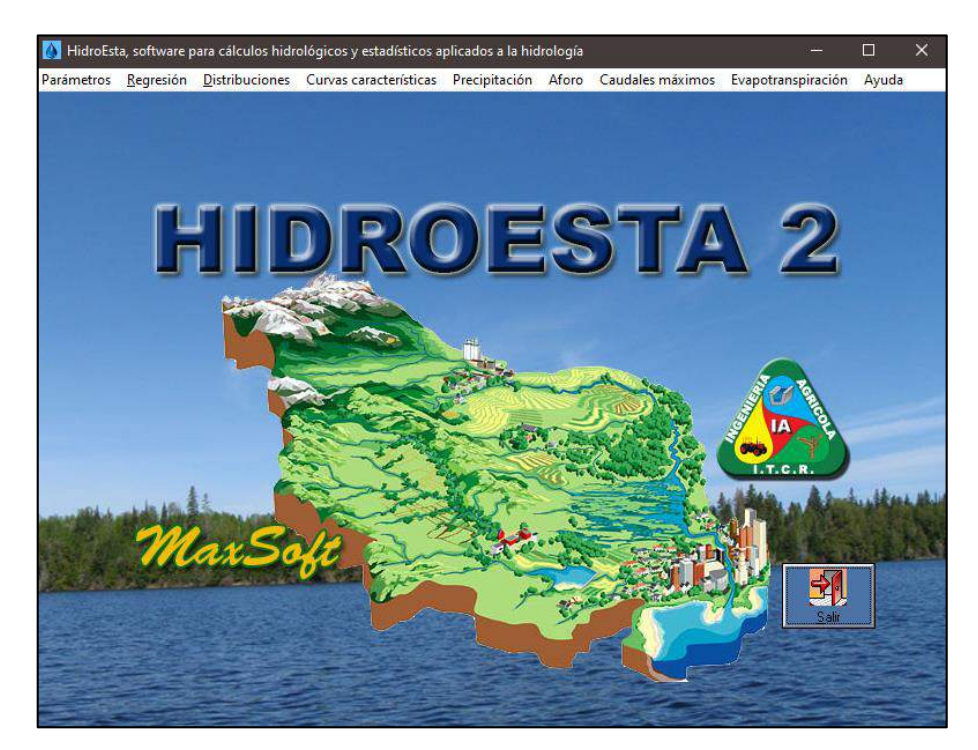

**Figura N° 14: Interfaz de programa HidroEsta 2 Fuente: HidroEsta 2**

# **2.2.27. SOFTWARE DE MODELAMIENTO HIDRÁULICO**

Un modelo hidráulico es una representación sintética de un sistema más complejo de tal manera que nos permite los análisis necesarios y para el caso describirá el caudal en ríos , canales abiertos, zonas lacustres y zonas costeras.

## **2.2.27.1. IBER**

Desde el punto de la aplicabilidad, IBER es una herramienta muy potente en la modelización de zonas de inundables para las que el flujo no tenga un carácter unidimensional y en las que se deba considerar y analizar la presencia de puentes existentes o proyectados.

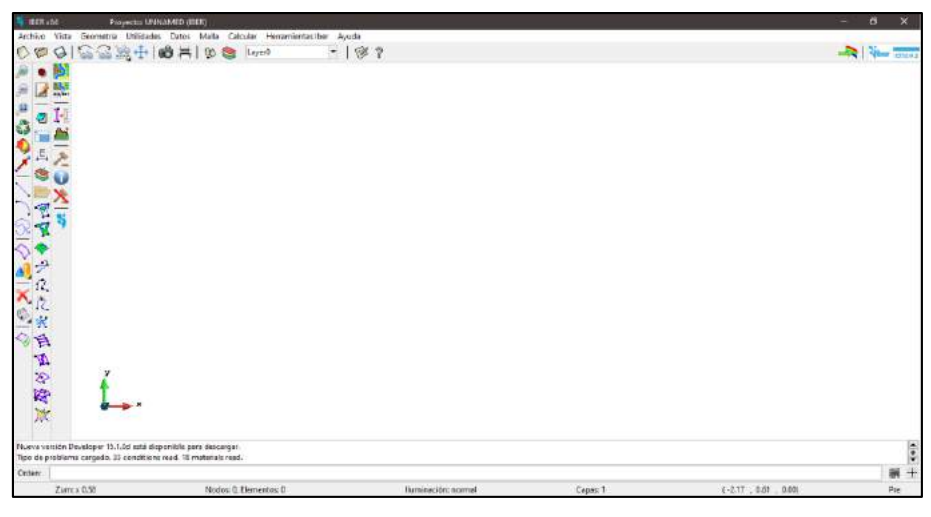

**Figura N° 15: Interfaz de programa Iber Fuente: Software Iber**

Iber es un modelo hidráulico bidimensional para la simulación del flujo de superficie libre en ríos y estuarios. Iber resuelve hidrodinámica, turbulencia, transporte de sedimentos, procesos de calidad del agua y hábitat (IBER, s.f.)

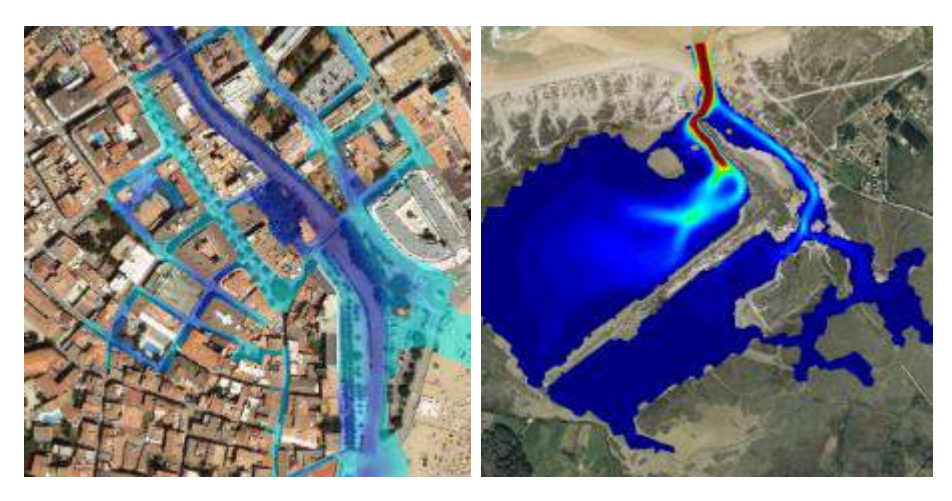

**Figura N° 16: Ejemplo de modelación en IBER. Fuente: www.ibercursos.com**

# **Fundamentos teóricos:**

El módulo hidrodinámico de Iber resuelve las ecuaciones de St. Venant bidimensionales, incorporando los efectos de turbulencia y rozamiento superficial por viento:

$$
\frac{\partial h}{\partial t} + \frac{\partial hU_x}{\partial x} + \frac{\partial hU_y}{\partial y} = 0
$$
\n(44)

$$
\frac{\partial (hU_x)}{\partial t} + \frac{\partial (hU_x + g\frac{h^2}{2})}{\partial x} + \frac{\partial (hU_xU_y)}{\partial y} \n= -gh\frac{\partial Z_b}{\partial x} + \frac{\tau_{s,x}}{\rho} - \frac{\tau_{b,y}}{\rho} + \frac{\partial (v_t h\frac{\partial U_x}{2})}{\partial x} + \frac{\partial (v_t h\frac{\partial U_y}{2})}{\partial y}
$$
(45)

$$
\frac{\partial (hU_x)}{\partial t} + \frac{\partial (hU_y + g\frac{h^2}{2})}{\partial y} + \frac{\partial (hU_xU_y)}{\partial x} \n= -gh\frac{\partial Z_b}{\partial y} + \frac{\tau_{s,y}}{\rho} - \frac{\tau_{b,y}}{\rho} + \frac{\partial (v_t h \frac{\partial U_y}{2})}{\partial y} + \frac{\partial (v_t h \frac{\partial U_y}{2})}{\partial y}
$$
\n(46)

Donde:

$$
S = \frac{L_{c.a}}{L_v} \tag{47}
$$

h: Calado de agua .

Uy,Uy: Velocidades horizontales promedias en profundidad.

g: Aceleración de la gravedad.

ρ: Densidad del agua.

Z<sub>b</sub>: Cota del fondo.

 $\tau_b$ : Fricción debida al rozamiento del fondo.

 $v_t$ : Viscosidad turbulenta.

La fricción de fondo se evalúa mediante la fórmula de Manning como:

$$
\tau_{b,x} = \rho g h \frac{n^2 U_x |U|^2}{h^{4/3}} \tag{48}
$$

$$
\tau_{b,y} = \rho g h \frac{n^2 U_y |U|^2}{h^{4/3}} \tag{49}
$$

La fuerza de rozamiento realizada por el viento sobre la superficie libre se calcula a partir de la velocidad del viento a 10 m de altura, utilizando para ello la ecuación de Van Dorn.

$$
\tau_{s,x} = \rho C_{VD} |V_{10}|^2 V_{x,10}
$$
\n(50)

$$
\tau_{s,y} = \rho C_{VD} |V_{10}|^2 V_{y,10} \tag{51}
$$

Donde:

Vx,10, Vy,10: Componentes de la velocidad del viento a 10m de altura.

V10: Módulo de la velocidad del viento a 10m de altura.

CVD: Coeficiente de arrastre superficial.

Para el coeficiente de arrastre superficial se calculará de la siguiente manera:

$$
|V_{10}| < 5.6 \frac{m}{s} \to C_{VD} = 1.2 \times 10^{-6} \tag{52}
$$

$$
|V_{10}| \ge 5.6 \frac{m}{s} \to C_{VD} = 1.2 \times 10^{-6} + 2.25 \times 10^{-6} \left(1 - \frac{5.6}{|V_{10}|}\right)^2 \tag{53}
$$

Utilizando la fórmula de Manning para calcular la fricción de fondo se obtiene de la siguiente expresión para la viscosidad turbulenta:

$$
v_t = 0.068u_f h, \qquad u_f = \sqrt{\frac{\tau_b}{\rho}} \tag{54}
$$

# **Solución numérica:**

El uso del método de volúmenes finitos para el cálculo del flujo de agua, sedimentos y turbulencia se ha mostrado adecuado para el desarrollo de una herramienta de aplicación en la resolución de problemas ingenieriles. Iber resuelve las ecuaciones de la hidrodinámica, la turbulencia y el transporte de sedimentos con esquemas explícitos descentrados, lo que lo hace particularmente eficaz para el cálculo de flujos discontinuos (resaltos hidráulicos, frentes de onda), pero sin quitarle capacidad ni precisión en zonas con soluciones más suaves como es el flujo en un estuario. (Blade, y otros, 2014)

# **2.3.DEFINICIÓN DE TÉRMINOS BÁSICOS**

- **Identificación de zonas inundables:** Consta de la debida zonificación de los principales espacios que serán susceptibles a inundarse.
- **Inundación:** Fenómeno en el cual las zonas en las que no existían agua se ven ahora temporalmente contenidas de agua.
- **Riesgo de falla:** Indica la probabilidad de que cierto evento se produzca en un determinado periodo de retorno.
- **Intensidad máxima:** La consideramos a la cantidad máxima de precipitación para un caso de estudio.
- **Avenida extraordinaria:** Consta de la máxima elevación del nivel de agua en un flujo, la consideramos también como máximas crecidas.
- **Caudal de agua:** Cantidad de agua que discurre por unidad de tiempo.
- **Cuenca hidrográfica:** Superficie geográfica en la que discurre el agua de precipitación hacia un único punto de salida.
- **Modelo hidráulico:** Es una representación simplificada de un sistema real y más complejo para nuestro caso del evento físico en el que intervenga el agua, que nos permitirá predecir un resultado final de un fenómeno estudiado.
- **Flujo:** Indicará el movimiento de un fluido.
- **Tirante de agua:** Es la altura total medida desde el fondo del lecho hasta el nivel que alcanza el flujo de agua.

# **CAPÍTULO III**

# **III. MATERIALES Y MÉTODOS**

# **3.1.UBICACIÓN GEOGRÁFICA**

La tesis: "IDENTIFICACIÓN DE ÁREAS INUNDABLES POR MÁXIMAS AVENIDAS DEL RIO QUÍNUAS EN EL CENTRO POBLADO LA QUISPA" se ubicará en:

- Departamento: Cajamarca
- Provincia: Cajamarca
- Distrito: La Encañada
- Caserío: Polloc
- Anexo: Centro Poblado la Quispa

El tramo del río a estudiar se encuentra comprendidos entre los puntos:

# **Tabla N° 9: Tramos del rio en coordenadas UTM-DATUM-WGS84- ZONA 17S**

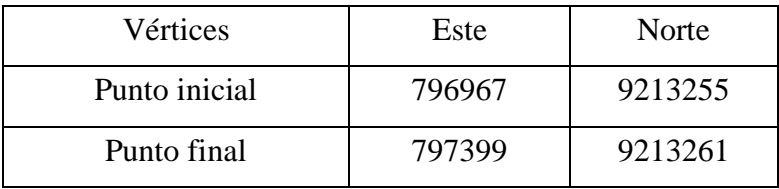

# **Fuente: Elaboración Propia**

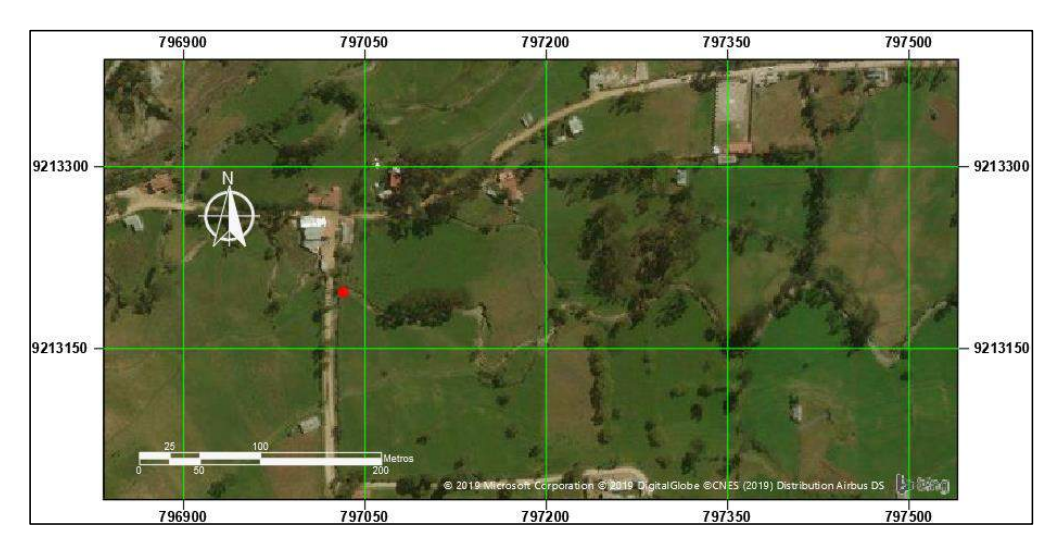

**Figura N° 17: Imagen Satelital del área de estudio Fuente: Elaboración Propia**

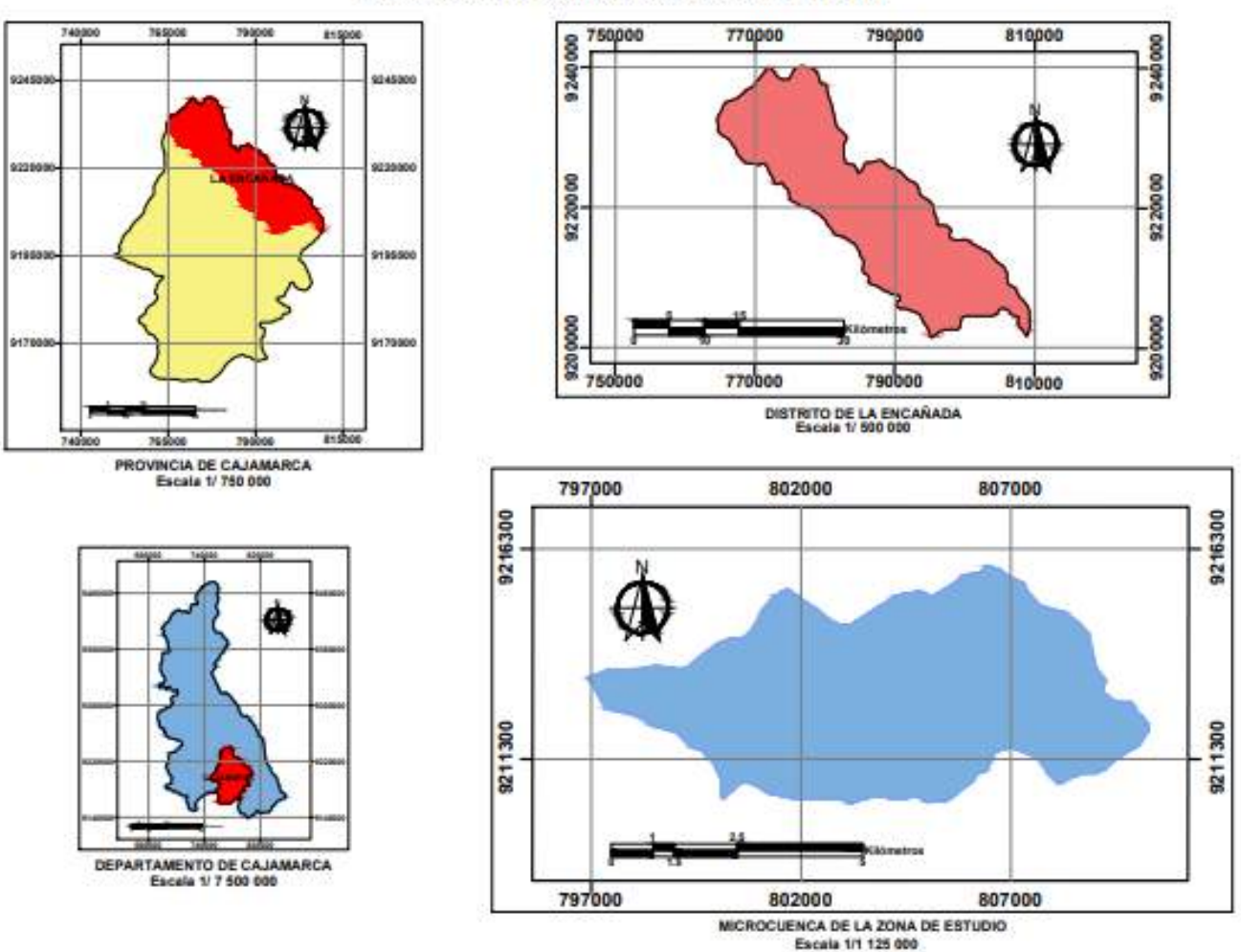

#### **UBICACIÓN GEOGRÁFICA DEL ÁREA DE ESTUDIO**

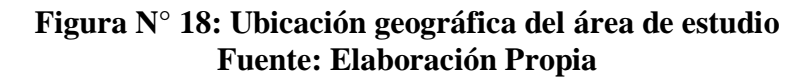

# **3.2.DELIMITACIÓN DEL ÁREA DE ESTUDIO**

El tramo del río Quinuas a estudiar abarca una longitud de 434.2 m y el área es de 10. 46 ha el cual es un tramo que pasa por la Quispa, el mismo que ya ha tenido inundaciones considerables.

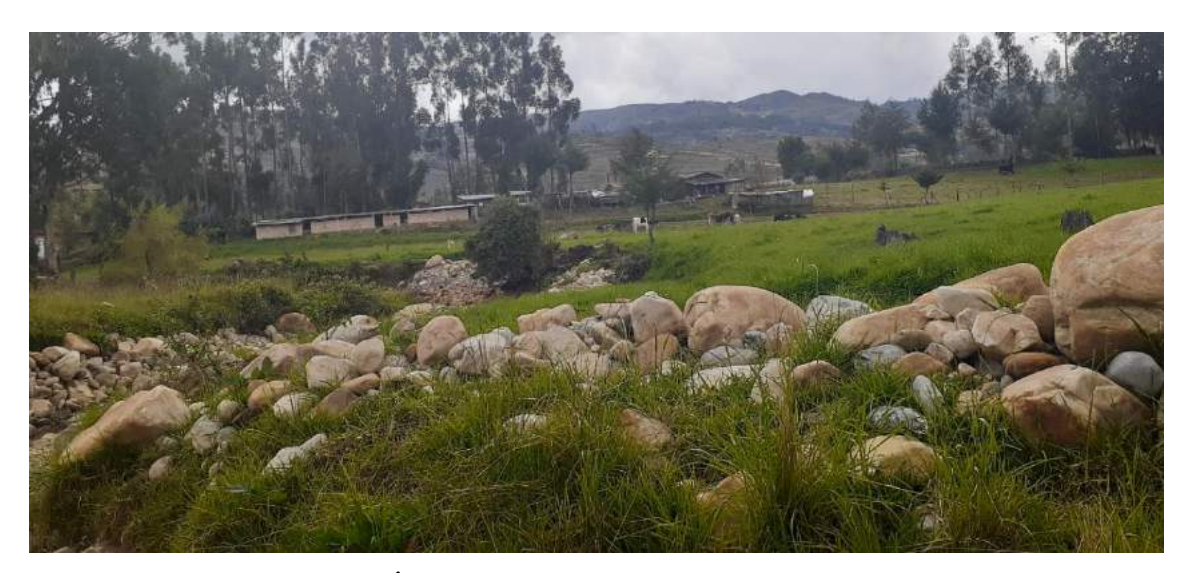

**Figura N° 19: Área de estudio, río Quinuas y alrededores Fuente: Fotografía propia**

# **3.3.MATERIALES**

# **Información cartográfica y topográfica**

De tal modo de pueda obtener la información cartográfica de la cuenca y poder obtener todos los datos hidrológicos se tuvo que descargar primeramente los planos de curvas de nivel, para posteriormente a partir de ellos obtener los necesarios para nuestra investigación, los que descargamos de la página (https://www.geogpsperu.com) ya con este archivo descargado, utilizando como ayuda el software ArcGIS.

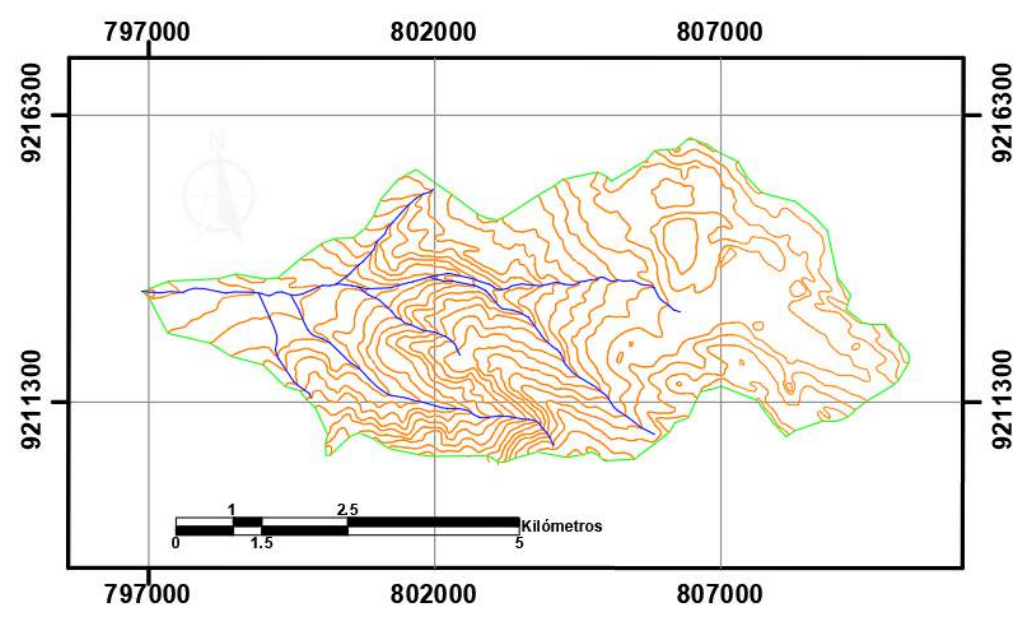

**Figura N° 20: Cuenca de la zona de estudio Fuente: Elaboración propia**

# **Trabajo de Campo**

Para ello se realizaron 2 visitas de campo de tal modo:

La primera visita se realizó para recopilar información acerca del lugar exacto del desborde del rio Quinuas y tener los testimonios de los pobladores e inspección, además de corroborar los datos obtenidos de las noticias y tomar todas las fotografías correspondientes tal y como se muestran en el ANEXO N° 5 de la presente investigación.

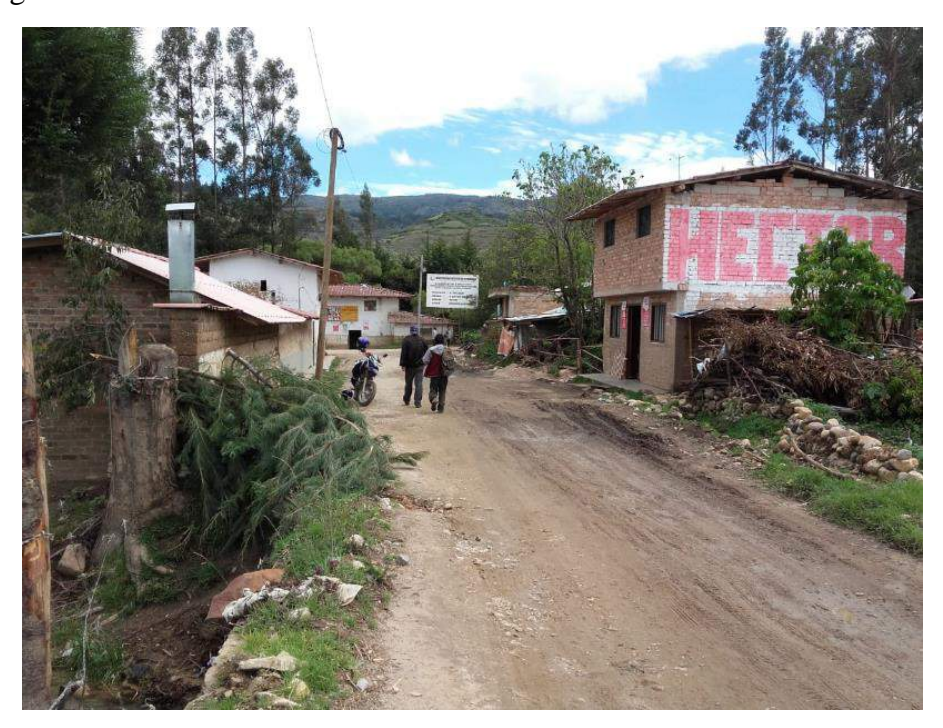

**Figura N° 21: Primera visita, centro poblado La Quispa Fuente: Fotografía Propia**

La segunda visita a campo se hizo para realizar el levantamiento topográfico usando una estación total TS02 del área de estudio, colocando en el mismo los BM correspondientes para su identificación posterior de tal modo que tengamos vestigios del levantamiento además de tomar todas las fotografías correspondientes.

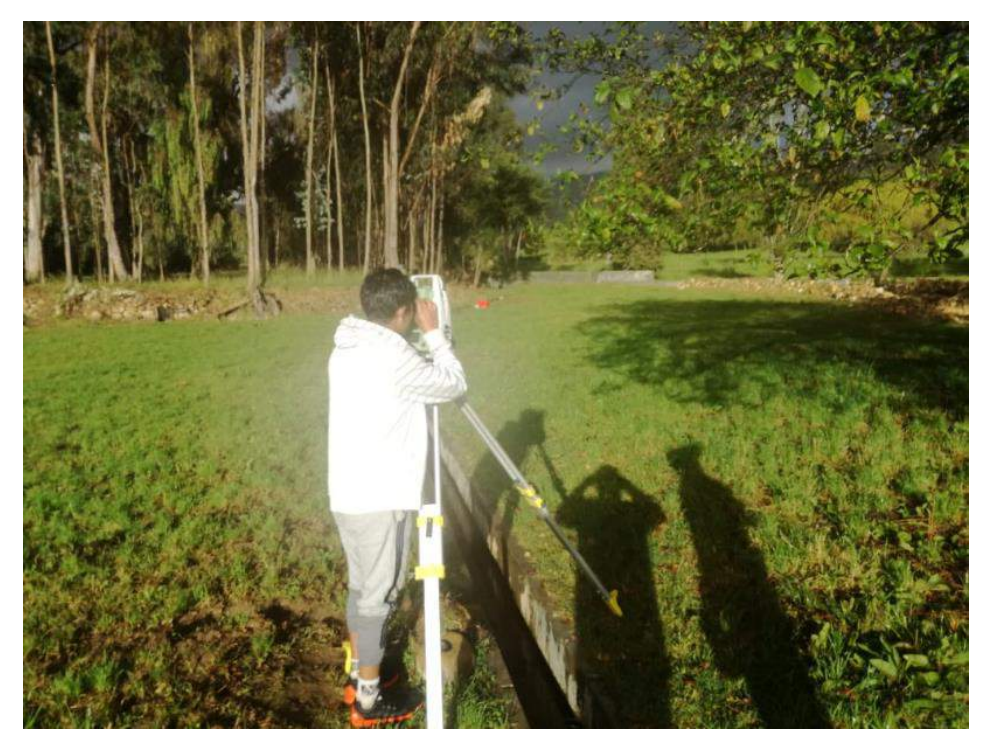

**Figura N° 22: Segunda visita, levantamiento topográfico del área de estudio. Fuente: Fotografía Propia**

# **Trabajo de gabinete**

Para ello realizamos el procesamiento de datos obtenidos del levantamiento topográfico además se a transfirió los datos de la Estación Total al programa AutoCAD Civil 3D, para obtener el plano a curvas de nivel de nuestra zona de estudio. Luego ya teniendo las curvas de elevación se procedió a obtener el Modelo TIN mediante el programa ArcGIS, de tal modo luego convertirlo a un formato Raster y finalmente llevarlo a un formato ASCII, que permitió la asignación de elevaciones a la malla no estructurada que es necesario en el programa Iber.

# **Equipos**

Los equipos que fueron utilizados para la elaboración de la tesis:

| <b>EQUIPO</b>                       | <b>IMAGEN</b> |
|-------------------------------------|---------------|
| Estación total<br><b>Leica TS02</b> |               |
| Prisma y trípode                    |               |
| <b>GPS</b>                          |               |
| Laptop                              |               |
| Cámara fotográfica                  | <b>ROUTE</b>  |

**Tabla N° 10: Equipos necesarios para la elaboración de tesis**

# **Fuente: Elaboración Propia**

# **Software**

- Software AutoCAD Civil 3D 2019
- Software AutoCAD 2019
- Software ArcGIS 10.6
- Software Microsoft Excel 2016
- Software Microsoft Word 2016
- Software HIDROESTA
Software IBER

# **3.4.PROCEDIMIENTO**

# **3.4.1. CARACTERIZACIÓN DEL RIO QUINUAS**

## **Geometría Hidráulica del rio Quinuas**

Luego del levantamiento topográfico realizado en nuestra zona de estudio que comprende al centro poblado La Quispa, se procesa toda la información de tal modo podamos conocer la geometría del río, resulta importante recalcar que para el tramo de estudio:

- Consta en su mayoría del tramo en forma natural.
- Consta de un azud, el mismo que deriva a un canal de regadío.
- Cruza el centro poblado de La Quispa y por encima suyo un puente canal y un puente carretero.

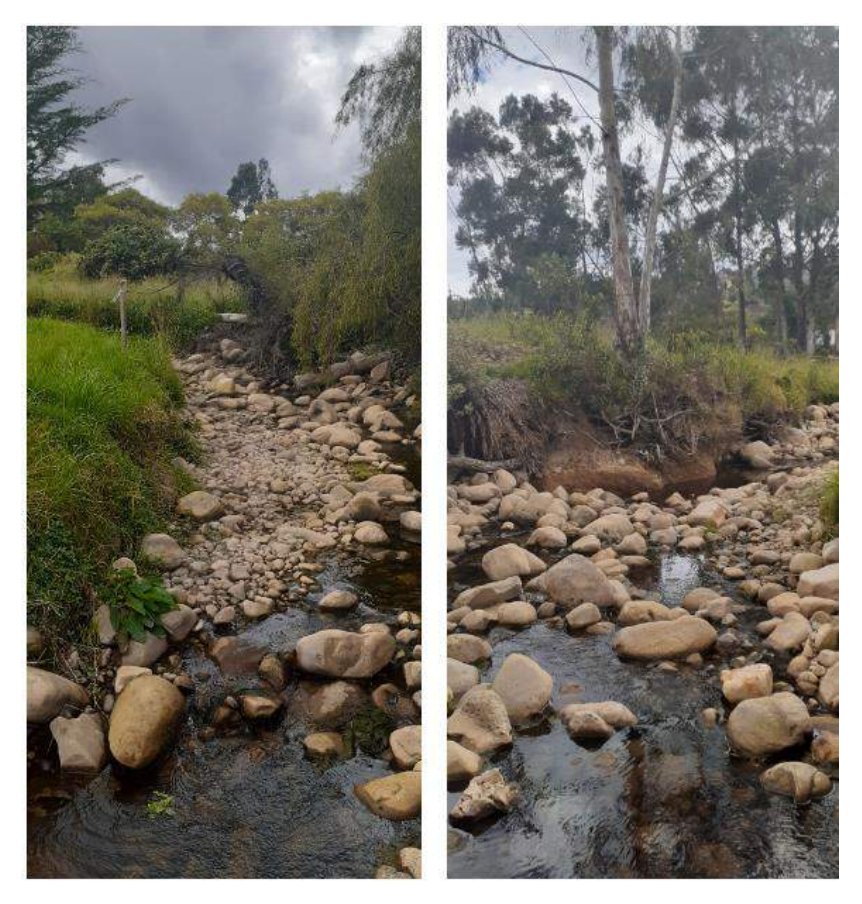

**Figura N° 23: Rio Quinuas, tramo de la zona de estudio Fuente: Fotografía Propia**

## **3.4.2. MODELAMIENTO HIDROLÓGICO**

Para la realización del modelamiento hidrológico, nos es necesario conocer distintos parámetros y factores de la cuenca en la que se encuentra nuestra zona de estudio, es decir; la que engloba al Rio Quinuas.

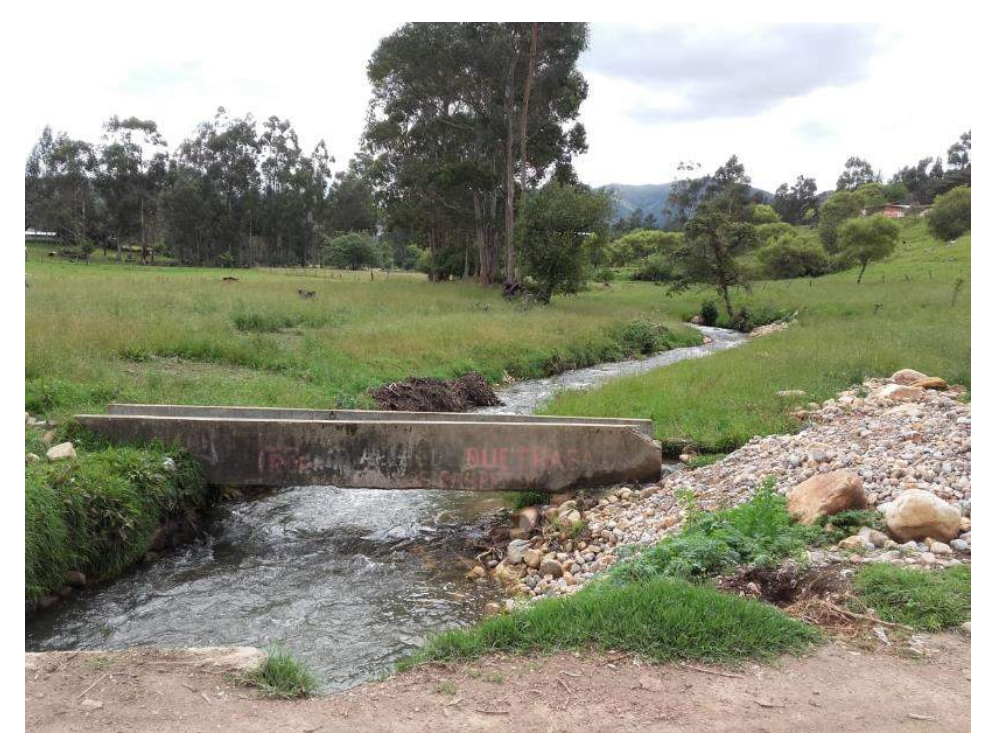

**Figura N° 24: Río Quinuas Fuente: Fotografía Propia**

## **Parámetros Geomorfológicos de la Cuenca:**

Para la determinación de los parámetros de la cuenca que la delimitación de la cuenca se realizó de forma tradicional puesto que nuestro sector de estudio en el software ArcGIS no es detectado como tal, por lo cual nos ayudamos de algunas delimitaciones de cuencas más grandes y laterales a la nuestra de estudio y así poder realizar la delimitación de la forma tradicional, ayudándonos del software AutoCAD y posteriormente:

 Área de la cuenca (A): Luego de haber realizado la delimitación de la cuenca con la carta geográfica obtenida, procedemos a calcular el área, ayudándonos del software AutoCAD para lo cual obtenemos un área de 45.22 km2 para la cuenca de estudio.

- Perímetro de la cuenca (P): Ya teniendo la delimitación de la cuenca y el borde de la misma en el software AutoCAD, usando sus comandos determinamos el perímetro de la cuenca y tenemos un valor de 33.893 km.
- Pendiente de la cuenca (S): Para ello se tomó en cuenta el método HORTON, el mismo que posteriormente realizamos los cálculos apoyándonos en el software Excel, de cual obtenemos un valor promedio de 14.40%.

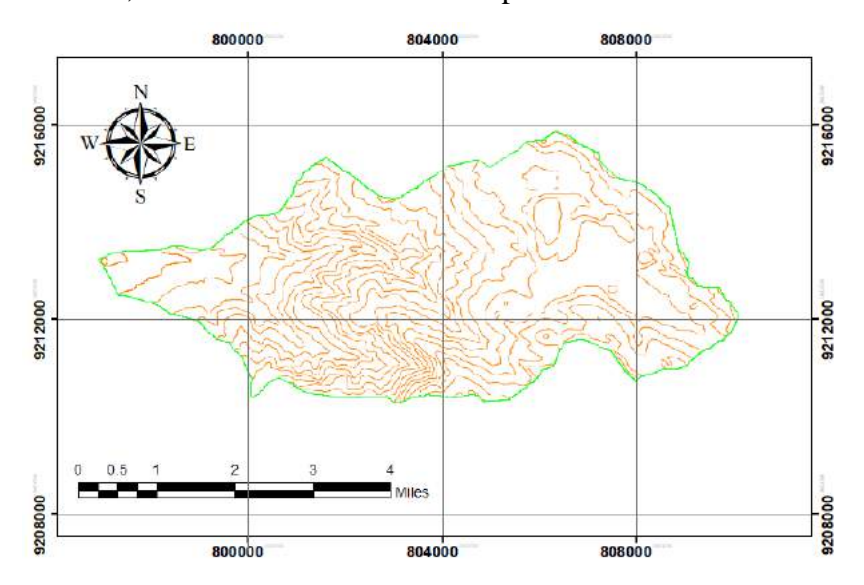

**Figura N° 25: Pendiente de la cuenca-método Horton Fuente: Elaboración propia**

- Tiempo de concentración de la cuenca (Tc): Para hallar el tiempo de concentración de la cuenca, se realizó usando la ecuación N° 3, el cual nos dio un tiempo de concentración de 152 minutos.
- Longitud del máximo recorrido: Para ello hemos tomado la longitud del cauce más largo de nuestra cuenca, y determinando su longitud en el programa Civil 3D, el que nos dio como resultado de 10.206 km.
- Cota máxima: Para la determinación de la misma, se lo realizó usando el programa Civil 3D, de tal modo tengamos la cota más alta de nuestra cuenca la que es de 3886.9 msnm.
- Cota mínima: Para la determinación de la misma, se lo realizó usando el programa Civil 3D, de tal modo tengamos la cota más alta de nuestra cuenca la que es de 3886.9 msnm.
- Altitud media: Para hallar este parámetro se aplicó la ecuación N° 1 de tal modo tenemos como resultado 3737.3 msnm.

# **3.4.3. ANÁLISIS HIDROLÓGICO –MÉTODO RACIONAL MODIFICADO**

### **Precipitaciones máximas**

Para ello tomaremos los datos de precipitación máxima anual mensual para los años de 1997 a 2020, de la estación "LA ENCAÑADA" las mismas que son mostradas en el Anexo N°3 Tabla N° 14, la estación a considerar se encuentra ubicada en el distrito de la Encañada en el centro poblado de "El Rosario de Polloc" de las cuales elegiremos el valor máximo de los valores mostrados en donde tendríamos la precipitación máxima de 24 horas anual, las que son:

| AÑO  | P máx. - 24 horas<br>(mm) |  |
|------|---------------------------|--|
| 1998 | 33.4                      |  |
| 1999 | 26                        |  |
| 2000 | 21.7                      |  |
| 2001 | 43.8                      |  |
| 2002 | 33.5                      |  |
| 2003 | 28.1                      |  |
| 2004 | 34.9                      |  |
| 2005 | 28.6                      |  |
| 2006 | 41.5                      |  |
| 2007 | 40.6                      |  |
| 2008 | 32.3                      |  |
| 2009 | 42.3                      |  |
| 2010 | 28.8                      |  |
| 2011 | 23.2                      |  |
| 2012 | 24.7                      |  |
| 2013 | 29.3                      |  |
| 2014 | 30                        |  |
| 2015 | 29.3                      |  |
| 2016 | 31.8                      |  |
| 2017 | 26.8                      |  |
| 2018 | 27                        |  |
| 2019 | 30.6                      |  |
| 2020 | 36.1                      |  |

**Tabla N° 11: Precipitación máxima de 24 horas anual de la estación "La Encañada".**

**Fuente: Elaboración Propia.**

Además de su hidrograma unitario mostrado en el Anexo N° 3 Figura N° 48 para cada año.

### **Prueba de datos dudosos**

Para tomar la validez de cada uno de los datos de precipitación mostrados en la Tabla N° 11 realizamos la prueba de datos dudosos por lo que se llevó los valores de precipitación a valores logarítmicos tal y como se muestra en el Anexo N° 03 en la tabla N° 39, hallamos los valores de la precipitación en escala logarítmica, para determinar los valores máximos y mínimos haciendo uso de las ecuaciones N° 20 y N° 21 del que obtuvimos:

**Tabla N° 12: Valores de máximos y mínimos para prueba de datos dudosos.**

| Parámetro | <b>Valor</b> |
|-----------|--------------|
| Yн        | 1.6919       |
| Yт.       | 1.2894       |

**Fuente: Elaboración propia.**

Posteriormente se determinó el valor mínimo y máximo para los valores de precipitación haciendo uso de la ecuación N° 22 y N°23 de tal modo se obtuvo.

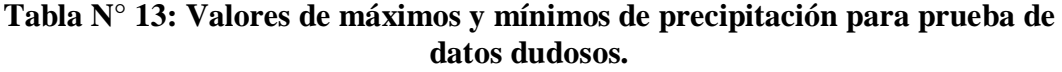

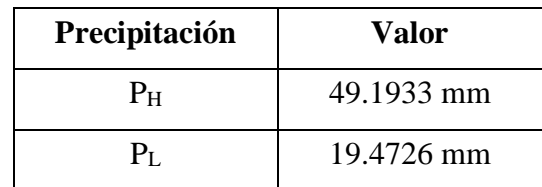

**Fuente: Elaboración propia.**

Se realizó la comparación de todos los datos obtenidos de la precipitación en la estación LA ENCAÑADA, encontrándose todos los valores válidos tal y como se muestra en la comparación de datos en el Anexo N° 03 en la Tabla N° 40.

# **Selección de distribución teórica**

Para poder determinar la distribución a la que más se ajusta al presente estudio, se determinó el valor de delta para cada una de las distribuciones teóricas primero ordenado de mayor a menor el valor de las precipitaciones, de tal modo dichos valores serán usados para la prueba de Kolmogoróv-Smirnov.

Los valores de delta fueron determinados en el software HidroEsta, para cada una de las distribuciones:

## **Distribución Normal:**

Los datos de entrada para la distribución Normal, fueron los de precipitación mostrados en la tabla N° 11, obteniendo como resultados los datos mostrados en el Anexo N° 03 en la tabla N° 41 y en la figura N° 52 y los datos obtenidos para el valor delta de la distribución normal son:

**Tabla N° 14: Valores de delta para distribución normal.**

| m              | <b>Delta</b> |
|----------------|--------------|
| 1              | 0.0122       |
| $\overline{2}$ | 0.0033       |
| 3              | 0.0073       |
| 4              | 0.0169       |
| 5              | 0.0122       |
| 6              | 0.0196       |
| 7              | 0.0029       |
| 8              | 0.0159       |
| 9              | 0.0458       |
| 10             | 0.0572       |
| 11             | 0.0989       |
| 12             | 0.0967       |
| 13             | 0.0999       |
| 14             | 0.0631       |
| 15             | 0.0722       |
| 16             | 0.0436       |
| 17             | 0.0791       |
| 18             | 0.0378       |
| 19             | 0.0162       |
| 20             | 0.0993       |
| 21             | 0.0749       |
| 22             | 0.0454       |
| 23             | 0.0201       |

**Fuente: HidroEsta**

# **Distribución Log Normal- 2 parámetros:**

Los datos de entrada para la distribución Normal de 2 parámetros, fueron los de precipitación mostrados en la tabla N° 11, obteniendo como resultados los datos mostrados en el Anexo N° 03 en la tabla N° 42 y en la figura N° 53 y los datos obtenidos para el valor delta de la distribución normal de 2 parámetros son:

| m  | Delta teórico |  |
|----|---------------|--|
| 1  | 0.0113        |  |
| 2  | 0.0194        |  |
| 3  | 0.0083        |  |
| 4  | 0.0119        |  |
| 5  | 0.0151        |  |
| 6  | 0.0147        |  |
| 7  | 0.0132        |  |
| 8  | 0.0049        |  |
| 9  | 0.0232        |  |
| 10 | 0.0306        |  |
| 11 | 0.0722        |  |
| 12 | 0.0654        |  |
| 13 | 0.0656        |  |
| 14 | 0.0264        |  |
| 15 | 0.0358        |  |
| 16 | 0.0104        |  |
| 17 | 0.0462        |  |
| 18 | 0.0129        |  |
| 19 | 0.0003        |  |
| 20 | 0.0908        |  |
| 21 | 0.0644        |  |
| 22 | 0.0339        |  |
| 23 | 0.0084        |  |

**Tabla N° 15: Valores de delta para distribución Log Normal-2 parámetros.**

**Fuente: HidroEsta**

# **Distribución Log Normal- 3 parámetros:**

Los datos de entrada para la distribución Normal de 3 parámetros, fueron los de precipitación mostrados en la tabla N° 11, obteniendo como resultados los datos mostrados en el Anexo N° 03 en la tabla N° 43 y en la figura N° 54 y los datos obtenidos para el valor delta de la distribución normal de 3 parámetros son:

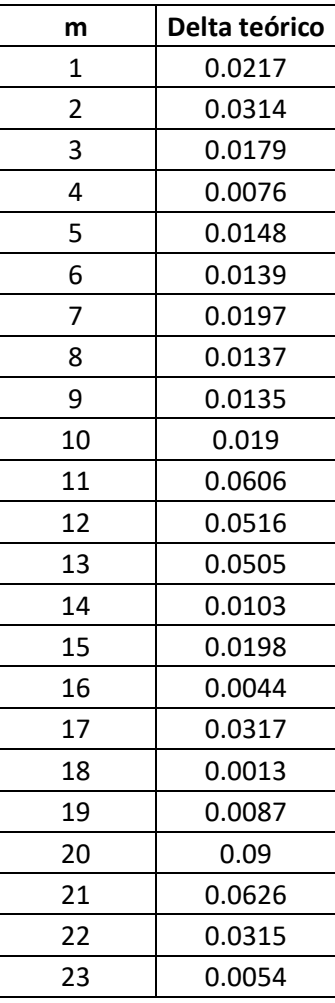

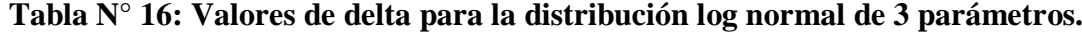

**Fuente: HidroEsta**

# **Distribución Gamma -2 parámetros:**

Los datos de entrada para la distribución Gamma de 2 parámetros, fueron los de precipitación mostrados en la tabla N° 11, obteniendo como resultados los datos mostrados en el Anexo N° 03 en la tabla N° 44 y en la figura N° 55 y los datos obtenidos para el valor delta de la distribución Gamma de 2 parámetros son:

| m                       | Delta teórico |  |
|-------------------------|---------------|--|
| 1                       | 0.0077        |  |
| $\overline{\mathbf{c}}$ | 0.0169        |  |
| 3                       | 0.0089        |  |
| 4                       | 0.0076        |  |
| 5                       | 0.0083        |  |
| 6                       | 0.022         |  |
| $\overline{7}$          | 0.003         |  |
| 8                       | 0.0063        |  |
| 9                       | 0.0348        |  |
| 10                      | 0.0428        |  |
| 11                      | 0.0845        |  |
| 12                      | 0.0781        |  |
| 13                      | 0.0783        |  |
| 14                      | 0.0377        |  |
| 15                      | 0.0461        |  |
| 16                      | 0.018         |  |
| 17                      | 0.0536        |  |
| 18                      | 0.0161        |  |
| 19                      | 0.0006        |  |
| 20                      | 0.0985        |  |
| 21                      | 0.0723        |  |
| 22                      | 0.0417        |  |
| 23                      | 0.0155        |  |

**Tabla N° 17: Valores de delta para la distribución Gamma de 2 parámetros.**

**Fuente: HidroEsta**

### **Distribución Gamma-3 parámetros:**

Los datos de entrada para la distribución Gamma de 3 parámetros, fueron los de precipitación mostrados en la tabla N° 11, obteniendo como resultados los datos mostrados en el Anexo N° 03 en la tabla N° 45 y en la figura N° 56 y los datos obtenidos para el valor delta de la distribución Gamma de 3 parámetros son:

| m  | Delta teórico |
|----|---------------|
| 1  | 0.0115        |
| 2  | 0.0176        |
| 3  | 0.0039        |
| 4  | 0.0183        |
| 5  | 0.0223        |
| 6  | 0.0074        |
| 7  | 0.0207        |
| 8  | 0.0123        |
| 9  | 0.016         |
| 10 | 0.0237        |
| 11 | 0.0654        |
| 12 | 0.0594        |
| 13 | 0.0604        |
| 14 | 0.0231        |
| 15 | 0.0332        |
| 16 | 0.0096        |
| 17 | 0.0456        |
| 18 | 0.014         |
| 19 | 0.002         |
| 20 | 0.0879        |
| 21 | 0.0617        |
| 22 | 0.0315        |
| 23 | 0.0065        |

**Tabla N° 18: Valores de delta para la distribución Gamma de 3 parámetros.**

### **Fuente: HidroEsta**

# **Distribución Log Pearson-Tipo III:**

Los datos de entrada para la distribución Log Pearson Tipo III, fueron los de precipitación mostrados en la tabla N° 11, obteniendo como resultados los datos mostrados en el Anexo N° 03 en la tabla N° 46 y en la figura N° 57 y los datos obtenidos para el valor delta de la distribución Log Pearson Tipo III son:

| m              | Delta teórico |
|----------------|---------------|
| 1              | 0.0183        |
| $\overline{c}$ | 0.0265        |
| 3              | 0.0122        |
| 4              | 0.013         |
| 5              | 0.0196        |
| 6              | 0.0093        |
| 7              | 0.023         |
| 8              | 0.0164        |
| 9              | 0.0111        |
| 10             | 0.0172        |
| 11             | 0.0589        |
| 12             | 0.0509        |
| 13             | 0.0506        |
| 14             | 0.0119        |
| 15             | 0.0219        |
| 16             | 0.0012        |
| 17             | 0.0349        |
| 18             | 0.0054        |
| 19             | 0.0042        |
| 20             | 0.0859        |
| 21             | 0.0588        |
| 22             | 0.0279        |
| 23             | 0.0023        |

**Tabla N° 19: Valores de delta para la distribución Log Pearson Tipo III.**

**Fuente: HidroEsta**

## **Distribución Gumbel:**

Los datos de entrada para la distribución Gumbel, fueron los de precipitación mostrados en la tabla N° 11, obteniendo como resultados los datos mostrados en el Anexo N° 03 en la tabla N° 47 y en la figura N° 58 y los datos obtenidos para el valor delta de la distribución Gumbel son:

| m              | <b>Delta</b> |  |
|----------------|--------------|--|
| 1              | 0.0296       |  |
| $\overline{2}$ | 0.0434       |  |
| 3              | 0.0294       |  |
| 4              | 0.0011       |  |
| 5              | 0.0129       |  |
| 6              | 0.0145       |  |
| 7              | 0.0259       |  |
| 8              | 0.0228       |  |
| 9              | 0.0033       |  |
| 10             | 0.0063       |  |
| 11             | 0.048        |  |
| 12             | 0.0364       |  |
| 13             | 0.0337       |  |
| 14             | 0.0076       |  |
| 15             | 0.0022       |  |
| 16             | 0.0202       |  |
| 17             | 0.016        |  |
| 18             | 0.0105       |  |
| 19             | 0.0168       |  |
| 20             | 0.0876       |  |
| 21             | 0.0591       |  |
| 22             | 0.0274       |  |
| 23             | 0.0005       |  |

**Tabla N° 20: Valores de delta para la distribución Gumbel.**

**Fuente: HidroEsta**

#### **Distribución Log Gumbel:**

Los datos de entrada para la distribución Log Gumbel, fueron los de precipitación mostrados en la tabla N° 11, obteniendo como resultados los datos mostrados en el Anexo N° 03 en la tabla N° 48 y en la figura N° 59 y los datos obtenidos para el valor delta de la distribución Log Gumbel son:

| m              | Delta teórico |  |
|----------------|---------------|--|
| 1              | 0.0397        |  |
| $\overline{c}$ | 0.0642        |  |
| 3              | 0.0499        |  |
| 4              | 0.0061        |  |
| 5              | 0.0172        |  |
| 6              | 0.0074        |  |
| 7              | 0.0478        |  |
| 8              | 0.05          |  |
| 9              | 0.0257        |  |
| 10             | 0.0265        |  |
| 11             | 0.0152        |  |
| 12             | 0.0002        |  |
| 13             | 0.0036        |  |
| 14             | 0.0433        |  |
| 15             | 0.0318        |  |
| 16             | 0.0486        |  |
| 17             | 0.0118        |  |
| 18             | 0.0297        |  |
| 19             | 0.0288        |  |
| 20             | 0.0813        |  |
| 21             | 0.0509        |  |
| 22             | 0.018         |  |
| 23             | 0.0103        |  |

**Tabla N° 21: Valores de delta para la distribución Log Gumbel.**

**Fuente: HidroEsta**

## **Prueba de bondad de ajuste Kolmogoróv-Smirnov**

Para comprobar la bondad de ajuste de cada una de las distribuciones se realizó la prueba de Kolmogoróv-Smirnov tal y como se muestra en el Anexo N° 03 en la tabla N° 49 de tal modo se eligió la distribución más representativa y la que más se adecuó para nuestro estudio, por lo que se seleccionó el menor valor de delta de cada una de

las distribuciones que fueron tomadas con anterioridad, obteniéndose como valor mínimo la distribución Log Gumbel la que más se ajusta para nuestro caso.

**Tabla N° 22: Valores de delta para la distribución seleccionada.**

| $\Delta$ Distribución de Gumbel   0.0813 |         |
|------------------------------------------|---------|
| $\Delta$ Tabular                         | 0.28358 |

**Fuente: Elaboración Propia**

## **Precipitación máxima**

Posteriormente se seleccionó la distribución tipo Log Gumbel como la más adecuada para nuestro estudio, para lo cual se cargó nuestros datos de precipitación máxima mostrados en la tabla N° 11, obteniéndose las precipitaciones máximas para los periodos de retorno de 2, 5, 10, 15, 20, 25, 40, 50, 100 y 200 años haciendo uso del software HidroEsta tal y como se muestra en el Anexo N° 03, en las figuras N° 58, N° 59, N° 60, N° 61 y se obtuvo como resultado:

| т              | Prob(Pmax≤x) | Precipitación<br>24 horas (mm) |
|----------------|--------------|--------------------------------|
| $\overline{2}$ | 0.4998       | 30                             |
| 5              | 0.8001       | 35.47                          |
| 10             | 0.9          | 39.62                          |
| 15             | 0.9333       | 42.17                          |
| 20             | 0.95         | 44.06                          |
| 25             | 0.96         | 45.57                          |
| 40             | 0.975        | 48.9                           |
| 50             | 0.98         | 50.56                          |
| 100            | 0.99         | 56.04                          |
| 200            | 0.995        | 62.1                           |
| 500            | 0.998        | 71.11                          |
| 1000           | 0.999        | 78.78                          |

**Tabla N° 23: Precipitación máximas para distintos periodos de retorno.**

**Fuente: Elaboración Propia**

### **Precipitación transpuesta**

Para las precipitaciones en la altura media de nuestra cuenca de estudios, hallaremos las precipitaciones transpuestas, considerando un factor de altitud para una cuenca de destino del Rio Quinuas con una altitud de 3437 m.s.n.m la cuenca de destino para la estación La Encañada con una altitud de 2980 m.s.n.m se determinó y se determinó con la ecuación N° 17 la precipitación para nuestra zona de estudio.

| т              | Prob(Pmax≤x) | Precipitación<br>(La Encañada)<br>24 horas (mm) | Precipitación<br>(Cuenca de estudio)<br>24 horas (mm) |
|----------------|--------------|-------------------------------------------------|-------------------------------------------------------|
| $\overline{2}$ | 0.4998       | 30                                              | 34.601                                                |
| 5              | 0.8001       | 35.47                                           | 40.910                                                |
| 10             | 0.9          | 39.62                                           | 45.696                                                |
| 15             | 0.9333       | 42.17                                           | 48.637                                                |
| 20             | 0.95         | 44.06                                           | 50.817                                                |
| 25             | 0.96         | 45.57                                           | 52.558                                                |
| 40             | 0.975        | 48.9                                            | 56.399                                                |
| 50             | 0.98         | 50.56                                           | 58.314                                                |
| 100            | 0.99         | 56.04                                           | 64.634                                                |
| 200            | 0.995        | 62.1                                            | 71.623                                                |
| 500            | 0.998        | 71.11                                           | 82.015                                                |
| 1000           | 0.999        | 78.78                                           | 90.861                                                |

**Tabla N° 24: Precipitación transpuesta a la cuenca del Rio Quinuas.**

**Fuente: Elaboración Propia**

### **Coeficiente de Simultaneidad o factor reductor**

En la determinación de la precipitación máxima, fue necesario la determinación del coeficiente de simultaneidad, el cual lo obtuvimos usando la ecuación N° 6; de tal usando el valor del área de la cuenca de 45.225, se obtuvo un valor del coeficiente de simultaneidad de 0.8896

### **Precipitación máxima corregidas**

Una vez se obtuvo ya las precipitaciones máximas para distintos periodos de retorno, tal y como se muestran en la tabla N° 24 con la que se realizó la corrección de las precipitaciones obtenidas usando el factor reductor determinado por la ecuación N° 6 obteniendo un valor de  $k_A=0.89896$ , por lo que las precipitaciones máximas corregidas son:

| т    | Prob(Pmax≤x) | Precipitación<br>(Cuenca de estudio corregida)<br>24 horas (mm) |
|------|--------------|-----------------------------------------------------------------|
| 2    | 0.4998       | 30.782                                                          |
| 5    | 0.8001       | 36.395                                                          |
| 10   | 0.9          | 40.653                                                          |
| 15   | 0.9333       | 43.269                                                          |
| 20   | 0.95         | 45.209                                                          |
| 25   | 0.96         | 46.758                                                          |
| 40   | 0.975        | 50.175                                                          |
| 50   | 0.98         | 51.878                                                          |
| 100  | 0.99         | 57.501                                                          |
| 200  | 0.995        | 63.719                                                          |
| 500  | 0.998        | 72.964                                                          |
| 1000 | 0.999        | 80.834                                                          |

**Tabla N° 25: Precipitaciones corregidas para distintos periodos de retorno.**

**Fuente: Elaboración Propia.**

### **Número de curva**

Para la determinación del número de curva, se realizó el mapa de uso de suelos de la cuenca de estudio, tal y como se muestra en el Anexo N° 03 en la figura N° 64 para la determinación y la delimitación de las áreas correspondientes, además se consideró también el tipo de suelo según el grupo hidrológico del suelo especificado en la tabla N° 3 tomando en cuenta la clasificación de suelos naturales tal como se muestra en la

figura  $N^{\circ}$  64 del Anexo  $N^{\circ}$  3; para la clasificación del suelo según su grupo hidrológico obteniendo los resultados mostrados en el Anexo N° 03 en la tabla N° 50 para las áreas totales según su grupo hidrológico en la cuenca de estudio y para el uso de suelos mostrado en el Anexo N° 3 en la figura N° 64, de tal modo se obtuvo un valor de CN de 83.52 ,por lo que se determinó un valor máximo de CN (III) de 92.098 de tal forma:

**Tabla N° 26: Número de curva para la cuenca de estudio.**

| ON       | 83.5299 |
|----------|---------|
| CN (III) | 92.0987 |

**Fuente: Elaboración propia.**

### **Tiempo de concentración**

Para la determinación de nuestra intensidad máxima y posteriormente la aplicación del método racional modificado fue necesario el tiempo de concentración de nuestra cuenca de estudio, de tal modo usando la ecuación N° 3 se obtuvo un valor del tiempo de concentración de 152 minutos.

## **Coeficiente de Uniformidad**

Para la aplicación del método racional modificado, fue necesario la determinación del coeficiente de uniformidad, el cual lo obtuvimos usando la ecuación N° 9; de tal modo se obtuvo un valor del coeficiente de uniformidad de 1.18586

### **Intensidad de precipitación**

Para la determinación de la intensidad de precipitación se hizo uso de la ecuación N° 8 de tal modo se pudo obtener las intensidades para cada periodo de retorno, los que se muestran en la tabla:

**Tabla N° 27: Intensidad de precipitación para distintos periodos de retorno.**

| TR | Precipitación<br>(mm) | $l$ (mm/h) |
|----|-----------------------|------------|
|    | 30.782                | 7.816      |

| 5    | 36.395 | 9.241  |
|------|--------|--------|
| 10   | 40.653 | 10.322 |
| 15   | 43.269 | 10.986 |
| 20   | 45.209 | 11.478 |
| 25   | 46.758 | 11.872 |
| 40   | 50.175 | 12.739 |
| 50   | 51.878 | 13.172 |
| 100  | 57.501 | 14.599 |
| 200  | 63.719 | 16.178 |
| 500  | 72.964 | 18.525 |
| 1000 | 80.834 | 20.524 |

**Fuente: Elaboración Propia**.

## **Coeficiente de Escorrentía**

Para el uso del método racional modificado fue necesario la determinación del coeficiente de escorrentía en nuestra zona de estudio para lo que usaremos la ecuación N° 4 y el número de curva para la obtención del coeficiente de escorrentía, para lo que se obtuvo:

| <b>TR</b> | Precipitación<br>(mm) | C<br>Coeficiente de Escorrentía |  |
|-----------|-----------------------|---------------------------------|--|
| 2         | 30.782                | 0.564                           |  |
| 5         | 36.395                | 0.621                           |  |
| 10        | 40.653                | 0.657                           |  |
| 15        | 43.269                | 0.676                           |  |
| 20        | 45.209                | 0.690                           |  |
| 25        | 46.758                | 0.700                           |  |
| 40        | 50.175                | 0.720                           |  |
| 50        | 51.878                | 0.730                           |  |
| 100       | 57.501                | 0.758                           |  |
| 200       | 63.719                | 0.785                           |  |
| 500       | 72.964                | 0.816                           |  |
| 1000      | 80.834                | 0.838                           |  |

**Tabla N° 28: Valor del coeficiente de escorrentía para distintos tiempos de retorno.**

**Fuente: Elaboración Propia.**

**Generación de caudales máximos** 

Se realizó la generación de los caudales máximos por el método racional modificado para nuestra cuenca de estudio, para lo cual se utilizó la ecuación N° 2, usando los valores previamente determinados, de tal modo se obtuvo los siguientes valores:

| <b>TR</b><br>(años) | C      | (mm)    | A<br>(km2) | К     | Q<br>(m3/s) |
|---------------------|--------|---------|------------|-------|-------------|
| $\overline{2}$      | 0.5641 | 7.8155  | 45.225     | 1.186 | 65.735      |
| 5                   | 0.6207 | 9.2406  | 45.225     | 1.186 | 85.515      |
| 10                  | 0.6566 | 10.3217 | 45.225     | 1.186 | 101.042     |
| 15                  | 0.6762 | 10.9860 | 45.225     | 1.186 | 110.753     |
| 20                  | 0.6896 | 11.4784 | 45.225     | 1.186 | 118.019     |
| 25                  | 0.6998 | 11.8718 | 45.225     | 1.186 | 123.860     |
| 40                  | 0.7205 | 12.7393 | 45.225     | 1.186 | 136.844     |
| 50                  | 0.7300 | 13.1718 | 45.225     | 1.186 | 143.361     |
| 100                 | 0.7582 | 14.5994 | 45.225     | 1.186 | 165.043     |
| 200                 | 0.7846 | 16.1782 | 45.225     | 1.186 | 189.246     |
| 500                 | 0.8165 | 18.5254 | 45.225     | 1.186 | 225.508     |
| 1000                | 0.8383 | 20.5236 | 45.225     | 1.186 | 256.524     |

**Tabla N° 29: Caudales de diseño determinados por el método racional modificado.**

**Fuente: Elaboración propia.**

## **3.4.4. MODELAMIENTO HIDRÁULICO**

### **3.4.5. Generación de base**

### **Delimitación de la zona de simulación-Civil 3D**

Teniendo la delimitación de la zona de estudio, trabajada en Civil 3D teniendo ya procesados los datos de la zona en el programa realizaremos la delimitación para nuestra zona de estudio, dicha consideración se realizó, teniendo en cuenta una bocatoma existente en el rio del tramo de estudio.

| <b>C</b> Civil 3D                                                                                                    | - -                                                                                                    | LAQUISPAPOLLOC-RIO EDITADO.dag                                                              | > Escribe pulntru chive a muse                                                                                                    | 門 L cocarhugo96. · 片ム·<br>$\bullet$                                                                                                    | Ð                                            |
|----------------------------------------------------------------------------------------------------|----------------------------------------------------------------------------------------------------|---------------------------------------------------------------------------------------------|----------------------------------------------------------------------------------------------------|----------------------------------------------------------------------------------------------------|----------------------------------------------|
| <b>Inicin</b><br>Analizat<br><b>COD</b><br>Modificar<br>Insertar<br>1月0<br>Puntos +<br>st Superficies *<br>÷<br>Espacio de herromientos<br>專<br>日<br><sup>oje</sup> Poligonal *<br>Crear datos de terreno.<br>Palabas +                                                                                                    | Ver<br>Administrar<br><b>Salida</b><br><b>St</b> Parcela -<br>$+1$ .<br>st -<br>$35 -$<br>Crear diseño + | Topografia<br>flail<br>Transparente<br>в.<br>Visualizaciones del perfil y vistas en sección | InfraWorks Coleborar Ayuda Complementos Aplicaciones-destacadas Geoubicación<br>$D \cdot \circ \cdot \mathbb{H} \cdot \mathbb{R}$<br><b>出· 年</b><br>Dibujo -<br>Modificar * | $B = BASETOPO$<br>de capa.<br>Capas =                                                                                                    | $\bullet$<br>臤<br>Pegar<br>昆<br>Portapapeles |
| Inicio<br>Dibujot<br>$\infty$                                                                                                    | LAQUISPAPOLLOC-RIO EDITADO* ><br>$+$                                                                     |                                                                                             |                                                                                                    |                                                                                                    |                                              |
| + ESPACIO DE HERRANIENTAS<br>$\blacksquare$<br>ч.<br>в<br>vista de dibujo activo<br><b>B-Ch LAQUISPAPOLLOC-RIO ED., ^</b><br>dsoil<br><b>a ↓</b> Puntos<br>a [+] Grupos de puntos<br><b>甲角 Superficies</b><br>al D Alineaciones<br>Linean características<br>Contraur<br>Emplazamientos<br>Cuencas vertientes<br><b>ED</b> Redes de tuberías<br>TIL Recles de tuberías en ca<br>Obras lineales<br>@ Ensamblajes<br><b>S</b> Intersecciones<br>山 紫 Topografía<br>Grupos de minutas<br>Accesos directos a datos []<br>м<br>옾<br>ă | [-ESuperior][Estructura alambrica 2D]                                                                    |                                                                                             |                                                                                                    |                                                                                                    | $- 0 x$<br><b>LCU-</b><br>日白<br>ь<br>空<br>Q  |
| Modelo Layout1 Layout2<br>$\rightarrow$                                                                                                    |                                                                                                    | ∃× ⊁<br>File Escribo un conmod<br><b>MODELO</b>                                             | 田 -                                                                                                    | $k$ $\alpha$ $\cdot$ $k$ $\cdot$ $\angle$ $\Box$ $\cdot$ $\mathbb{R}$ $\mathcal{X}$ $\mathcal{X}$ $\equiv$ $\mathbf{10000}$ $\cdot$ $\mathbf{\Phi}$ $\cdot$ $\mathbf{+}$ | $1,400$ $\Box$<br>$\Box =$                   |

**Figura N° 26: Delimitación de la zona de estudio en Civil 3D Fuente: Propia**

## **Obtención de imagen satelital-SASPlanet**

Para la colocación de coberturas en la zona de estudio es necesario contar con una imagen referencial satelital de tal modo podamos identificar cada uno de los tipos de coberturas presentes en el terreno, para lo cual usaremos el programa SASPlanet el que nos brindará una imagen satelital georreferenciada.

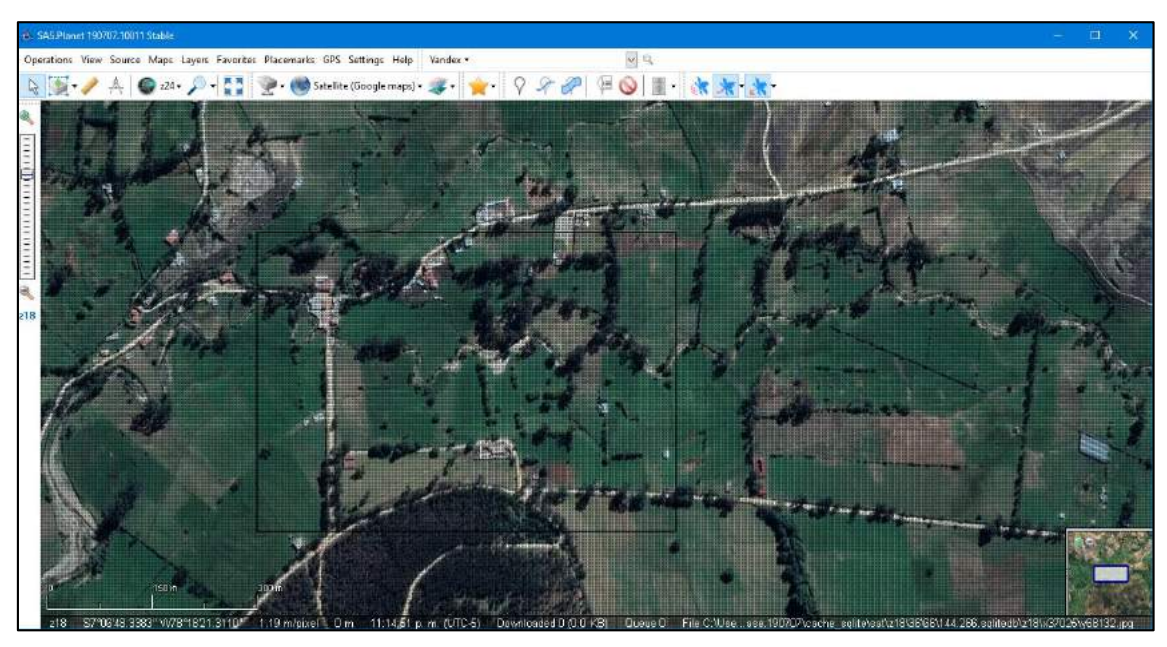

**Figura N° 27; Obtención de imagen satelital en SAS.PLANET Fuente: Propia**

## **Creación de mapa base coberturas-QGIS**

Ya teniendo la delimitación de nuestra zona de estudio, es necesario para la realización del proceso en Iber, delimitar todas las coberturas de la zona, para lo cual lo realizaremos usando el programa QGIS, que nos permitirá generar el polígono de la delimitación e ir dividiéndolo sin superposición de áreas, dicha división la realizaremos teniendo la imagen satelital georreferenciada obtenida.

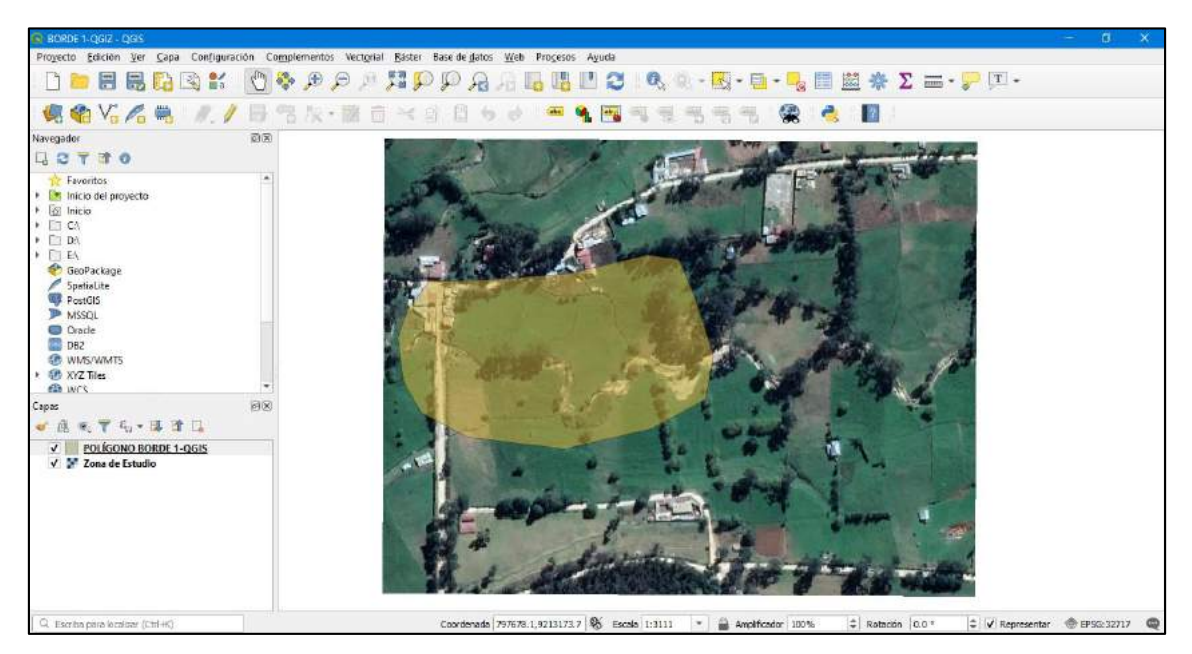

**Figura N° 28: Creación de mapa cobertura en QGIS Fuente: Propia**

## **3.4.6. Pre-proceso Iber Importación de geometría**

Ya teniendo la base, trabajada en el programa QGIS y guardado en formato .shp realizamos la importación de la superficie al programa IBER, de tal modo tengamos ya definidas todas las coberturas de nuestra zona de estudio para la realización de la simulación.

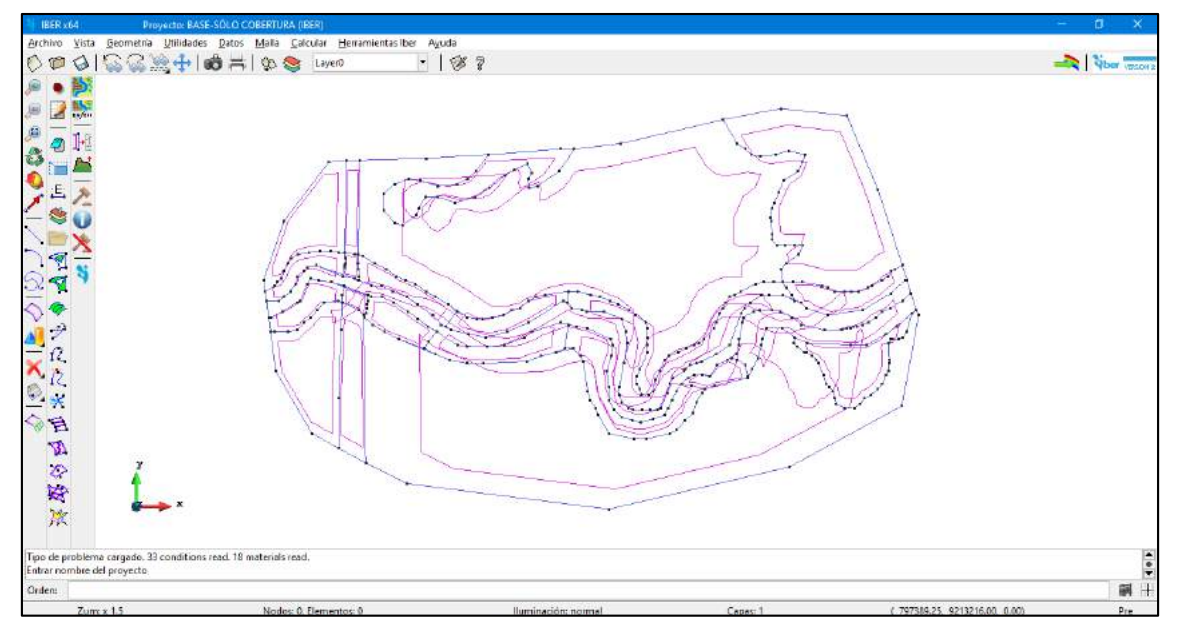

**Figura N° 29: Importación de geometría a IBER Fuente: Propia**

## **Asignación de rugosidades**

Para poder realizar la simulación, colocaremos las rugosidades por defecto del programa Iber en cada una de las superficies, de tal modo los valores asignados para cada una de ellas son:

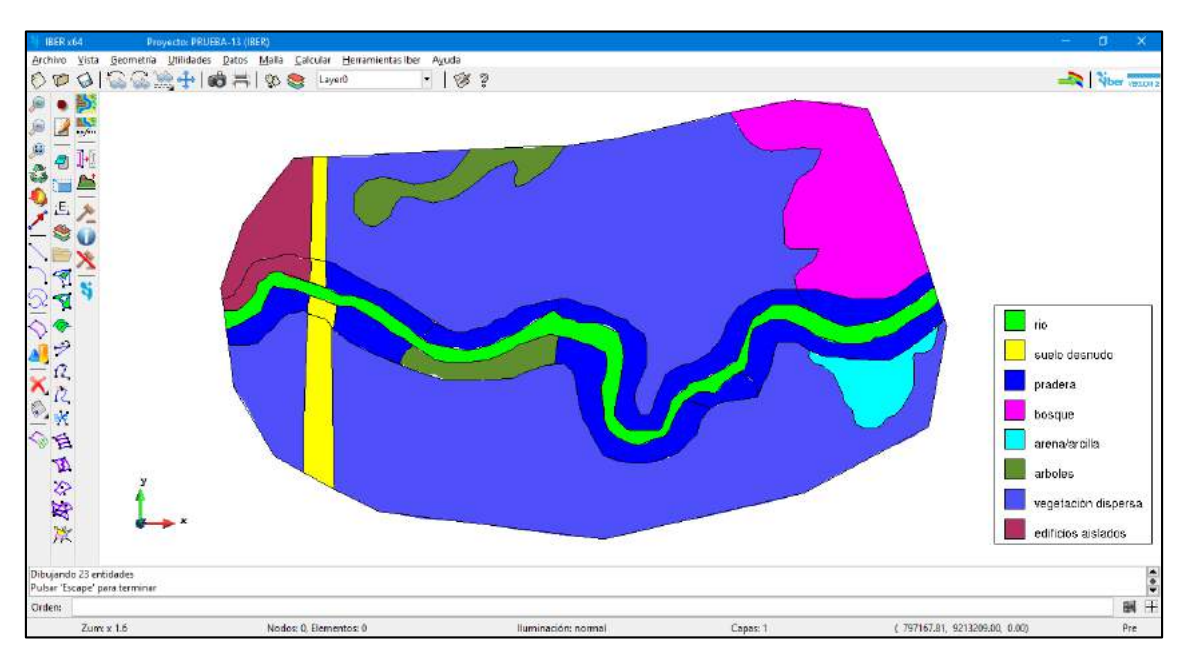

**Figura N° 30: Asignación de rugosidades en IBER Fuente: Propia**

| Superficie          | Rugosidad "n"-Manning |
|---------------------|-----------------------|
| Rio                 | 0.025                 |
| Suelo desnudo       | 0.023                 |
| Pradera             | 0.05                  |
| <b>Bosque</b>       | 0.12                  |
| Arena/Arcilla       | 0.023                 |
| Árboles             | 0.12                  |
| Vegetación dispersa | 0.08                  |
| Edificios aislados  |                       |

**Tabla N° 30: Rugosidades asignadas en programa IBER**

**Fuente: Iber**

## **Asignación de caudal**

Luego de haber identificado cada una de las coberturas de nuestra zona de estudio realizaremos la asignación de caudales, para lo cual lo realizaremos en el programa Iber en el lado de inicio del rio, se asignarán para cada uno de los caudales indicados anteriormente.

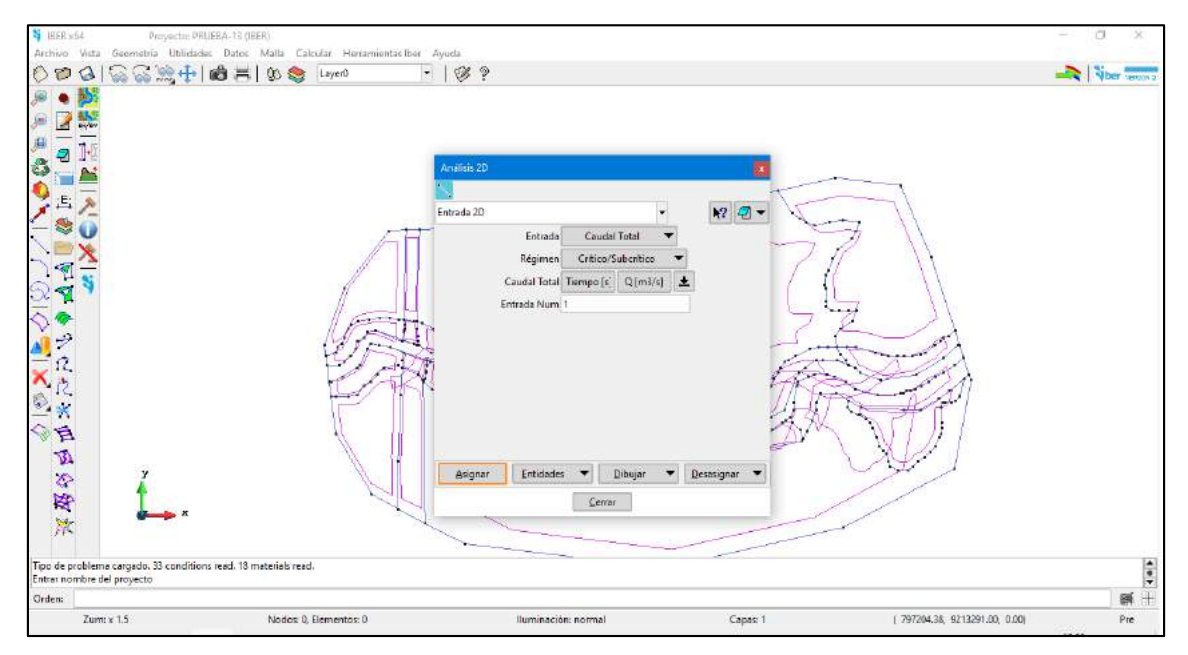

# **Figura N° 31: Asignación de caudales en IBER Fuente: IBER**

# **Creación de malla no estructurada**

Para realizar la simulación es necesario realizar antes el proceso de mallado de nuestra zona de estudio, para lo cual lo realizaremos en el programa Iber.

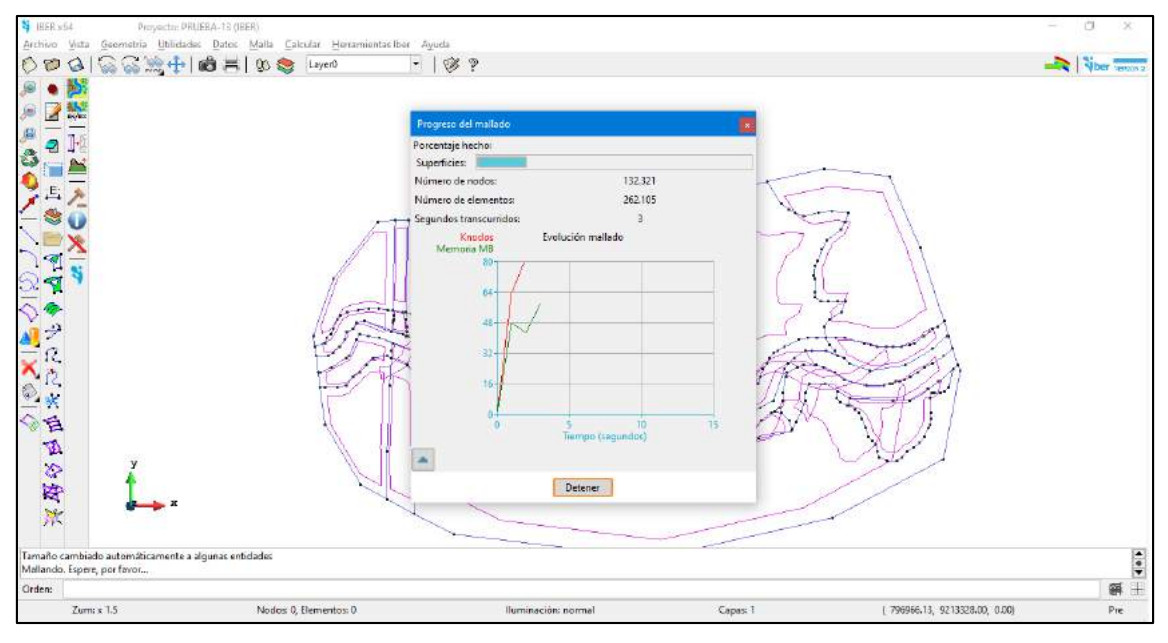

**Figura N° 32: Creación de malla no estructurada Fuente: Propia**

# **Realización de cálculo**

Ya habiendo configurado todo lo anterior para nuestro modelo en el programa Iber, procederemos a la realización del cálculo, para lo cual seleccionamos calcular en el programa y nos aparecerá una ventana de carga, la misma que nos indica si el proceso va de manera correcta.

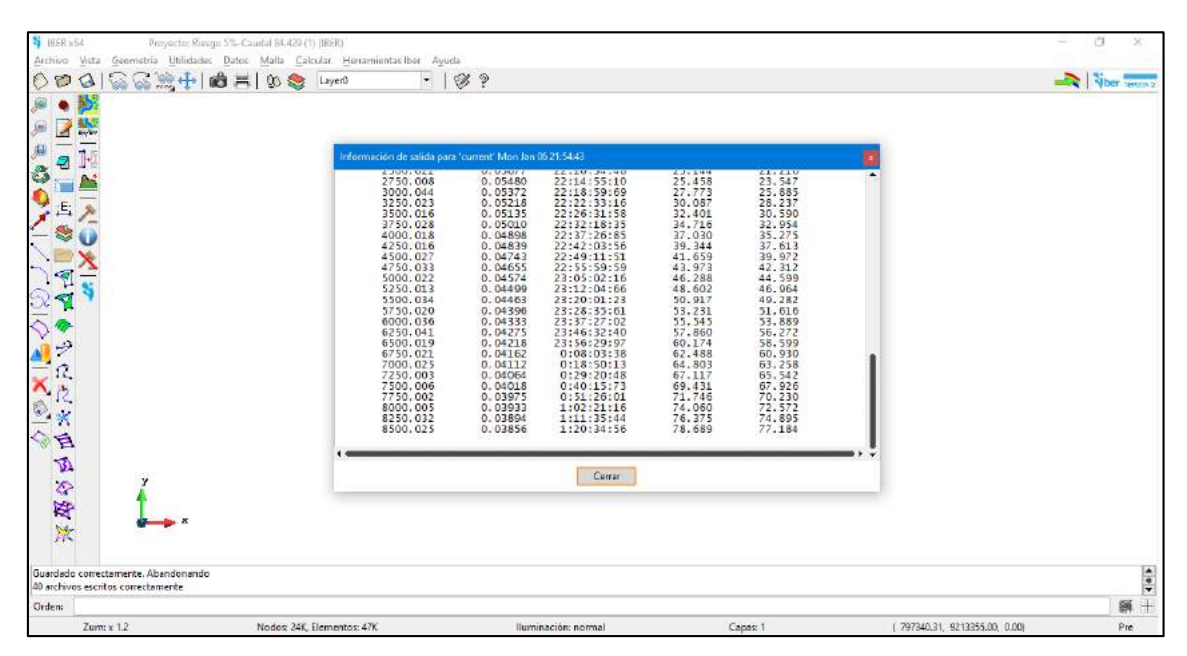

**Figura N° 33: Proceso de cálculo en IBER Fuente: Propia**

# **CAPÍTULO IV**

# **IV. RESULTADOS Y DISCUSIÓN**

# **4.1.TOPOGRAFÍA**

Se trabajó con la carta geográfica obtenida con una precisión de 12.5 m de tal modo se nos permitió definir los parámetros trabajados en la cuenca de estudio usando el programa ArcGIS y Civil 3D para ello. Además de la Zonificación Ecológica y Económica del Ministerio del Ambiente se obtuvieron las cartas para distintos tipos de suelo y cobertura vegetal de tal modo podamos realizar nuestro proceso de modelamiento.

Para la zona de estudio en la determinación de las zonas de identificación se realizó el levantamiento topográfico a detalle de tal modo que la curva de nivel obtenidas en este levantamiento topográfico fue de 0.5m de tal modo se consideró un trabajo óptimo para el levantamiento de la topografía tota.

# **4.2. CARACTERÍZACIÓN DEL RÍO QUINUAS**

## **4.2.1. Geometría Hidráulica del río Quinuas.**

Es importante tener en cuenta la consideración de que la inundación dependerá directamente de la forma y dimensiones que tenga el tramo del río a estudiar, para lo cual se obtuvieron los siguientes resultados:

| Tramo estudiado                           |                  |  |  |
|-------------------------------------------|------------------|--|--|
| Ancho promedio                            | 6.1 m            |  |  |
| Altura promedio de la sección transversal | 0.9 <sub>m</sub> |  |  |
| Relación de forma $(B/y)$                 | 6.76             |  |  |
| Pendiente media                           | 2.30%            |  |  |

**Tabla N° 31: Geometría Hidráulica del rio Quinuas-Tramo de estudio**

**Fuente: Elaboración Propia**

### **4.2.2. Clasificación del rio Quinuas.**

#### **Por su Edad**

Podemos determinarlo como un río maduro puesto que:

- Tiene una pendiente media.
- Existen planicies de inundación y algunos meandros.
- Existen desarrollos agrícolas y urbanos.

#### **Según su Pendiente**

Del tramo de estudio del rio Quinuas con una pendiente de 2.3% podemos decir que es un rio con pendiente media.

#### **Según tu tipo de fondo**

De acuerdo al tipo de material que es arrastrado por el río y teniendo en cuenta el que se encuentra en el lecho del rio Quinuas, y específicamente en el tramo de estudio se pudo determinar que las características del material es de tipo guijarros pequeños oscilando entre (125-64 mm)

#### **Según su forma en planta**

Para lo cual se calculó el grado de sinuosidad, dando como resultado 1.38 y de cuerdo a la Tabla N° 7 la clasificación morfológica de ríos ya antes especificada, se determinó que es un río recto debido a que su grado de sinuosidad es menor que 1.5

### **Según el grado de libertad**

En el tramo estudiado se evidenció que el río Quinuas cuenta con tres grados de libertad, debido a que simultáneamente puede alterarse el tirante, la pendiente y también puede alterarse las márgenes del rio, debido a que en dicho tramo existe material susceptible de ser movido y transportado por la corriente.

# **4.3. MODELAMIENTO HIDROLÓGICO**

## **4.3.1. Parámetros Geomorfológicos de la cuenca**

Los datos obtenidos de la cuenca de estudio, los parámetros geomorfológicos de la misma se encuentran detallados en la tabla N° 10 ya antes detalladas la forma de cálculo de cada uno de dichos parámetros.

|                          | <b>PARÁMETRO</b>              | <b>UNIDAD</b>   | <b>VALOR</b> |
|--------------------------|-------------------------------|-----------------|--------------|
| Área de la cuenca        |                               | km <sup>2</sup> | 45.225       |
| Perímetro                |                               | km              | 33.893       |
|                          | Tiempo de concentración       | min             | 152.0        |
| Parámetros<br>de forma   | Longitud del máximo recorrido | km              | 10.206       |
|                          | Cota máxima                   | msnm            | 3886.9       |
| Parámetros<br>de relieve | Cota mínima                   | msnm            | 2987.7       |
|                          | Altitud media                 | Msnm            | 3437.3       |
|                          | Pendiente de la cuenca        | %               | 14.4         |
|                          | Pendiente del cauce principal | $\%$            | 8.811        |

**Tabla N° 32: Parámetros geomorfológicos de la cuenca del rio Quinuas**

**Fuente: Elaboración propia**

## **4.3.2. Caudal máximo**

De tal modo podamos realizar el modelamiento hidrológico y debido a que resulto necesario la determinación de los caudales para distintos tiempos de retorno, se determinó los mismos caudales por el método racional modificado, luego de realizar todo el proceso ya detallado con anterioridad se obtiene los valores de caudales:

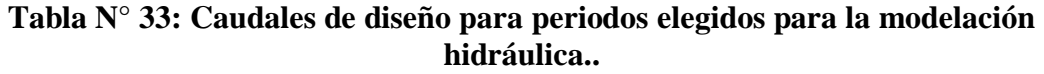

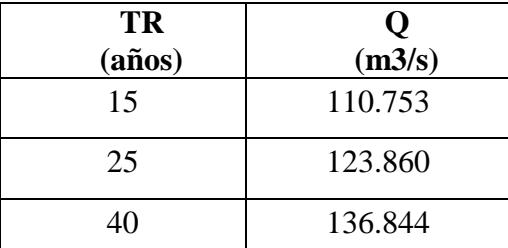

**Fuente: Elaboración Propia**

# **4.4.MODELAMIENTO HIDRÁULICO**

#### **4.4.1. Modelamiento: Tiempo de retorno de 15 años, caudal de diseño de 110.753 m3/s**

#### **Tirante de Agua**

Para un tiempo de retorno de 15 año y un caudal de 110.753 m<sup>3</sup>/s según la figura N° 34 de calado en la zona de estudio, tenemos en cuenta que el tirante va incrementándose conforme el tiempo, para lo cual ya hay zonas aledañas al rio, con un tirante de agua de hasta incluso 2.5 m en el cauce del río, en el pequeño puente contamos con un tirante de agua de 0.2 m por sobre el puente y en la zona del pueblo del caserío La Quispa, contamos con tirantes de agua de hasta 1.85 m lo que ya nos indica un alto grado de inundación

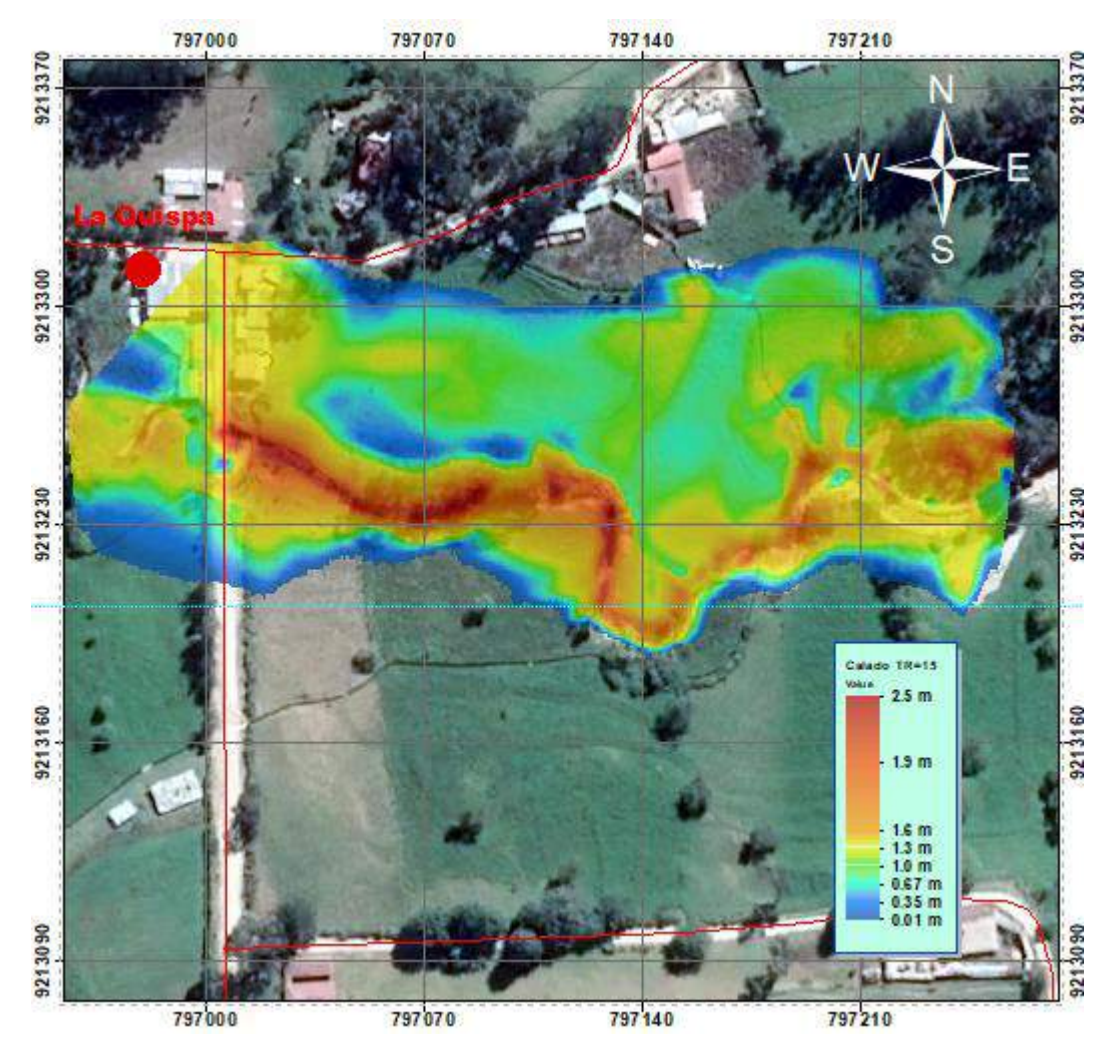

**Figura N° 34: Calado en la zona de Estudio- TR=15 años. Fuente: Procesamiento en Iber.**

### **Velocidades**

Para un periodo de retorno de 15 años y un caudal de 110.753 m<sup>3</sup>/s según la figura N° 35 de velocidad de flujo en la zona de estudio, tenemos ahora velocidades en aumento, con velocidades en el lecho del rio de hasta 6.25 m/s lo cual es una velocidad erosionable en dicha zona, con velocidades en los alrededores del rio de 3m/s y en el pueblo del caserío La Quispa, con velocidades de hasta 2.3 m/s que ya es una velocidad considerable en una inundación.

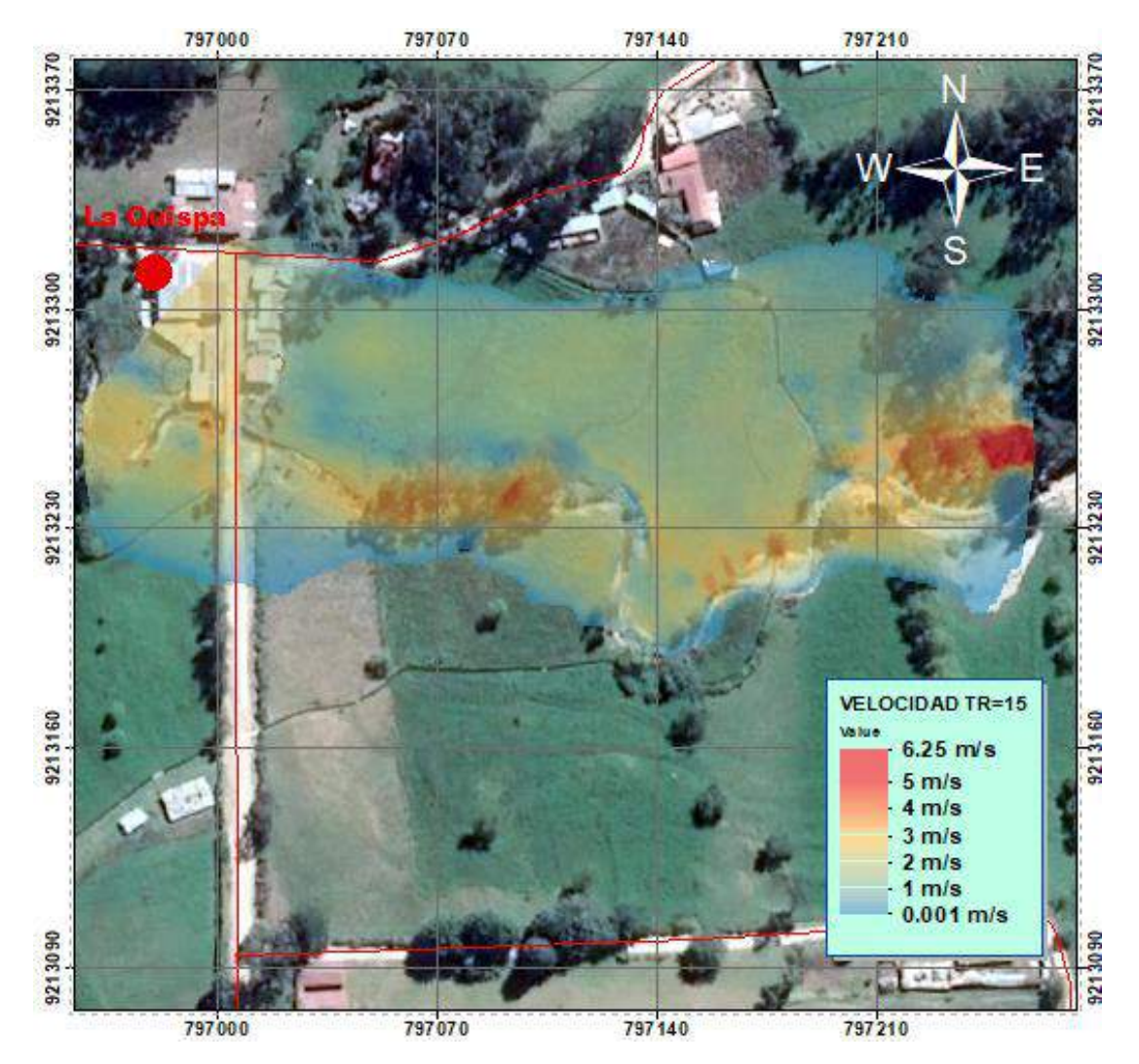

**Figura N° 35: Velocidad de flujo en la zona de estudio-TR=15 años. Fuente: Procesamiento en Iber**

### **Peligrosidad**

Para un periodo de retorno de 15 años y un caudal de 110.753 m<sup>3</sup>/s según la figura N° 36 de peligrosidad en la zona de estudio, tenemos una peligrosidad según ACA en el lecho del rio y sus alrededores MUY ALTA, y en el pueblo del caserío La Quispa también tiene una peligrosidad con clasificación de MUY ALTA la cual se ve disminuida en zonas donde existen árboles en el área de estudio-

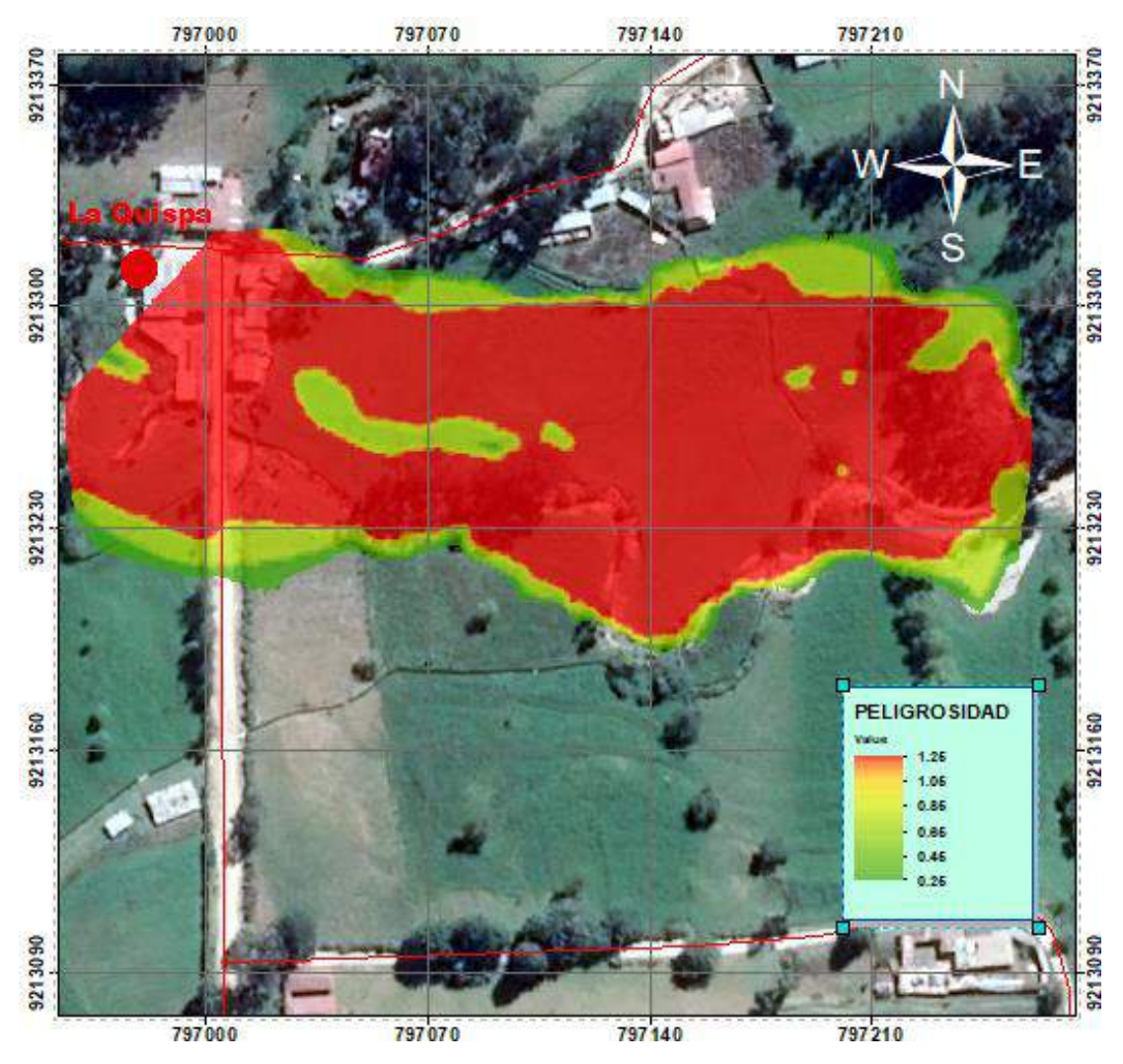

**Figura N° 36: Peligrosidad en la zona de Estudio- TR=15 años. Fuente: Procesamiento en Iber.**

#### **4.4.2. Modelamiento: Tiempo de retorno de 25 años, caudal de diseño de 123.86 m3/s**

### **Tirante de Agua**

Para un tiempo de retorno de 25 años y un caudal de 123.86 m<sup>3</sup>/s según la figura N° 34 de calado en la zona de estudio, tenemos en cuenta que el tirante va incrementándose conforme el tiempo, en donde en el lecho del río se llegan a alcanzar calados de 2.6m en la zona del río para lo cual ya hay zonas aledañas al rio, con un tirante de agua de 1.5 m , en el pequeño puente contamos con un tirante de agua de 0.1m y en la zona del pueblo del caserío La Quispa, contamos con tirantes de agua de hasta 1.5m a 2m lo que ya nos indica un alto grado de inundación.

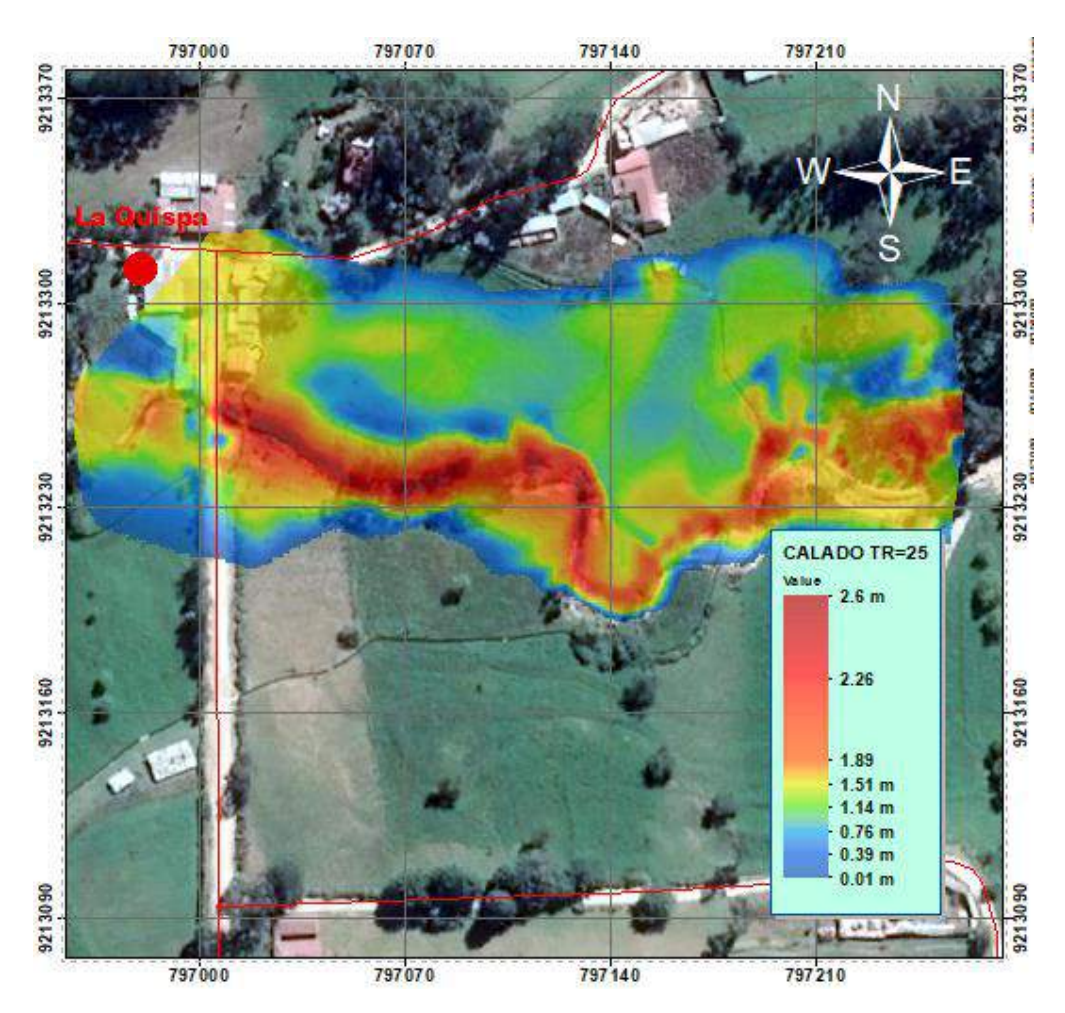

**Figura N° 37: Calado en la zona de estudio-TR=25 años. Fuente: Procesamiento en Iber.**

### **Velocidades**

Para un tiempo de retorno de 25 años y un caudal de 123.86 m<sup>3</sup>/s según la figura N° 38 de velocidad en la zona de estudio, con velocidades en el lecho del rio de hasta 5.95 m/s lo cual es una velocidad erosionable en dicha zona, con velocidades en los alrededores del rio de 3.5 m/s y en el pueblo del caserío La Quispa, con velocidades de hasta 2.1 m/s que representa una velocidad muy lenta de flujo, pero sin embargo la zona ya se inundó.

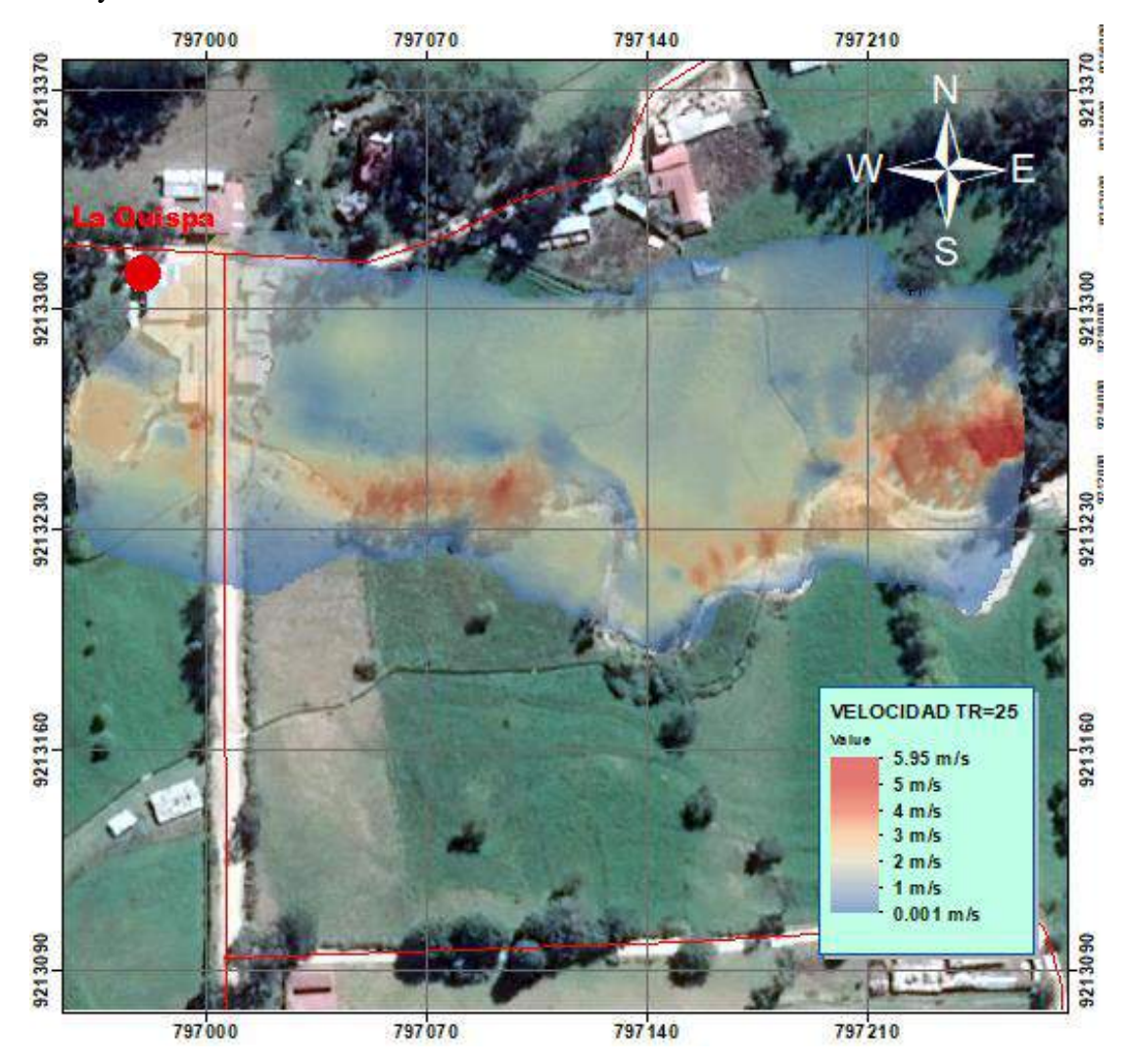

**Figura N° 38: Velocidad de flujo en la zona de estudio-TR=25 años. Fuente: Procesamiento en Iber.**

# **Peligrosidad**

Para un tiempo de retorno de 25 años y un caudal de 123.86 m<sup>3</sup>/s según la figura N° 39 de peligrosidad en la zona de estudio, tenemos una peligrosidad según ACA en el lecho del rio MUY ALTA, al igual que en toda la zona de inundación.

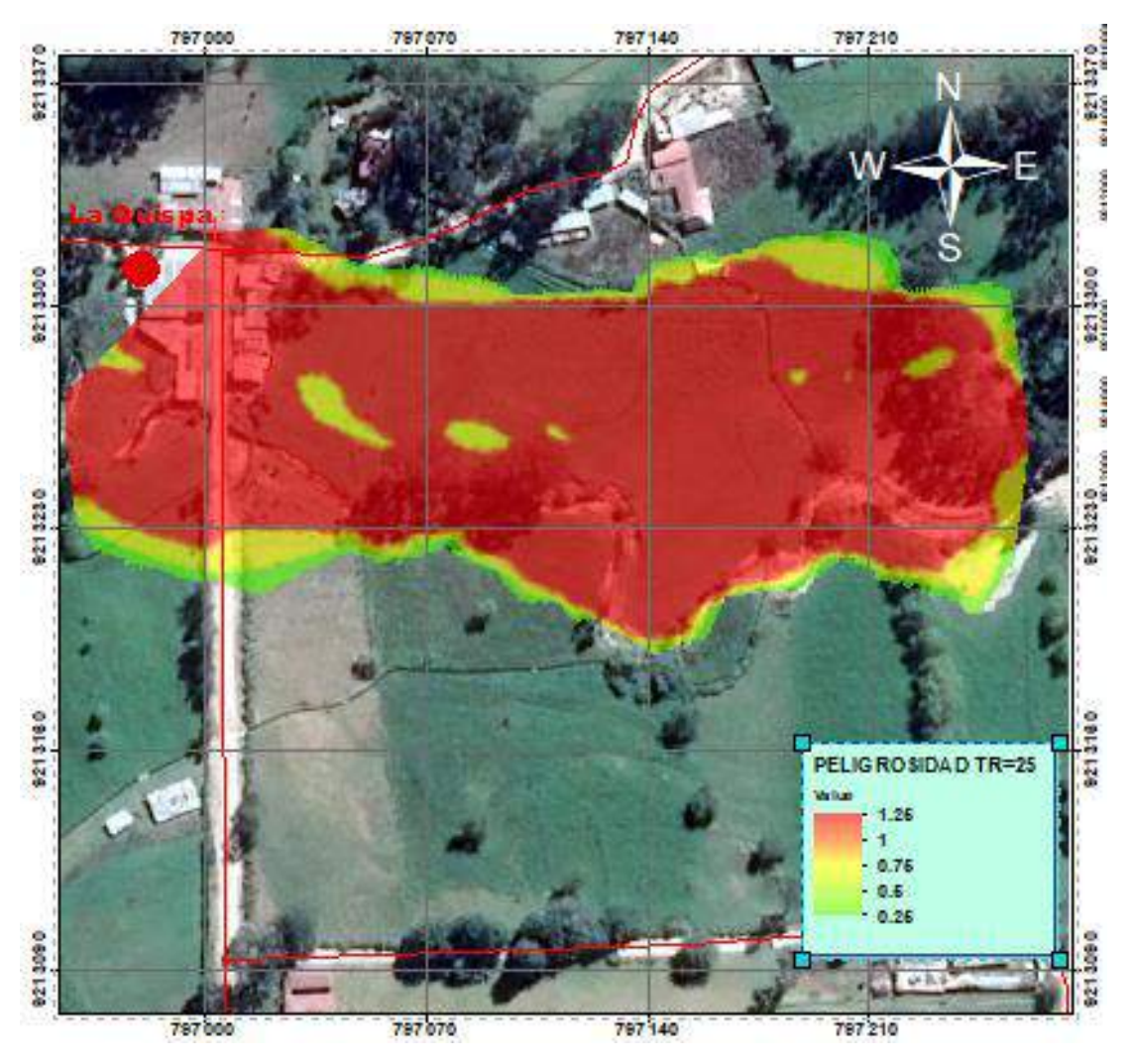

**Figura N° 39: Peligrosidad en la zona de estudio-TR=25 años. Fuente: Procesamiento en Iber.**

#### **4.4.3. Modelamiento: Tiempo de retorno de 40 años, caudal de diseño de 136.844 m3/s**

### **Tirante de Agua**

Para un tiempo de retorno de 40 años y un caudal de 136.844 m<sup>3</sup>/s según la figura N° 40 de calado en la zona de estudio, tenemos en cuenta que el tirante va incrementándose conforme el tiempo, para lo cual en el lecho del río tenemos un calado de 2.6 m ya hay zonas aledañas al rio, con un tirante de agua de 1.0 m , en el pequeño puente contamos con un tirante de agua de 0.2 y en la zona del pueblo del caserío La Quispa, contamos con tirantes de agua de hasta 1.7 a 2.1m lo que ya nos indica un alto grado de inundación.

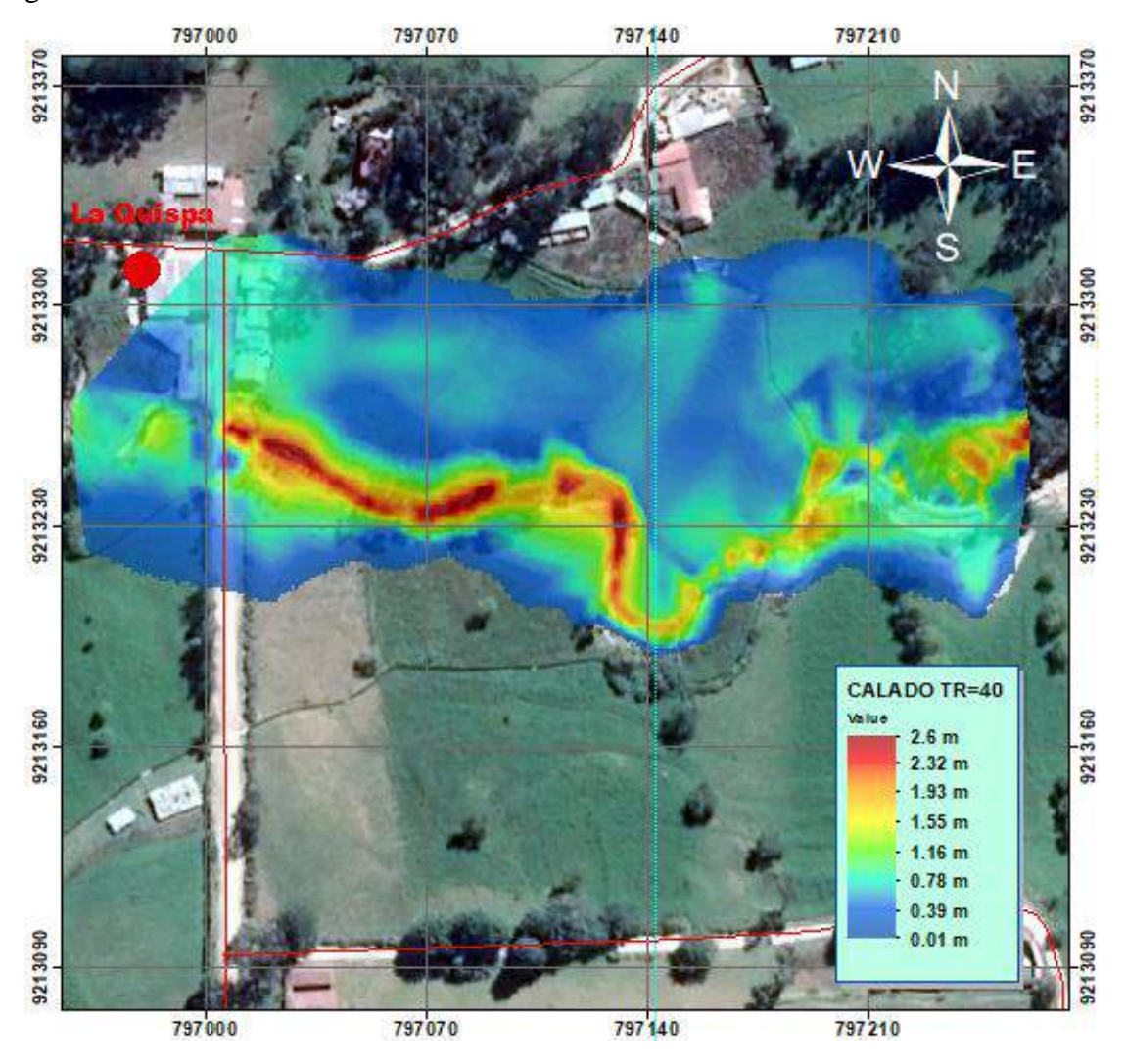

**Figura N° 40: Calado en la zona de estudio-TR=40 años. Fuente: Procesamiento en IBER**

## **Velocidades**

Para un tiempo de retorno de 40 años y un caudal de 136.844 m<sup>3</sup>/s según la figura N° 41 de velocidad de flujo en la zona de estudio, tenemos ahora velocidades en aumento, con velocidades en el lecho del rio de 6.0 m/s lo cual es ya una velocidad erosionable, con velocidades en los alrededores del rio de 1.2 m/s y en el pueblo del caserío La Quispa, y en el puente donde se produce el desborde con velocidades de hasta 2 m/s.

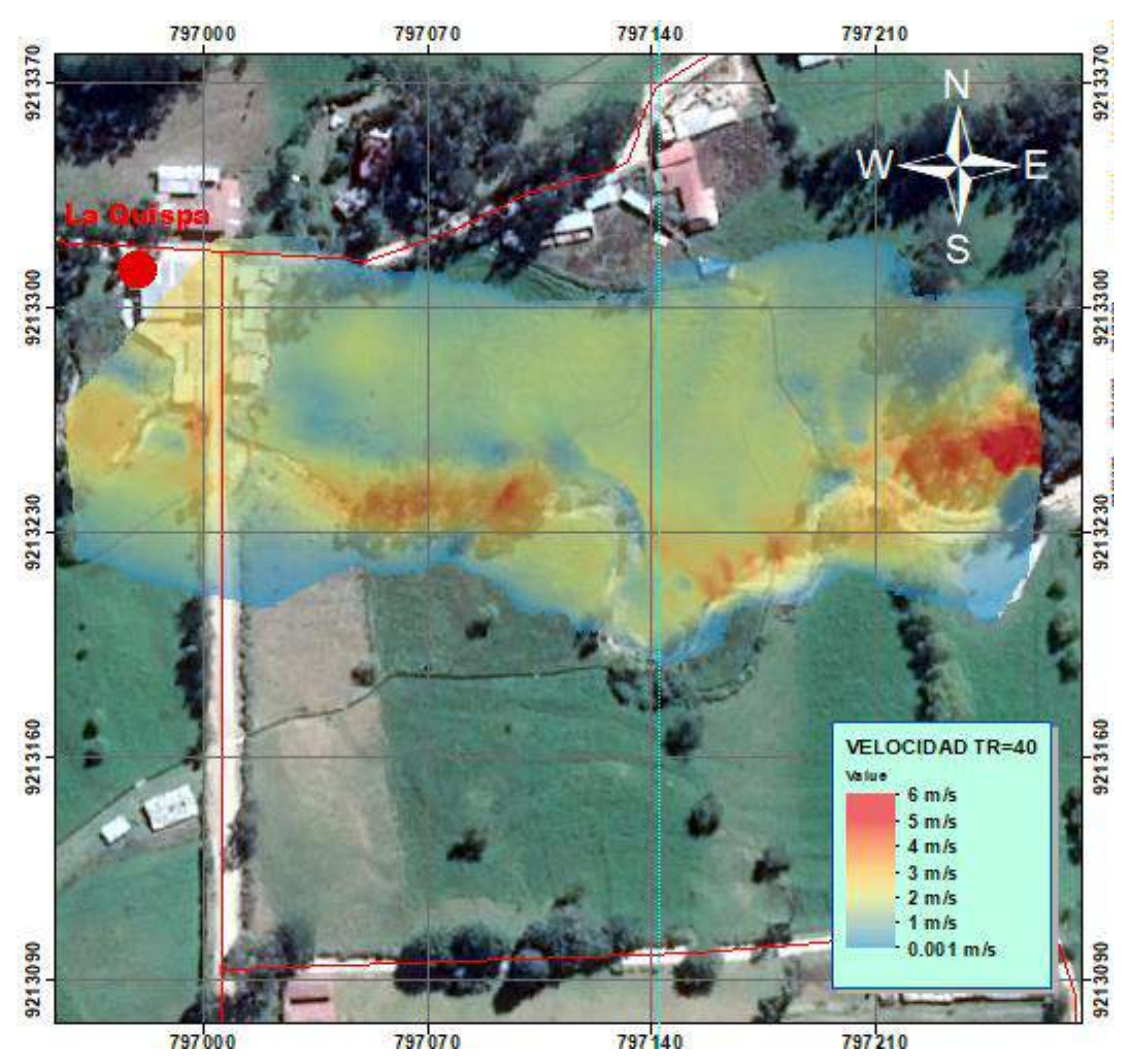

**Figura N° 41: Velocidad de flujo en la zona de estudio- TR=40 años. Fuente: Procesamiento Iber.**

# **Peligrosidad**

Para un tiempo de retorno de 40 años y un caudal de 136.844 m $\frac{3}{s}$  según en la figura N° 42 de peligrosidad en la zona de estudio, tenemos una peligrosidad según ACA en el lecho del rio de MUY ALTO, en el caserío incluso se sigue conservando la peligrosidad de MUY ALTO, en la parte más alta la peligrosidad es nula.

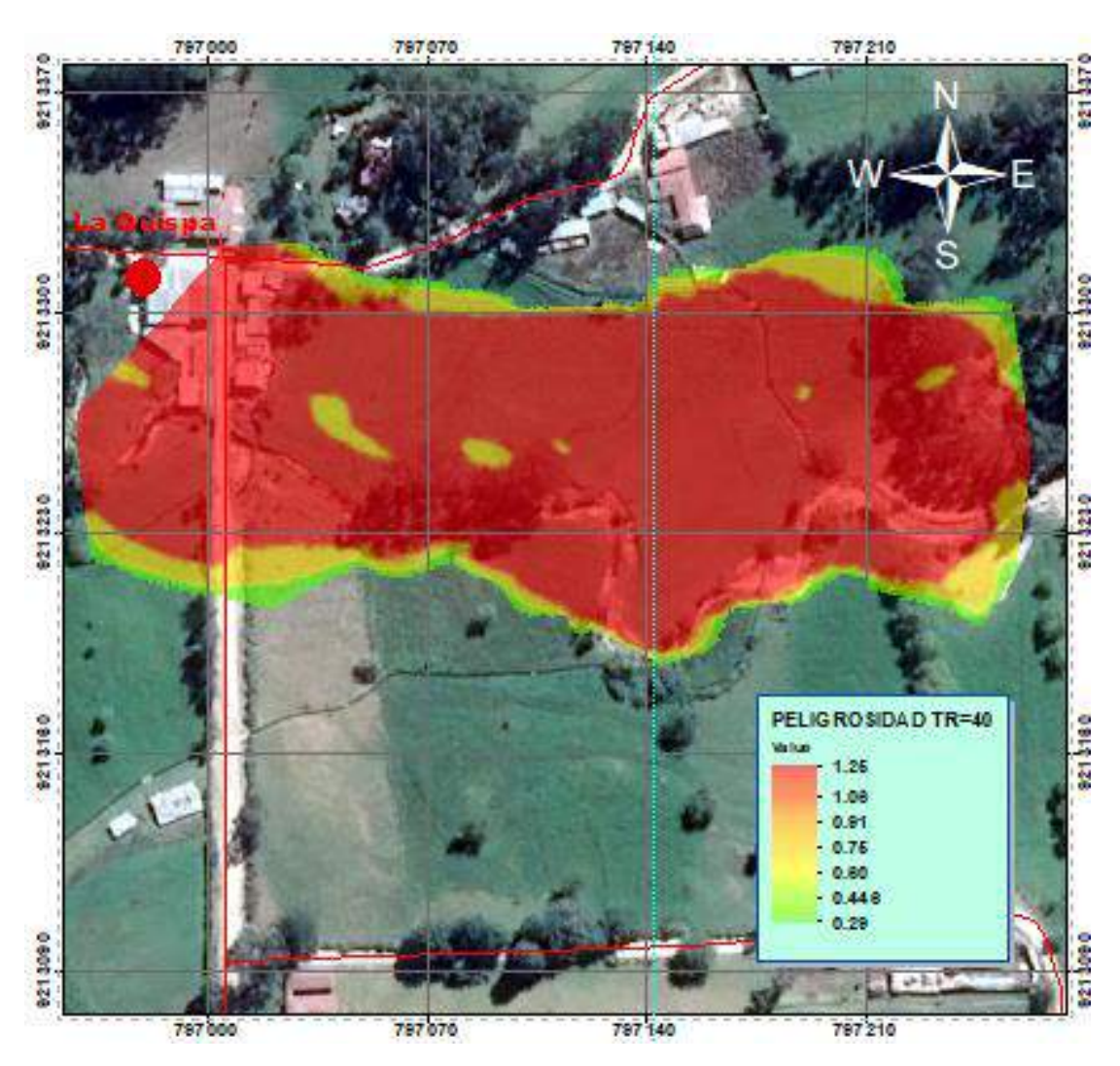

**Figura N° 42: Peligrosidad en la zona de Estudio-TR=40 años. Fuente: Propia**
#### **4.5.TENDENCIAS DE ZONAS INUNDABLES**

Para cada uno de los modelamientos son visibles ciertas tendencias a zonas de inundación tal es el caso de la margen izquierda del rio quinuas que su tendencia a inundarse es muy alta y en todos los casos analizados es verificable que es más susceptible a inundación con un calado promedio de 0.4 m, además de la zona del centro poblado la Quispa pues el río se ve desbordado en la zona del puente que cruza por lo que existe un calado promedio en el puente de 0.2 m y en el centro poblado la Quispa de 0.8m y en el rio Quinuas 2.5m llegando en el eje del rio a calados de 2.6m por lo mismo que se desborda afectando a una gran cantidad de zona de cultivo, vías de comunicación y al mismo centro poblado de la Quispa.

## **4.6. EVENTO DE INUNDACIÓN DEL DÍA 23-11-18**

De tal modo se justificó el tema de investigación de la presente tesis de grado con la inundación producida el día 23 de noviembre del año 2018 en horas de la tarde el centro poblado La Quispa, el cual sufrió una inundación debido al desborde del río Quinuas, dejando daños económicos en dicha población; de tal modo los vestigios de dicho fenómeno tenemos:

#### **4.6.1. Zonas Inundadas**

#### **Centro Poblado la Quispa (Zona Urbana)**

La inundación debido al desborde del rio Quinuas tuvo mayor concentración de agua en el centro poblado debido a las edificaciones presentes en la zona, según vestigios existentes en la zona, por videos y fotografías el agua alcanzó un calado de 1.2 metros tal y como se muestran en la figura N° 43 de la fotografía tomada el 17 de febrero de 2019.

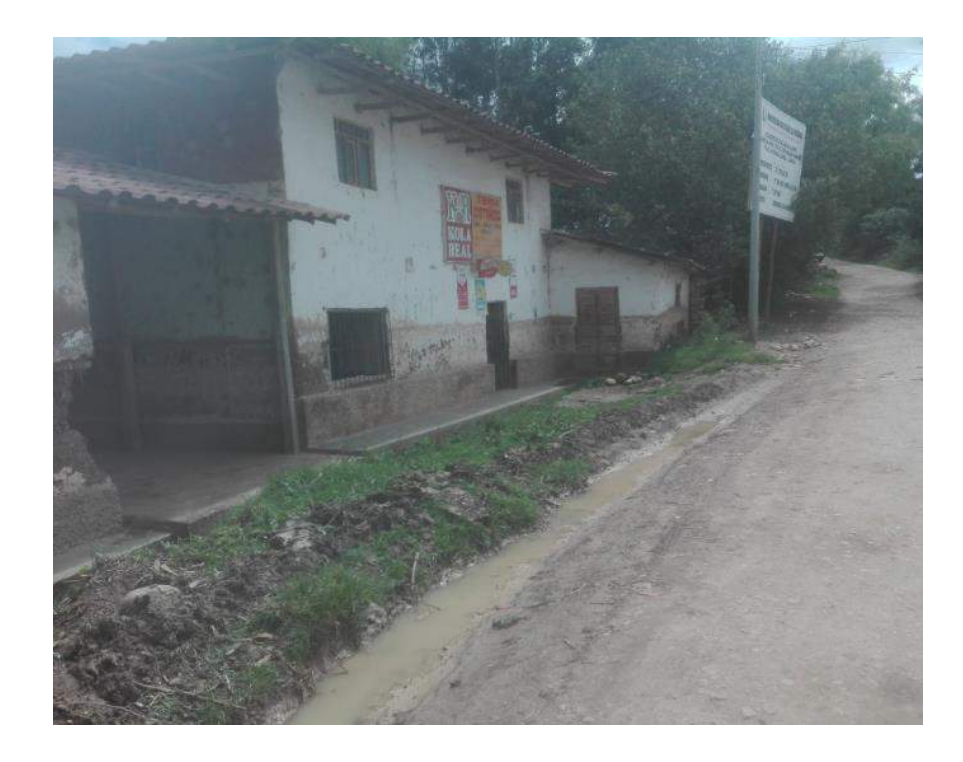

# **Figura N° 43: Fotografía de bodega en el centro poblado La Quispa. Fuente: Fotografía Propia**

En la zona central del centro poblado, frente al lugar de desborde del rio Quinuas, encontramos calados elevados de 1.6 m de agua de inundación, por tal y como se muestra en la figura N° 44 del centro poblado La Quispa de la fotografía tomada el 17 de febrero de 2019.

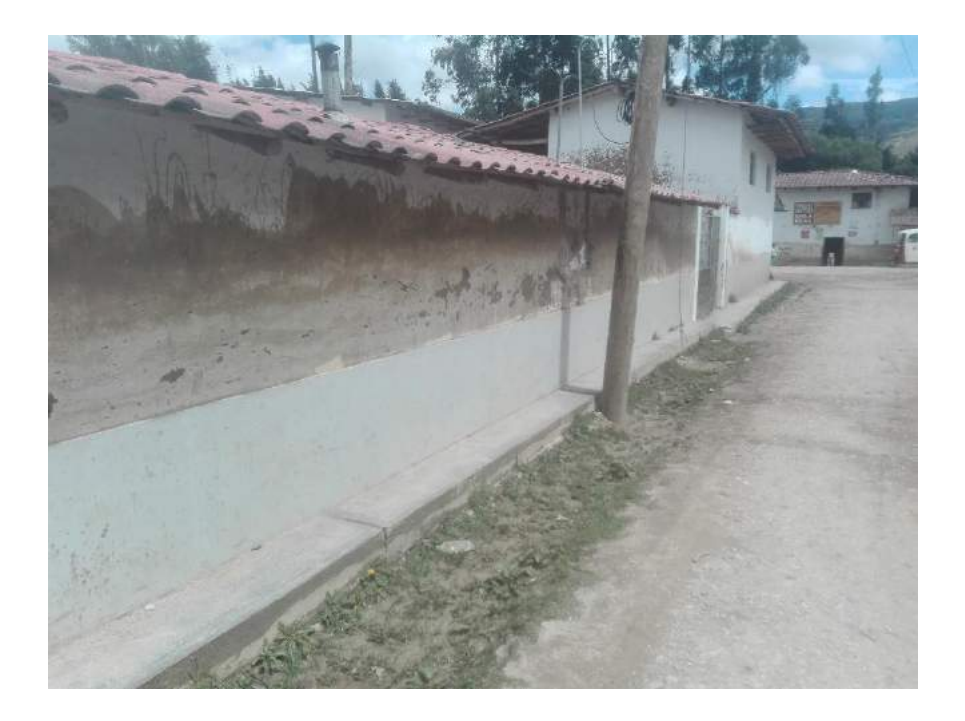

## **Figura N° 44: Fotografía de posada en el centro poblado La Quispa. Fuente: Fotografía Propia**

# **Centro Poblado la Quispa (Zona Agrícola)**

En la zona agrícola del centro poblado la Quispa, se vio más afectada la zona con menor pendiente de dicho lugar, correspondiente a la del margen derecho del centro poblado, alcanzando en sus alrededores calados según los pobladores de hasta 15 cm de agua debido a la inundación arrasando con los cultivos presentes en la zona, según la figura N° 45 del centro poblado la Quispa.

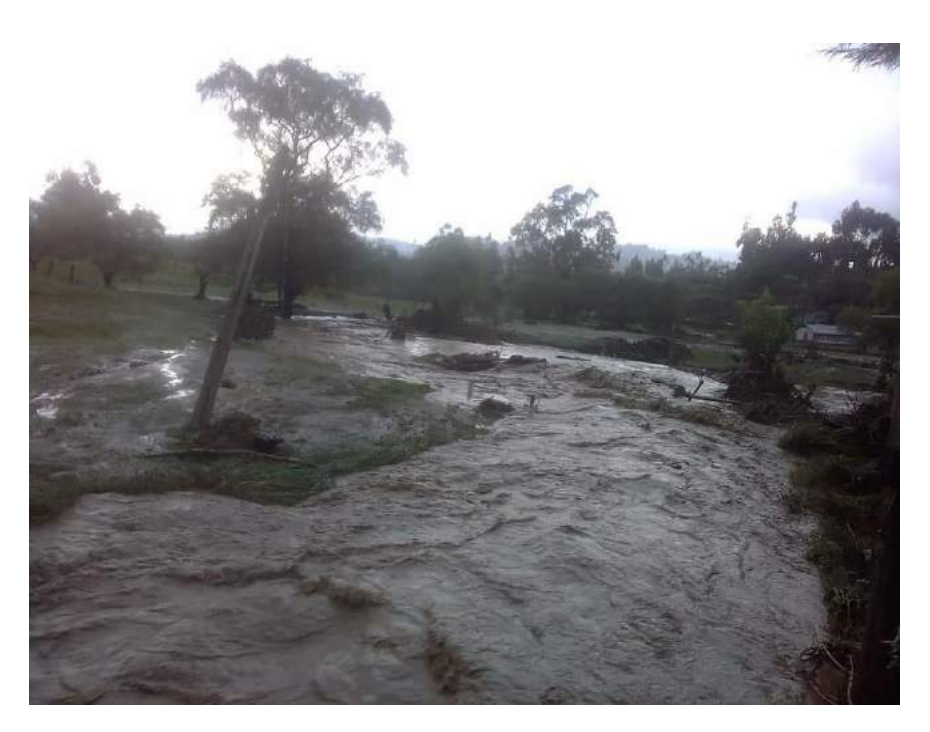

**Figura N° 45: Inundación en zona agrícola, en el centro poblado la Quispa Fuente: Diario el Clarín (24 de noviembre de 2018)**

#### **Zonas inundadas**

Haciendo uso de las fotografías y tomando como referencias los testimonios se los pobladores en las visitas del centro poblado la Quispa, se logró determinar aproximadamente el área de inundación del día 23 de noviembre del 2018, resultados que se muestran en el Mapa N° 02 del anexo N° 6 de mapas.

## **4.6.2. CAUDAL DE INUNDACIÓN**

Para la determinación del caudal del día 23-11-18 se realizó iteraciones en Iber de tal modo se pudo aproximar el caudal de inundación según las áreas inundadas del centro poblado la Quispa para lo cual tenemos se realizó el modelamiento para 3 escenarios que engloben al calado del pueblo en donde su reconocimiento es más certero, para lo cual tenemos los calados y caudales detallado en la figura N° 70, 71 y 72 para los caudales de 84.4 m3/s, 74.6 m3/s y 70 m3/s respectivamente, de tal modo se realizó una gráfica de caudal vs calado de la tabla N° 51 para así poder aproximar el caudal de inundación del día 23-11-18 tal y como se muestra en la figura N° 73; por lo que se obtuvo un caudal de  $73 \text{ m}^3/\text{s}$ .

# **CAPÍTULO V**

#### **V. CONCLUSIONES Y RECOMENDACIONES**

## **5.1.CONCLUSIONES:**

- Se identificó las áreas inundables por máximas avenidas del Río Quinuas en el centro poblado la Quispa, de tal modo se realizó las simulaciones para tiempos de retorno de 15 años, 25 años y 40 años obteniéndose planos de calado, velocidad y peligrosidad par todos los tiempos de retorno planteados.
- Se recopilo la información cartográfica correspondiente para la zona de la cuenca de estudio, y posteriormente se procesó para la determinación de los datos necesarios para nuestra investigación, además se recopilo la información hidrológica necesaria para el estudio del rio Quinuas.
- Se recopiló la información hidrológica de la estación meteorológica La Encañada, ubicada en el distrito de la Encañada en el caserío de Pollo, teniendo una cota de 2980 msnm, la cual estudia la cuenca baja del rio; ajustando los datos a una distribución de probabilidad Log Gumbel. Posteriormente se aplicó la ecuación de transferencia de precipitaciones máximas para nuestra cuenca de estudio.
- Se realizó el modelamiento hidrológico para la determinación de caudales máximos para distintos periodos de retorno y para un tiempo de concentración de 152 minutos, para lo cual se aplicó el método racional modificado obteniéndose un número de curva CN = 92.1 para nuestra cuenca de estudio, de tal modo se determinó los caudales de diseño para los tiempos de retorno de 15, 25 y 40 años con valores de 110.753 m<sup>3</sup>/s, 123.860 m<sup>3</sup>/s y 136.844 m<sup>3</sup>/s.
- Se modeló hidráulicamente la zona de estudio del rio Quinuas, aguas arriba del centro poblado la Quispa de tal modo las áreas de inundación obtenidas para el máximo periodo de retorno considerado tenemos:

| Q Max                          | <b>TR</b> | Zona           | Calado<br>promedio | <b>Velocidad</b><br>máxima | Área<br>inundada   |
|--------------------------------|-----------|----------------|--------------------|----------------------------|--------------------|
| $136.844 \text{ m}^3\text{/s}$ | 40        | Pueblo         | 0.7 <sub>m</sub>   | $0.5 \text{ m/s}$          | 479 $m^2$          |
| $136.844 \text{ m}^3\text{/s}$ | 40        | Trocha         | $0.15$ m           | $3.0 \text{ m/s}$          | $412 \text{ m}^2$  |
| $136.844 \text{ m}^3\text{/s}$ | 40        | <b>Bosques</b> | 0.1 <sub>m</sub>   | $1.5 \text{ m/s}$          | $2404 \text{ m}^2$ |
| $136.844 \text{ m}^3\text{/s}$ | 40        | Cultivos       | 0.3 <sub>m</sub>   | $2.5 \text{ m/s}$          | $7537 \text{ m}^2$ |
| $136.844 \text{ m}^3\text{/s}$ | 40        | Lecho de rio   | 2.6 <sub>m</sub>   | $4.5 \text{ m/s}$          | $3217 \text{ m}^2$ |

**Tabla N° 34: Resultados de investigación**

**Fuente: Elaboración propia.**

 Se realizó el mapa de inundación de la zona de estudio del centro poblado la Quispa tal y como se muestra en el mapa N° 01.

#### **5.2. RECOMENDACIONES:**

- Es recomendable que la autoridad de la Encañada, tome precauciones en tanto a inundaciones en el centro poblado La Quispa y pueda así colocar las señalizaciones respectivas de tal modo para así poder evitar futuros daños económicos e incluso pérdida de vidas.
- Se recomienda a la población de la zona de estudio tomar las medidas necesarias preventivas para evitar daños futuros.

#### **BIBLIOGRAFÍA**

AGENCIA FERDERAL PARA EL MANEJO DE EMERGENCIAS. (1999). *FEMA*. Recuperado el 25 de Setiembre de 2019, de Tipos de Inundaciones: https://www.fema.gov/es/tipos-deinundaciones

Alcántara, G. D. (2014). *TOPOGRAFÍA Y SUS APLICACIONES.* México: PATRIA.

Alonso, S. F. (2013). Sistea de Información Geográfica.

- Aparicio, M. (1992). *Fundamentos de la hidrología de superficie.* México: LIMUSA S.A.
- Bermejo, E. (5 de Mayo de 2014). *¿QUÉ ES LA TECNOLOGÍA ARCGIS?* Obtenido de https://geoinnova.org/blog-territorio/que-es-la-tecnologiaarcgis/?gclid=CjwKCAiAjeSABhAPEiwAqfxURX9FonTP1N4WeqHQBzBul2C3JPcD Bnytq0KJA\_hFfCKHosqeyAFGlxoC9B4QAvD\_BwE
- Blade, L., Cea, L., Corestein, G., Escolano, E., Puertas, J., Vásquez, E., . . . Coll, A. (2014). Iber: herramienta de simulación numérica del flujo en ríos. *Revista Internacional de Métodos Numéricos para Cálculo y Diseño en Ingeniería*.
- Casanova, L. (2002). *Topografía Plana.* Mérida: Taller de Publicaciones de Ingeniería, ULA.
- Chiarito, E., Zimmermann, E., & Méndez, S. (Diciembre de 2018). METODOLOGÍAS PARA LA ESTIMACIÓN DEL COEFICIENTE DE ESCORRENTÍA EN ÁREAS URBANIZADAS MEDIANTE TELEDETECCIÓN. *24*. Rosario, Argentina: CURIHAM.
- Chow, V., Maidment, D., & Mays, L. (1994). *HIDROLOGÍA APLICADA.* Santa Fe, Bogotá, Colombia: McGRAWL-HILL INTERAMETICANA S.A.
- Fatorelli, S., & Fernández, P. (2011). *Diseño Hidrológico.* España.
- Franco, A. (Noviembre de 9 de 1999). *Características e las coordenadas UTM y descripción de este tipo de coordenadas*. Obtenido de ElGps: http://www.elgps.com/documentos/utm/coordenadas\_utm.html
- GARCÍA FLORES, M., & MAZA ÁLVAREZ, J. (1997). *Morfología de Rios.* México: UNAM.
- Geocaching. (2018). *GEOCACHING*. Obtenido de LOS RÍOS SEGÚN SU PERIODO DE ACTIVIDAD: https://www.geocaching.com/geocache/GC7X89D\_gtsn-paleocauces
- Giai, S. (2008). *Introducción a la Hidrología.* Santa Rosa, Argentina: UNLPam.
- Gómez, V., & Roldan, M. (junio de 2013). 6° Congreso Forestal Español. *Asignación de grupo hidrológico del suelo a partir de clasificaciones edáficas de base morfométrica.*, 11. (S. E. Forestales, Ed.) Madrid, España.
- GUTIERREZ LOZANO, J., VARGAS, V., ROMERO , M., PLÁCIDO, J., AGUIRRE, M., & SILVA, H. (2011). Investigaciones Geográficas, Boletín del Instituto de Geografía,

UNAM. *Periodos de retorno de lluvias torrenciales para el estado de Tamaulipas, México*, 22-33.

IBER. (s.f.). *IBERAULA*. Recuperado el noviembre de 2019, de http://www.iberaula.es

INDECI. (2006). MANUAL BÁSICO PARA LA ESTIMACIÓN DE RIESGO. Lima, Perú.

- INDECI. (2011). MANUAL DE ESTIMACIÓN DEL RIESGO ANTE INUNDACIONES FLUVIALES. Lima, Perú: INDECI.
- INDECI. (2018). *Inundación*. Recuperado el 24 de Septiembre de 2019, de https://www.indeci.gob.pe/recomendaciones/inundacion/: https://www.indeci.gob.pe/recomendaciones/inundacion/
- INEGI. (2008). *Guía para la información cartográfica.* México: INEGI.
- Jimenez, S. (27 de Noviembre de 2016). *https://www.hidraulicafacil.com/2016/11/clasificacionde-rios-segun-su-edad.html*. Recuperado el 12 de Octubre de 2019, de https://www.hidraulicafacil.com/2016/11/clasificacion-de-rios-segun-su-edad.html

Martín, V. (2003). *Ingeniería de Rios.* Mexico: Alfaomega.

- Mirzaei, S., Raoof, M., Ghasemi, A., Esmali, A., Etaati, H., Moradnezhadi, M., & Mirzaei, Y. (Febrero de 2014). *Determination of A Some Simple Methods for Outlier Detection in Maximum Daily Rainfall (Case Study: Baliglichay Watershed Basin – Ardebil Province – Iran), 3*, 110-117. Bulletin of Environment, Pharmacology and Life Sciences. Obtenido de http://www.bepls.com/feb\_2014/17.pdf
- MTC. (2008). Manual de Hidrología, hidráulica y drenaje. Perú.
- ORTIZ VERA, O. (2015). Similitud hidráulica de sistemas hidrológicos altoandinos y transferencia de información hidrometeorológica. Cajamarca, Perú.
- Peña, J. S. (2011). *LA CARTOGRAFÍA Y LAS PROYECCIONES CARTOGRÁFICAS.* Rioja, España: UNIVERSIDAD DE LA RIOJA.
- Pérez, G., Rodríguez, J., & Molina, J. (Agosto de 2018). Ingeniería de Ríos. (U. M. Hidalgo, Ed.) México. Contractes de la contracte de la contracte de la contracte de la contracte de la contracte de la contracte de http://hidraulica.umich.mx/bperez/APUNTES%20INGENIER%C3%8DA%20DE%20 R%C3%8DOS-AGO-2018%20V-3.pdf
- Poma, W., & Alcántara, G. (2011). Estudio de suelos y capacidad de uso mayor del departamento de Cajamarca. Cajamarca, Perú. Obtenido de http://geoservidorperu.minam.gob.pe/geoservidor/Archivos/Mapa/Cajamarca/Memoria\_ Descriptiva\_Suelos\_CUM.pdf

Rocha, A. (1998). *Introducción a la hidráulica fluvial.* Lima: Universidad Nacional de Ingeniería.

Surichaqui, D. (marzo de 2016). ESTUDIO DE LA METODOLOGÍA DE EVALUACIÓN DE RIESGOS MÁS EFICAZ PARA INSTALACIONES ABANDONADAS DE RESIDUOS MINEROS. Madrid, España.

Villón, B. M. (2002). *Hidrología.* Lima: Villón.

Villón, B. M. (Agosto de 2012). HidroEsta, software para cálculos hidrológicos y estadísticos aplicados a la Hidrología. *Revista Digital Matemática, Educación e Internet, 12*(2). Obtenido de http://www.tec-digital.itcr.ac.cr/revistamatematica/

# **ANEXO 1: LEVANTAMIENTO TOPOGRÁFICO**

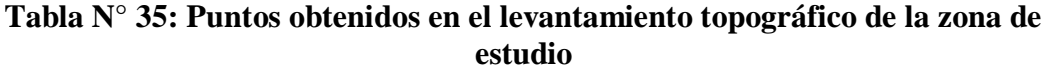

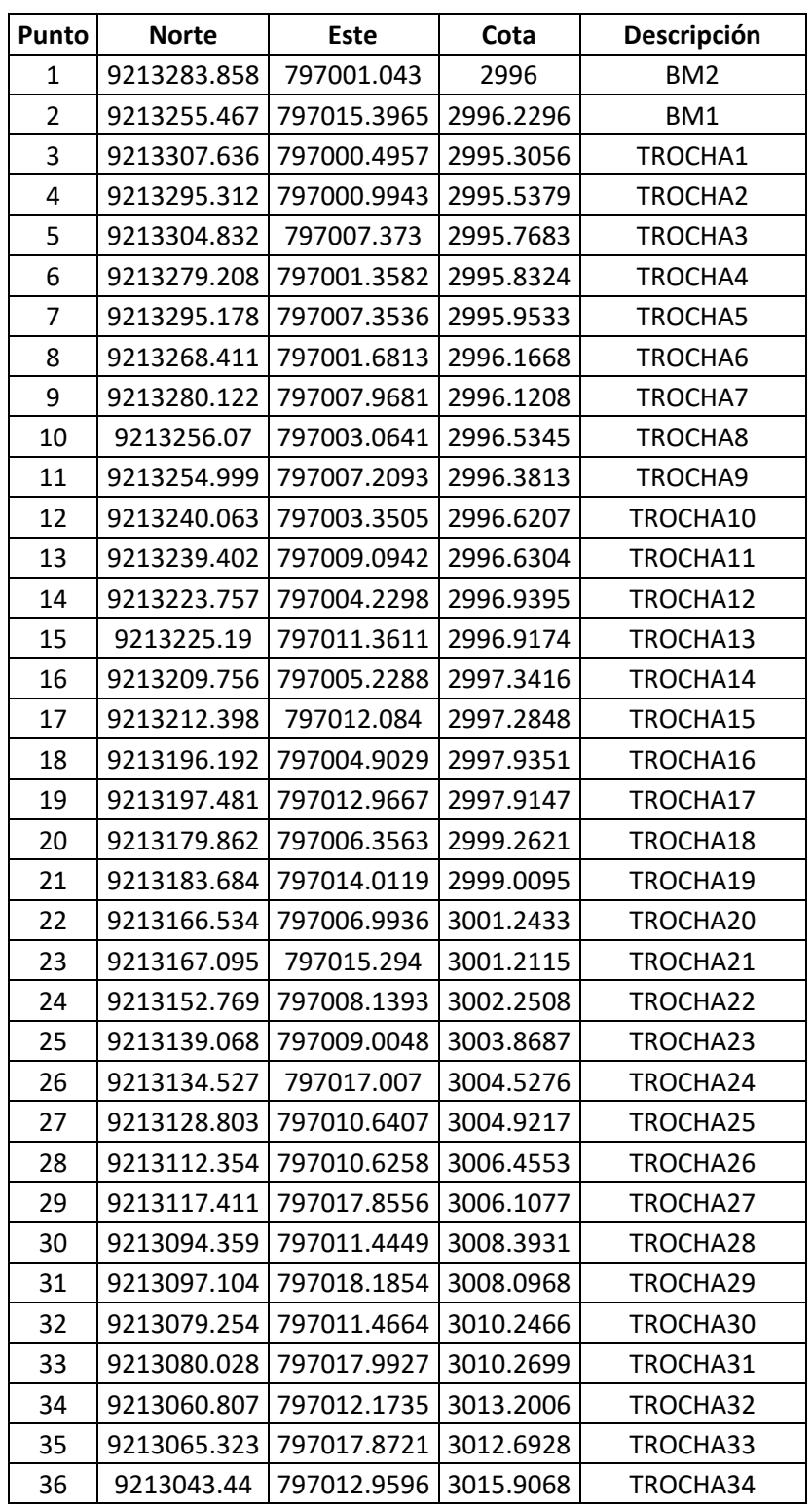

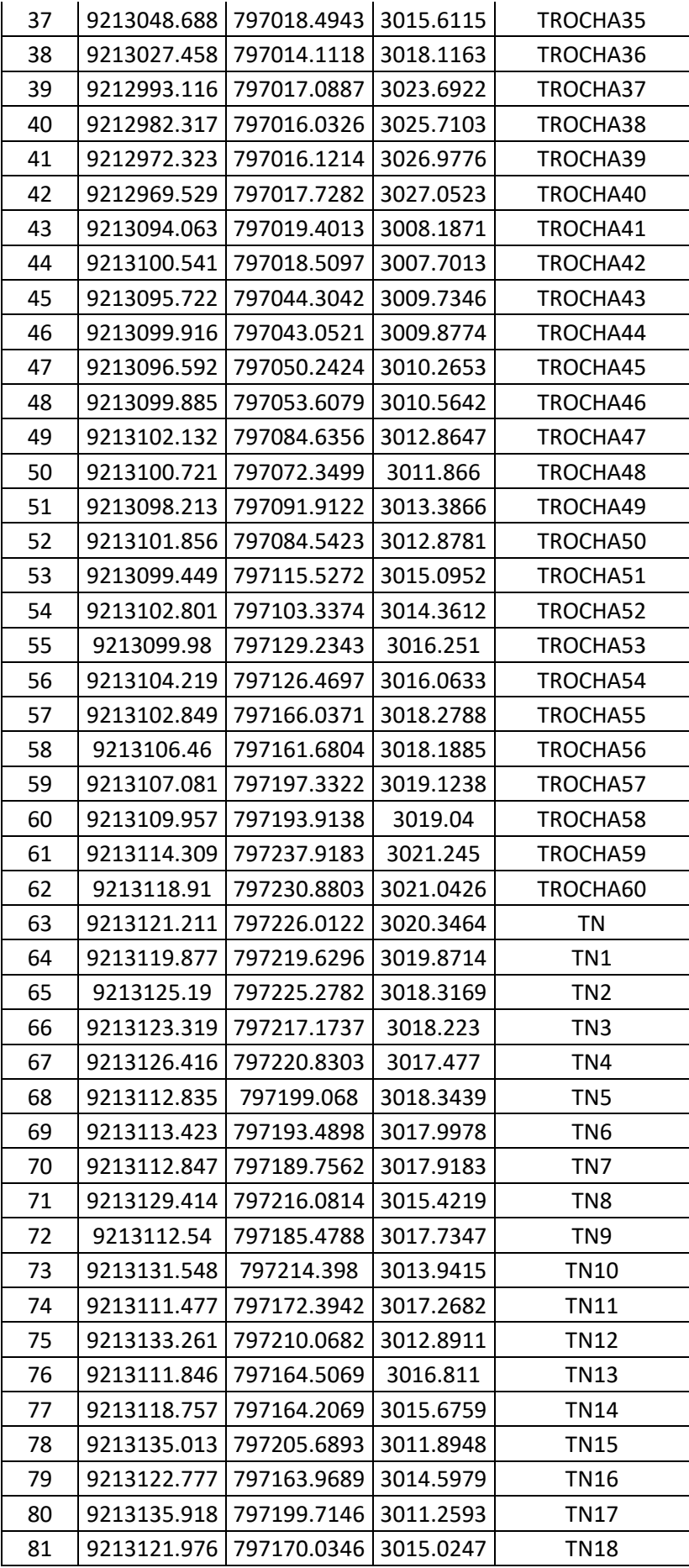

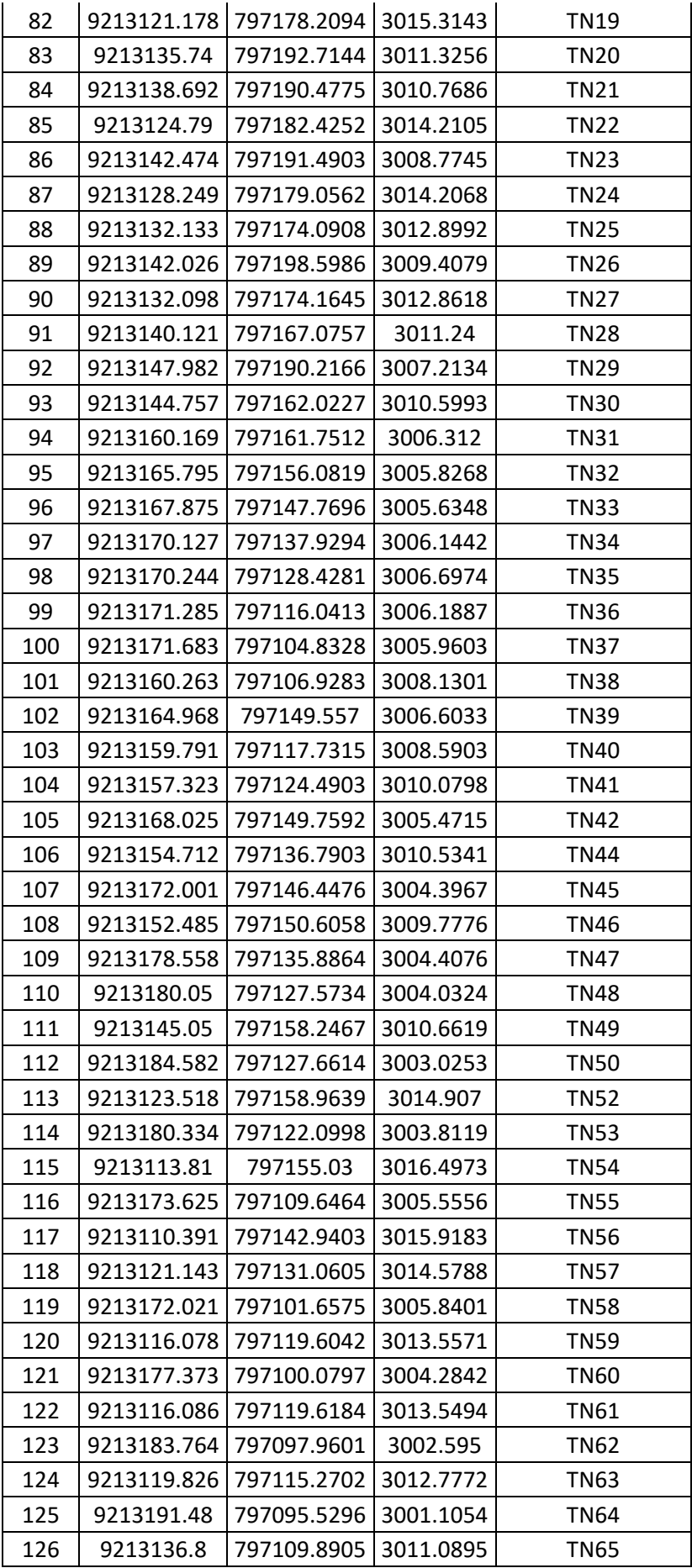

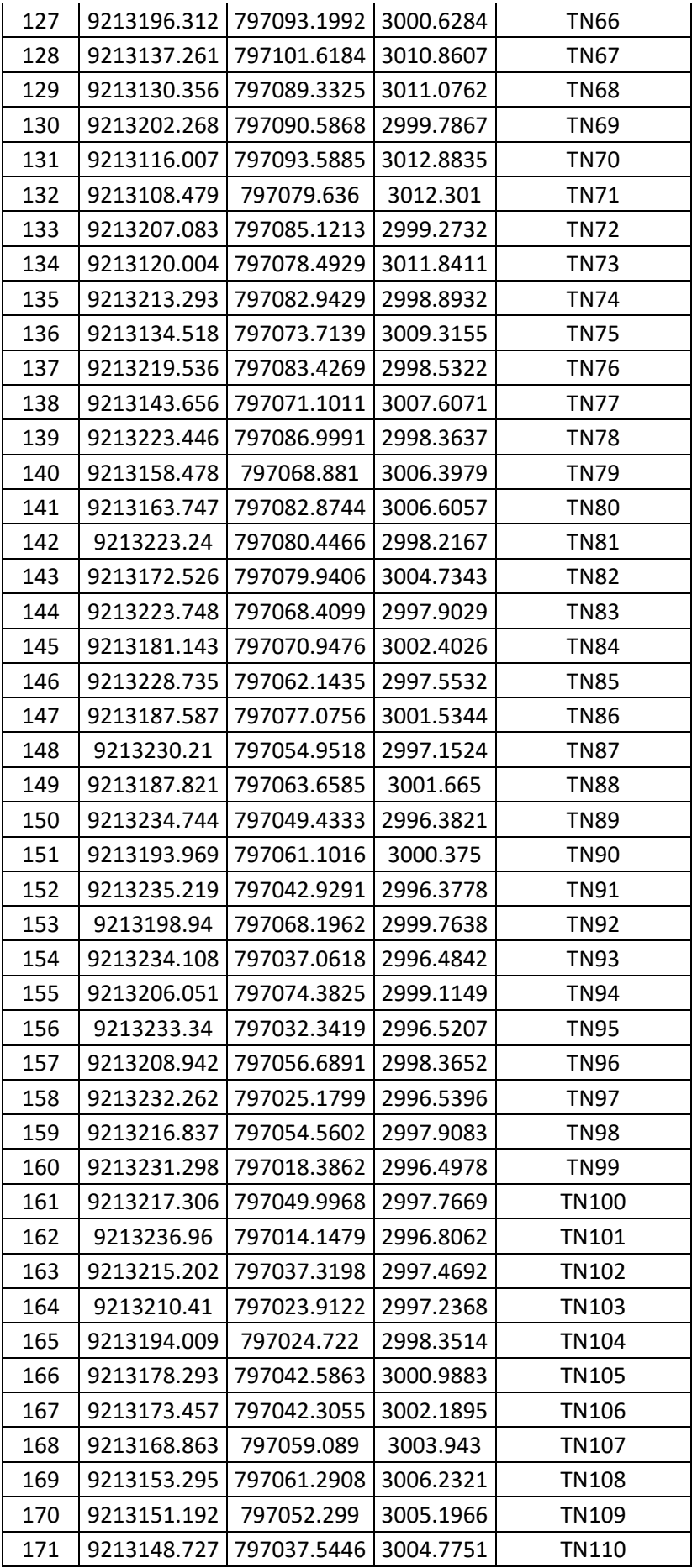

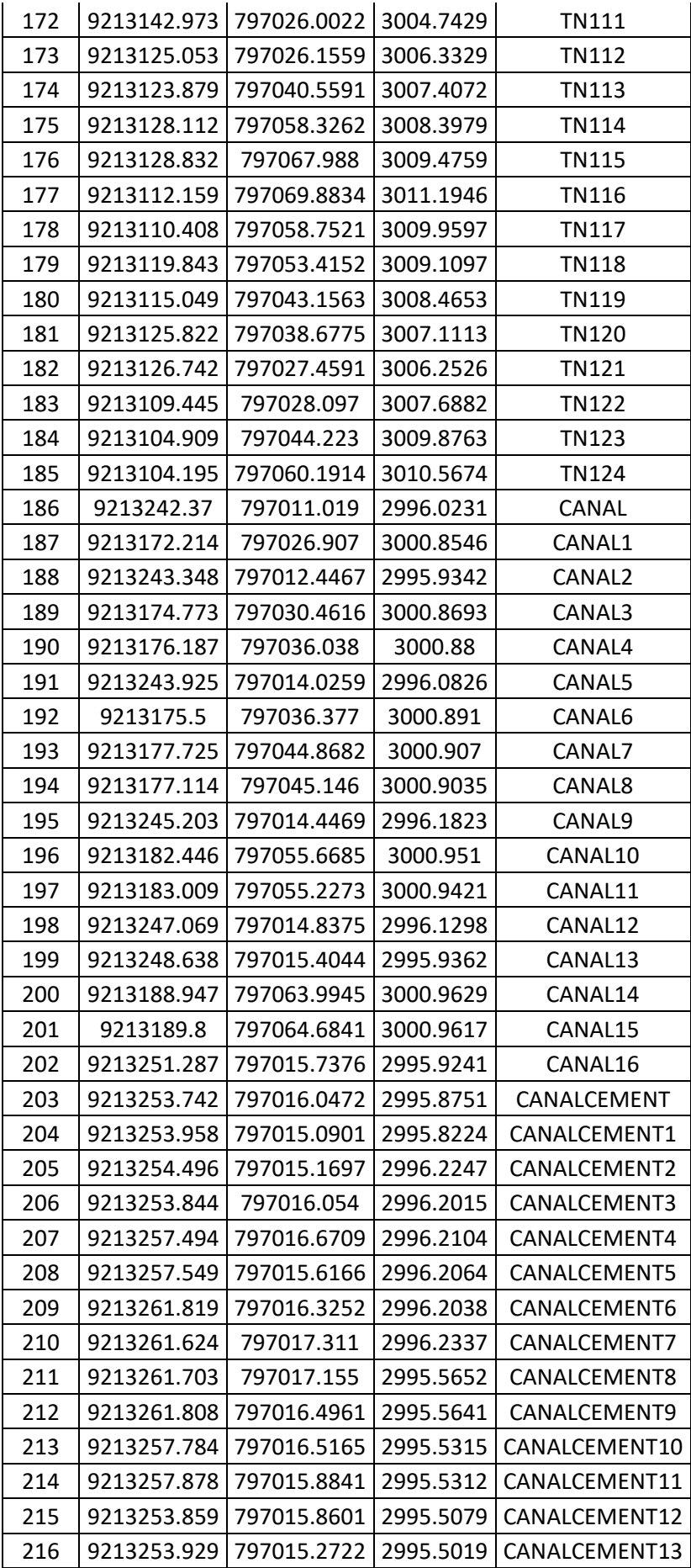

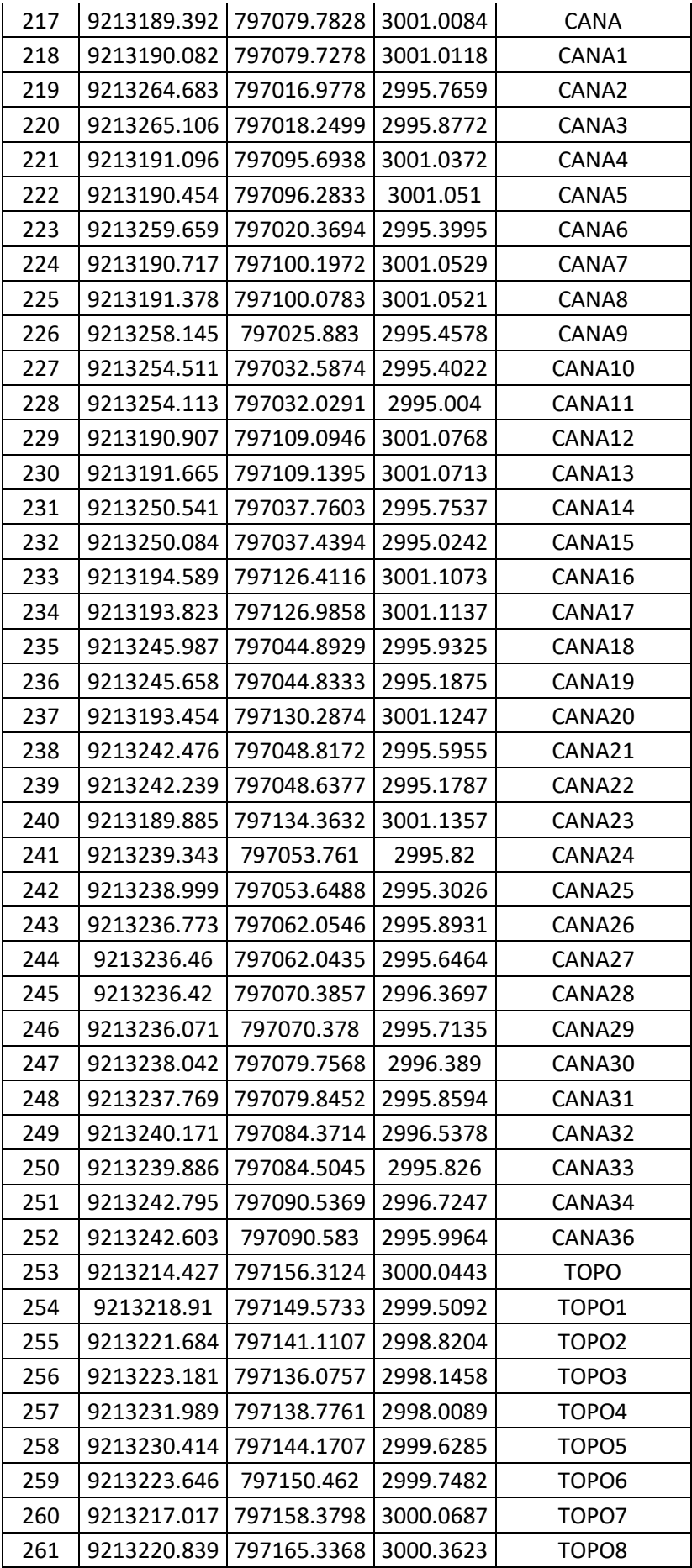

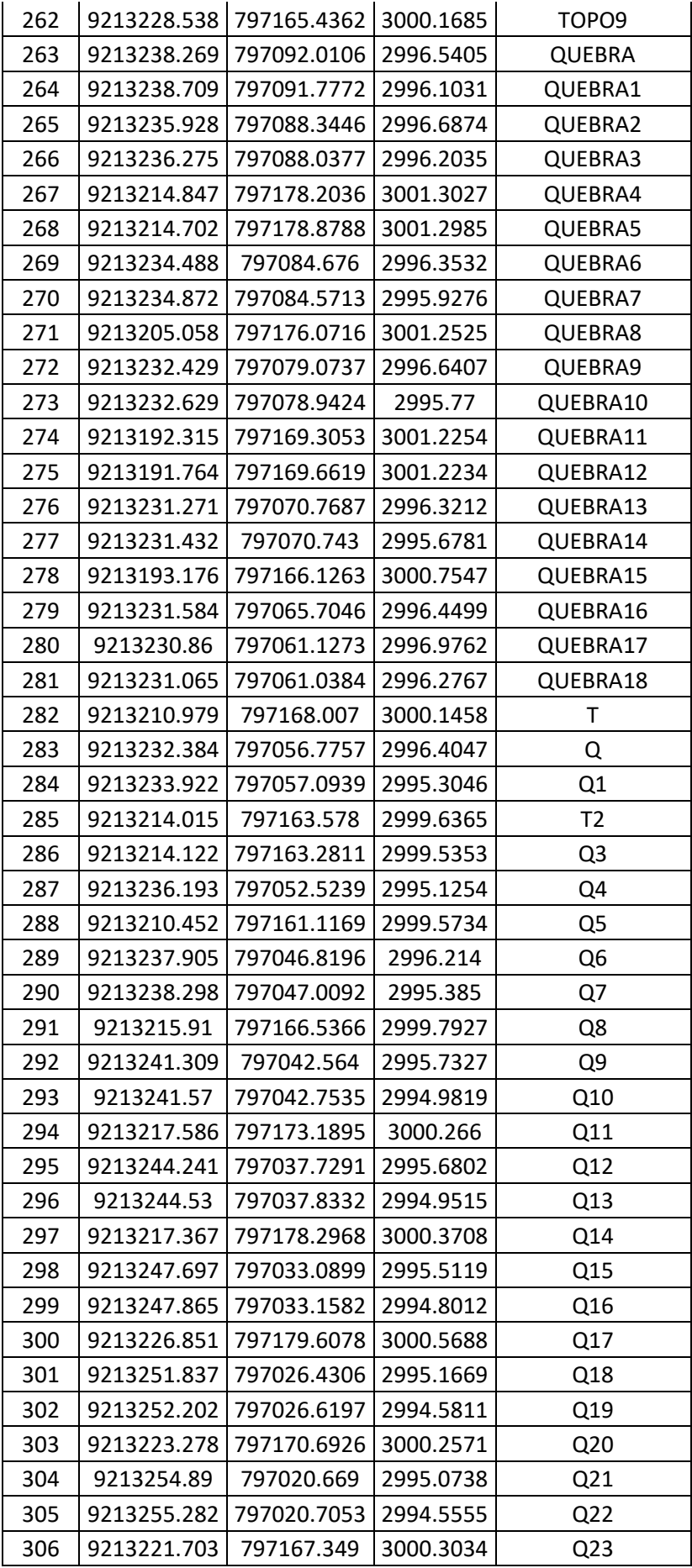

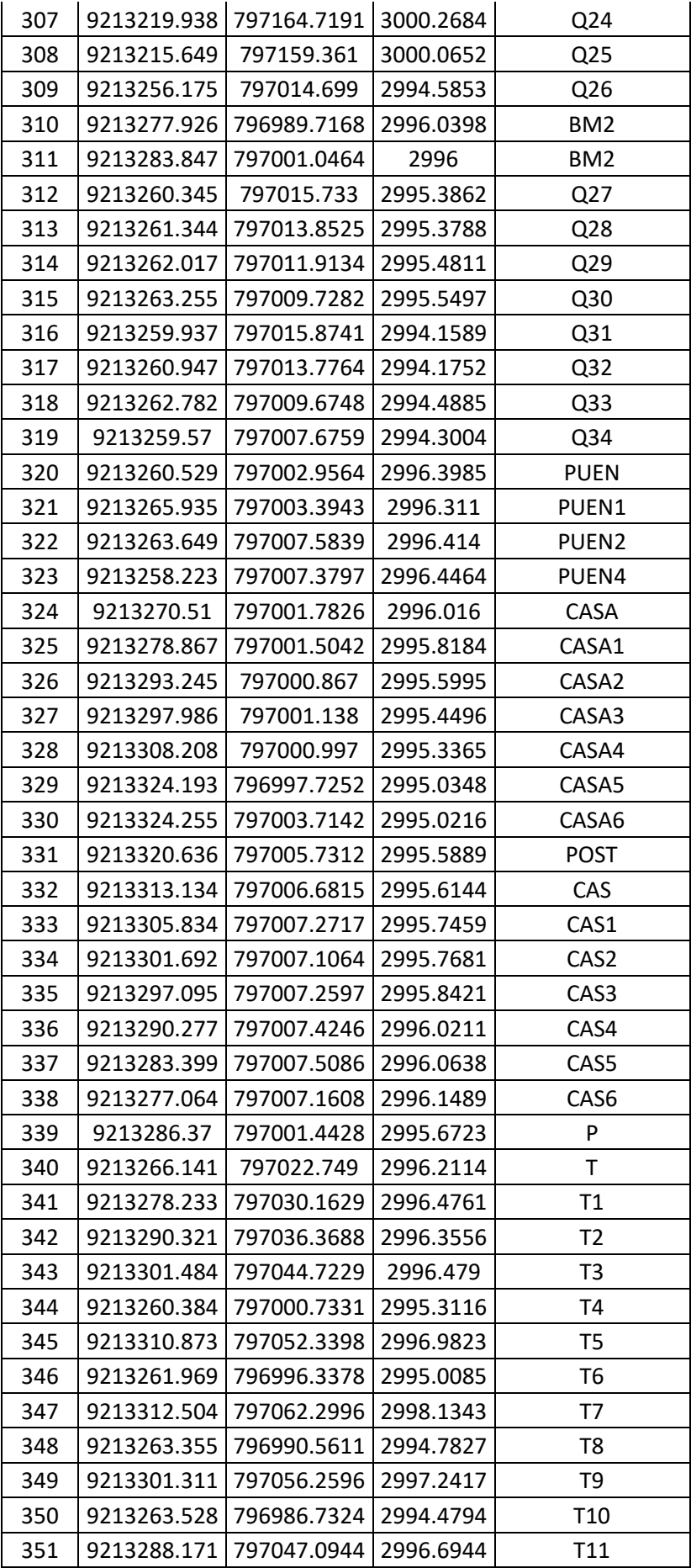

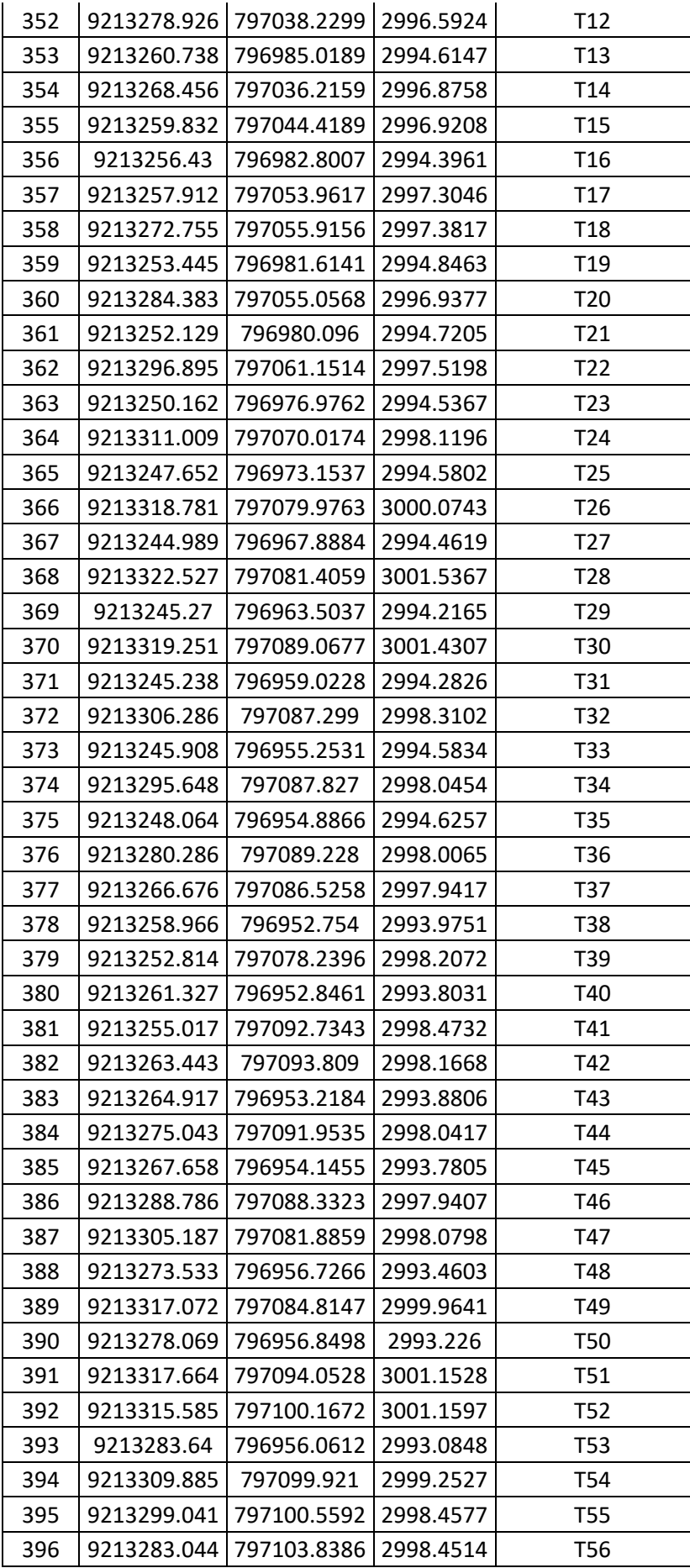

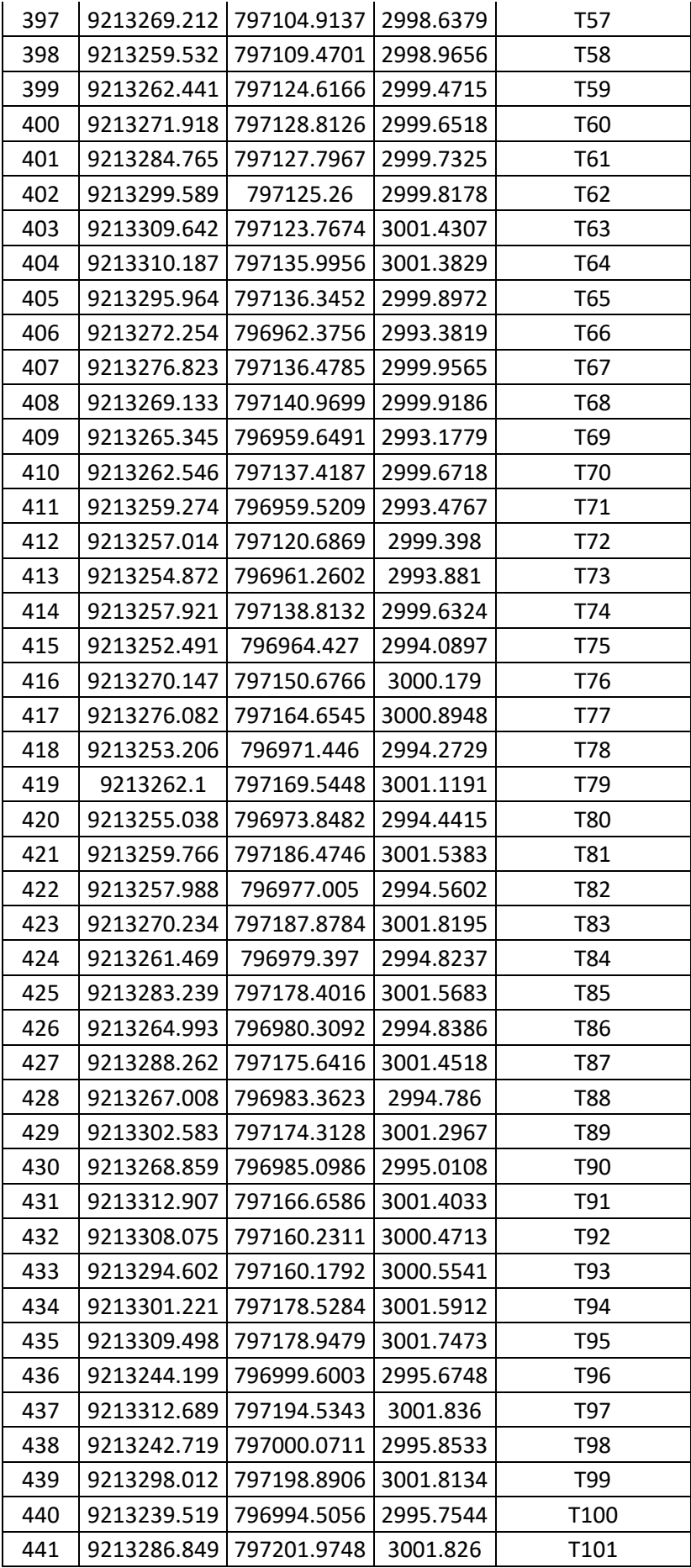

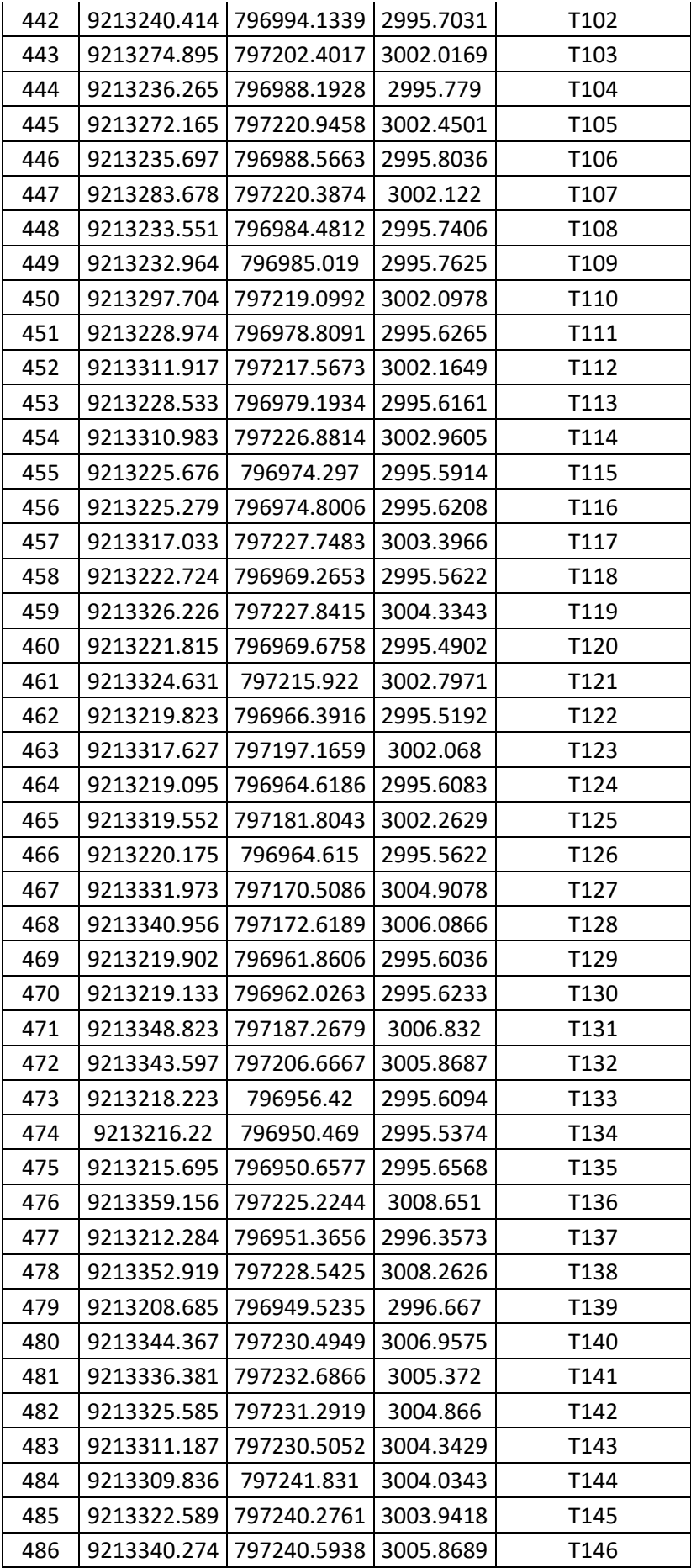

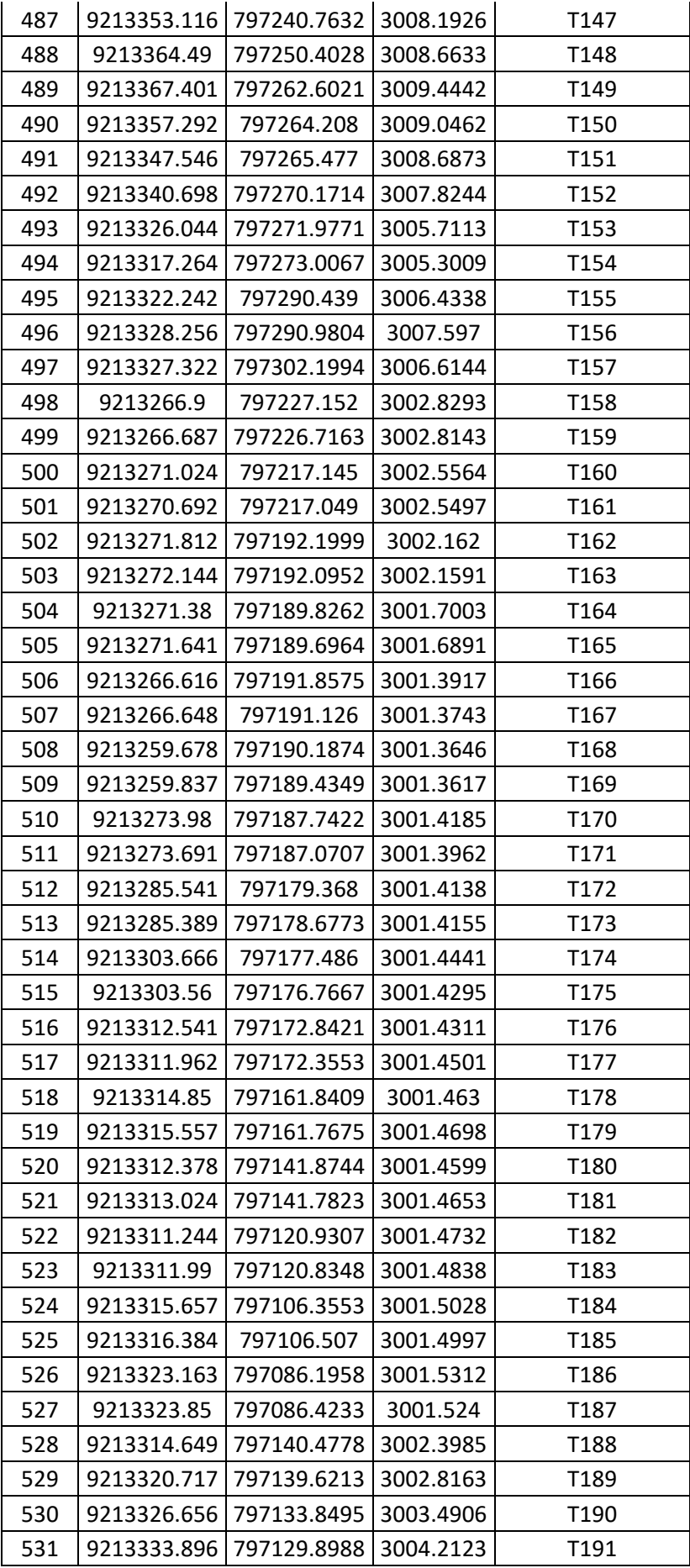

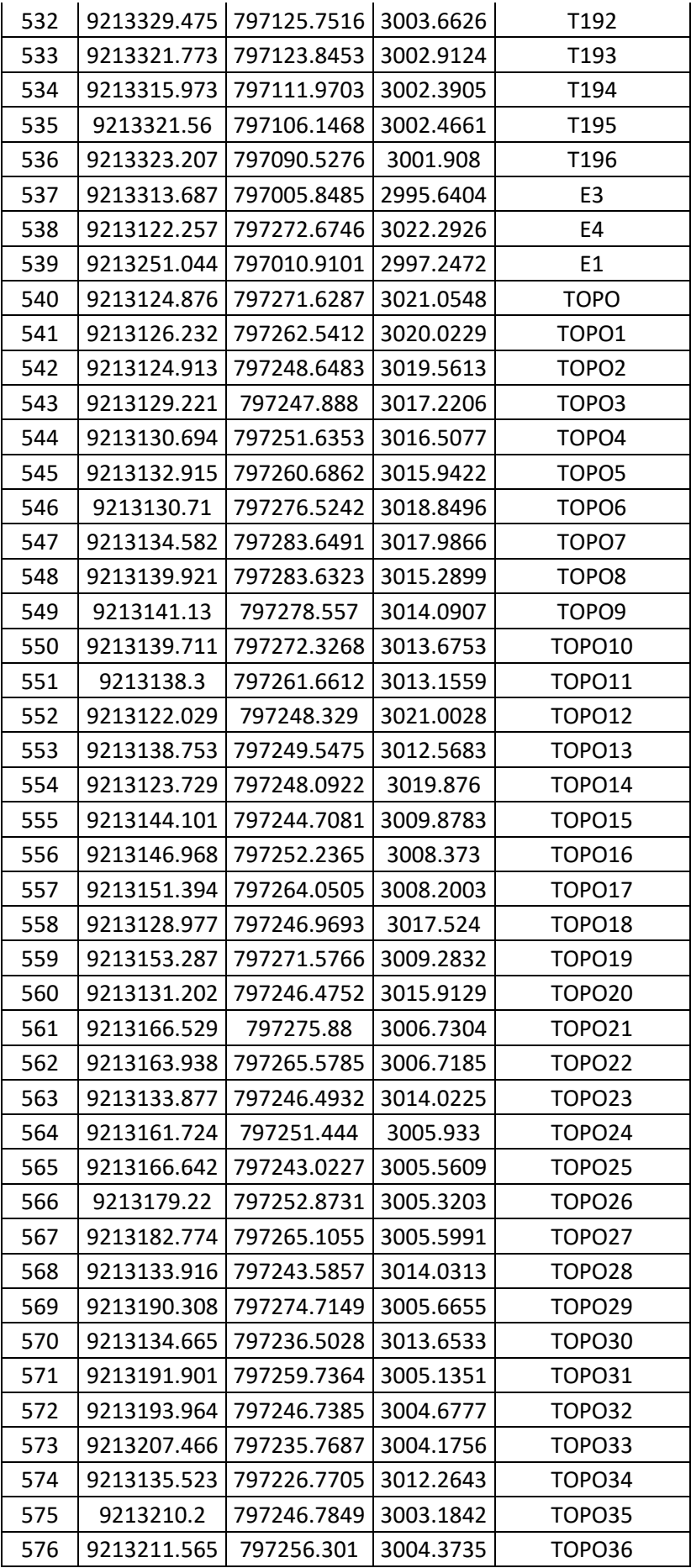

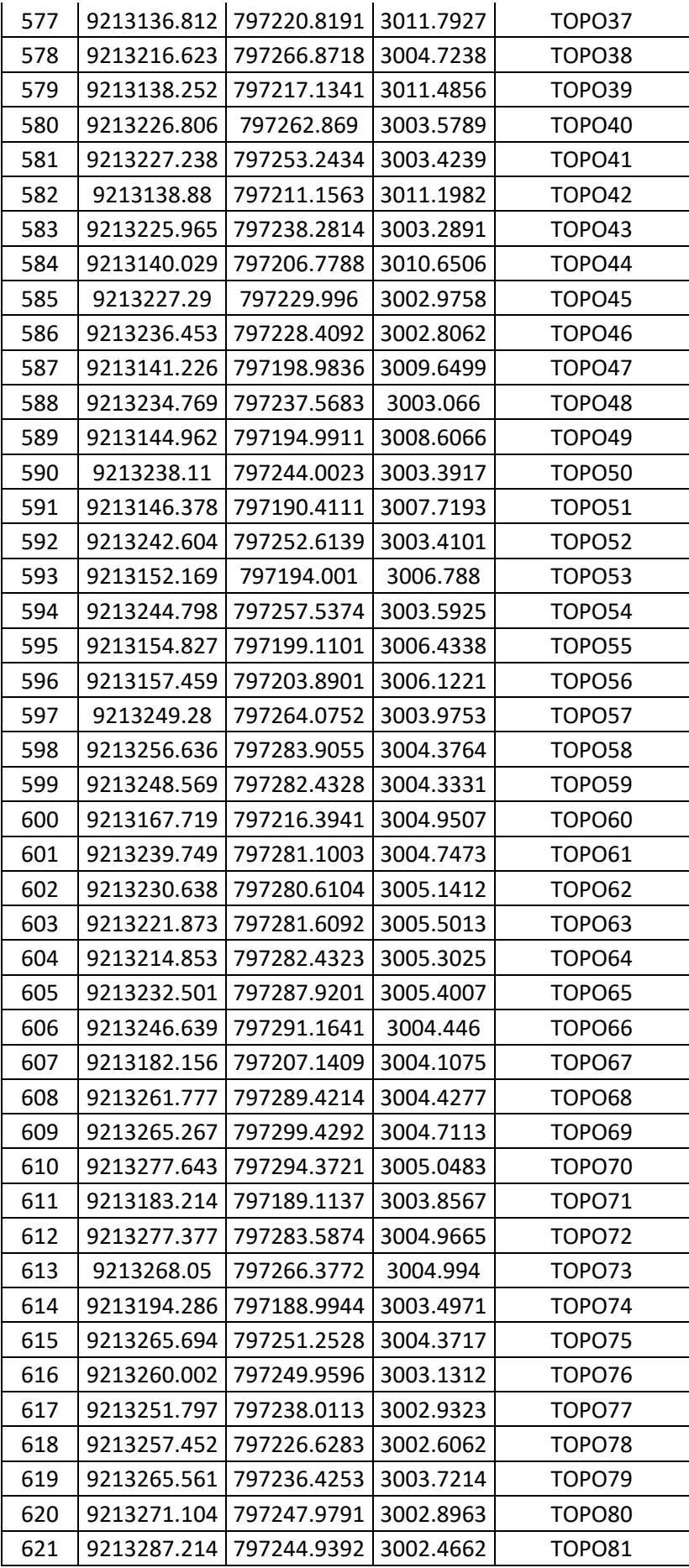

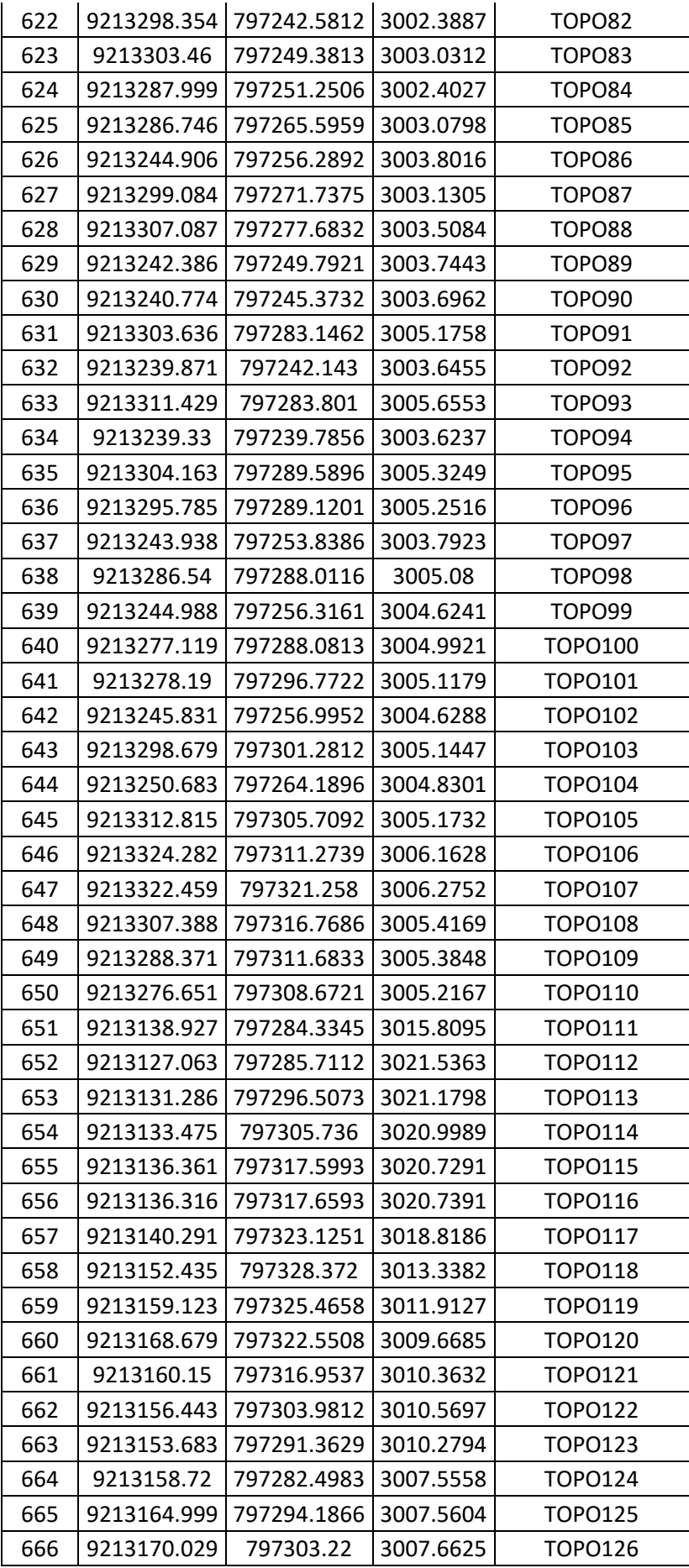

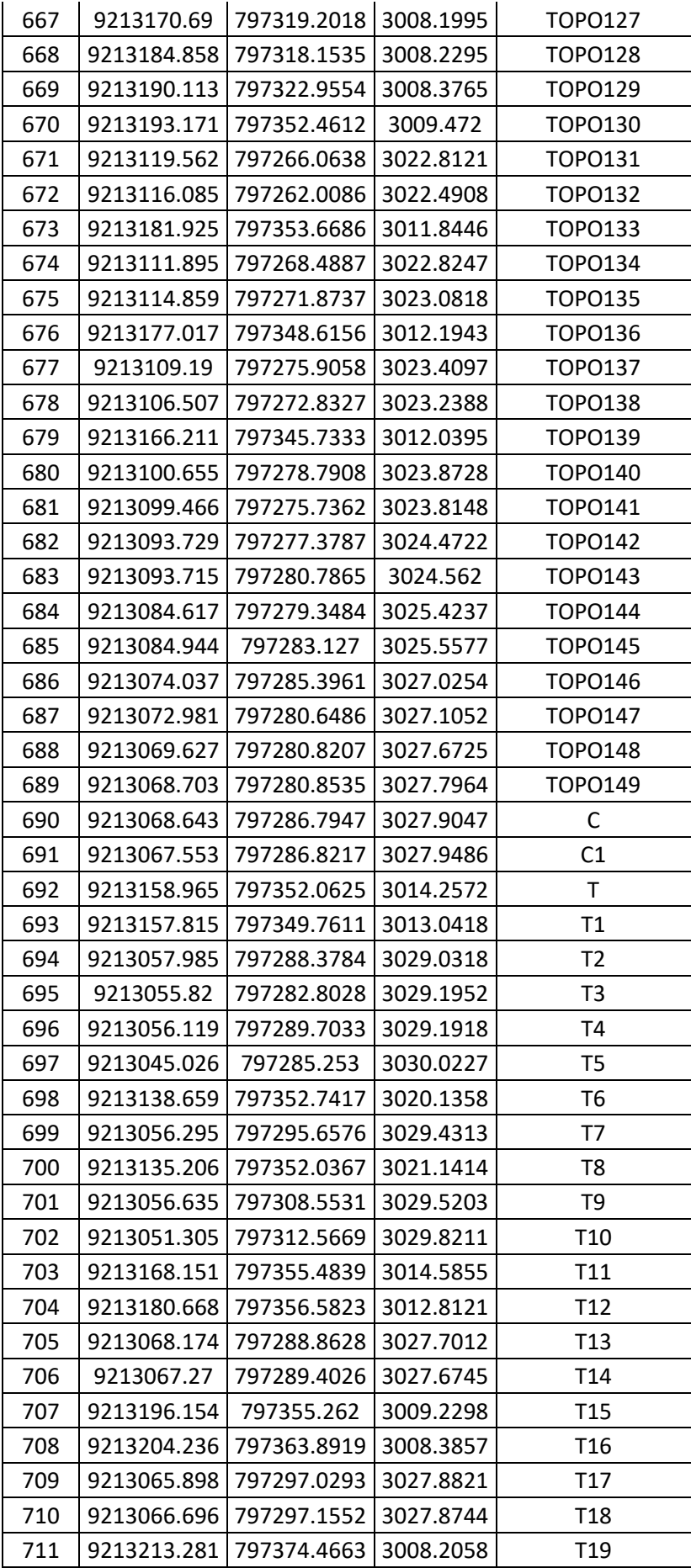

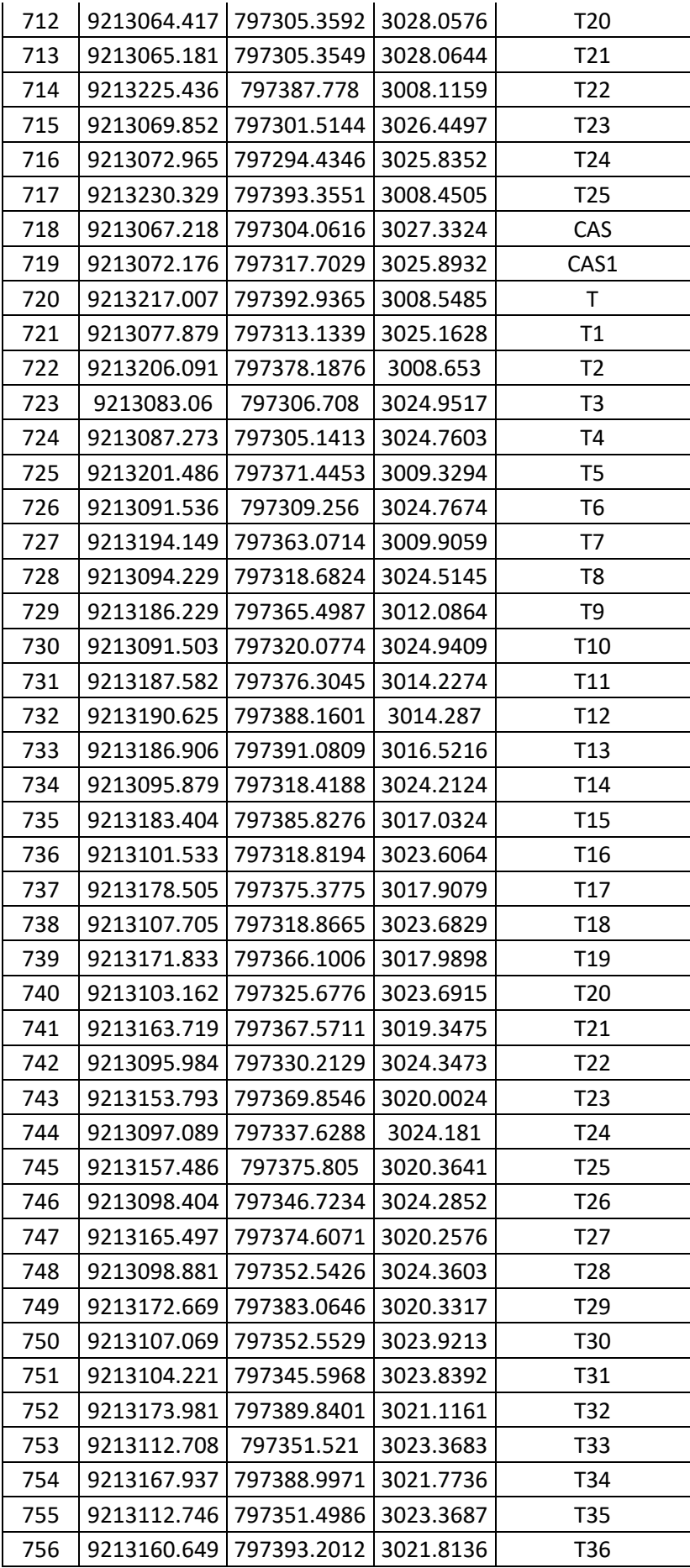

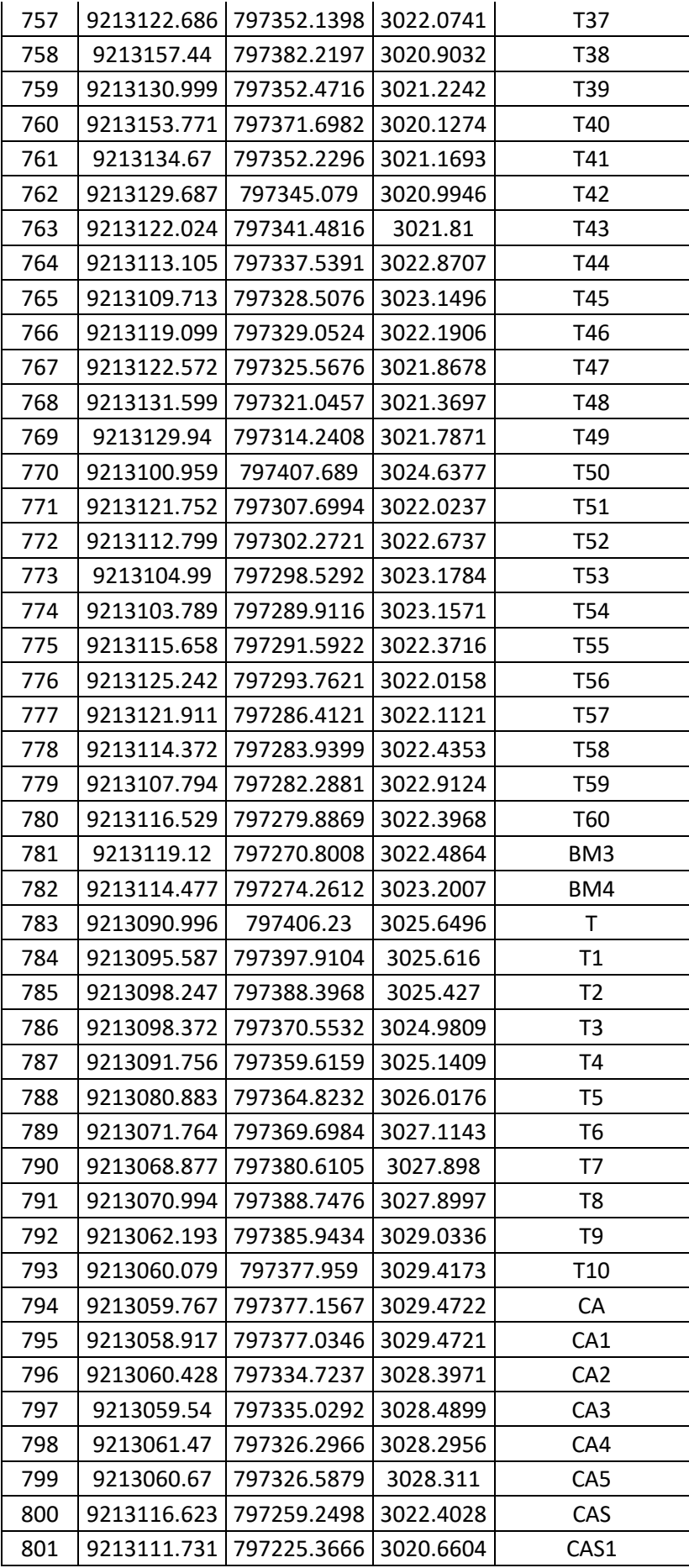

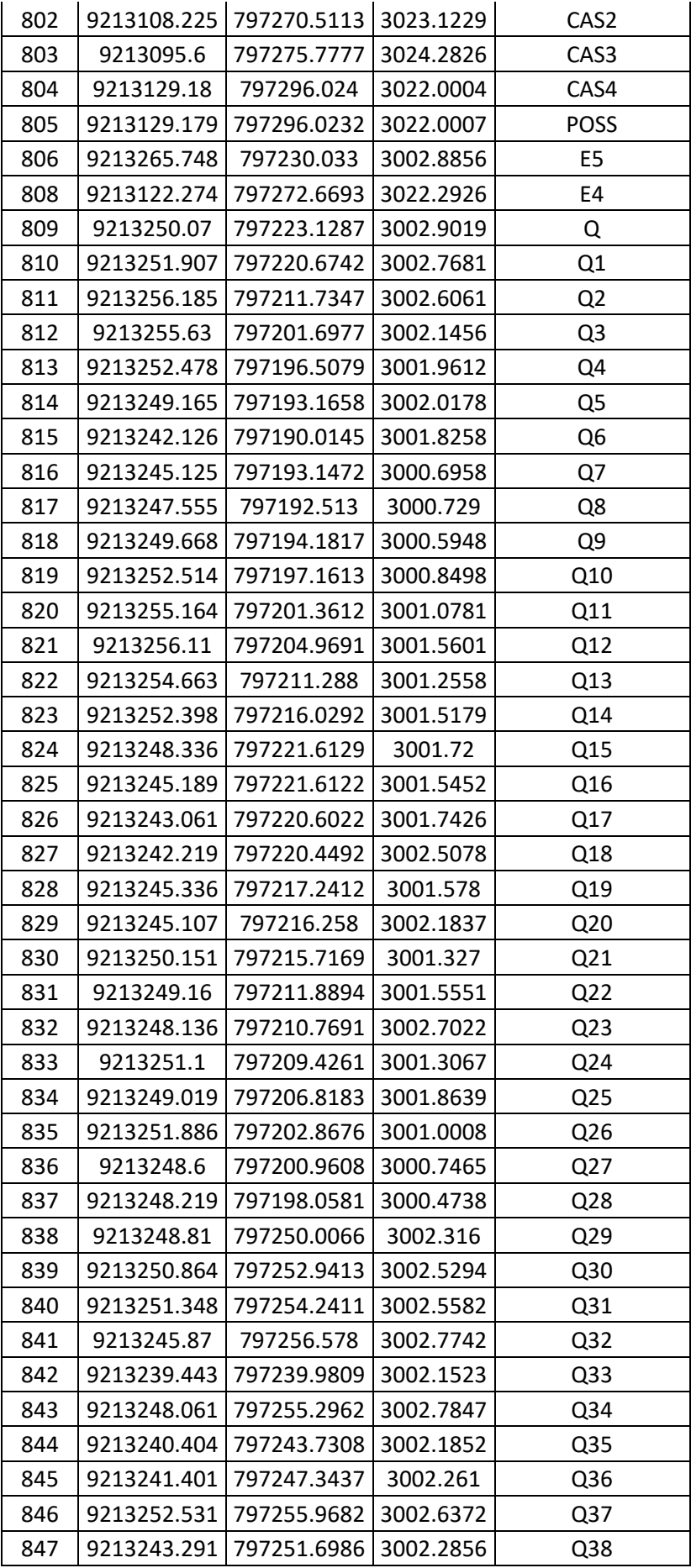

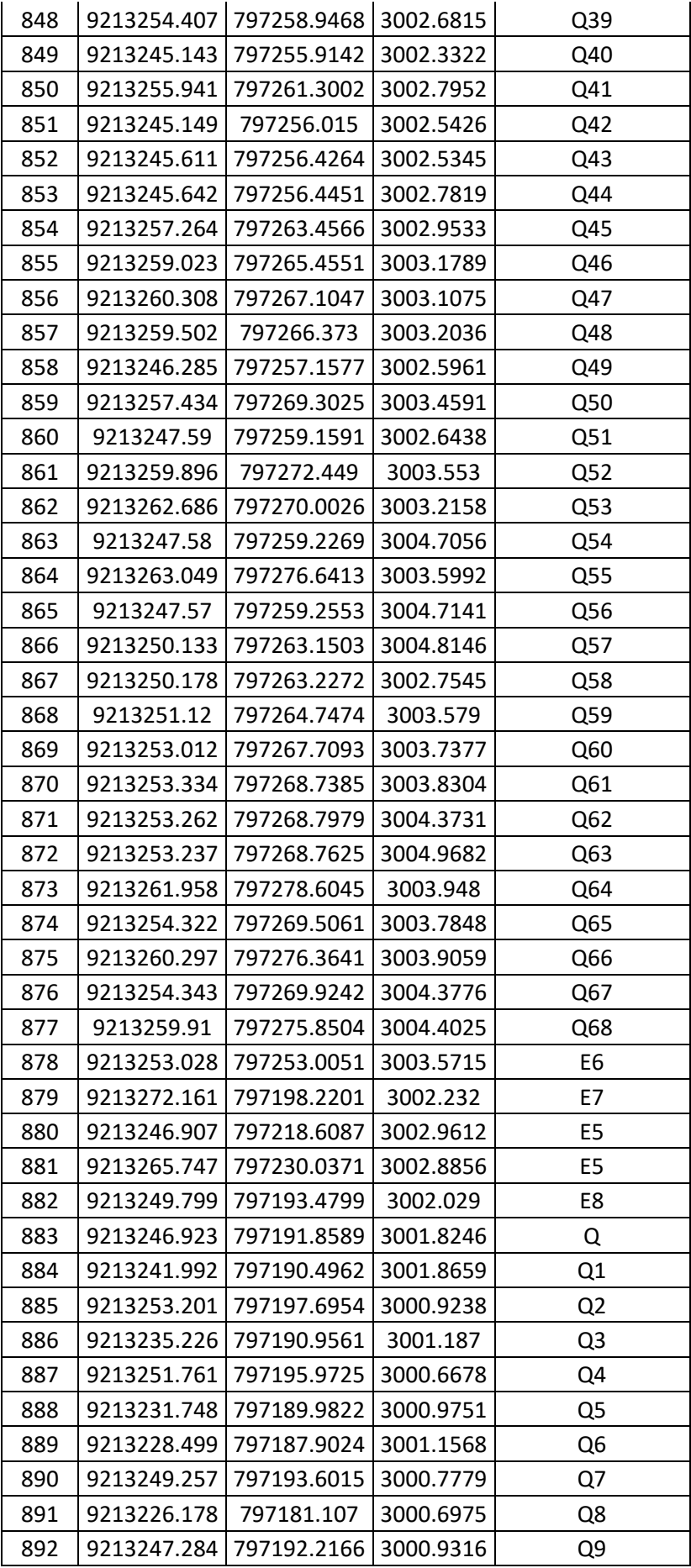

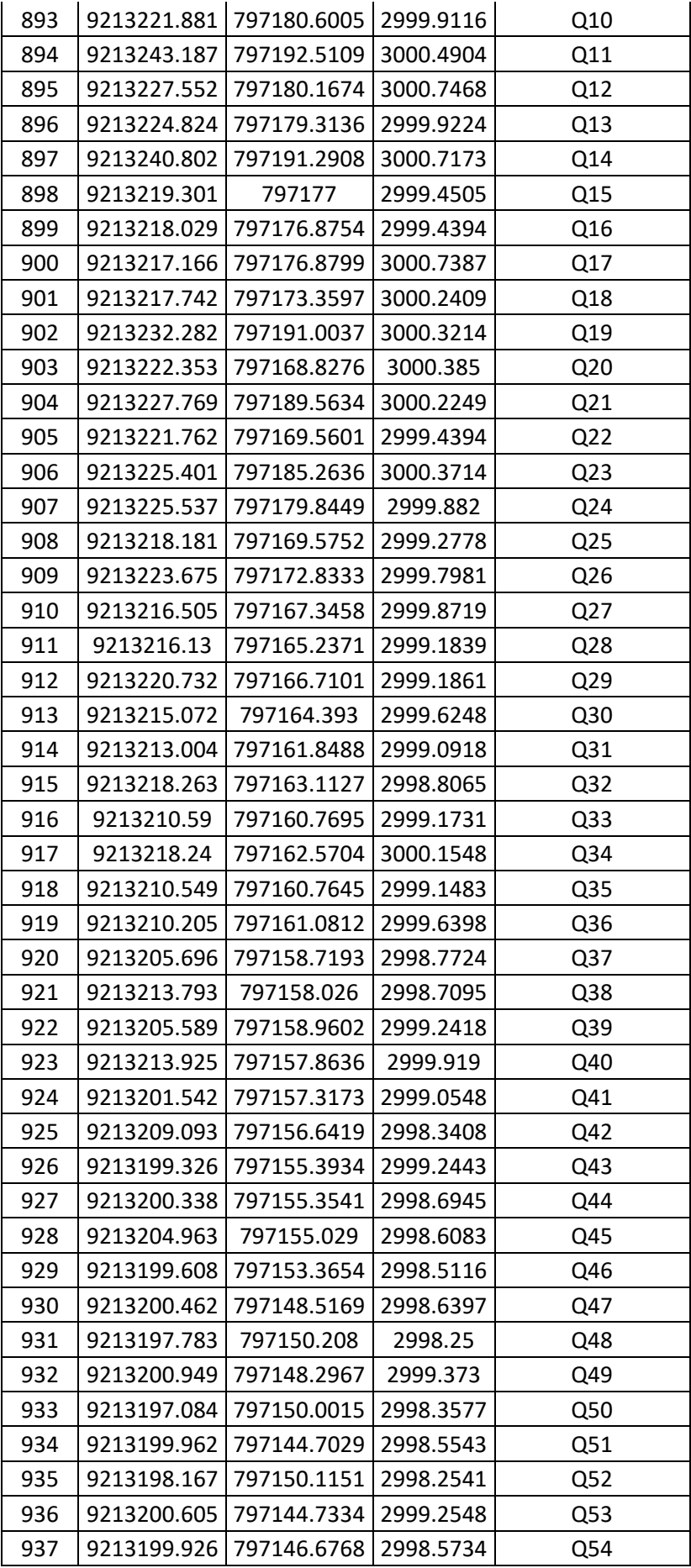

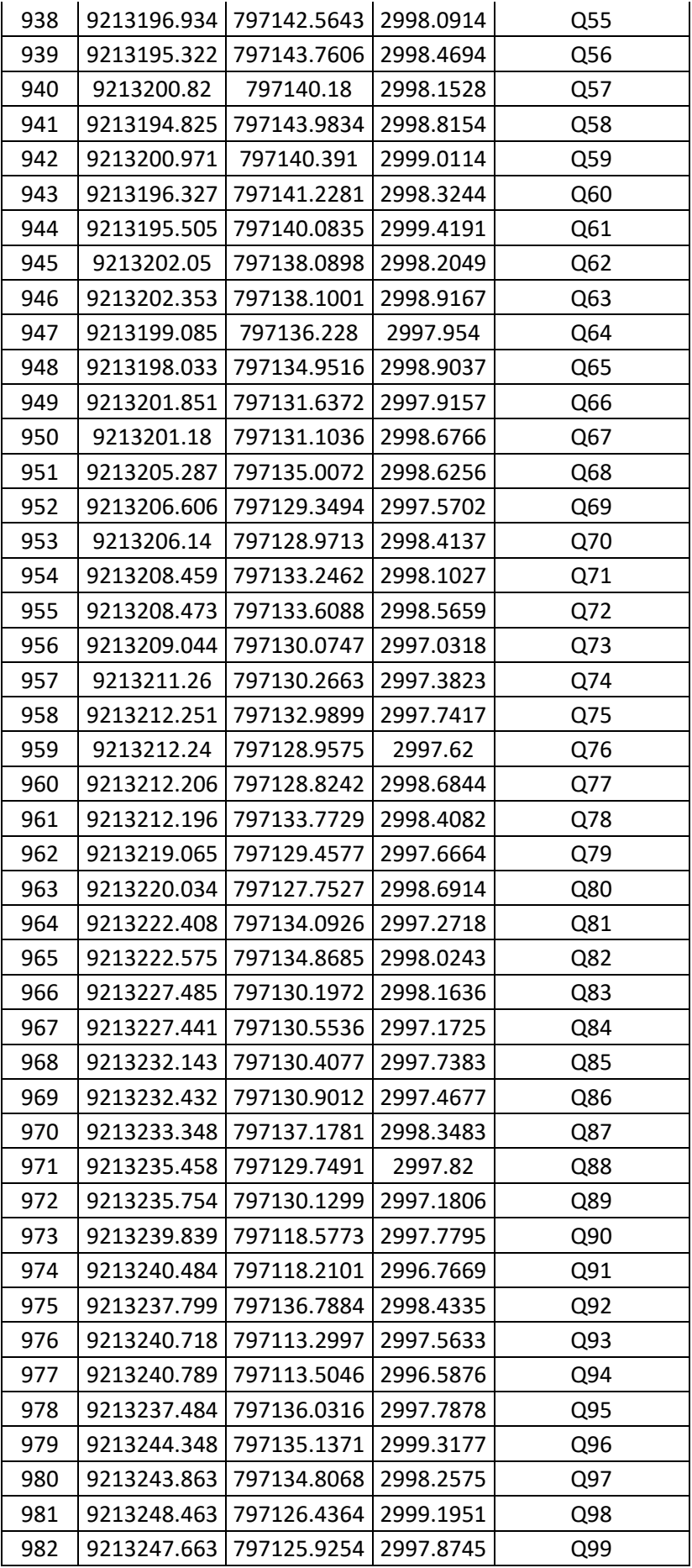

| 983  | 9213247.82  | 797118.3874 | 2997.9908 | Q100           |
|------|-------------|-------------|-----------|----------------|
| 984  | 9213248.541 | 797115.8383 | 2997.7413 | Q101           |
| 985  | 9213250.288 | 797111.1792 | 2998.1953 | Q102           |
| 986  | 9213253.417 | 797107.232  | 2999.1958 | Q103           |
| 987  | 9213215.998 | 797162.7455 | 2998.9737 | Q              |
| 988  | 9213206.781 | 797157.2105 | 2998.4878 | Q1             |
| 989  | 9213200.836 | 797152.0956 | 2998.4606 | Q <sub>2</sub> |
| 990  | 9213198.399 | 797141.9313 | 2998.2078 | Q <sub>3</sub> |
| 991  | 9213200.902 | 797135.4688 | 2997.8573 | Q4             |
| 992  | 9213202.616 | 797133.1574 | 2997.7422 | Q5             |
| 993  | 9213222.103 | 797132.6176 | 2997.0446 | Q6             |
| 994  | 9213226.757 | 797131.7411 | 2997.0578 | Q7             |
| 995  | 9213230.978 | 797132.8187 | 2996.9338 | Q8             |
| 996  | 9213235.249 | 797132.8443 | 2996.9732 | Q9             |
| 997  | 9213235.882 | 797133.3618 | 2997.0182 | Q10            |
| 998  | 9213237.158 | 797133.9998 | 2997.3008 | Q11            |
| 999  | 9213251     | 797011      | 2997.2472 | E1             |
| 1000 | 9213122.257 | 797272.6746 | 3022.2926 | E <sub>4</sub> |
| 1001 | 9213265.748 | 797230.033  | 3002.8856 | E <sub>5</sub> |
| 1002 | 9213265.748 | 797230.033  | 3002.8856 | E <sub>5</sub> |
| 1003 | 9213272.161 | 797198.2201 | 3002.232  | E7             |

**Fuente: Elaboración propia**

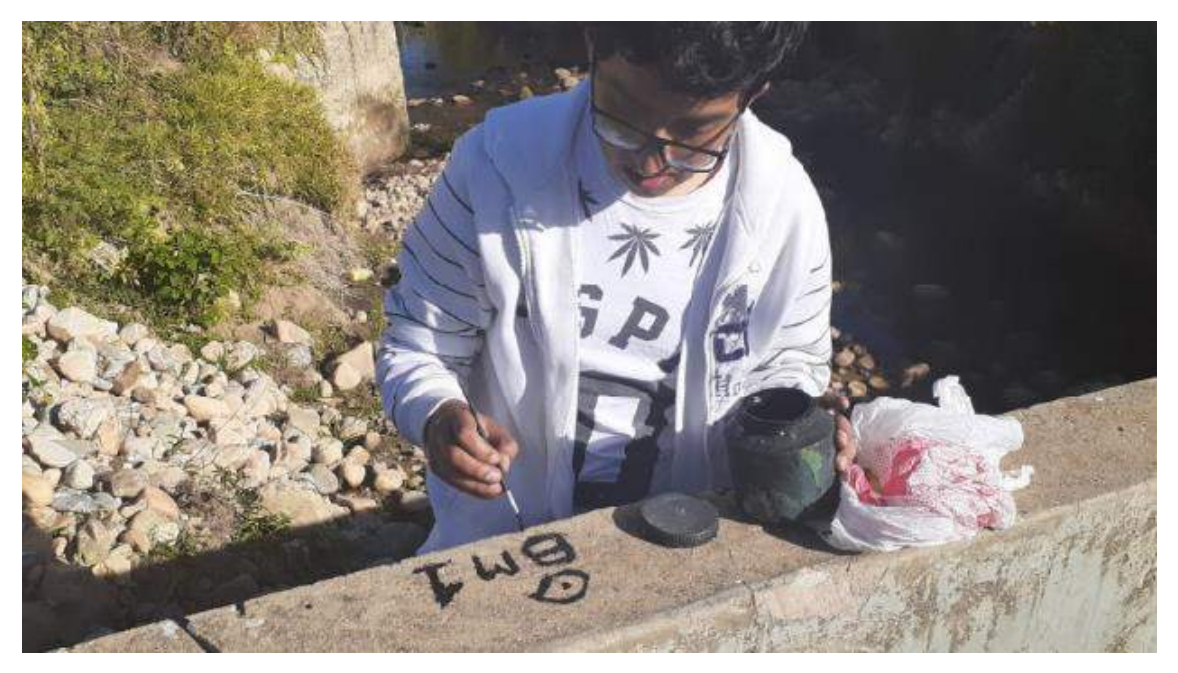

**Figura N° 46: Pintado de BM1 para el levantamiento topográfico en un punto fijo. Fuente: Fotografía Propia.**

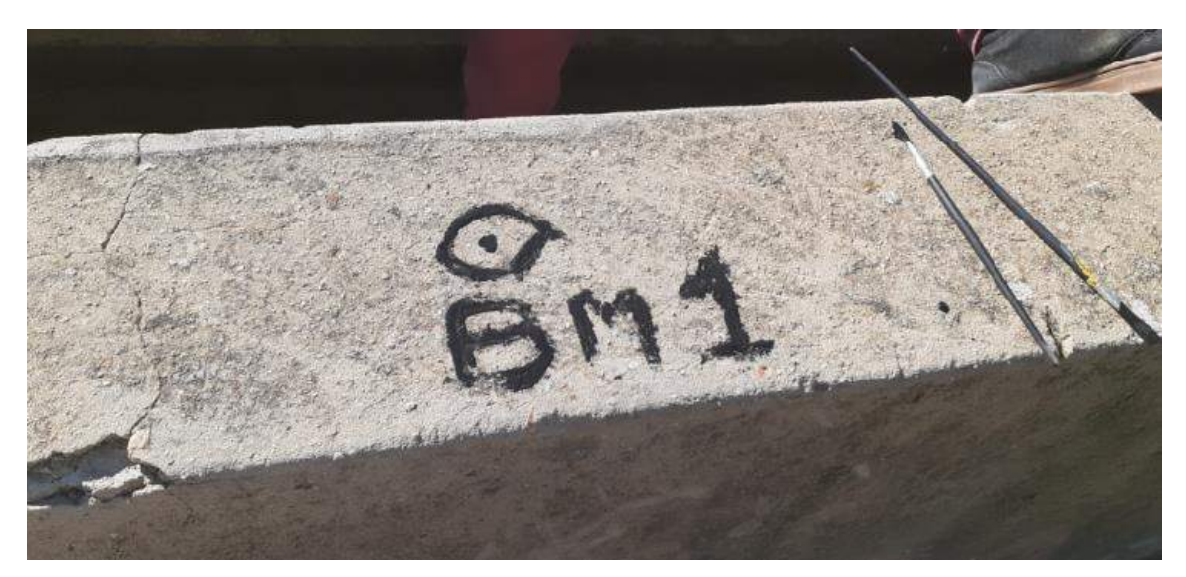

**Figura N° 47: BM1 pintado en un puente canal que será nuestro punto base para el levantamiento topográfico. Fuente: Fotografía Propia**

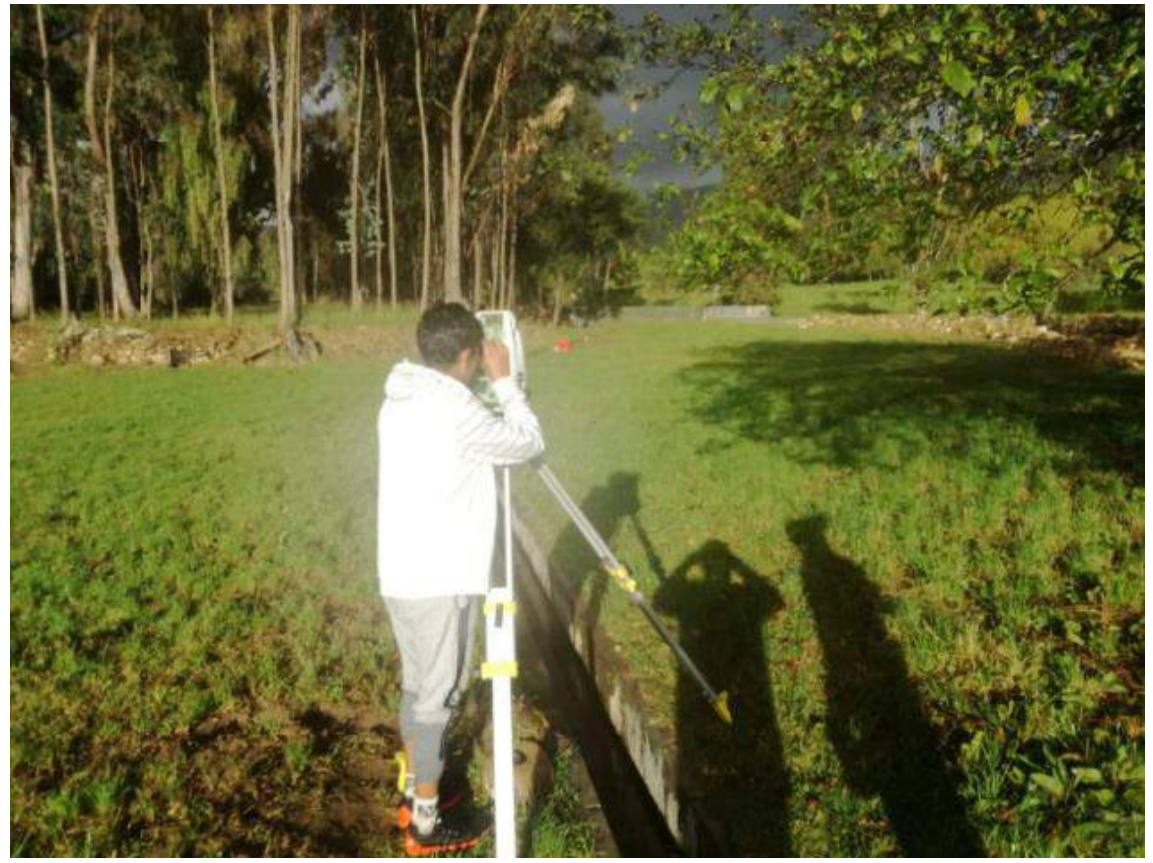

**Figura N° 48: Uso de la estación TS02 para el levantamiento topográfico. Fuente: Fotografía Propia**

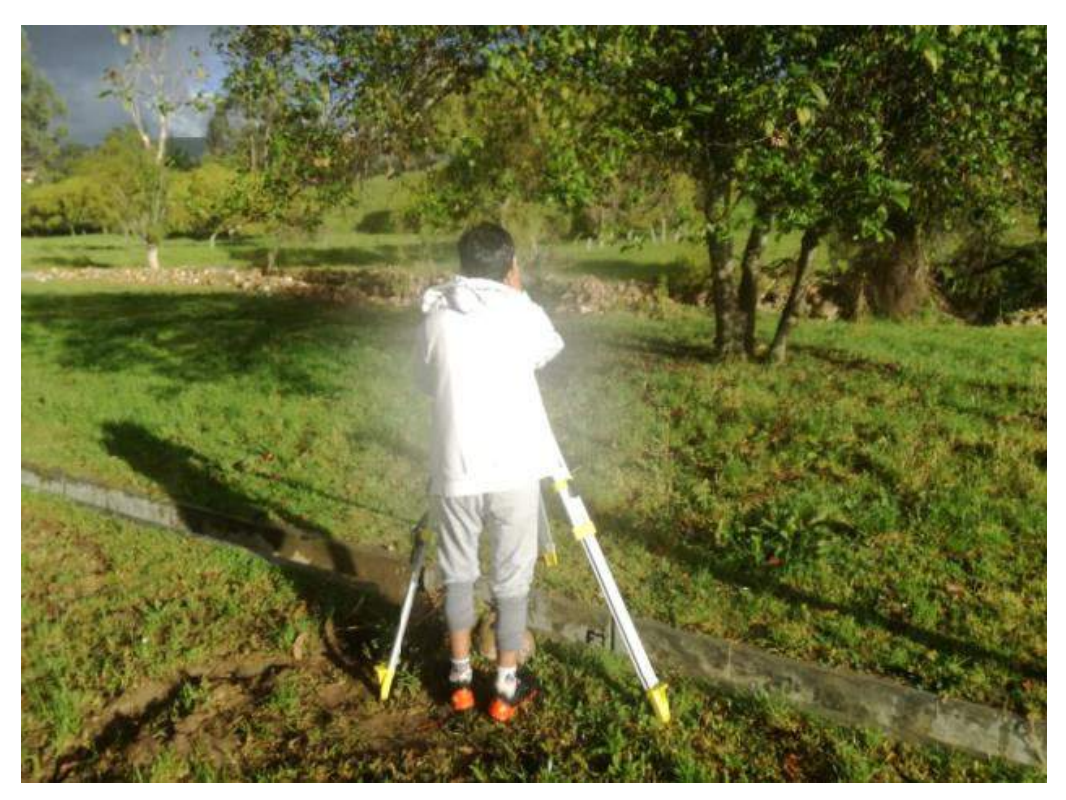

**Figura N° 49: Uso de la estación TS02 para el levantamiento topográfico. Fuente: Fotografía Propia**

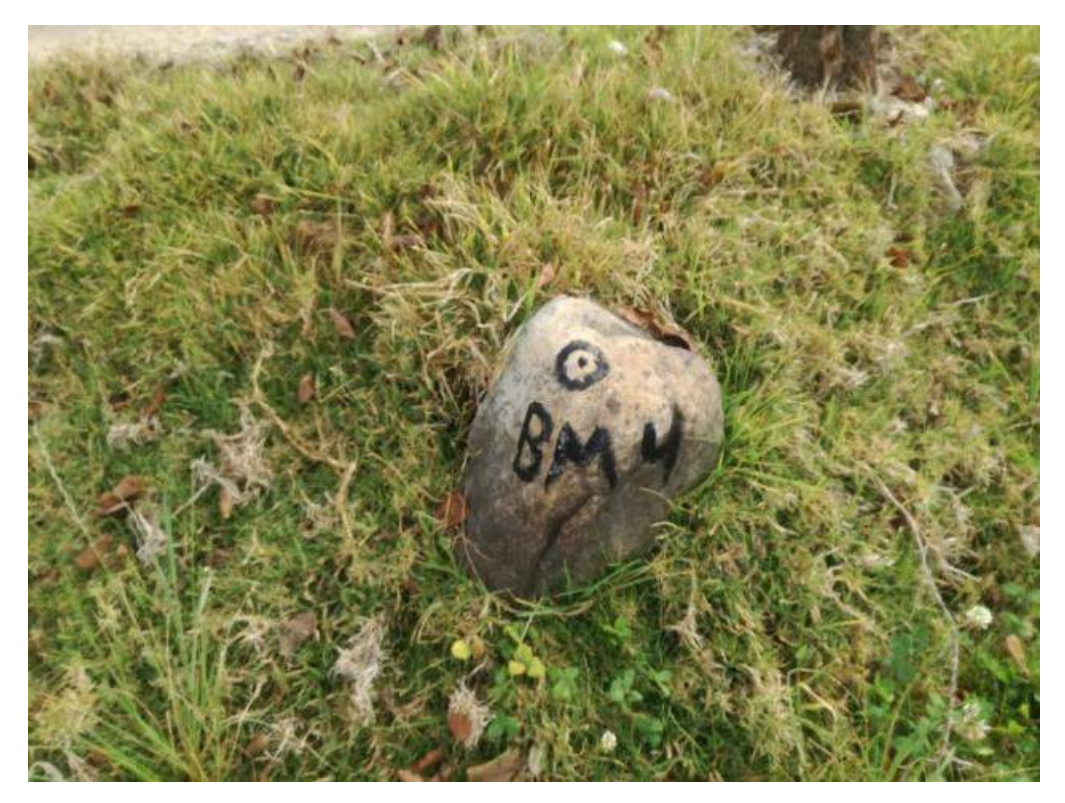

**Figura N° 50: BM 4 dejado encampo para el cambio de estación en nuestro levantamiento topográfico. Fuente: Fotografía Propia**

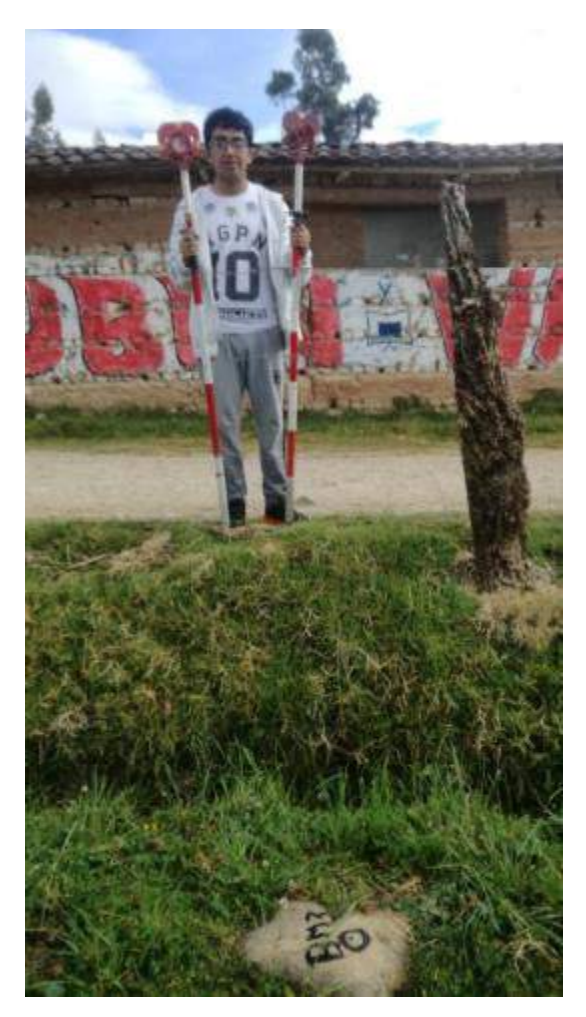

**Figura N° 51: Jalones y primas para el levantamiento topográfico Fuente: Fotografía Propia**
# **ANEXO 2: PARÁMETROS DE LA CUENCA**

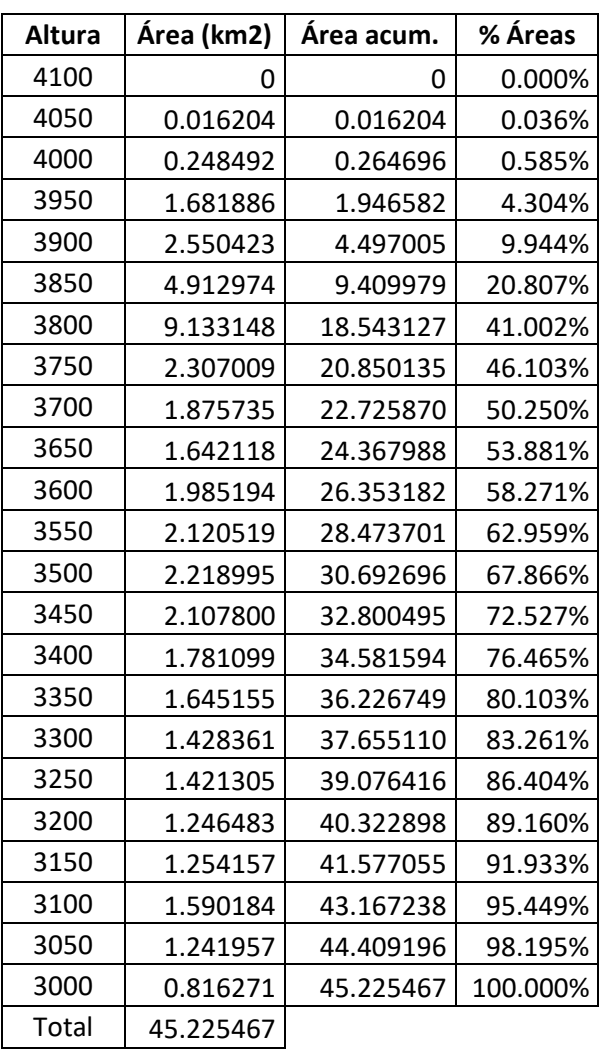

# **Tabla N° 36: Tabla de áreas y alturas de la cuenca del río Quinuas.**

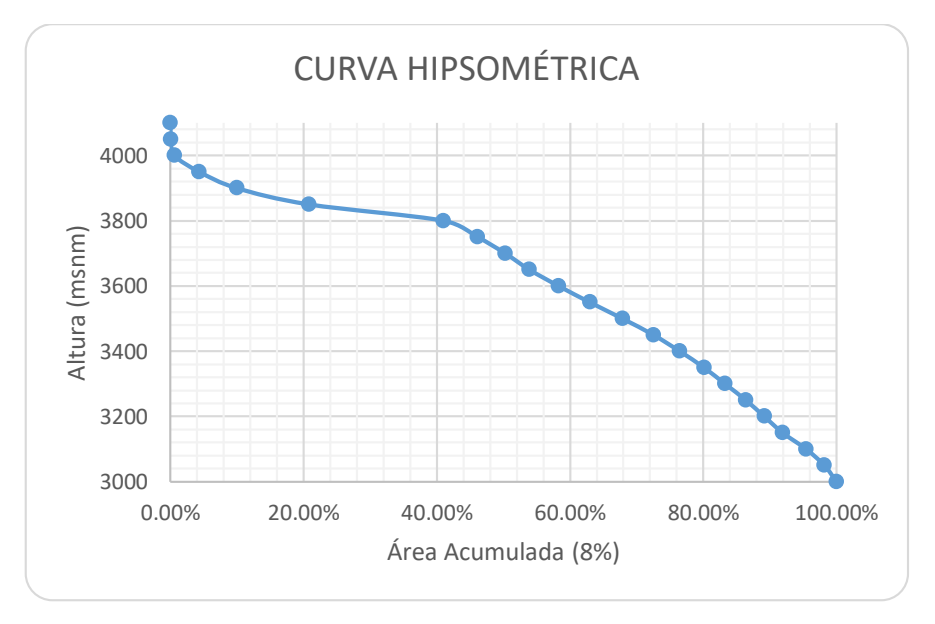

# **Figura N° 52: Curva hipsométrica de la cuenca del río Quinuas. Fuente: Elaboración Propia**

| $\mathbf N$             | αi (Km2) | $\beta$ i= $\alpha$ i/A | $(Ci-Ci-1)$ | $\beta$ i(Ci-Ci-1) | L        | $\beta$ i(Ci-Ci-1)/L | (βi(Ci-Ci-1)/L)^0.5 |
|-------------------------|----------|-------------------------|-------------|--------------------|----------|----------------------|---------------------|
| $\mathbf{1}$            | 0.8163   | 0.01805                 | 0.0500      | 0.000902           | 13.6276  | 0.000066             | 0.008138            |
| $\overline{\mathbf{c}}$ | 1.2420   | 0.02746                 | 0.0500      | 0.001373           | 13.6276  | 0.000101             | 0.010038            |
| 3                       | 1.5902   | 0.03516                 | 0.0500      | 0.001758           | 13.6276  | 0.000129             | 0.011358            |
| 4                       | 1.2542   | 0.02773                 | 0.0500      | 0.001387           | 13.6276  | 0.000102             | 0.010087            |
| 5                       | 1.2465   | 0.02756                 | 0.0500      | 0.001378           | 13.6276  | 0.000101             | 0.010056            |
| 6                       | 1.4213   | 0.03143                 | 0.0500      | 0.001571           | 13.6276  | 0.000115             | 0.010738            |
| 7                       | 1.4284   | 0.03158                 | 0.0500      | 0.001579           | 13.6276  | 0.000116             | 0.010765            |
| 8                       | 1.6452   | 0.03638                 | 0.0500      | 0.001819           | 13.6276  | 0.000133             | 0.011553            |
| 9                       | 1.7811   | 0.03938                 | 0.0500      | 0.001969           | 13.6276  | 0.000144             | 0.012021            |
| 10                      | 2.1078   | 0.04661                 | 0.0500      | 0.002330           | 13.6276  | 0.000171             | 0.013077            |
| 11                      | 2.2190   | 0.04907                 | 0.0500      | 0.002453           | 13.6276  | 0.000180             | 0.013417            |
| 12                      | 2.1205   | 0.04689<br>0.0500       | 0.002344    | 13.6276            | 0.000172 | 0.013116             |                     |
| 13                      | 1.9852   | 0.04390                 | 0.0500      | 0.002195           | 13.6276  | 0.000161             | 0.012691            |
| 14                      | 1.6421   | 0.03631                 | 0.0500      | 0.001815           | 13.6276  | 0.000133             | 0.011542            |
| 15                      | 1.8757   | 0.04148                 | 0.0500      | 0.002074           | 13.6276  | 0.000152             | 0.012336            |
| 16                      | 2.3070   | 0.05101                 | 0.0500      | 0.002551           | 13.6276  | 0.000187             | 0.013681            |
| 17                      | 9.1331   | 0.20195                 | 0.0500      | 0.010097           | 13.6276  | 0.000741             | 0.027220            |
| 18                      | 4.9130   | 0.10863                 | 0.0500      | 0.005432           | 13.6276  | 0.000399             | 0.019964            |
| 19                      | 2.5504   | 0.05639                 | 0.0500      | 0.002820           | 13.6276  | 0.000207             | 0.014384            |
| 20                      | 1.6819   | 0.03719                 | 0.0500      | 0.001859           | 13.6276  | 0.000136             | 0.011681            |
| 21                      | 0.2485   | 0.00549                 | 0.0500      | 0.000275           | 13.6276  | 0.000020             | 0.004490            |
| 22                      | 0.0162   | 0.00036                 | 0.0500      | 0.000018           | 13.6276  | 0.000001             | 0.001147            |
|                         | 45.225   |                         |             |                    |          |                      | 0.263499            |

**Tabla N° 37: Cálculo para el índice de pendiente de la cuenca del rio Quinuas.**

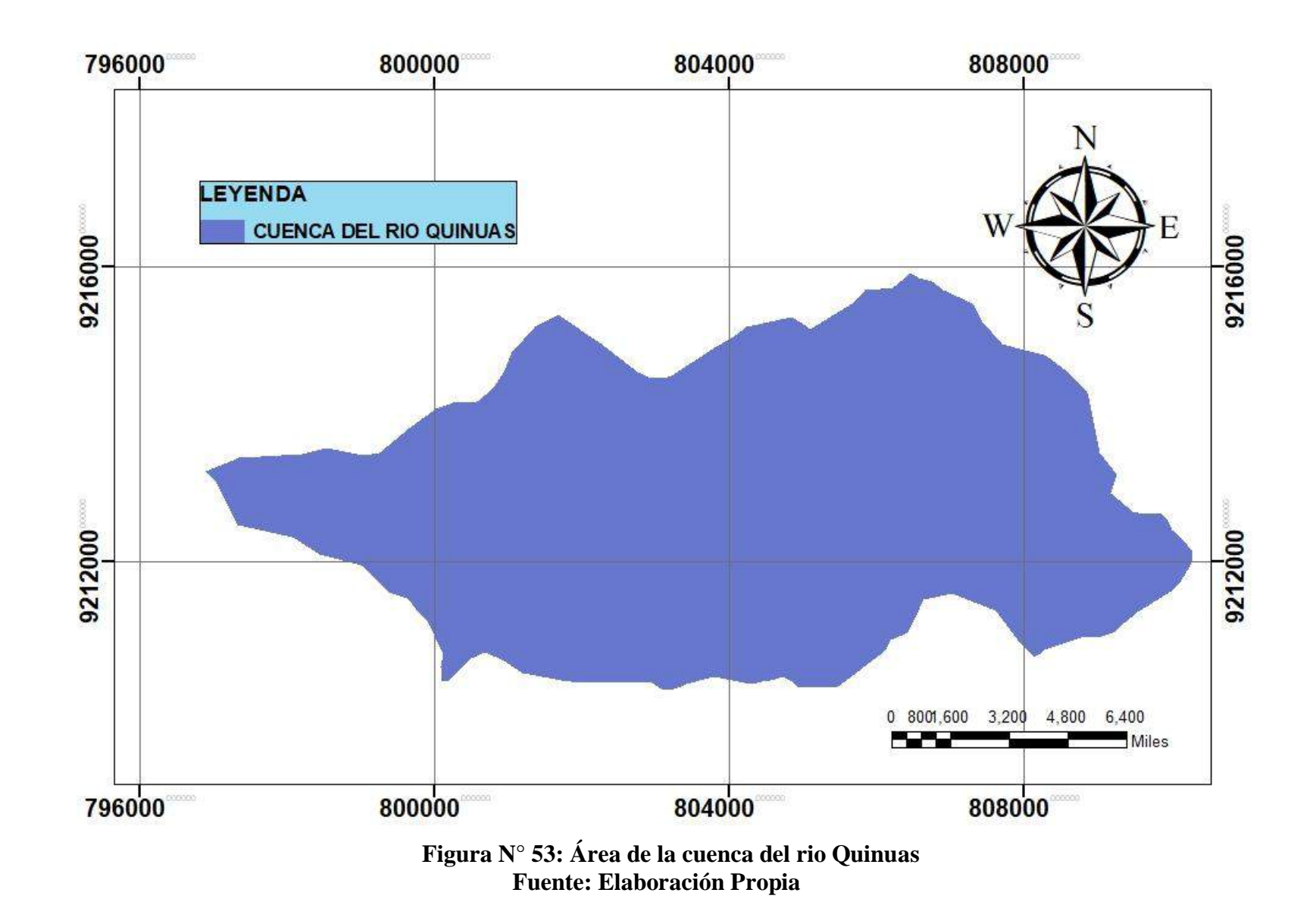

# **ANEXO 3: ANÁLISIS DE LAS INTENSIDADES DE PRECIPITACIÓN**

| AÑO  | Ene  | Feb  | Mar  | Abr  | May  | Jun  | Jul            | Ago  | Set  | Oct  | Nov  | <b>Dic</b> |
|------|------|------|------|------|------|------|----------------|------|------|------|------|------------|
| 1997 |      |      |      |      |      |      |                |      |      | 15.9 | 22.3 | 19.1       |
| 1998 | 14.6 | 30.2 | 18.9 | 28.6 | 15.8 | 3.9  | 0.4            | 4.4  | 16.4 | 33.4 | 9.5  | 21.8       |
| 1999 | 13.3 | 25.2 | 26   | 13.4 | 23   | 18.3 | 7.3            | 4.7  | 21.4 | 11.2 | 21.5 | 16.2       |
| 2000 | 8.9  | 15.8 | 21.7 | 14.5 | 12.3 | 6    | 0.5            | 6.1  | 13.4 | 1.6  | 11.5 | 15.2       |
| 2001 | 43.8 | 26.3 | 21.9 | 24.1 | 12.8 | 0.3  | 1.4            | 0.8  | 8.4  | 28   | 16.9 | 13.2       |
| 2002 | 12.1 | 24.6 | 33.5 | 17.6 | 3.5  | 3.8  | 1.4            | 1.1  | 13.1 | 24.7 |      |            |
| 2003 | 9.4  | 18.2 | 23.1 | 18.6 | 9.5  | 14.2 | 0              | 6.6  | 7.2  | 18.6 | 28.1 | 18.8       |
| 2004 | 27.3 | 14.5 | 16.8 | 14.1 | 10.9 | 2.8  | 9.4            | 0.5  | 10.8 | 34.9 | 11.9 | 19.4       |
| 2005 | 18.6 | 17.2 | 28.6 | 9.6  | 19.8 | 4.7  | 1.2            | 4.7  | 2.9  | 17.8 | 11.1 | 16         |
| 2006 | 21.7 | 22.2 | 26.7 | 41.5 | 4.6  | 9.5  | 8.6            | 2.9  | 13.3 | 20.5 | 11.4 | 13.2       |
| 2007 | 15.7 | 14.6 | 40.6 | 18.5 | 15.4 | 0    | 8              | 1.4  | 16.5 | 19.9 | 23.7 | 20.1       |
| 2008 | 23.8 | 16.8 | 23.1 | 23.2 | 8.3  | 7.6  | 5.8            | 6.3  | 20   | 32.3 | 21.3 | 15.4       |
| 2009 | 24.2 | 9.7  | 42.3 | 17.3 | 25.2 | 3    | 4.5            | 5.4  | 4.6  | 16   | 20.7 | 23.3       |
| 2010 | 11.7 | 22.3 | 28.8 | 15.4 | 22.6 | 6.2  | 4.2            | 0    | 7.3  | 23.9 | 19.9 | 20.8       |
| 2011 | 13.3 | 23.2 | 14.1 | 23.1 | 17.9 | 0.4  | 7.7            | 0    | 9.9  | 7.8  | 15.3 | 11.9       |
| 2012 | 22.2 | 21.7 | 19.4 | 16.7 | 12.6 | 10   | 0              | 7.5  | 1.5  | 21.5 | 24.7 | 12.6       |
| 2013 | 8.2  | 23.4 | 16.8 | 12.9 | 17.2 | 9.6  | 1.7            | 4.7  | 0    | 29.3 | 14.1 | 14         |
| 2014 | 19.1 | 28.5 | 30   | 12.9 | 12.1 | 0    | 0.2            | 0.4  | 14.5 | 14.4 | 27.7 | 22         |
| 2015 | 29.3 | 20.1 | 22.7 | 17.4 | 17.8 | 1.9  | 5.3            | 0    | 1.4  | 6.3  | 18.4 | 4.3        |
| 2016 | 14.6 | 16.4 | 24.9 | 18.4 | 2.1  | 8.5  | 0.5            | 0.9  | 17.3 | 24.6 | 4.8  | 31.8       |
| 2017 | 14.7 | 20.2 | 26.8 | 15.6 | 12   | 5    | 3.2            | 15.7 | 4.1  | 21.8 | 13.2 | 18.6       |
| 2018 | 14.6 | 20.9 | 18.3 | 20.8 | 16.8 | 3.8  | $\overline{0}$ | 0    | 20.2 | 21.2 | 27   | 15         |
| 2019 | 12.4 | 30.4 | 27.5 | 30.6 | 16.3 | 12   | 3.1            | 0    | 8.7  | 17.3 | 20.9 | 28.2       |
| 2020 | 14.9 | 11.4 | 22.9 | 17.1 | 25.8 | 12.4 | 17.6           | 0.9  | 12.2 | 26.2 | 20.8 | 36.1       |

**Tabla N° 38: Precipitación máxima anual mensual de la estación La Encañada en mm.**

**Fuente: Autoridad Nacional del Agua (2021)**

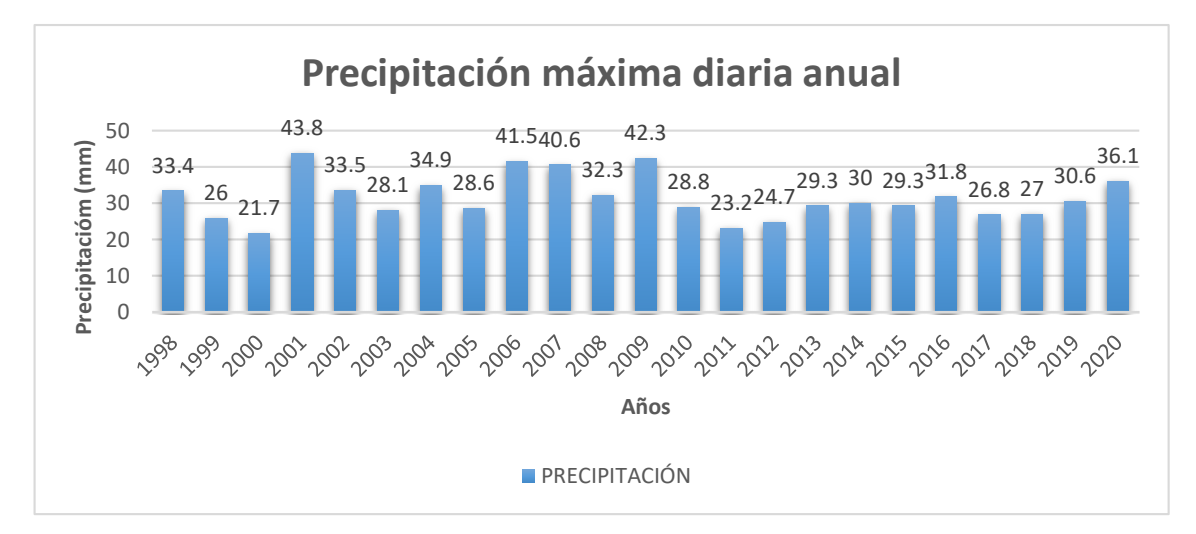

**Figura N° 54 : Precipitación máxima de 24 horas anual. Fuente: Elaboración Propia**

|                |      | Precipitación máxima 24 horas |             |
|----------------|------|-------------------------------|-------------|
| $N^{\circ}$    | Año  | P24hr (mm)                    | Log (P24hr) |
| $\mathbf{1}$   | 2001 | 43.8                          | 1.6415      |
| $\overline{2}$ | 2009 | 42.3                          | 1.6263      |
| 3              | 2006 | 41.5                          | 1.6180      |
| 4              | 2007 | 40.6                          | 1.6085      |
| 5              | 2020 | 36.1                          | 1.5575      |
| 6              | 2004 | 34.9                          | 1.5428      |
| 7              | 2002 | 33.5                          | 1.5250      |
| 8              | 1998 | 33.4                          | 1.5237      |
| 9              | 2008 | 32.3                          | 1.5092      |
| 10             | 2016 | 31.8                          | 1.5024      |
| 11             | 2019 | 30.6                          | 1.4857      |
| 12             | 2014 | 30                            | 1.4771      |
| 13             | 2013 | 29.3                          | 1.4669      |
| 14             | 2015 | 29.3                          | 1.4669      |
| 15             | 2010 | 28.8                          | 1.4594      |
| 16             | 2005 | 28.6                          | 1.4564      |
| 17             | 2003 | 28.1                          | 1.4487      |
| 18             | 2018 | 27                            | 1.4314      |
| 19             | 2017 | 26.8                          | 1.4281      |
| 20             | 1999 | 26                            | 1.4150      |
| 21             | 2012 | 24.7                          | 1.3927      |
| 22             | 2011 | 23.2                          | 1.3655      |
| 23             | 2000 | 21.7                          | 1.3365      |

**Tabla N° 39: Valores logarítmicos de precipitación máxima de 24 horas anual.**

|             | Validación de datos |                                 |                |
|-------------|---------------------|---------------------------------|----------------|
|             |                     | Precipitación máxima (24 horas) | Verif.<br>Dato |
| $N^{\circ}$ | Año                 | P24hr (mm)                      | <b>Dudoso</b>  |
| 1           | 2001                | 43.8                            | VÁLIDO         |
| 2           | 2009                | 42.3                            | VÁLIDO         |
| 3           | 2006                | 41.5                            | <b>VÁLIDO</b>  |
| 4           | 2007                | 40.6                            | <b>VÁLIDO</b>  |
| 5           | 2020                | 36.1                            | <b>VÁLIDO</b>  |
| 6           | 2004                | 34.9                            | VÁLIDO         |
| 7           | 2002                | 33.5                            | <b>VÁLIDO</b>  |
| 8           | 1998                | 33.4                            | <b>VÁLIDO</b>  |
| 9           | 2008                | 32.3                            | VÁLIDO         |
| 10          | 2016                | 31.8                            | <b>VÁLIDO</b>  |
| 11          | 2019                | 30.6                            | <b>VÁLIDO</b>  |
| 12          | 2014                | 30                              | <b>VÁLIDO</b>  |
| 13          | 2013                | 29.3                            | VÁLIDO         |
| 14          | 2015                | 29.3                            | <b>VÁLIDO</b>  |
| 15          | 2010                | 28.8                            | VÁLIDO         |
| 16          | 2005                | 28.6                            | <b>VÁLIDO</b>  |
| 17          | 2003                | 28.1                            | <b>VÁLIDO</b>  |
| 18          | 2018                | 27                              | <b>VÁLIDO</b>  |
| 19          | 2017                | 26.8                            | VÁLIDO         |
| 20          | 1999                | 26                              | <b>VÁLIDO</b>  |
| 21          | 2012                | 24.7                            | <b>VÁLIDO</b>  |
| 22          | 2011                | 23.2                            | <b>VÁLIDO</b>  |
| 23          | 2000                | 21.7                            | VÁLIDO         |

**Tabla N° 40: Validación de datos de precipitación para la cuenca LA ENCAÑADA.**

**Tabla N° 41: Ajuste de precipitaciones a distribución de probabilidad Normal.**

| m              | x    | P(X)   | F(Z) Ordinario | F(Z) Mom lineal | <b>Delta</b> |
|----------------|------|--------|----------------|-----------------|--------------|
| 1              | 21.7 | 0.0417 | 0.0539         | 0.0556          | 0.0122       |
| $\overline{2}$ | 23.2 | 0.0833 | 0.0866         | 0.0887          | 0.0033       |
| 3              | 24.7 | 0.125  | 0.1323         | 0.1347          | 0.0073       |
| 4              | 26   | 0.1667 | 0.1836         | 0.1859          | 0.0169       |
| 5              | 26.8 | 0.2083 | 0.2205         | 0.2227          | 0.0122       |
| 6              | 27   | 0.25   | 0.2304         | 0.2325          | 0.0196       |
| 7              | 28.1 | 0.2917 | 0.2888         | 0.2906          | 0.0029       |
| 8              | 28.6 | 0.3333 | 0.3174         | 0.3191          | 0.0159       |
| 9              | 28.8 | 0.375  | 0.3292         | 0.3308          | 0.0458       |

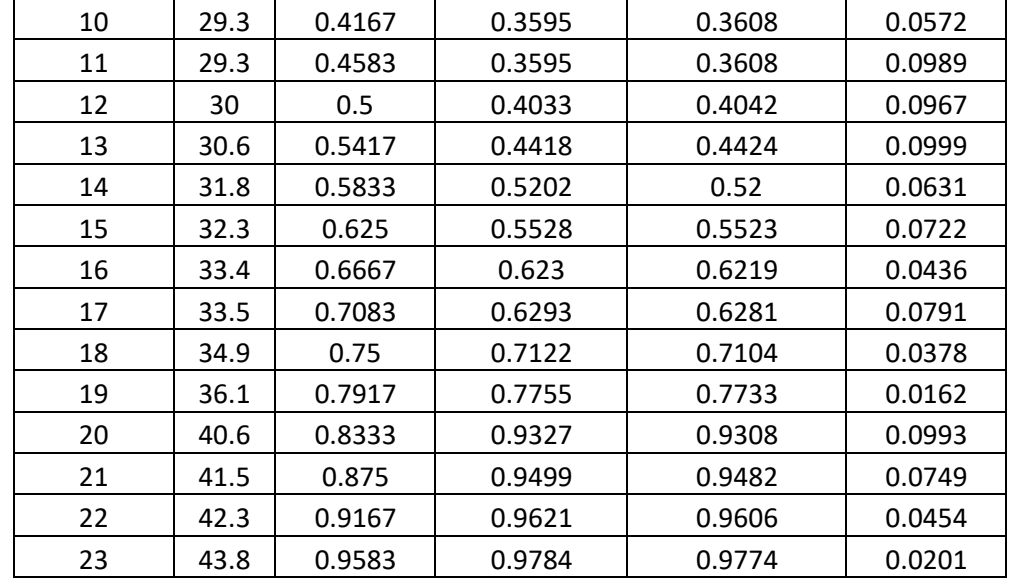

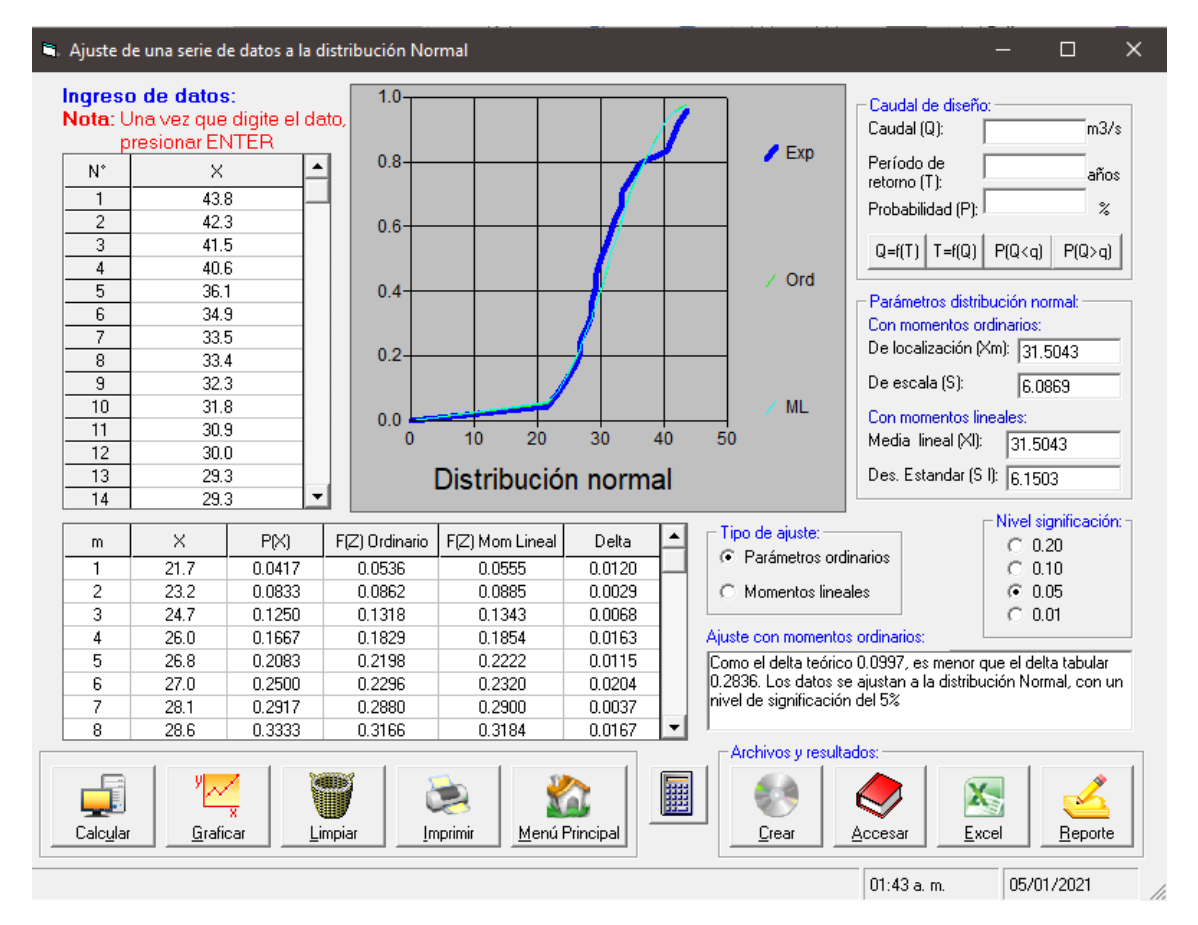

**Figura N° 55: Ajuste de serie de precipitaciones a la distribución Normal. Fuente: HidroEsta**

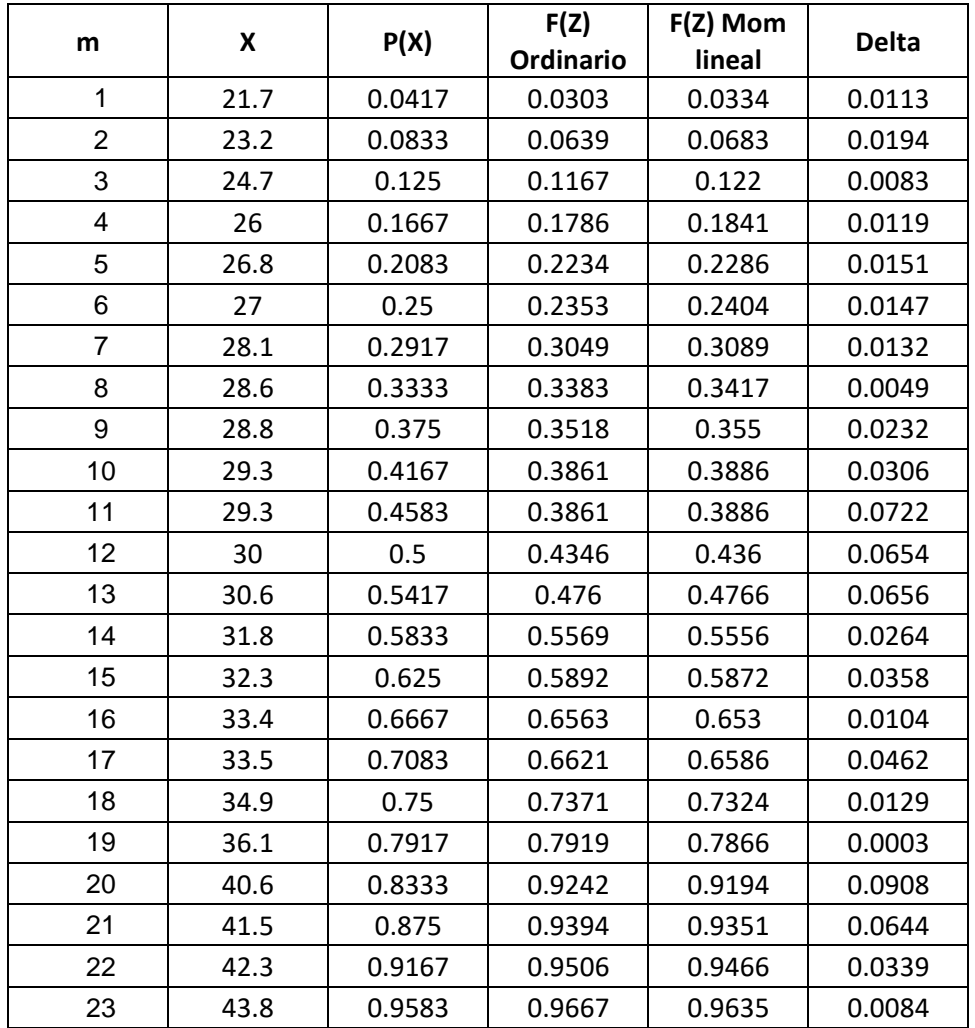

### **Tabla N° 42: Ajuste de precipitaciones a distribución de probabilidad Log Normal 2 parámetros.**

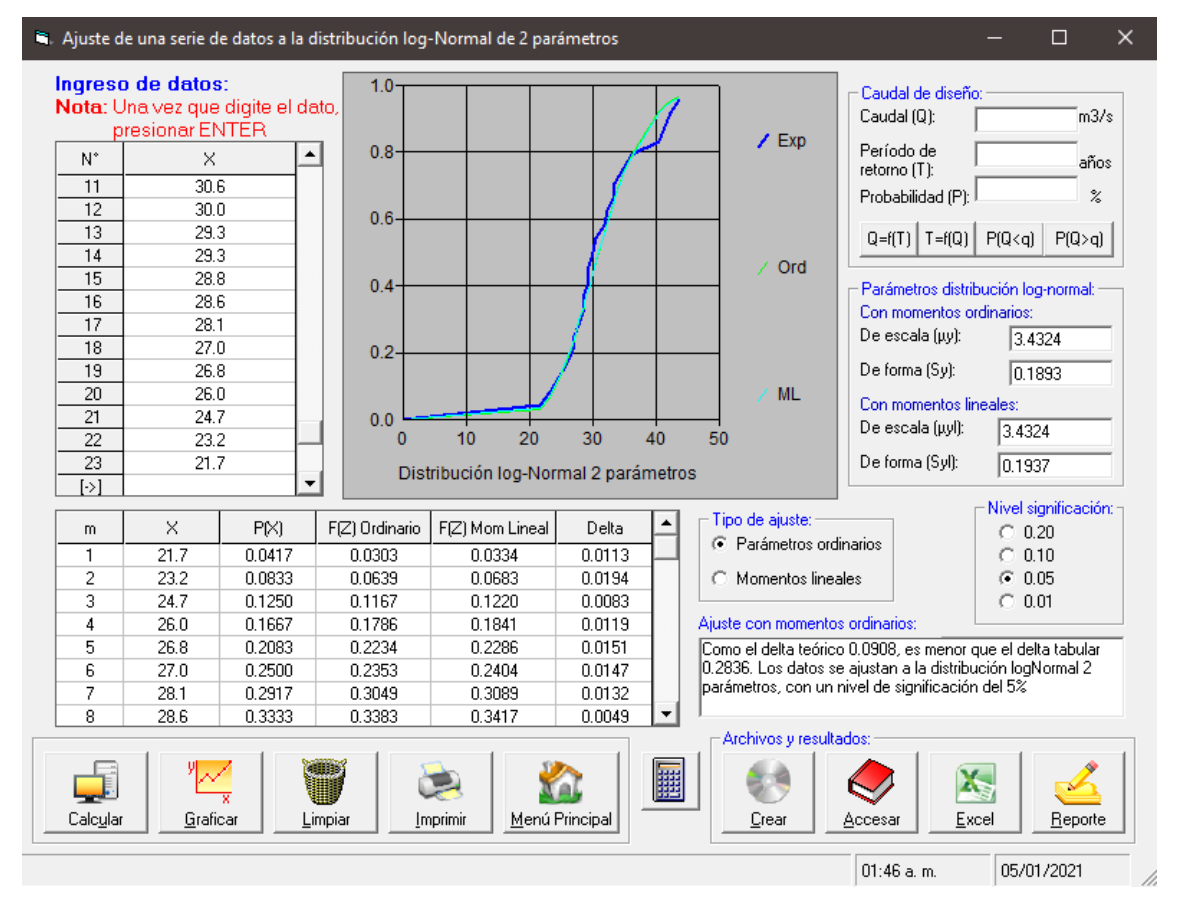

**Figura N° 56: Ajuste de serie de precipitaciones a la distribución Log Normal de 2 parámetros. Fuente: HidroEsta**

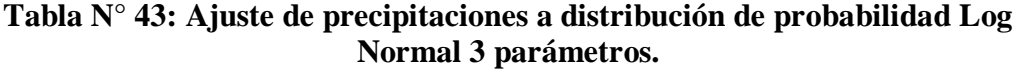

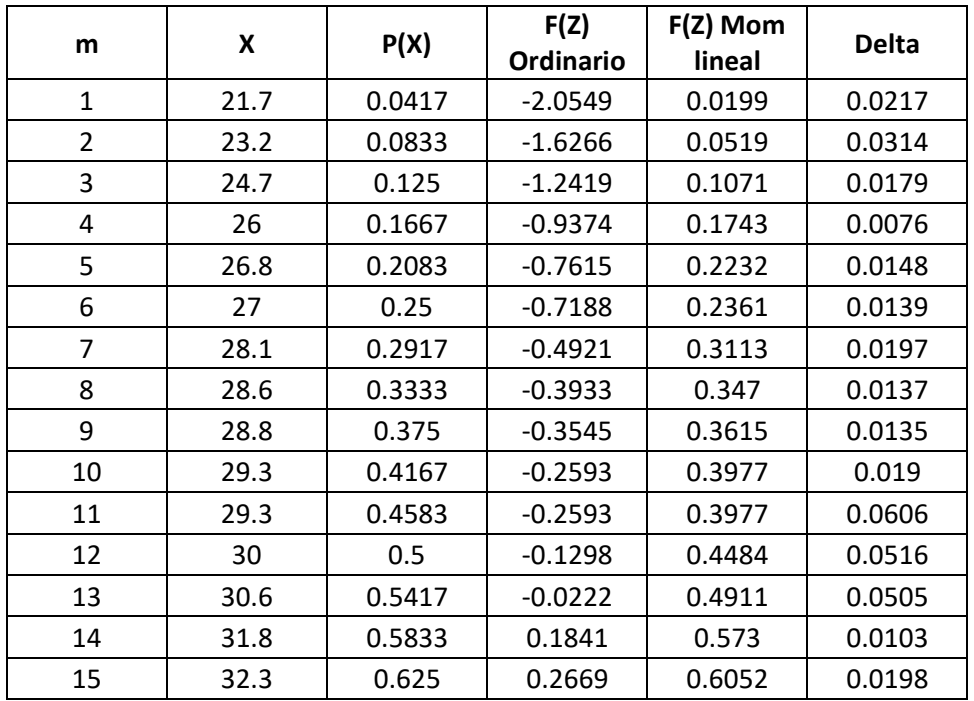

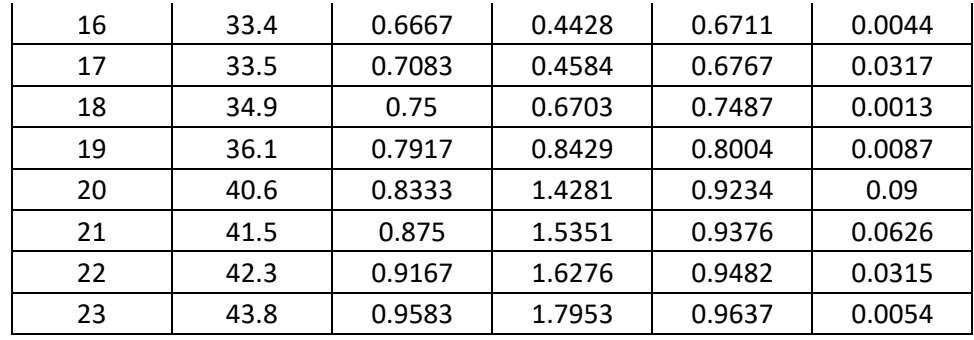

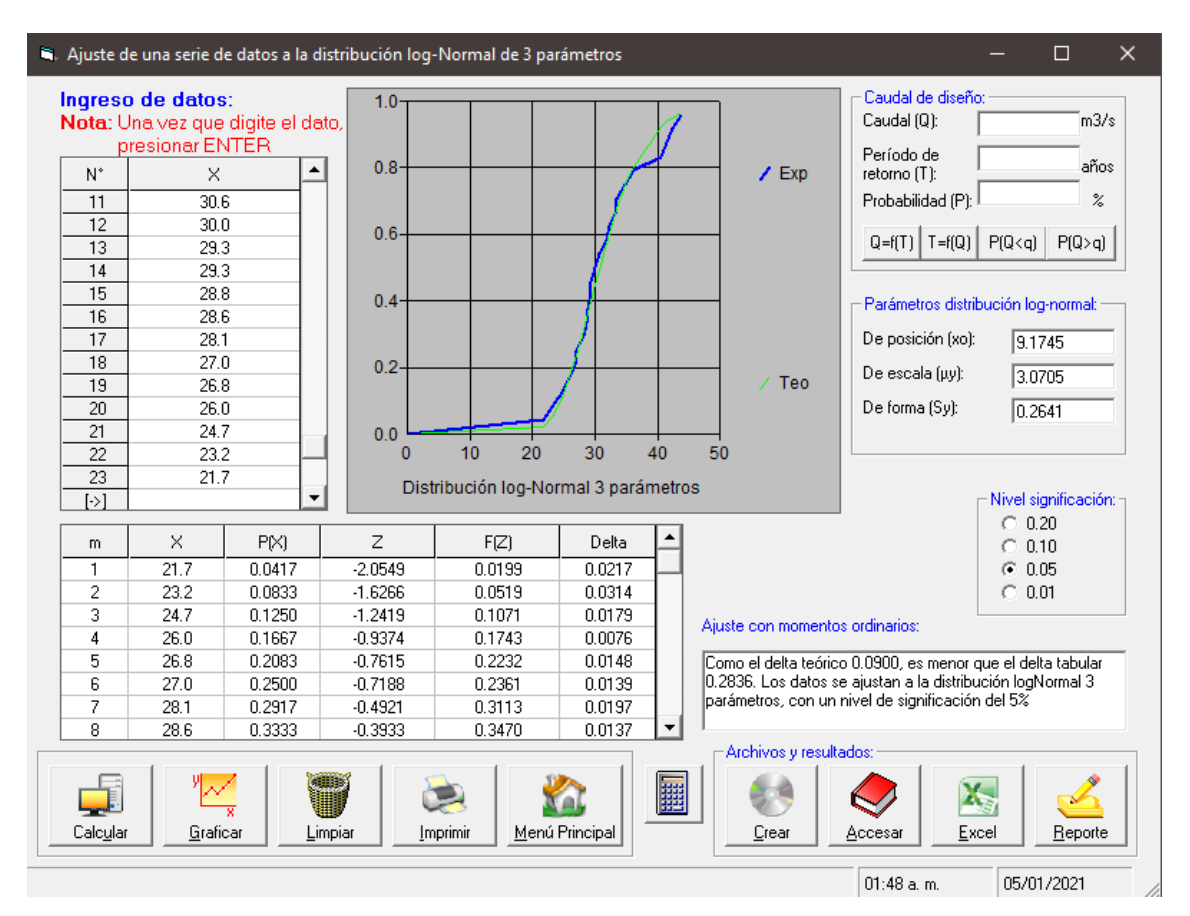

**Figura N° 57: Ajuste de serie de precipitaciones a la distribución Log Normal de 3 parámetros. Fuente: HidroEsta**

| m              | X    | P(X)   | G(Y) Ordinario | G(Y)MomLineal | <b>Delta</b> |
|----------------|------|--------|----------------|---------------|--------------|
| $\mathbf 1$    | 21.7 | 0.0417 | 0.034          | 0.1162        | 0.0077       |
| $\overline{2}$ | 23.2 | 0.0833 | 0.0664         | 0.1649        | 0.0169       |
| 3              | 24.7 | 0.125  | 0.1161         | 0.2222        | 0.0089       |
| 4              | 26   | 0.1667 | 0.1743         | 0.2777        | 0.0076       |
| 5              | 26.8 | 0.2083 | 0.2166         | 0.3139        | 0.0083       |
| 6              | 27   | 0.25   | 0.228          | 0.3232        | 0.022        |
| $\overline{7}$ | 28.1 | 0.2917 | 0.2946         | 0.3749        | 0.003        |
| 8              | 28.6 | 0.3333 | 0.327          | 0.3988        | 0.0063       |
| 9              | 28.8 | 0.375  | 0.3402         | 0.4084        | 0.0348       |
| 10             | 29.3 | 0.4167 | 0.3739         | 0.4324        | 0.0428       |
| 11             | 29.3 | 0.4583 | 0.3739         | 0.4324        | 0.0845       |
| 12             | 30   | 0.5    | 0.4219         | 0.466         | 0.0781       |
| 13             | 30.6 | 0.5417 | 0.4634         | 0.4945        | 0.0783       |
| 14             | 31.8 | 0.5833 | 0.5456         | 0.5504        | 0.0377       |
| 15             | 32.3 | 0.625  | 0.5789         | 0.5731        | 0.0461       |
| 16             | 33.4 | 0.6667 | 0.6487         | 0.6212        | 0.018        |
| 17             | 33.5 | 0.7083 | 0.6548         | 0.6255        | 0.0536       |
| 18             | 34.9 | 0.75   | 0.7339         | 0.6823        | 0.0161       |
| 19             | 36.1 | 0.7917 | 0.7922         | 0.7268        | 0.0006       |
| 20             | 40.6 | 0.8333 | 0.9319         | 0.8561        | 0.0985       |
| 21             | 41.5 | 0.875  | 0.9473         | 0.8751        | 0.0723       |
| 22             | 42.3 | 0.9167 | 0.9584         | 0.8903        | 0.0417       |
| 23             | 43.8 | 0.9583 | 0.9739         | 0.9147        | 0.0155       |

**Tabla N° 44: Ajuste de precipitaciones a distribución de probabilidad Gamma de 2 parámetros.**

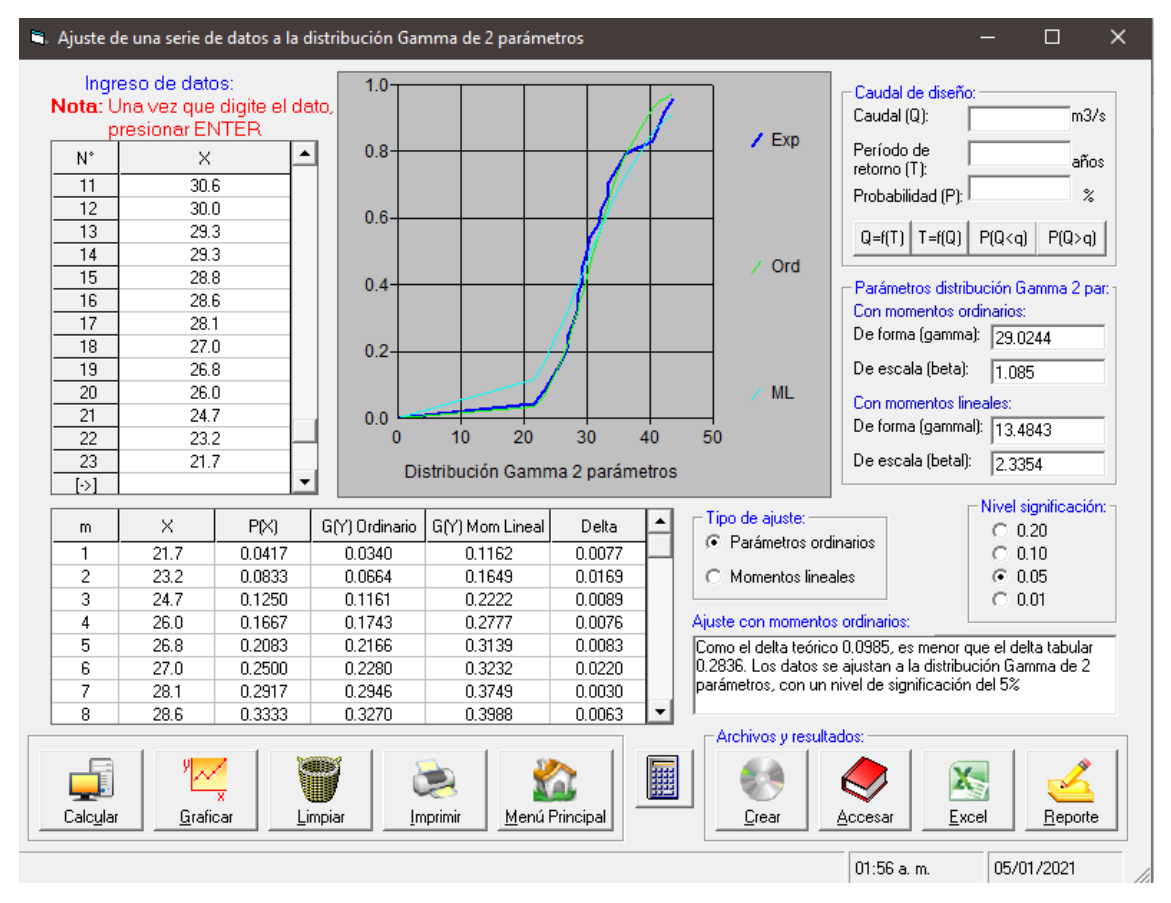

**Figura N° 58: Ajuste de serie de precipitaciones a la distribución Gamma de 2 parámetros. Fuente: HidroEsta**

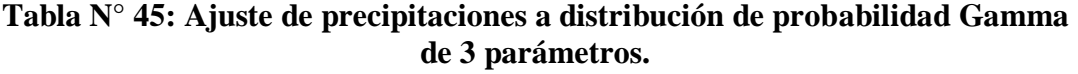

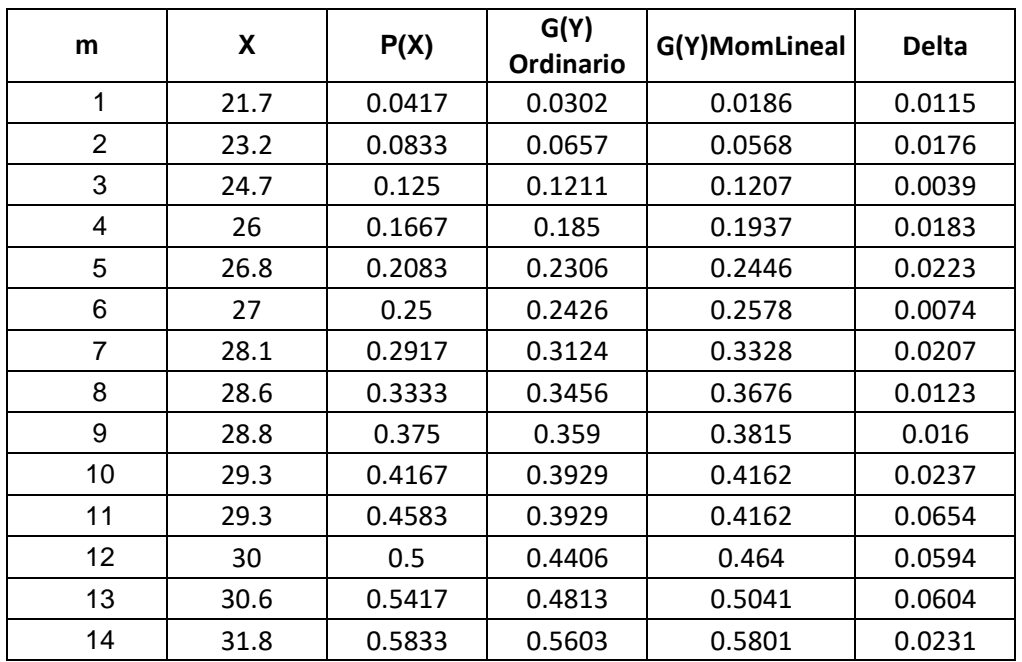

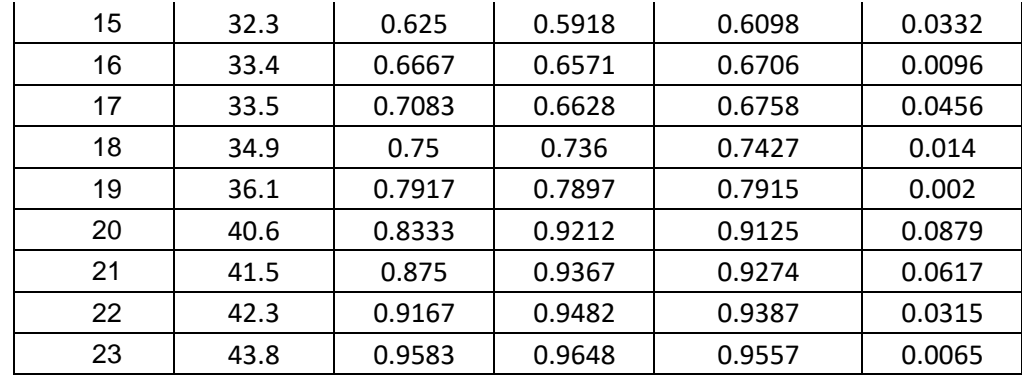

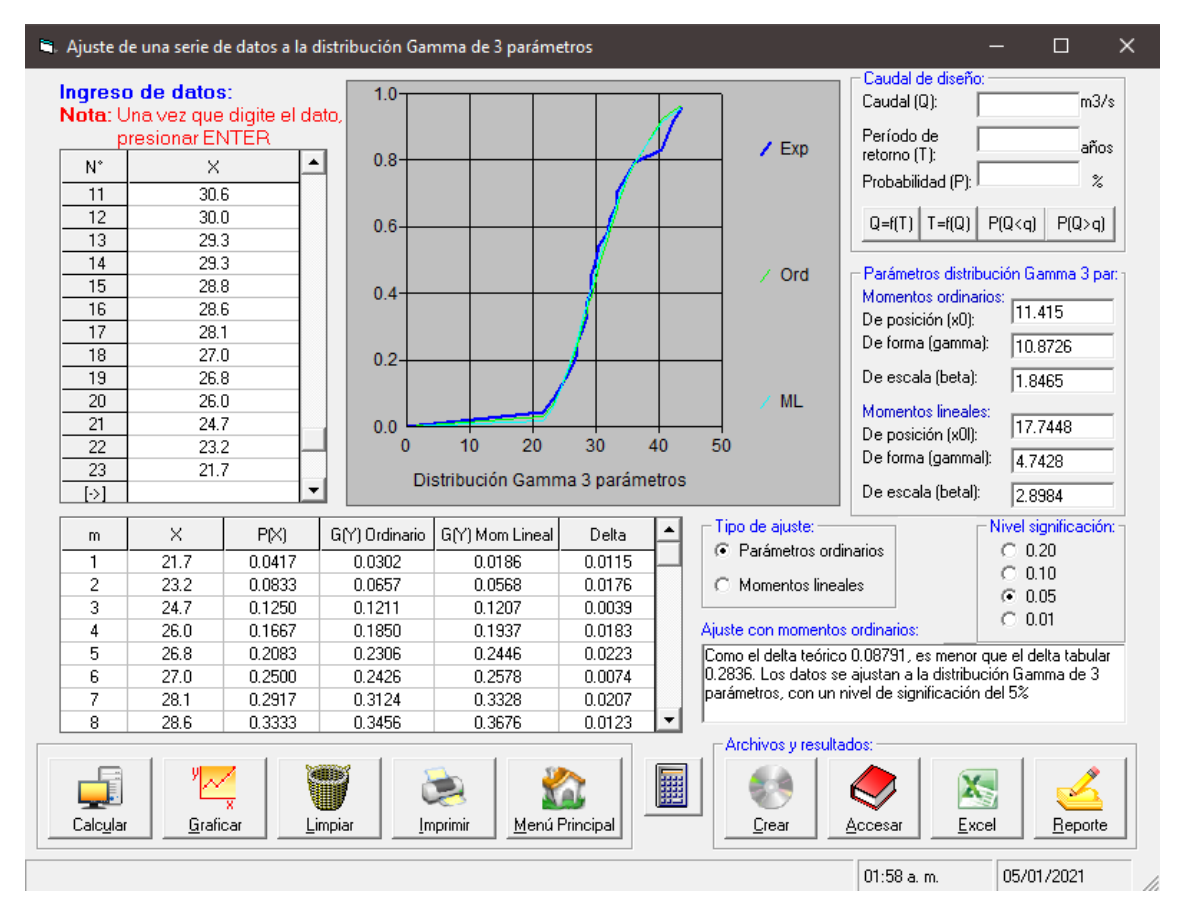

**Figura N° 59: Ajuste de serie de precipitaciones a la distribución Gamma de 3 parámetros. Fuente: HidroEsta**

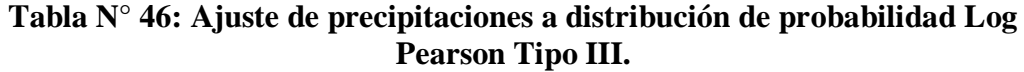

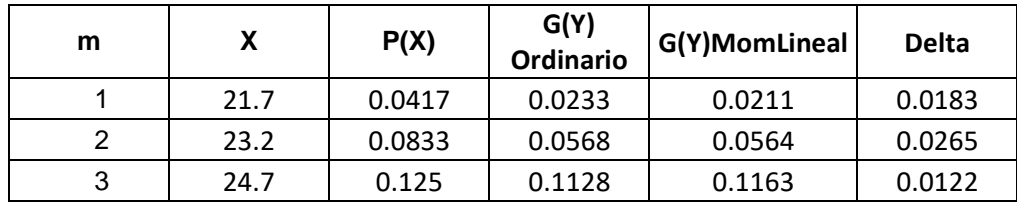

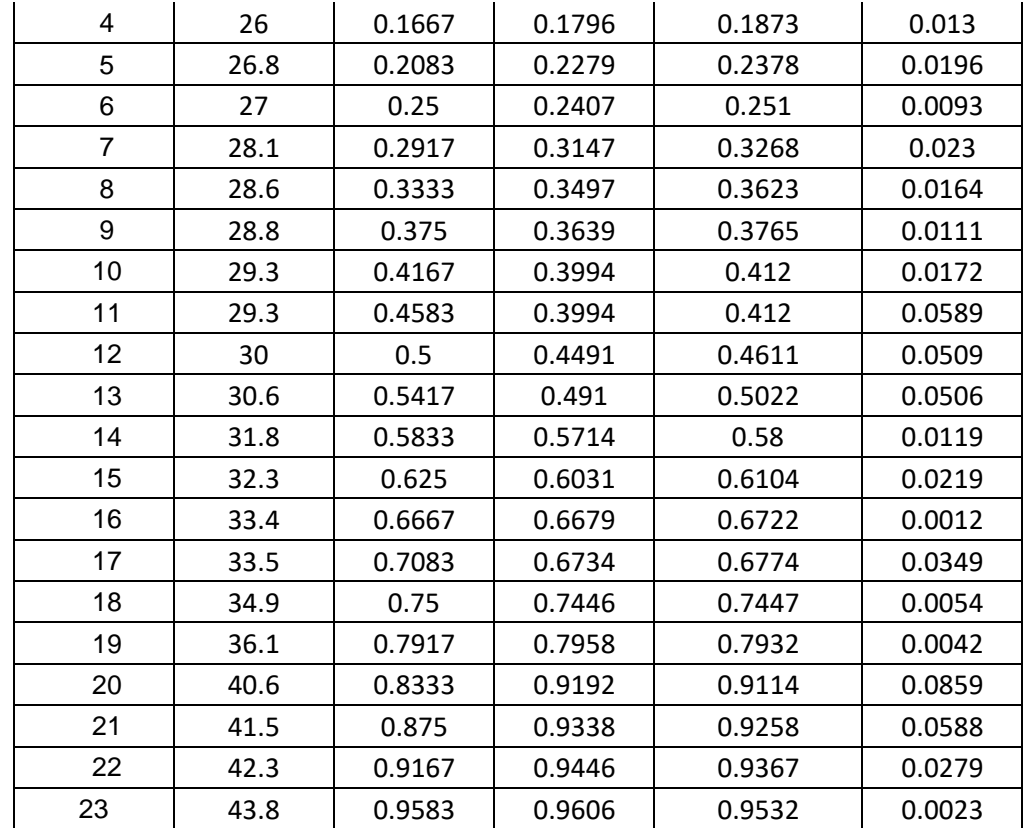

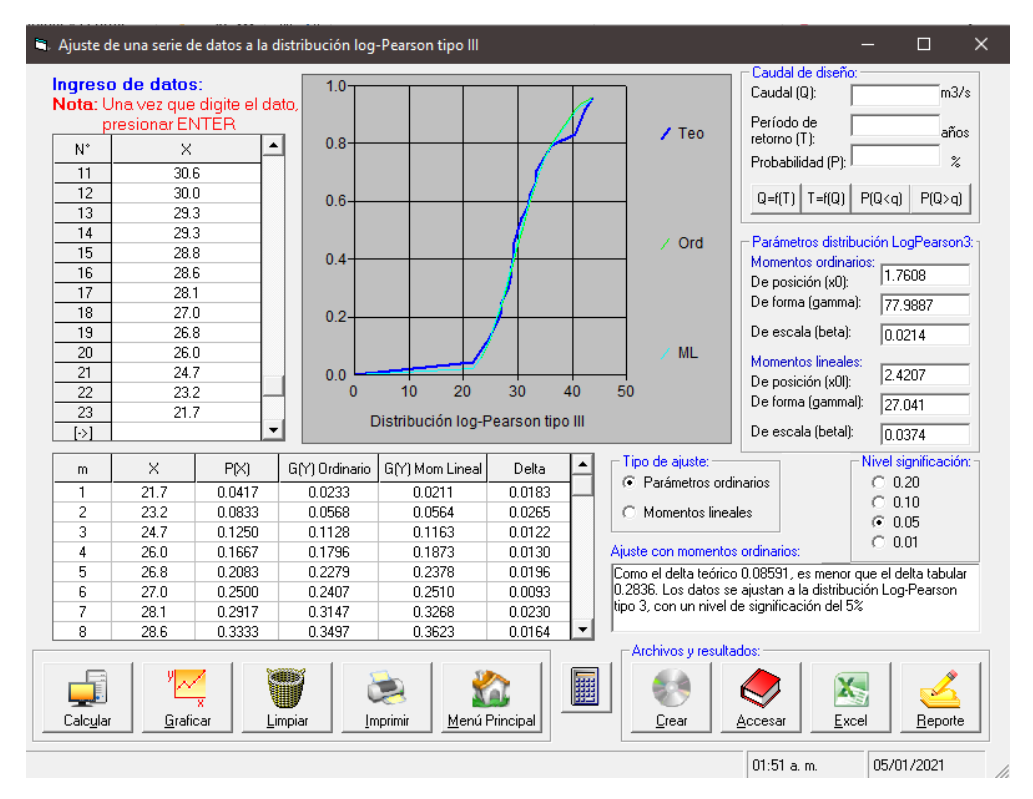

**Figura N° 60: Ajuste de serie de precipitaciones a la distribución Log Pearson Tipo III. Fuente: HidroEsta**

| m              | X    | P(X)   | G(Y) Ordinario | G(Y)MomLineal | <b>Delta</b> |
|----------------|------|--------|----------------|---------------|--------------|
| 1              | 21.7 | 0.0417 | 0.0121         | 0.0188        | 0.0296       |
| $\overline{2}$ | 23.2 | 0.0833 | 0.04           | 0.0527        | 0.0434       |
| 3              | 24.7 | 0.125  | 0.0956         | 0.1129        | 0.0294       |
| $\overline{4}$ | 26   | 0.1667 | 0.1678         | 0.186         | 0.0011       |
| 5              | 26.8 | 0.2083 | 0.2213         | 0.2384        | 0.0129       |
| 6              | 27   | 0.25   | 0.2355         | 0.2522        | 0.0145       |
| $\overline{7}$ | 28.1 | 0.2917 | 0.3176         | 0.331         | 0.0259       |
| 8              | 28.6 | 0.3333 | 0.3562         | 0.3677        | 0.0228       |
| 9              | 28.8 | 0.375  | 0.3717         | 0.3824        | 0.0033       |
| 10             | 29.3 | 0.4167 | 0.4103         | 0.419         | 0.0063       |
| 11             | 29.3 | 0.4583 | 0.4103         | 0.419         | 0.048        |
| 12             | 30   | 0.5    | 0.4636         | 0.4694        | 0.0364       |
| 13             | 30.6 | 0.5417 | 0.5079         | 0.5112        | 0.0337       |
| 14             | 31.8 | 0.5833 | 0.5909         | 0.5899        | 0.0076       |
| 15             | 32.3 | 0.625  | 0.6228         | 0.6202        | 0.0022       |
| 16             | 33.4 | 0.6667 | 0.6869         | 0.6815        | 0.0202       |
| 17             | 33.5 | 0.7083 | 0.6923         | 0.6867        | 0.016        |
| 18             | 34.9 | 0.75   | 0.7605         | 0.7527        | 0.0105       |
| 19             | 36.1 | 0.7917 | 0.8084         | 0.7997        | 0.0168       |
| 20             | 40.6 | 0.8333 | 0.9209         | 0.9131        | 0.0876       |
| 21             | 41.5 | 0.875  | 0.9341         | 0.9268        | 0.0591       |
| 22             | 42.3 | 0.9167 | 0.944          | 0.9373        | 0.0274       |
| 23             | 43.8 | 0.9583 | 0.9589         | 0.9531        | 0.0005       |

**Tabla N° 47: Ajuste de precipitaciones a distribución de probabilidad Gumbel.**

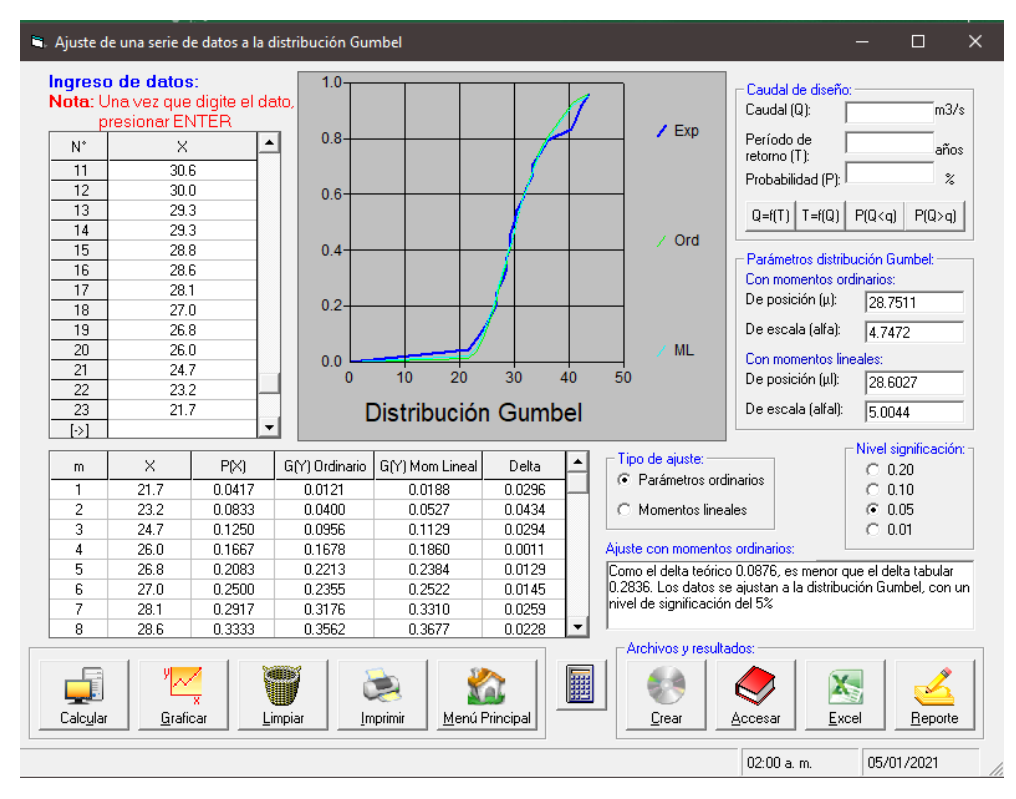

**Figura N° 61: Ajuste de serie de precipitaciones a la distribución Gumbel. Fuente: HidroEsta**

| m              | X    | P(X)   | G(Y)             | G(Y)MomLineal | <b>Delta</b> |
|----------------|------|--------|------------------|---------------|--------------|
|                |      |        | <b>Ordinario</b> |               |              |
| 1              | 21.7 | 0.0417 | 0.002            | 0.0048        | 0.0397       |
| $\overline{2}$ | 23.2 | 0.0833 | 0.0191           | 0.0304        | 0.0642       |
| 3              | 24.7 | 0.125  | 0.0751           | 0.0955        | 0.0499       |
| 4              | 26   | 0.1667 | 0.1606           | 0.1834        | 0.0061       |
| 5              | 26.8 | 0.2083 | 0.2255           | 0.2467        | 0.0172       |
| 6              | 27   | 0.25   | 0.2426           | 0.2631        | 0.0074       |
| $\overline{7}$ | 28.1 | 0.2917 | 0.3394           | 0.3547        | 0.0478       |
| 8              | 28.6 | 0.3333 | 0.3834           | 0.3959        | 0.05         |
| 9              | 28.8 | 0.375  | 0.4007           | 0.4121        | 0.0257       |
| 10             | 29.3 | 0.4167 | 0.4431           | 0.4516        | 0.0265       |
| 11             | 29.3 | 0.4583 | 0.4431           | 0.4516        | 0.0152       |
| 12             | 30   | 0.5    | 0.4998           | 0.5044        | 0.0002       |
| 13             | 30.6 | 0.5417 | 0.5453           | 0.5469        | 0.0036       |
| 14             | 31.8 | 0.5833 | 0.6267           | 0.6232        | 0.0433       |
| 15             | 32.3 | 0.625  | 0.6568           | 0.6516        | 0.0318       |
| 16             | 33.4 | 0.6667 | 0.7153           | 0.7073        | 0.0486       |
| 17             | 33.5 | 0.7083 | 0.7201           | 0.7119        | 0.0118       |
| 18             | 34.9 | 0.75   | 0.7797           | 0.7695        | 0.0297       |

**Tabla N° 48: Ajuste de precipitaciones a distribución de probabilidad Log Gumbel.**

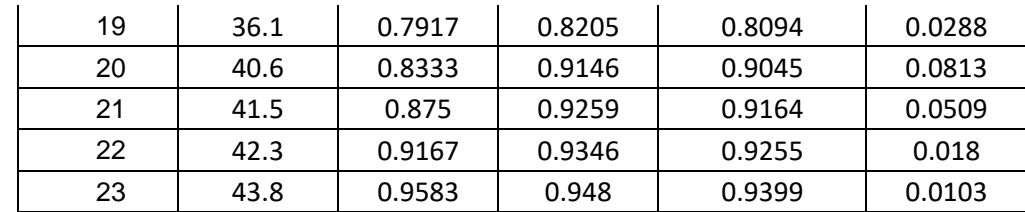

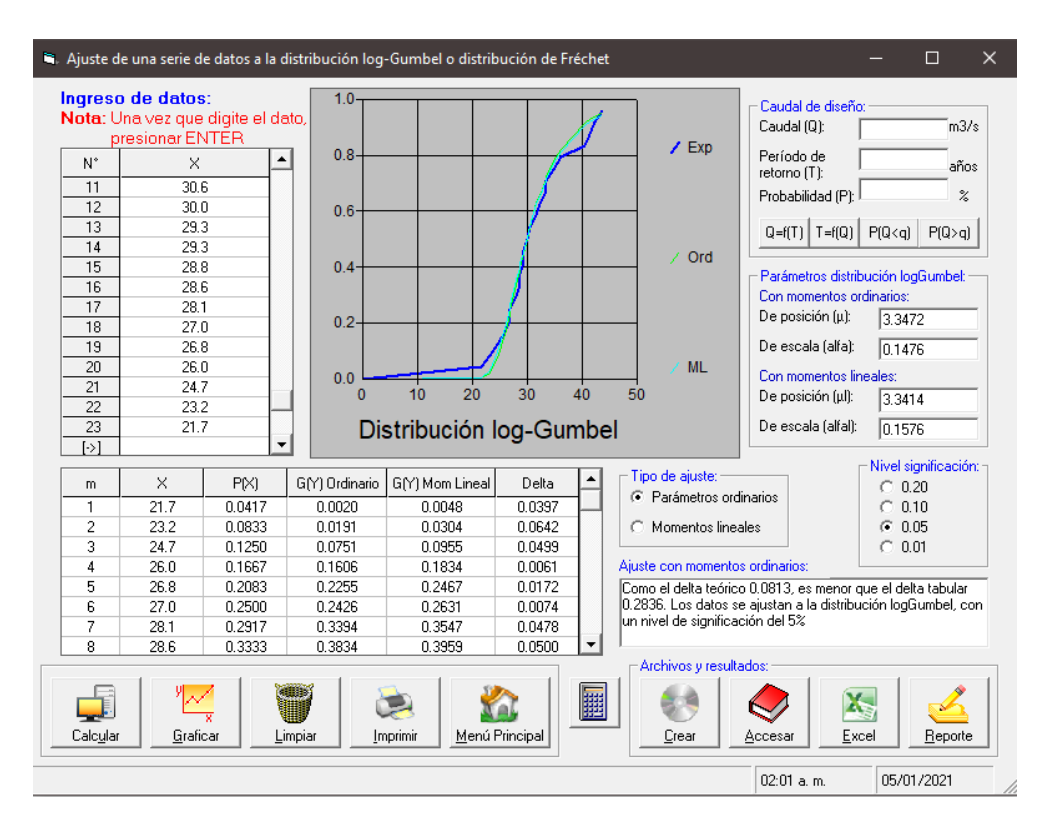

**Figura N° 62: Ajuste de serie de precipitaciones a la distribución Log Gumbel Fuente: HidroEsta**

**Tabla N° 49: Prueba de Kolmogorov-Smirnov para las distintas distribuciones teóricas.**

| Distribuciones teóricas           | <b>A TEÓRICO</b> | Δ TABULAR | Δ MIN  | <b>Distribución</b><br>elegida |  |
|-----------------------------------|------------------|-----------|--------|--------------------------------|--|
| <b>Normal</b>                     | 0.0999           |           |        |                                |  |
| <b>Log Normal</b><br>2 Parámetros | 0.0908           |           |        |                                |  |
| <b>Log Normal</b><br>3 Parámetros | 0.09             | 0.2835796 | 0.0813 | GUMBEI<br>9O                   |  |
| Gamma<br>2 Parámetros             | 0.0985           |           |        |                                |  |
| Gamma<br>3 Parámetros             | 0.0879           |           |        |                                |  |

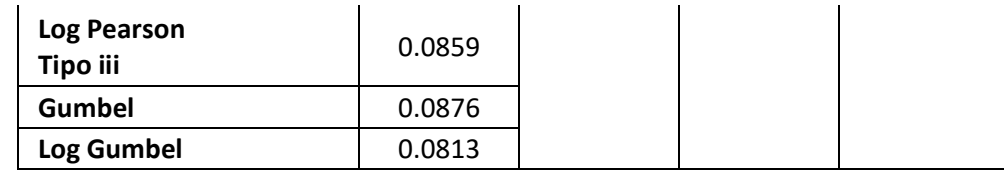

**Fuente: Elaboración Propia**

S. Ajuste de una serie de datos a la distribución log-Gumbel o distribución de Fréchet

|                | Ingreso de datos:<br>Nota: Una vez que digite el dato, |        |  |                | Caudal (Q):                                                    | Caudal de diseño:       |          | m3/s   |                           |
|----------------|--------------------------------------------------------|--------|--|----------------|----------------------------------------------------------------|-------------------------|----------|--------|---------------------------|
|                | presionar ENTER                                        |        |  |                |                                                                |                         | 45.57    |        |                           |
| N°             | ×                                                      |        |  |                | Período de<br>retorno (T):                                     |                         | 25.0     | años   |                           |
| 1              | 43.8                                                   |        |  |                |                                                                | Probabilidad (P): 96.00 |          |        | $\boldsymbol{\mathsf{z}}$ |
| $\overline{c}$ | 42.3                                                   |        |  |                |                                                                |                         |          |        |                           |
| 3              | 41.5                                                   |        |  |                | $Q=f(T)$                                                       | $T = f(Q)$              | P(Q < q) | P(Q>q) |                           |
| 4              | 40.6                                                   |        |  |                |                                                                |                         |          |        |                           |
| 5              | 36.1                                                   |        |  |                |                                                                |                         |          |        |                           |
| $\overline{6}$ | 34.9                                                   |        |  |                | Parámetros distribución logGumbel:<br>Con momentos ordinarios: |                         |          |        |                           |
| 7              |                                                        | 33.5   |  |                |                                                                |                         |          |        |                           |
| $\overline{8}$ | 33.4                                                   |        |  |                |                                                                | De posición (µ):        |          | 3.3472 |                           |
| $\overline{9}$ | 32.3                                                   |        |  |                | De escala (alfa):<br>0.1476                                    |                         |          |        |                           |
| 10             | 31.8                                                   |        |  |                | Con momentos lineales:                                         |                         |          |        |                           |
| 11             | 30.6                                                   |        |  |                | De posición (µl):                                              |                         |          |        |                           |
| 12             | 30.0                                                   |        |  |                | 3.3414                                                         |                         |          |        |                           |
| 13             | 29.3                                                   |        |  |                | De escala (alfal):<br>0.1576                                   |                         |          |        |                           |
| 14             | 29.3                                                   |        |  |                |                                                                |                         |          |        |                           |
| m              | ×                                                      | P(X)   |  | G(Y) Ordinario |                                                                | G(Y) Mom Lineal         |          | Delta  |                           |
| 1              | 21.7                                                   | 0.0417 |  | 0.0020         |                                                                | 0.0048                  |          | 0.0397 |                           |
| 2              | 23.2                                                   | 0.0833 |  | 0.0191         |                                                                | 0.0304                  |          | 0.0642 |                           |
| 3              | 24.7                                                   | 0.1250 |  | 0.0751         |                                                                | 0.0955                  |          | 0.0499 |                           |
| 4              | 26.0                                                   | 0.1667 |  | 0.1606         |                                                                | 0.1834                  |          | 0.0061 |                           |
| 5              | 26.8                                                   | 0.2083 |  | 0.2255         |                                                                | 0.2467                  |          | 0.0172 |                           |
| 6              | 27.0                                                   | 0.2500 |  | 0.2426         |                                                                | 0.2631                  |          | 0.0074 |                           |
| 7              | 28.1                                                   | 0.2917 |  | 0.3394         |                                                                | 0.3547                  |          | 0.0478 |                           |
| 8              | 28.6                                                   | 0.3333 |  | 0.3834         |                                                                | 0.3959                  |          | 0.0500 |                           |

**Figura N° 63: Intensidad de precipitación máxima para la distribución Log Gumbel y un tiempo de retorno de 25 años. Fuente: HidroEsta**

|                         |                                                                           |        |  |                | C. Ajuste de una serie de datos a la distribución log-Gumbel o distribución de Fréchet |                           |  |  |  |
|-------------------------|---------------------------------------------------------------------------|--------|--|----------------|----------------------------------------------------------------------------------------|---------------------------|--|--|--|
|                         | Ingreso de datos:<br>Nota: Una vez que digite el dato,<br>presionar ENTER |        |  |                | Caudal de diseño:<br>Caudal (Q):<br>46.84                                              | m3/s                      |  |  |  |
| N°                      | X                                                                         |        |  |                | Período de<br>30.0                                                                     | años                      |  |  |  |
| 1                       | 43.8                                                                      |        |  |                | $retorno(T)$ :<br>96.00                                                                | $\boldsymbol{\mathsf{z}}$ |  |  |  |
| $\overline{\mathbf{c}}$ | 42.3                                                                      |        |  |                | Probabilidad (P):                                                                      |                           |  |  |  |
| $\overline{3}$          | 41.5                                                                      |        |  |                | $Q=f(T)$ $T=f(Q)$                                                                      | P(Q < q)<br>P(Q>q)        |  |  |  |
| 4                       | 40.6                                                                      |        |  |                |                                                                                        |                           |  |  |  |
| 5                       | 36.1                                                                      |        |  |                | Parámetros distribución logGumbel:                                                     |                           |  |  |  |
| 6                       | 34.9                                                                      |        |  |                | Con momentos ordinarios:                                                               |                           |  |  |  |
| 7                       | 33.5                                                                      |        |  |                | De posición (µ):<br>3.3472                                                             |                           |  |  |  |
| 8                       | 33.4                                                                      |        |  |                |                                                                                        |                           |  |  |  |
| 9                       | 32.3                                                                      |        |  |                | De escala (alfa):                                                                      | 0.1476                    |  |  |  |
| 10                      | 31.8                                                                      |        |  |                | Con momentos lineales:                                                                 |                           |  |  |  |
| 11                      | 30.6                                                                      |        |  |                | De posición (µl):<br>3.3414                                                            |                           |  |  |  |
| 12                      | 30.0                                                                      |        |  |                |                                                                                        |                           |  |  |  |
| 13                      | 29.3                                                                      |        |  |                | De escala (alfal):                                                                     | 0.1576                    |  |  |  |
| 14                      | 29.3                                                                      |        |  |                |                                                                                        |                           |  |  |  |
| m                       | ×                                                                         | P(X)   |  | G(Y) Ordinario | G(Y) Mom Lineal                                                                        | Delta                     |  |  |  |
| 1                       | 21.7                                                                      | 0.0417 |  | 0.0020         | 0.0048                                                                                 | 0.0397                    |  |  |  |
| 2                       | 23.2                                                                      | 0.0833 |  | 0.0191         | 0.0304                                                                                 | 0.0642                    |  |  |  |
| 3                       | 24.7                                                                      | 0.1250 |  | 0.0751         | 0.0955                                                                                 | 0.0499                    |  |  |  |
| 4                       | 26.0                                                                      | 0.1667 |  | 0.1606         | 0.1834                                                                                 | 0.0061                    |  |  |  |
| 5                       | 26.8<br>0.2083                                                            |        |  | 0.2255         | 0.2467                                                                                 | 0.0172                    |  |  |  |
| 6                       | 27.0                                                                      | 0.2500 |  | 0.2426         | 0.2631                                                                                 | 0.0074                    |  |  |  |
| 7                       | 28.1                                                                      | 0.2917 |  | 0.3394         | 0.3547                                                                                 | 0.0478                    |  |  |  |
| 8                       | 28 R                                                                      | 0.3333 |  | 0.3834         | 0.3959                                                                                 | 0.0500                    |  |  |  |

**Figura N° 64: Intensidad de precipitación máxima para la distribución Log Gumbel y un tiempo de retorno de 30 años. Fuente: HidroEsta**

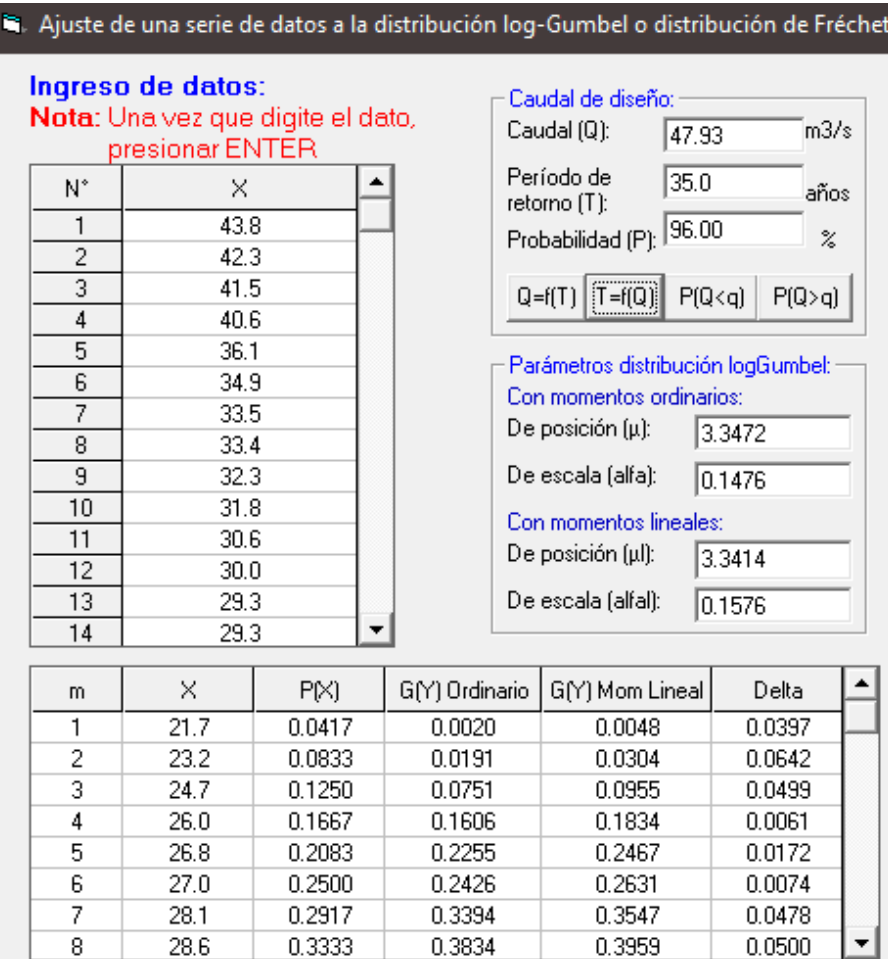

## **Figura N° 65: Intensidad de precipitación máxima para la distribución Log Gumbel y un tiempo de retorno de 35 años. Fuente: HidroEsta**

|                | Ingreso de datos:<br>Nota: Una vez que digite el dato,<br>presionar ENTER |        |                |                              | Caudal de diseño:<br>Caudal (Q):<br>48.90 | m3/s   |  |
|----------------|---------------------------------------------------------------------------|--------|----------------|------------------------------|-------------------------------------------|--------|--|
| N.             | ×                                                                         |        |                |                              | Período de<br>40.0<br>retorno (T):        | años   |  |
| 1              | 43.8                                                                      |        |                |                              | 97.50<br>Probabilidad (P):                | z      |  |
| $\overline{c}$ | 42.3                                                                      |        |                |                              |                                           |        |  |
| 3              | 41.5                                                                      |        |                |                              | $T = f(Q)$ $\boxed{P(Q < q)}$<br>$Q=f(T)$ | P(Q>q) |  |
| 4              | 40.6                                                                      |        |                |                              |                                           |        |  |
| 5              | 36.1                                                                      |        |                |                              | Parámetros distribución logGumbel:        |        |  |
| 6              | 34.9                                                                      |        |                |                              | Con momentos ordinarios:                  |        |  |
| 7              | 33.5                                                                      |        |                |                              | De posición (µ):                          | 3.3472 |  |
| 8              | 33.4                                                                      |        |                |                              |                                           |        |  |
| 9              | 32.3                                                                      |        |                | De escala (alfa):<br>0.1476  |                                           |        |  |
| 10             | 31.8                                                                      |        |                |                              | Con momentos lineales:                    |        |  |
| 11             | 30.6                                                                      |        |                | De posición [µl]:<br>3.3414  |                                           |        |  |
| 12             | 30.0                                                                      |        |                |                              |                                           |        |  |
| 13             | 29.3                                                                      |        |                | De escala (alfal):<br>0.1576 |                                           |        |  |
| 14             | 29.3                                                                      |        |                |                              |                                           |        |  |
| m              | ×                                                                         | P(X)   | G(Y) Ordinario |                              | G(Y) Mom Lineal                           | Delta  |  |
| 1              | 21.7                                                                      | 0.0417 | 0.0020         |                              | 0.0048                                    | 0.0397 |  |
| 2              | 23.2                                                                      | 0.0833 | 0.0191         |                              | 0.0304                                    | 0.0642 |  |
| 3              | 24.7                                                                      | 0.1250 | 0.0751         |                              | 0.0955                                    | 0.0499 |  |
| 4              | 26.0                                                                      | 0.1667 | 0.1606         |                              | 0.1834                                    | 0.0061 |  |
| 5              | 26.8                                                                      | 0.2083 | 0.2255         |                              | 0.2467                                    | 0.0172 |  |
| 6              | 27.0                                                                      | 0.2500 | 0.2426         |                              | 0.2631                                    | 0.0074 |  |
| 7              | 28.1                                                                      | 0.2917 | 0.3394         |                              | 0.3547                                    | 0.0478 |  |
| 8              | 28.6                                                                      | 0.3333 | 0.3834         |                              | 0.3959                                    | 0.0500 |  |

**Figura N° 66: Intensidad de precipitación máxima para la distribución Log Gumbel y un tiempo de retorno de 40 años. Fuente: HidroEsta**

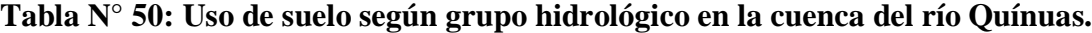

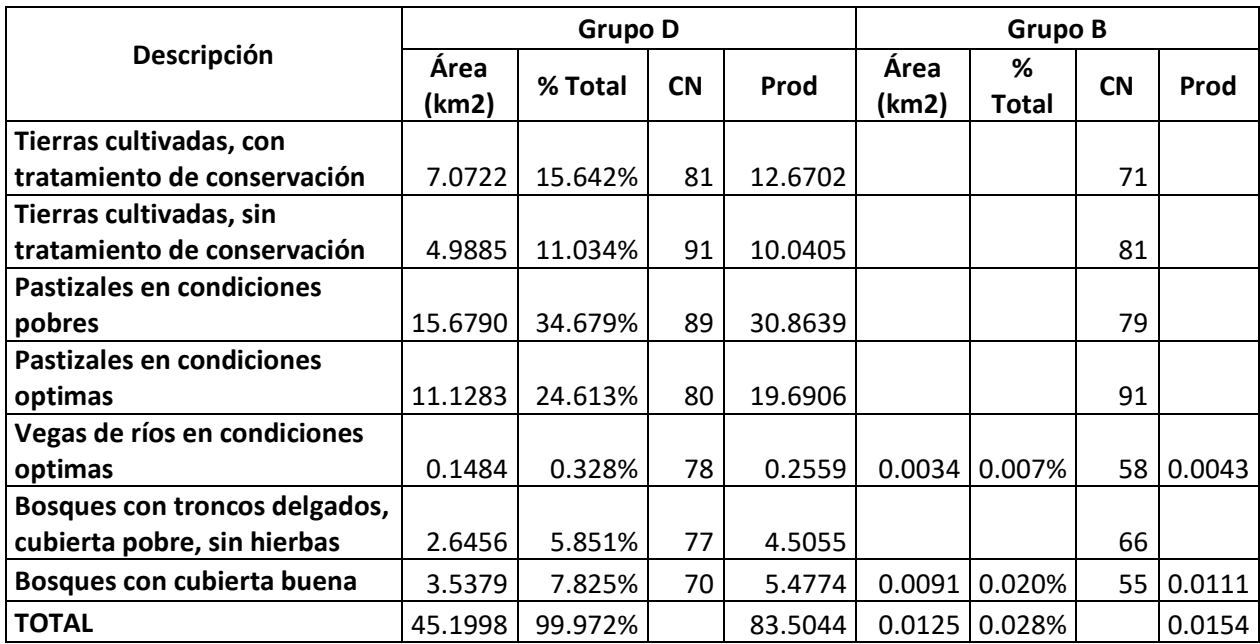

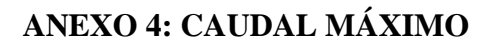

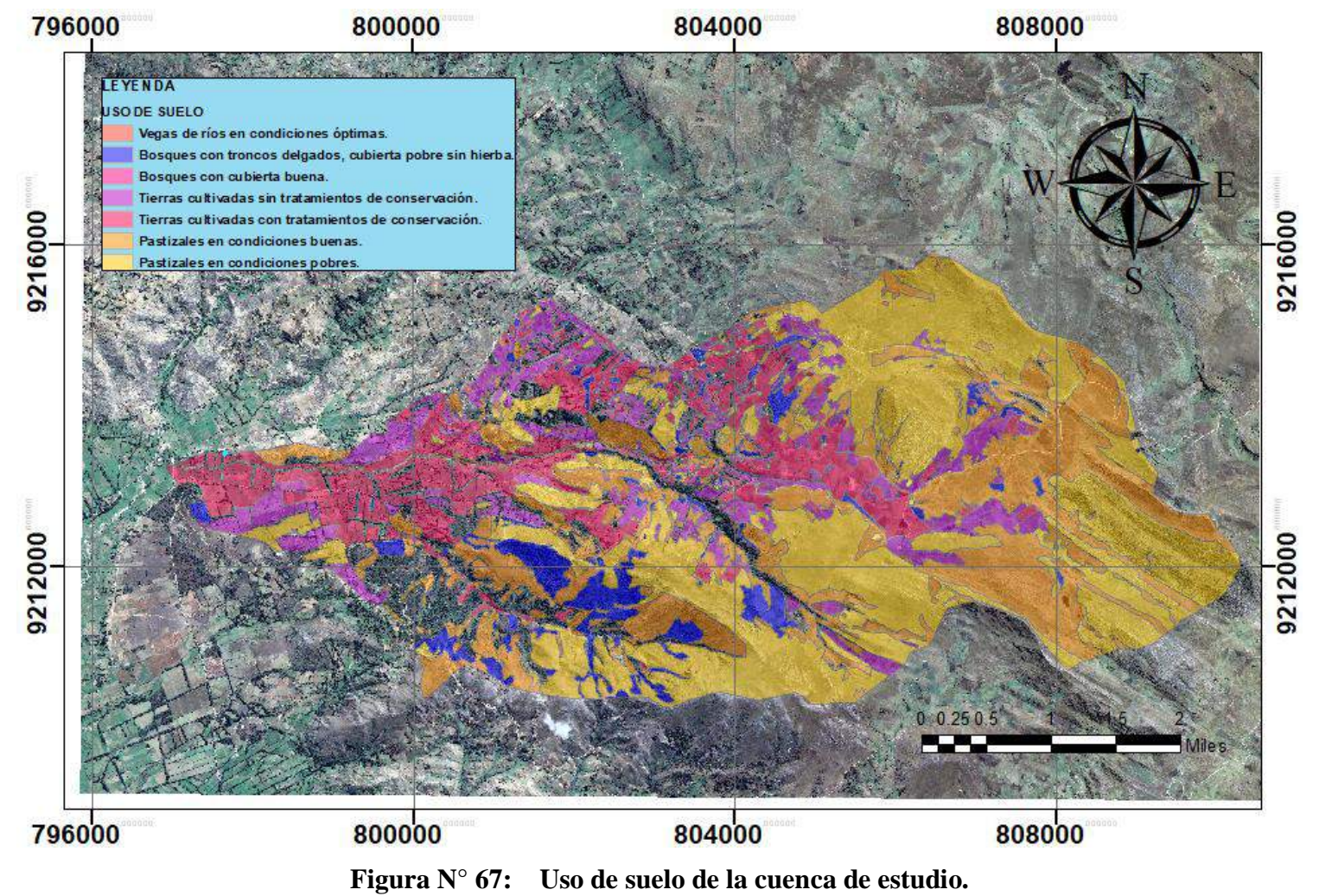

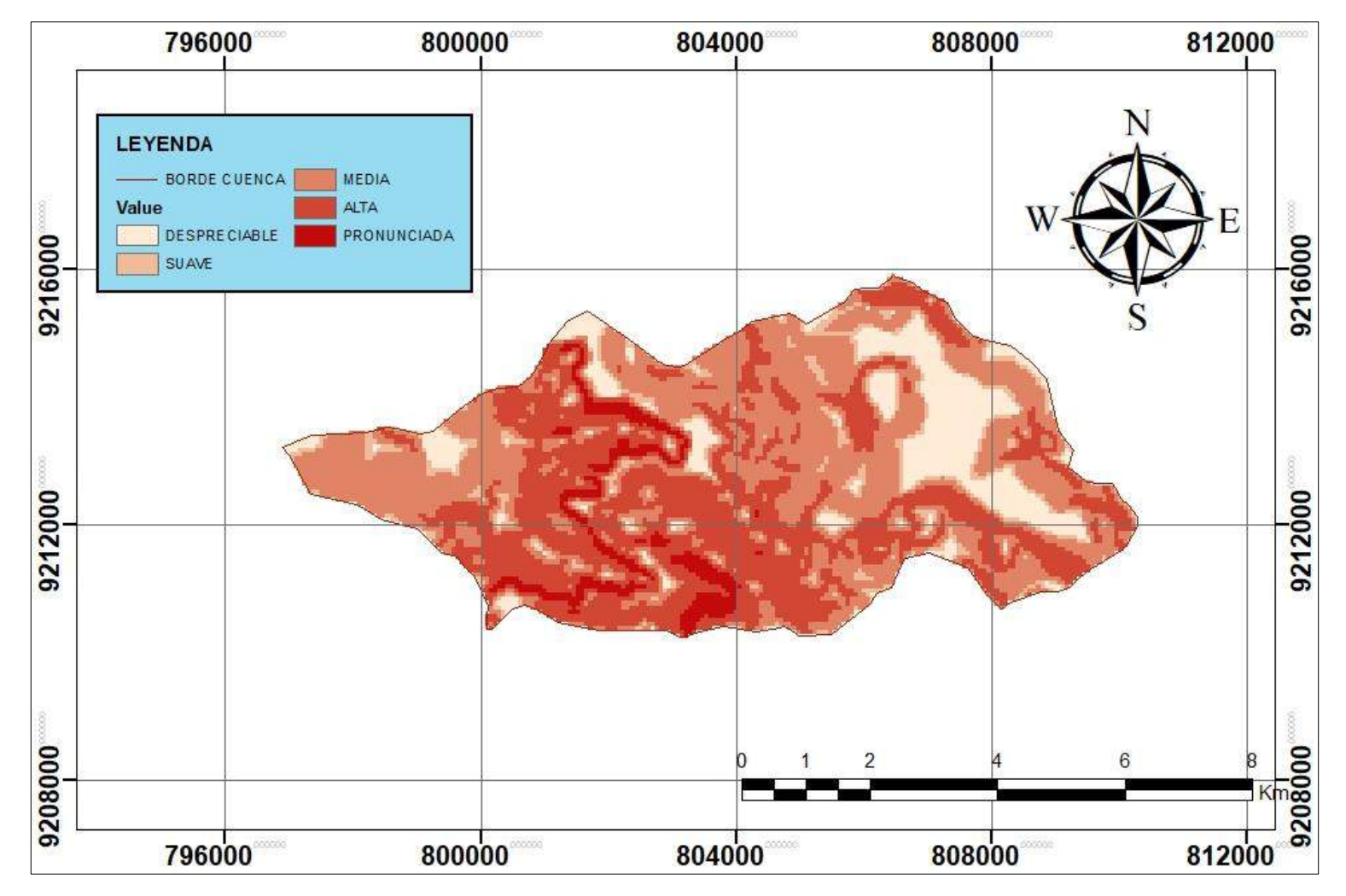

**Figura N° 68: Mapa de pendientes en la cuenca del rio Quinuas Fuente: Elaboración Propia**

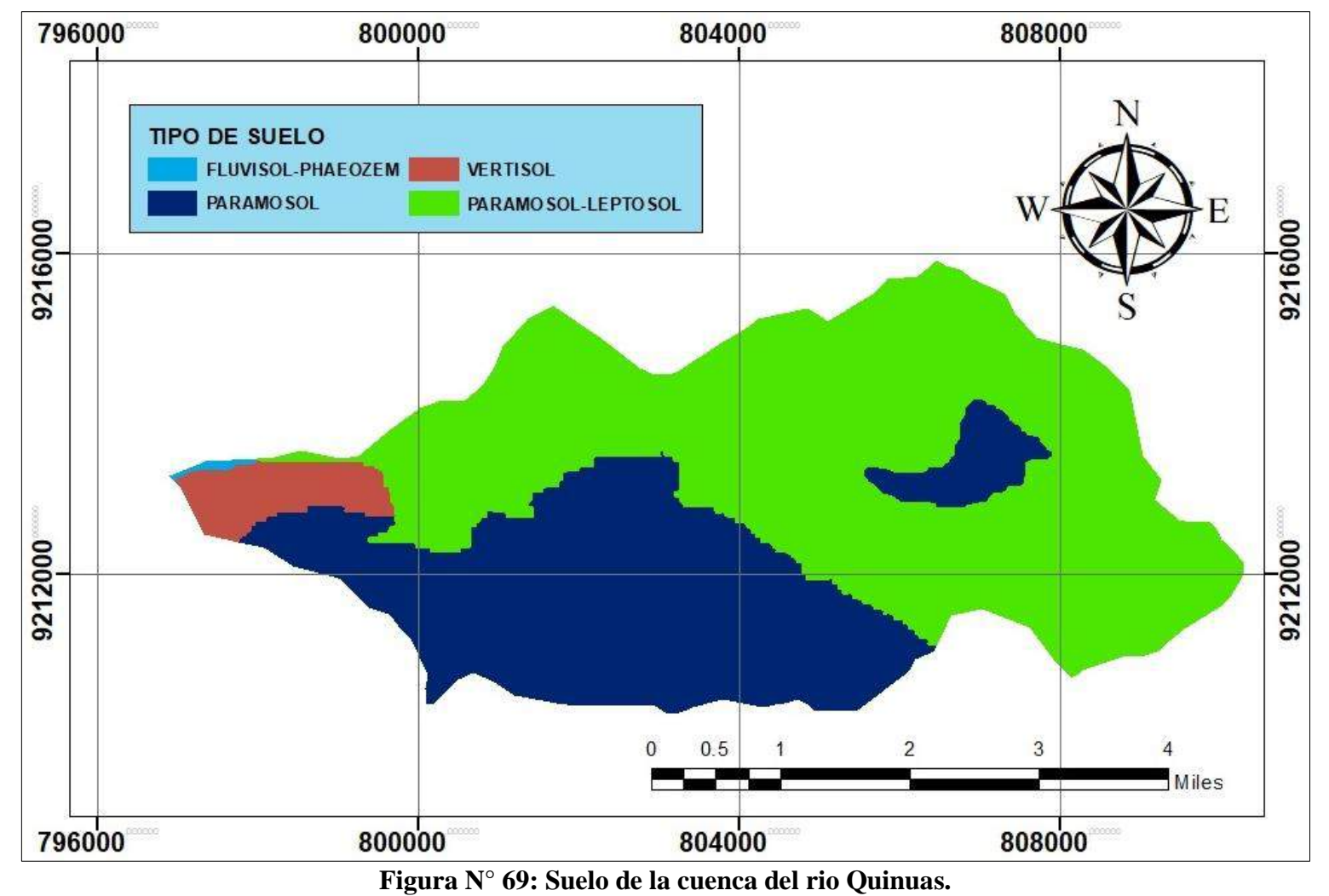

**Fuente: ZEE-Cajamarca**

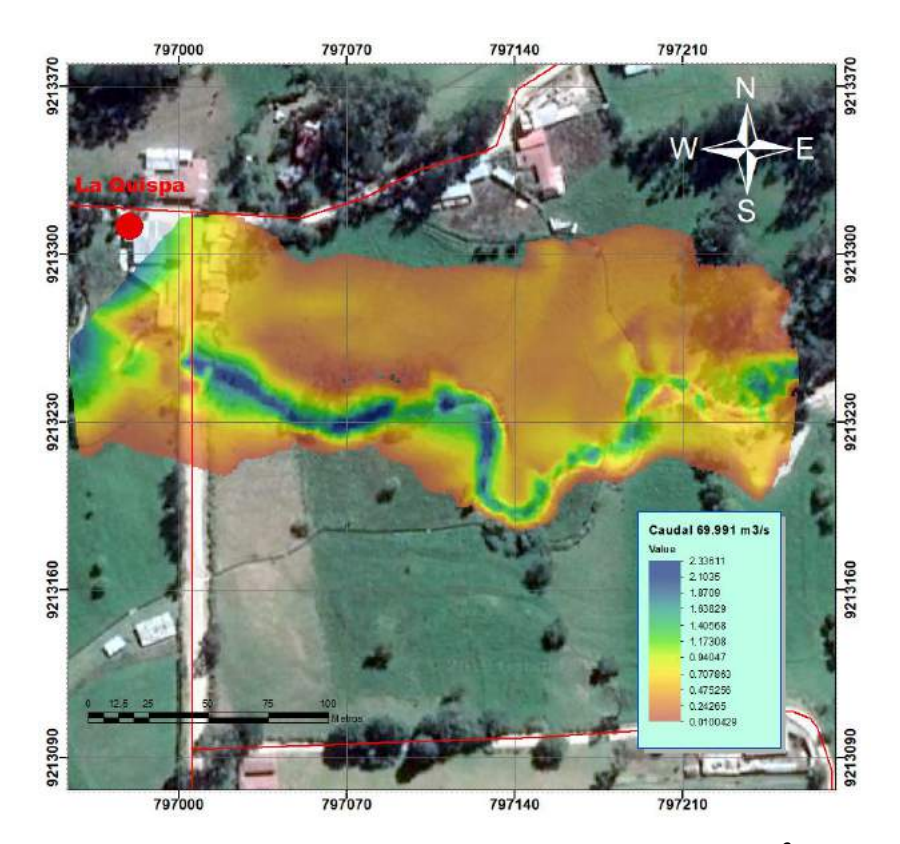

**Figura N° 70: Caldo de inundación-Caudal 69.9 m<sup>3</sup> /s Fuente: Procesamiento en Iber**

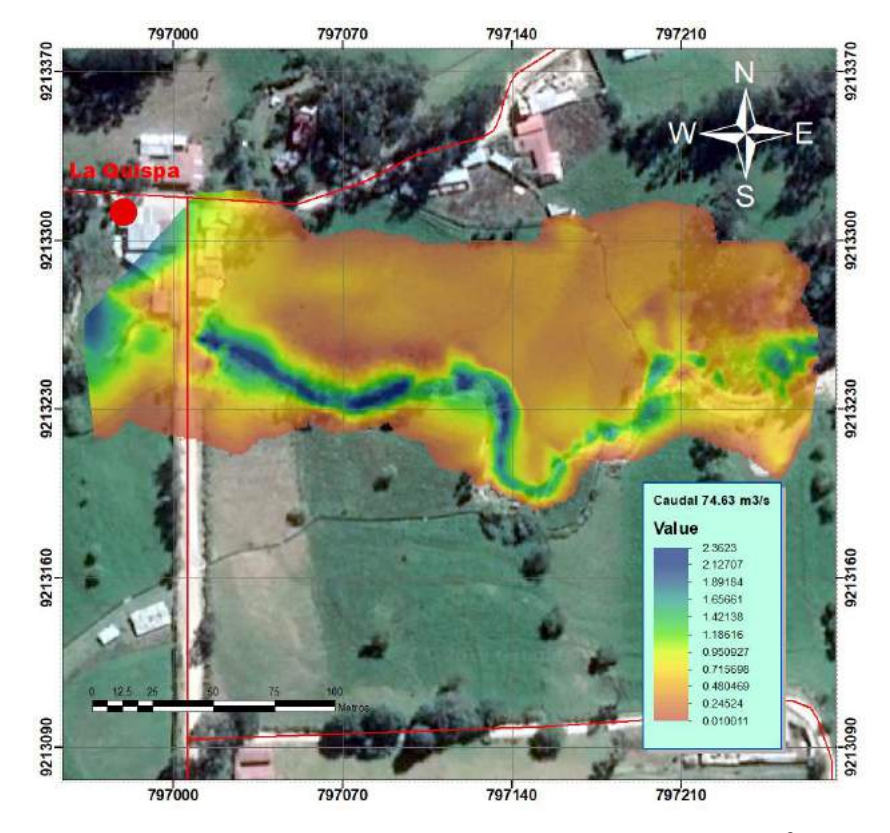

**Figura N° 71: Calado de inundación-Caudal 74.6 m<sup>3</sup> /s Fuente: Procesamiento en Iber**

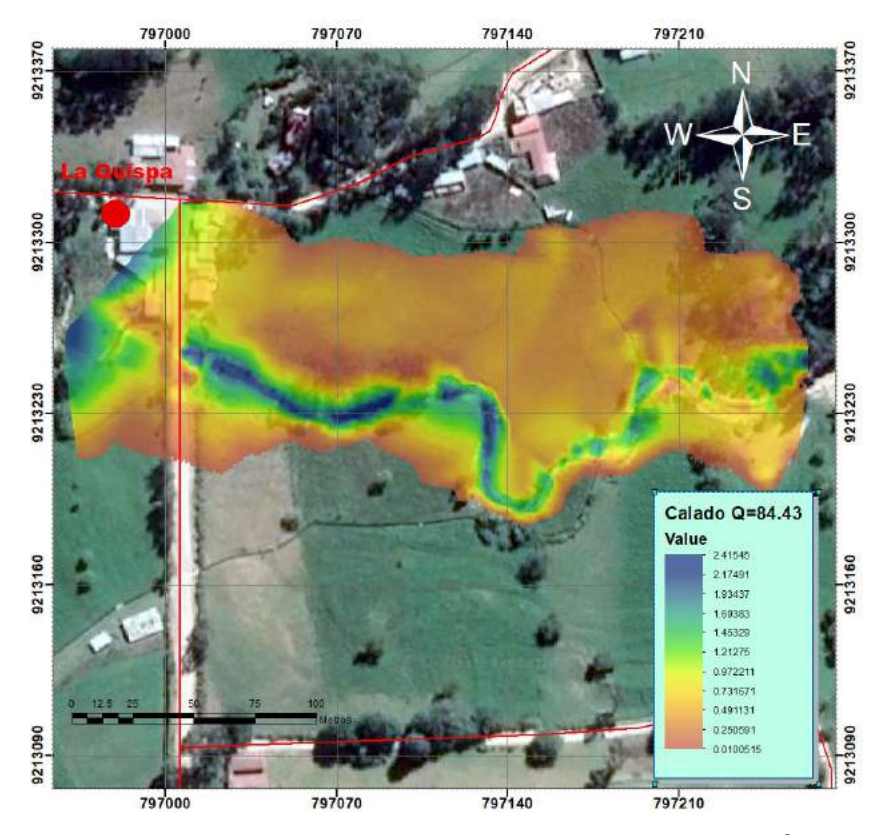

**Figura N° 72: Calado de inundación-Caudal 84.4 m<sup>3</sup> /s Fuente: Procesamiento en Iber**

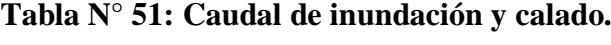

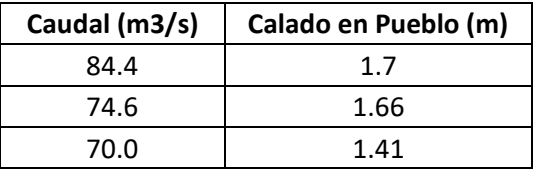

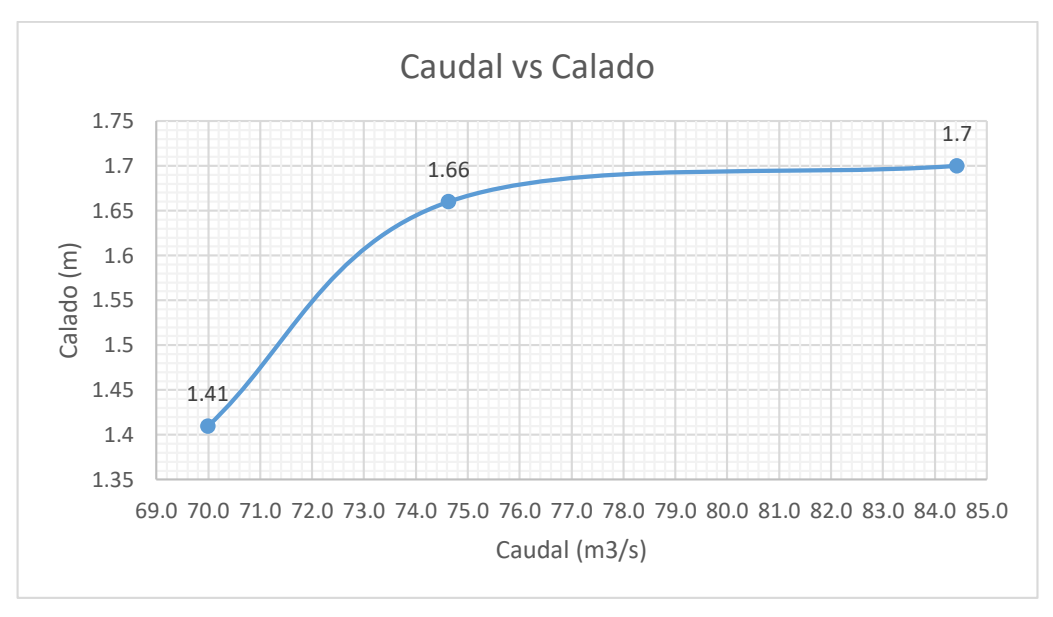

**Figura N° 73: Caudal vs calado Fuente: Procesamiento en Iber**

# **ANEXO 5: VISITA LA QUISPA**

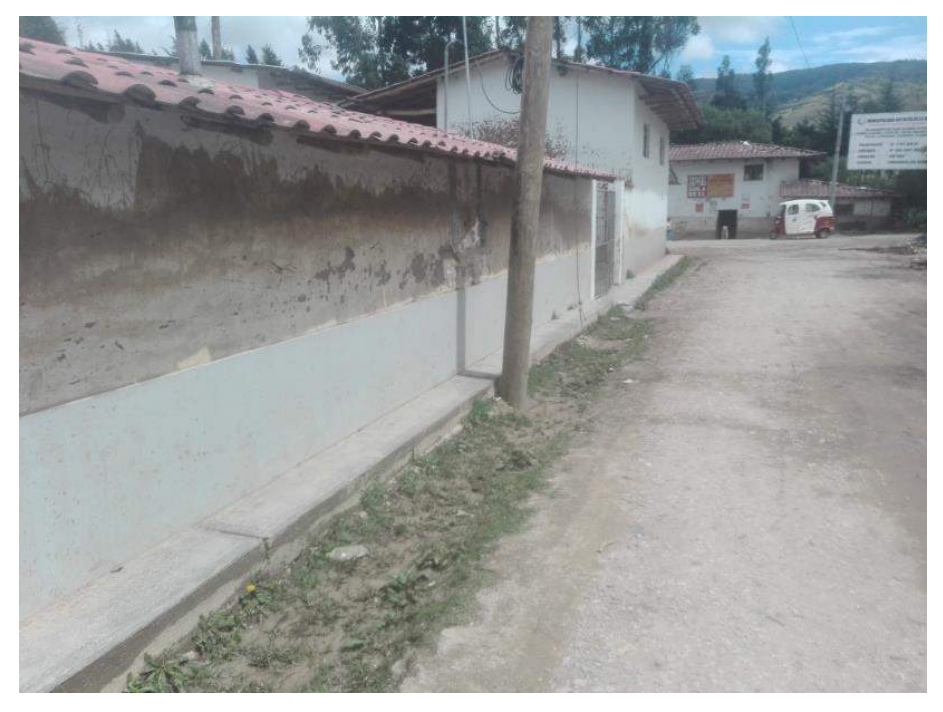

**Figura N° 74: Alcance de calado en inundación en el centro poblado La Quispa. Fuente: Fotografía Propia.**

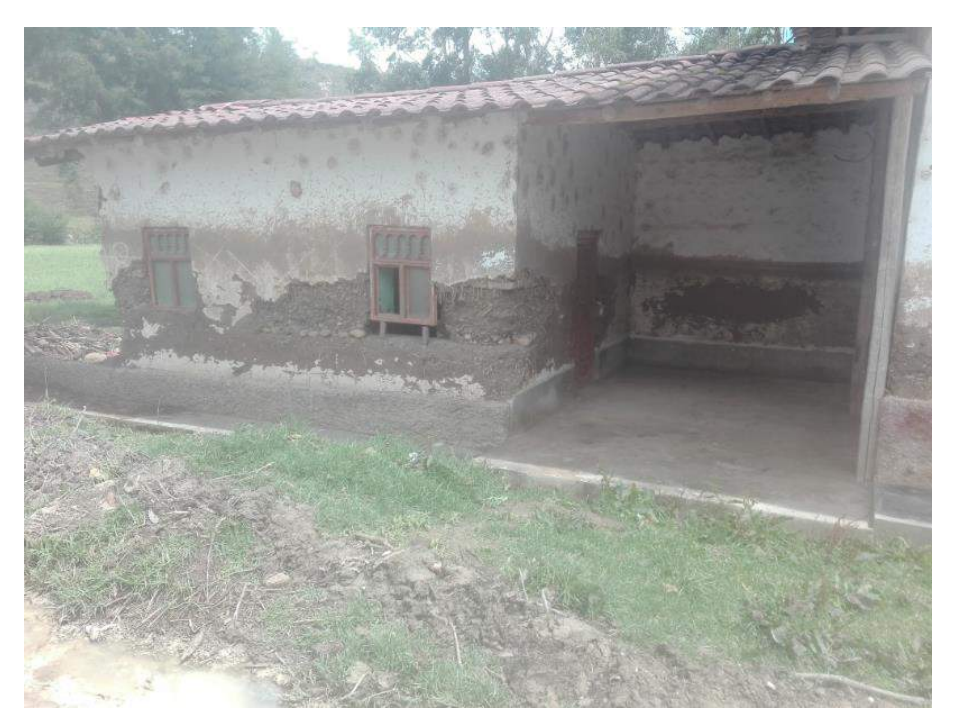

**Figura N° 75: Casa deteriorada por inundación en el centro poblado La Quispa. Fuente: Fotografía Propia.**

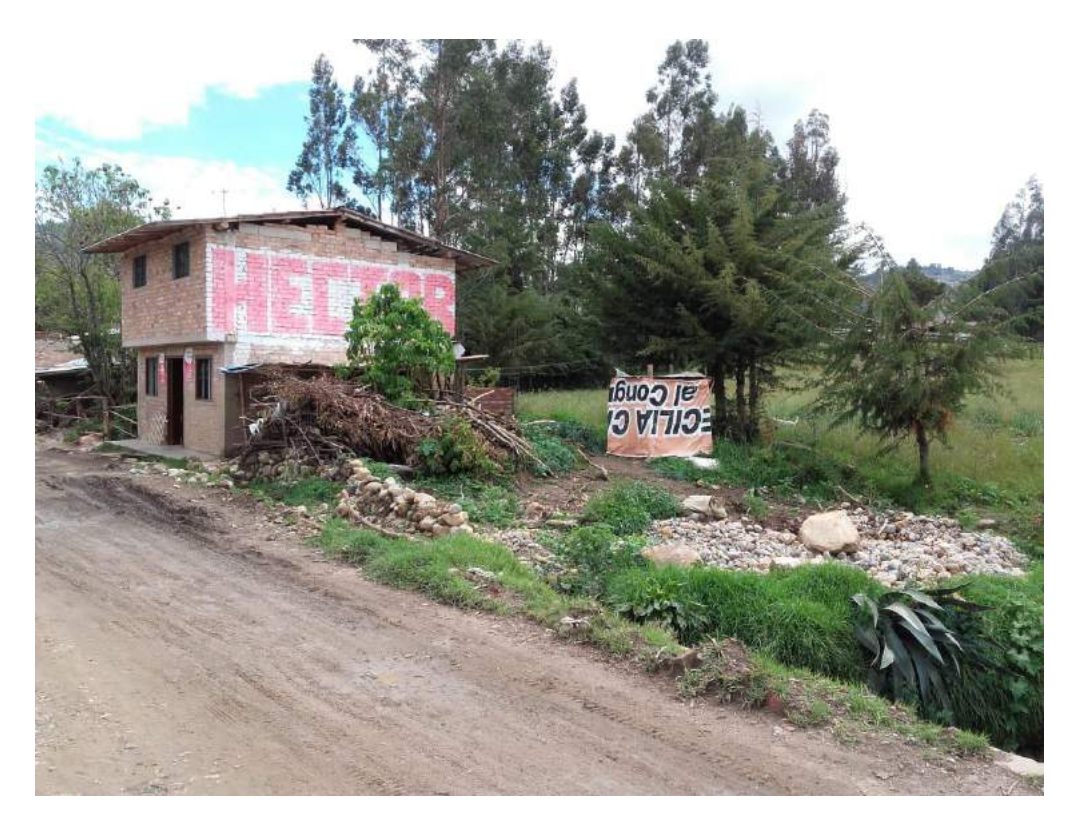

**Figura N° 76: Zona de desborde de inundación del centro poblado La Quispa. Fuente: Fotografía Propia.**

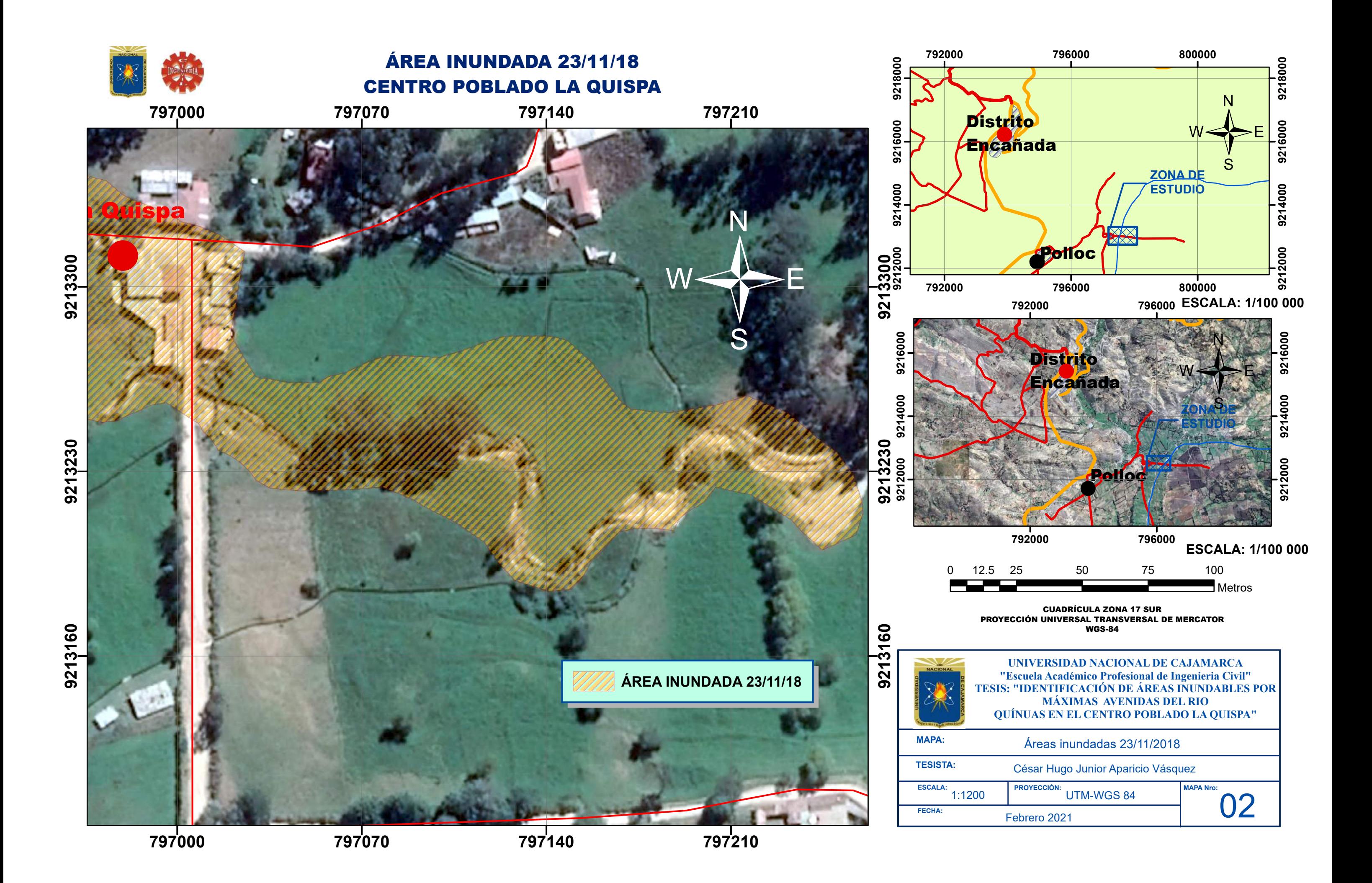

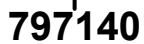

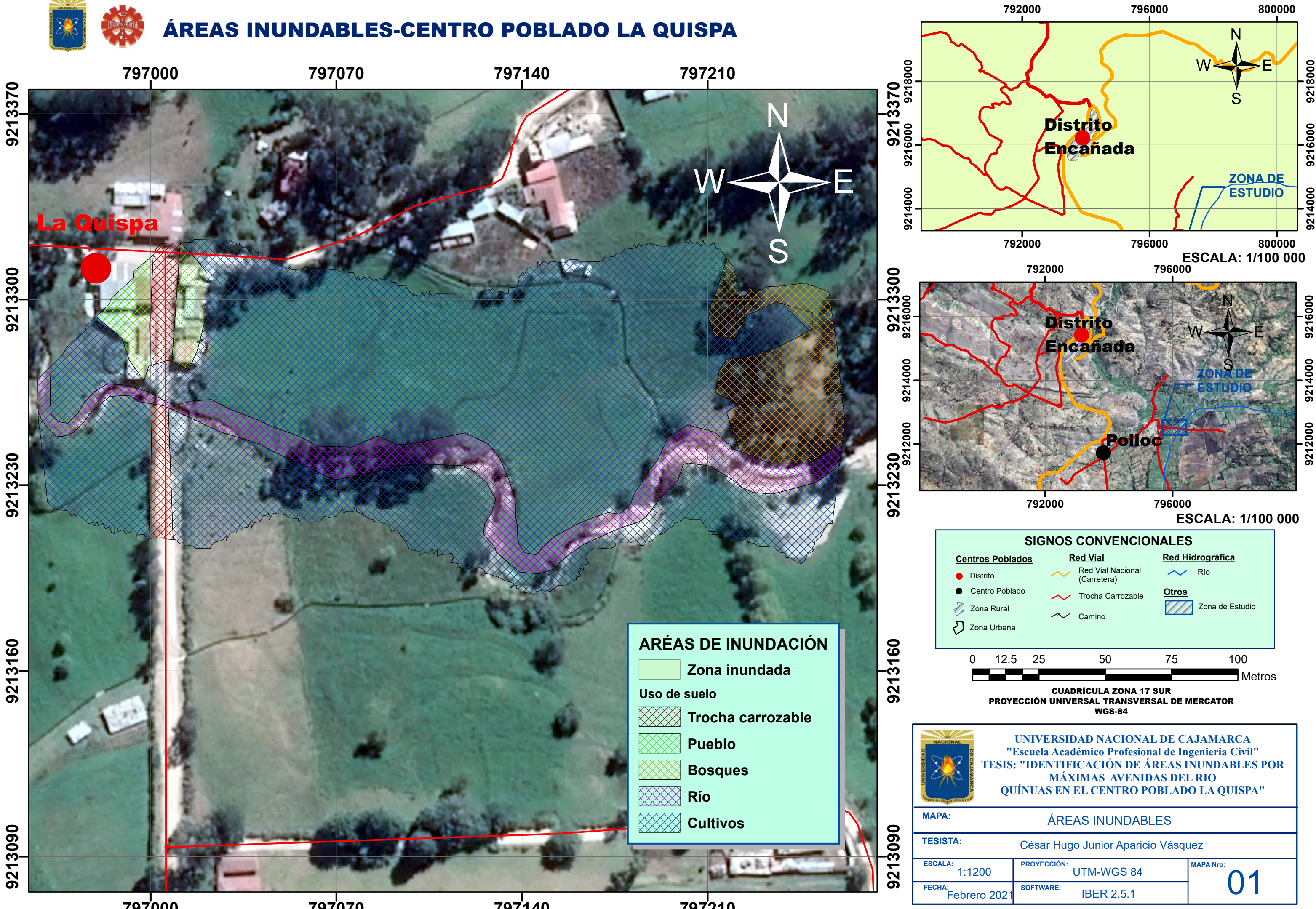